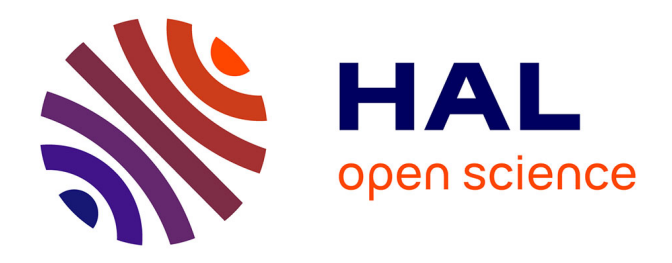

# **Détermination du rapport d'embranchement de la transition super-permise du carbone 10 et développement et intégration de la ligne de faisceau PIPERADE au CENBG**

Mehdi Aouadi

## **To cite this version:**

Mehdi Aouadi. Détermination du rapport d'embranchement de la transition super-permise du carbone 10 et développement et intégration de la ligne de faisceau PIPERADE au CENBG. Autre [condmat.other]. Université de Bordeaux, 2017. Français. NNT : 2017BORD0926. tel-01710035

# **HAL Id: tel-01710035 <https://theses.hal.science/tel-01710035>**

Submitted on 15 Feb 2018

**HAL** is a multi-disciplinary open access archive for the deposit and dissemination of scientific research documents, whether they are published or not. The documents may come from teaching and research institutions in France or abroad, or from public or private research centers.

L'archive ouverte pluridisciplinaire **HAL**, est destinée au dépôt et à la diffusion de documents scientifiques de niveau recherche, publiés ou non, émanant des établissements d'enseignement et de recherche français ou étrangers, des laboratoires publics ou privés.

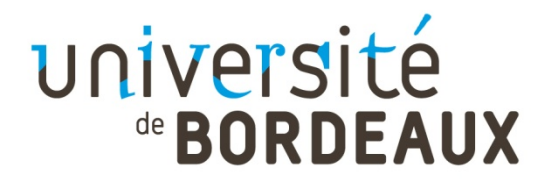

# THÈSE PRÉSENTÉE

POUR OBTENIR LE GRADE DE

# **DOCTEUR DE**

# **L'UNIVERSITÉ DE BORDEAUX**

ÉCOLE DOCTORALE SCIENCES PHYSIQUES ET DE L'INGÉNIEUR

SPÉCIALITÉ ASTROPHYSIQUE, PLASMA ET NUCLÉAIRE

Par Mehdi AOUADI

# **Détermination du rapport d'embranchement de la transition super-permise du carbone 10 et développement et intégration de la ligne de faisceau PIPERADE au CENBG**

Sous la direction de: Stéphane GREVY (co-directeur: Jérôme GIOVINAZZO)

Soutenue le 15 décembre 2017

Membres du jury :

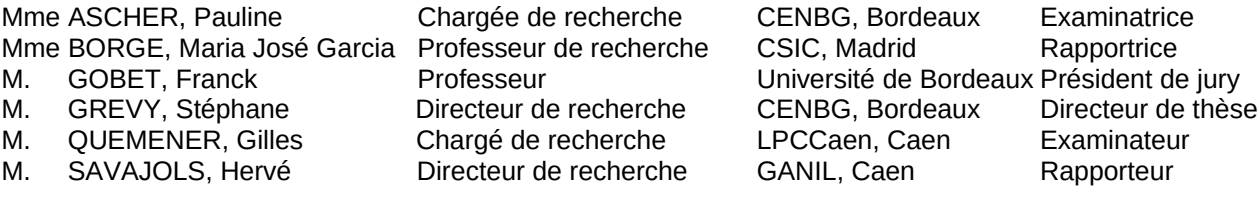

# Remerciements

Voici venu le temps, d'écrire les remerciements dans ce manuscrit de 3 ans. C'est le moment joyeux rempli de mots heureux.

Il n'y a pas vraiment d'ordre pour écrire ces paragraphes qui sont les seuls écrits uniquement avec le coeur. J'ai ainsi choisi de commencer dans l'ordre chronologique inverse en remerciant les membres du jury qui ont lu, examiné et en partie corrigé cette thèse. Je les remercie de l'avoir fait sur une période courte et pleine d'autres obligations. J'ai également été touché par le fait d'avoir eu deux personnes (G. Quéméner et H. Savajols) qui travaillent dans ma région d'origine : la Normandie. Et également, une personne (M.J. Borge) qui a dirigé le hall d'expérience ISOLDE au CERN au cours de ma thèse. Je remercie également le président Franck, mon directeur de thèse Stéphane et ma responsable Pauline mais je reviendrai vers vous plus tard.

Je souhaite également écrire quelques mots pour les très jeunes arrivés au laboratoire tels que Clément et Axel qui auront également à écrire un manuscrit dans trois ans. Je vous souhaite beaucoup de courage et faites attention à vous.

Je pense aussi à Isabelle G., Mika, Sean et Jocelyn qui, par leur âge proche du mien, ont dû supporter de longues discussions avec moi surtout ces derniers mois avec ma recherche d'emploi qui se faisait en parallèle. Merci pour vos conseils et le réconfort que j'ai pu avoir qui me permettait de partir serein aux entretiens. Merci également d'avoir été présent lors de ma soutenance.

C'est maintenant que les frontières chronologiques deviennent floues car je souhaite rester dans les remerciements pour les personnes du laboratoire. Je pense fort aux pauses du midi réalisées dans la cantine du laboratoire avec Jean O., Philippe A., Philippe M., Bertrand, Anne, Hervé, Benoit et Eric mais aussi Tina et Fanny. J'ai passé de bons moments avec vous qui me permettaient de décompresser avant de reprendre. Je suis désolé Philippe A. de n'avoir jamais ressayé les courses du jeudi.

Je pense, de plus, aux autres pauses (café de 10h, de 11h, du midi et de 16h) que j'ai passé principalement avec le groupe Neutrino avec Christine, Fred, Cédric, Manu et Fabrice, le groupe ENL représenté par Medhi et le groupe ACEN avec Ludovic et Béatrice. J'ai apprécié partager des tartes pour des anniversaires ou passer les repas du midi au soleil sur les tables du parc. Je me souviens aussi des pots d'entrée des jeunes permanents (Pauline et Manu). Grâce à vous, ces trois années n'ont pas été si difficile loin de ma famille tant j'ai eu l'impression d'en trouver une à Bordeaux.

D'autres personnes, qui ont également dû me supporter, sont celles qui travaillent dans les services et plus particulièrement l'instrumentation et la mécanique qui ont beaucoup contribué à la conception et les études de mes projets de thèse. C'est fini les "dit ... J'ai une question ...". Merci d'avoir répondu à ces déferlantes de questions pas toujours intelligentes ou réfléchies. Aussi j'ai apprécié que vous m'ayez intégré à vos repas inter-service et votre café matinal dans la chaudronnerie de Jean O. Je remercie particulièrement Stéphanie pour ces discussions à chaque

fois que je passais dans le service et à tes conseils avisés sur la présentation de ma thèse. Je pense également au service informatique avec Catherine et Aziz pour m'avoir beaucoup aidé dans mes coups durs avec la technologie lors de mises à jour pas faites ou des suppressions de mon "home" involontaires. Merci également à Isabelle M. avec qui j'ai partagé deux interventions lors des visites du lycée de Blaye et qui m'a rassurée la veille de ma présentation de soutenance. Ceci me fait également penser au service électronique au sein duquel je n'ai pas eu l'occasion de travailler mais, avec qui j'ai eu l'occasion de partager des discussions autour de la machine à café ou au cours de cet été.

Pour les éloignés du château, je remercie David de m'avoir ouvert à des activités scientifiques extérieures avec le club JSB et j'ai une pensé pour Eric, notre gardien/jardinier du laboratoire et brocanteur à ses heures perdues. Je te remercie de nous apporter des couleurs dans le parc avec tes bacs fleuris et pour ces repas/barbecues de l'été lors des fermetures.

Avant de terminer ces remerciements pour les personnes du laboratoire avec les personnes de mon groupe, je souhaite remercier le directeur Philippe M. et le directeur adjoint Stéphane pour m'avoir accueillis au sein de ce laboratoire. Je remercie également le nouveau directeur de l'école doctorale et anciennement notre interlocuteur annuel Franck qui m'a conseillé à chaque rapport d'étape et en dehors également.

Arrivent ceux qui m'ont supporté le plus, tous les jours et toutes les heures (quand je n'étais pas en pause), je veux remercier mon groupe qui ont beaucoup contribué à l'écriture de cette thèse et à l'évolution de ma pensée et ma méthodologie de travail. Ils ont également toujours cherché à nous (Thomas et moi) intégrer, en proposant de nombreux restaurants et repas chez eux. Je pense donc à mes directeurs de thèse Stéphane et Jérôme, à mes responsables Mathias, Pauline et Bertram qui m'ont beaucoup conseillé, répondu à mes questions et partagé quelques restaurants à Ferney-Voltaire, à Saint-Genis, à Caen ou à Paris. J'ai également une pensé pour Teresa qui a été souvent ma confidente dans les moments difficiles.

Enfin, je pense à ces personnes que j'allais voir au quotidien soit depuis peu comme Tina avec qui je partage la préparation des cafés du jeudi, un mariage qui n'aura jamais eu lieu et une amitié qui avait déjà commencé plus tôt lorsque j'étais un jeune étudiant qui attendait son bus. Mais, aussi Philippe M. et Jérôme B. qui ont autorisé les doctorants à construire une cohésion de groupe par des soirées au laboratoire. Et, Nadine qui supporte l'organisation de nos missions et de nos pots de thèse (surtout quand c'est en décembre). Elle a également été ma première interlocutrice avant même mon arrivée au CENBG lorsque je l'appelais tous les jours pour les documents à fournir.

Voici le moment de parler des personnes qui sont à l'interface de mes connaissances du laboratoire et de l'extérieur avec les occupants du bureau 113 avec qui j'ai partagé de bons moments. Je pense à Arnaud, Maxime, Jean, Nico, Thomas et Benjamin S.. Merci d'avoir été là pour me faire rire, bosser et me taquiner. Je n'oublierai jamais les moments à boire des "sodas" dans le bureau. Je pense également à Fred qui passait aussi pour boire une "grenadine" avec nous. Avec eux, je pense également aux autres thésards, maintenant docteurs, qui sont partis : Giovanna, Benjamin C., Cécile, Antoine, Quentin et Hugo. Je vous remercie pour ces moments partagés autour d'une pizza ou d'une bière au CENBG ou à l'extérieur. Je vous souhaite tout le meilleur pour la suite. Et j'ai une pensée pour les thésards actuels avec Eva, Florelle, Xavier et Ricardo qui ont encore quelques temps avant de rendre leur manuscrit. Bon courage à vous.

Parlons des extérieurs, avec toutes ces personnes que j'ai rencontrées au cours de cette année 2017. Je pense à Yann, Johanne, Thomas, Laurène, Maxence, Camille, Jonathan, Carine, Delphine, Simon, Eva, Lydie, Céline et Thibault qui ont été de sacrés amis toujours prêts à me faire changer d'air. J'ai adoré nos soirées à droite et à gauche au centre ville comme chez vous. Je suis désolé d'avoir dû refuser ces derniers temps mais ce manuscrit ne s'écrit pas tout seul, malheureusement. Je remercie également les filles de Marie Blachère avec Mymy, Aurélie,

#### REMERCIEMENTS iii

Lisa, Morgane et Clothilde qui me font souvent rigoler à 19h lorsque la journée m'a bien usé. A l'interface avec 2018, j'espère que cette amitié naissante continuera.

Je remercie les jeunes du club JSB que j'ai rencontré pendant ces deux ans. Je pense à Christelle, Stéph, Jérôme, Mika, Charles, Quentin, Romain, Morane, Nafissa, Erica, David, Max, Maxence et Jacques. J'ai passé d'heureux samedis en votre compagnie et j'espère encore en passer de nombreux autres avec vous. Ce club est devenu une famille que je souhaite également maintenir et faire que cela puisse perdurer.

Je pense également au club d'aïkido avec Alain, Olivier, Raphaëlle, Mounir, Miloud, Stéphane, David, Claire, Jérôme et Pierre. Merci de m'avoir intégré au club si rapidement. J'ai apprécié ces repas les vendredis soir à l'Alcala, au Haru Haru ou ailleurs. J'ai également adoré les stages le week-end même si cela était dur après les samedis soirs endiablés. J'espère reprendre très vite l'aïkido pour vous retrouver. A bientôt.

Enfin, avant la famille mais pas loin, je souhaite remercier ces lieux qui m'ont fait rencontrer de nombreux amis tel que le Dickens avec Ana, Sylvette et bien d'autres, le Starfish avec JeanJean, Nico et le staff, le Sherlock avec Raphaëlle, Kenzo, Diane, Aurélie et compagnie, le HMS avec Juan, Cris R., Cat and the crew et le R4ndom avec Clément, Cyril, Olivia et Laura. Merci pour ces soirs endiablés et ces rencontres inattendues. Ces lieux m'ont permis de rencontrer quatre merveilleux amis que sont Benoit, Cynthia, Chris P. et Juan. J'ai passé de superbes moments avec vous et j'espère que cela continuera.

J'ai adoré voir et revoir mes amis du CERN. Je remercie Mohanty, Cristina, Hassan, Vladimir et Cindy d'avoir été là au cours de ces trois années lors d'une réunion express à Genève. L'été 2014 a été mémorable pour moi grâce à vous et à Ciàran, Alejandro, Fabricio, Stan, Lidija, Haruka, Georgiana et les autres.

J'ai également une pensée pour mon ami de longue date, depuis le début de la fac, Clément qui m'a beaucoup épaulé à distance et que j'ai pris beaucoup de plaisir à revoir lors d'expériences à Caen au GANIL. Je te souhaite tout le meilleur pour la suite que tu passeras proche de moi en faisant ton post-doc à Toulouse.

Pour finir ces remerciements, j'ai une énorme pensée pour ma famille qui m'ont toujours soutenu durant mes études. Je ne serai jamais arrivé là sans eux. Je pense fort à mes parents que j'aime et à mes frères et soeurs. Je pense également fort à ma grand-mère, mes oncles, tantes, cousins et cousines. Et je ne peux pas m'empêcher de ressentir un manque et une reconnaissance pour les personnes qui nous ont quitté récemment. J'écris ainsi ces dernières lignes pour mon oncle Bernard, mes cousins Thierry et Christophe, mon oncle Christian et ma tante Madeleine. Je sais que vous êtes fiers de moi de là où vous me regardez et je suis également fier de vous.

# Table des matières

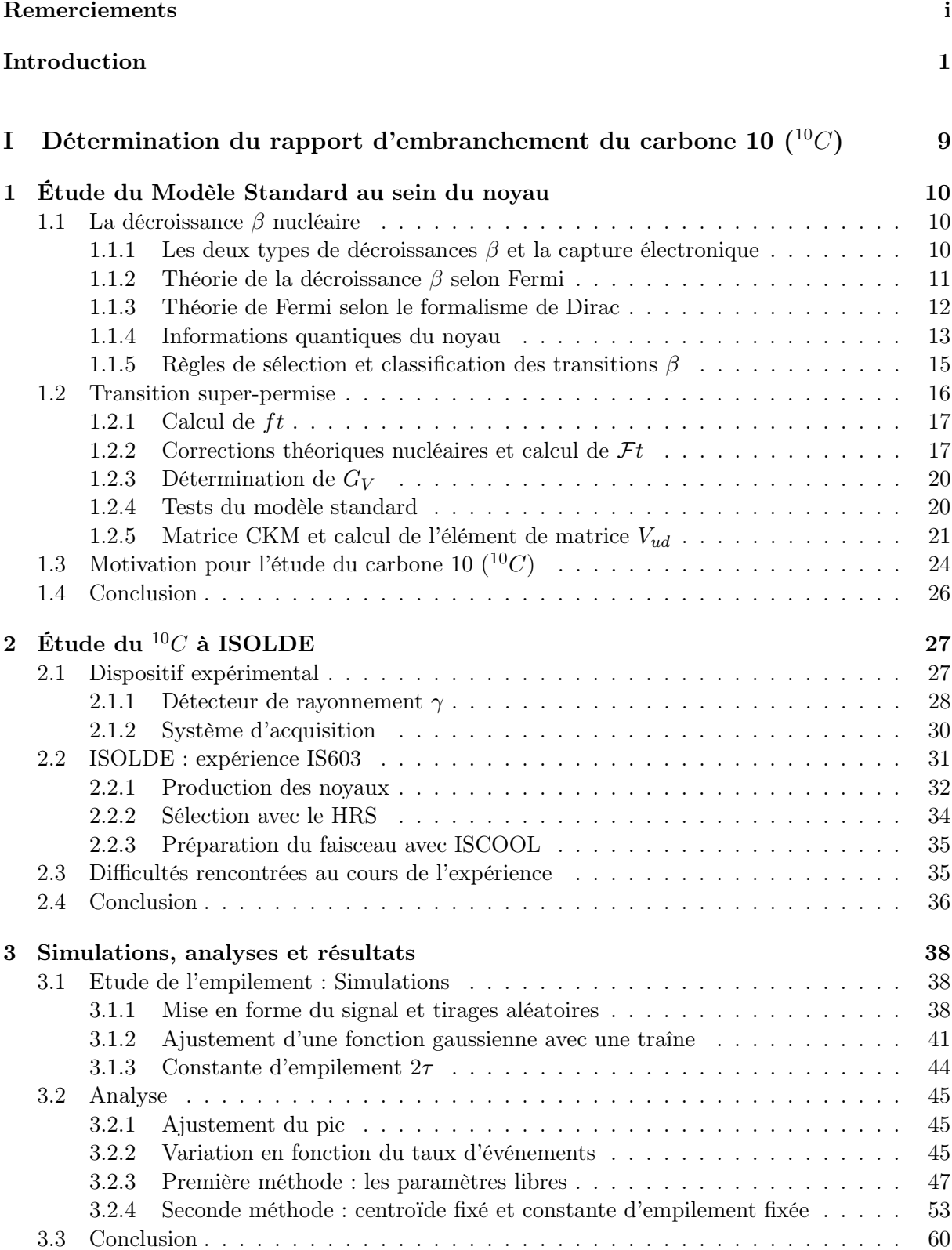

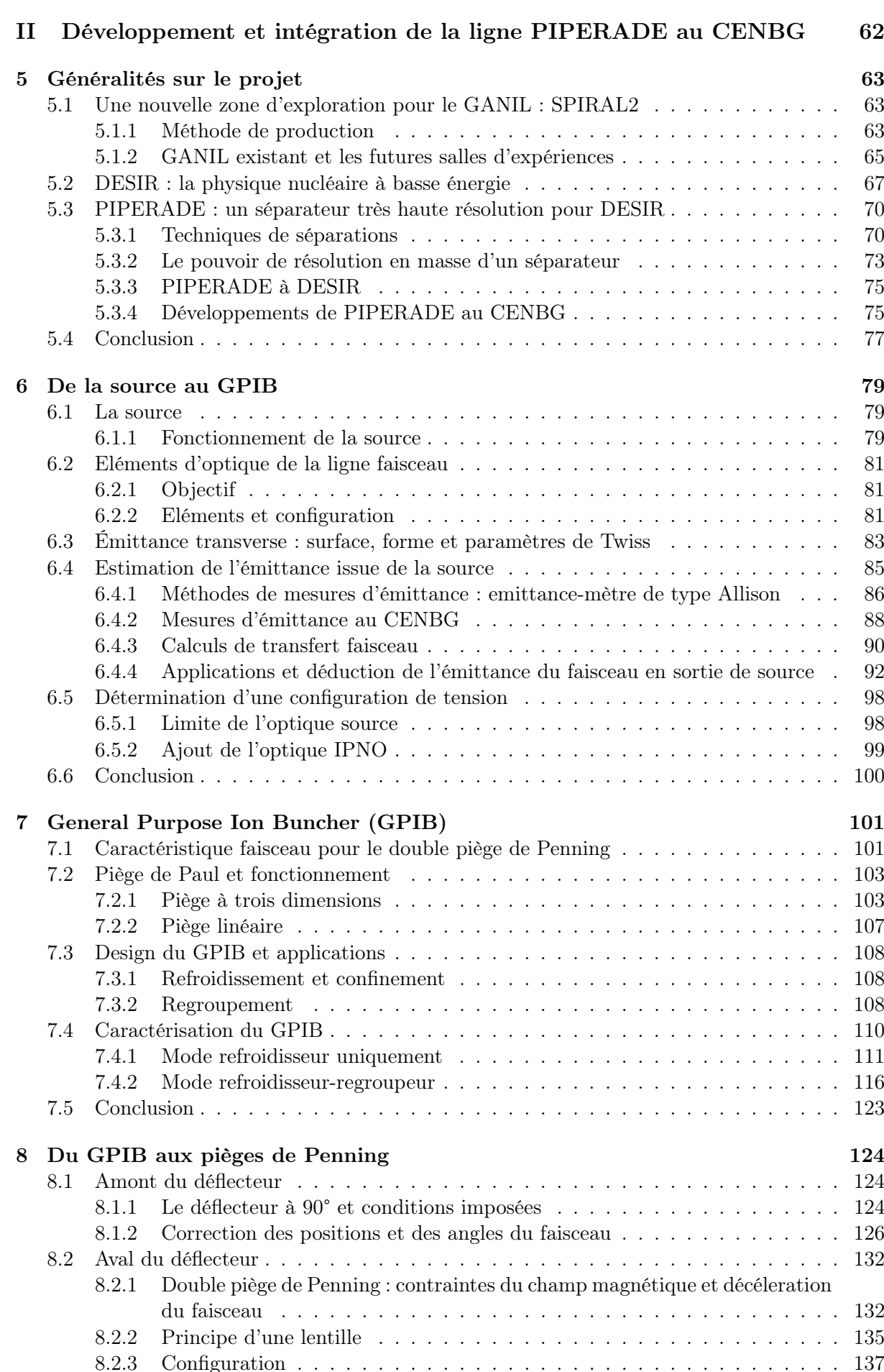

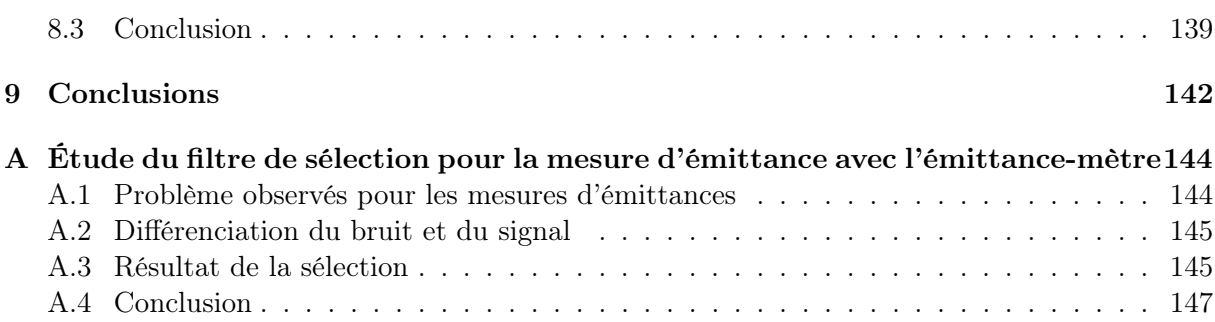

# Introduction

Cette introduction va permettre de décrire une partie des siècles de découvertes qui posent les bases de la physique nucléaire contemporaine. Ainsi, celle-ci sera déroulée à la fois par échelle croissante des dates des découvertes et par échelle décroissante des dimensions des constituants qui composent la matière. Par conséquent, dans un premier temps, nous discuterons des théories imaginées par les scientifiques pour en déduire l'existence de l'atome. Par la suite, nous décrirons les inventions et découvertes qui permirent d'observer les constituants de celui-ci : les électrons et le noyau. Ensuite, nous décrypterons l'élément au coeur des études nucléaires : le noyau et les radioactivités. Puis, nous parlerons des études contemporaines et des spécialités de notre groupe. Enfin, nous introduirons le plan de cette thèse.

## L'atome : une brique élémentaire insécable ?

La physique atomique tient ses premières origines il y a fort longtemps lors de l'antiquité. Ainsi, dès le Vième siècle avant J.C., Démocrite fit l'hypothèse que la matière est composée de briques élémentaires appelées "atomes" du grec ancien " $\alpha \tau \circ \mu$ os" qui signifie insécable. Par la suite, aucune étude n'a été réalisée et il a fallu attendre le XVIII<sup>ième</sup> siècle pour reprendre la théorie de la division de la matière en briques élémentaires mais, à l'époque, sans parler d'atomes. Des scientifiques européens se mirent alors à étudier des gaz comme la vapeur d'eau. Parmi ceuxci, A. Lavoisier réalisa trois expériences qui permirent de prouver l'existence de l'oxygène dans l'eau. Il décomposa alors l'eau en deux éléments : l'oxygène et un second qu'il nomma "hydrogène" provenant des deux mots du grec ancien "hydro" (" $v \delta \omega \rho$ ") signifiant "eau" et "gène" (" $\gamma \epsilon \nu \nu \alpha \nu$ ") signifiant "engendrer", c'est-à-dire, selon les termes de A. Lavoisier, "le générateur de l'eau". Il développa, en commun avec d'autres scientifiques de l'époque, une nomenclature chimique des éléments. C'est ainsi qu'est née la chimie.

Ce n'est que lors du XIXième siècle que le terme "atome" réapparaît. J. Dalton développe la théorie postulant que les atomes sont des petites billes dures et que les réactions chimiques sont des assemblages de ces éléments. Cependant, les scientifiques restent sceptiques sur ces hypothèses jusqu'aux années 1860 où les chimistes arrivèrent à différencier molécules et atomes. Ces travaux permirent d'aboutir à la classification des éléments (fig. 1) de Dmitri Mendeleïev en 1869. Celle-ci est l'arrangement des atomes dans un tableau selon leurs capacités à s'accorder entre eux.

Mais ces éléments supposés insécables sont en fait des assemblages de constituants plus petits : les électrons et le noyau. Dans la section suivante, nous allons décrire les découvertes qui ont permis de définir ces constituants et leurs combinaisons pour faire les atomes.

## Les constituants de l'atome : les électrons et le noyau

L'étude de l'atome comme l'association d'éléments plus petits a commencé lors de la découverte de l'électron.

Pour cela, des études préliminaires autour de 1858 sur la conduction de l'électricité dans les gaz ont méné à l'élaboration de tubes de Geissler dans lesquels des décharges électriques entre une cathode et une anode sont réalisées. Lors de telles investigations, W. Crookes a observé

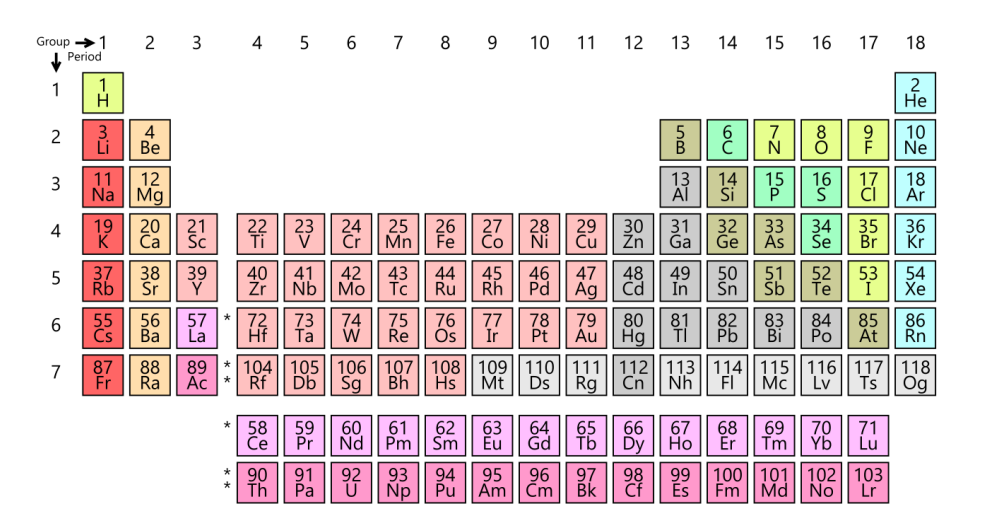

Figure 1 – Tableau périodique moderne des éléments de Dmitri Mendeleïev.

que, à faible pression, des rayonnements lumineux émanaient du tube. Ceux-ci provenaient de l'interaction d'un rayon appelé rayon cathodique avec la matière phosphorescente enduite sur le tube. Ces tubes ont alors été nommés tubes de Crookes ou tubes à rayons cathodiques.

Lors de cette découverte, deux hypothèses ont alors été imaginées par les scientifiques : les rayons cathodiques sont soit des ondes électromagnétiques, soit des particules. J. J. Thomson étant partisan de la seconde proposa, vers la fin du XIXième siècle, trois expériences utilisant un correcteur d'angle et un champ magnétique pour prouver que le rayon cathodique est une particule qui subit une force de sens opposé à celle attendue pour ces champs signifiant ainsi que ce sont des particules de charge négative. Il démontra également que cette particule possède une vitesse très inférieure à celle de la lumière prouvant qu'il ne s'agit pas d'une onde électromagnétique. Enfin, il calcula que la masse de cette particule est environ 2000 fois plus petite que celle de l'atome. Il formula alors l'hypothèse que cette particule, qu'il appela électron, provient des atomes présents dans le tube et est un constituant de l'atome. Il supposa, par la suite, que les atomes sont comme une pâte chargée positivement qui emprisonne les électrons de charge négative. Il baptisa alors son modèle "plum-pudding" (gauche, fig. 2).

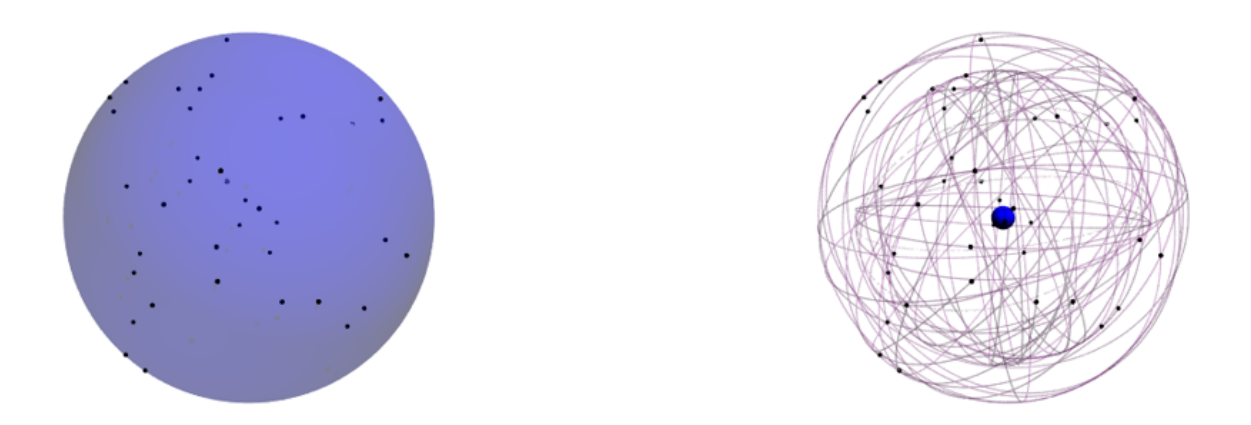

Figure 2 – Représentation de l'atome selon deux modèles. A gauche : le modèle de "plumpudding" de J. J. Thomson. A droite : le modèle planétaire de E. Rutherford.

Après la découverte du tube de Crookes, d'autres projets de tubes ont été réalisés. Ainsi, en opposition aux rayons cathodiques prouvés comme étant de charges négatives, les rayons anodiques de charges positives ont été découverts par E. Goldstein en 1886. En 1907, l'étude de ces rayons soumis à un champ magnétique a permis de comprendre que, selon le gaz injecté, la masse de ces rayons différait. Ainsi, il avait été fait l'hypothèse qu'il s'agissait d'atomes auxquels des électrons avaient été arrachés.

Dans la continuité de la découverte du tube de Crookes, de nombreux scientifiques se sont intéressés au rayonnement émis par celui-ci. En 1895, W. C. Röntgen étudia ces rayonnements grâce à une plaque fluorescente et observa que celle-ci conservait les traces de ce rayonnement. De plus, il interposa des objets entre son tube de Crookes et la plaque et remarqua que ces traces diminuaient en lieu et place des objets. Il nomma alors ces rayonnements "rayons X" et les appliqua sur l'homme en réalisant le premier cliché de la main de sa femme. La radiologie était née. Un mois plus tard, le bordelais J. A. Bergonié reproduira l'expérience de W. C. Röntgen avant que ce dernier publie officiellement. C'est à la fin de l'année 1895 que W. C. Röntgen publia ces travaux et il reçut le prix Nobel de physique en 1901.

Dans la ligné de W. C. Röntgen, en 1896, H. Becquerel réalisa des recherches sur la fluorescence des sels d'uranium. Il exposa alors ceux-ci à la lumière du Soleil et les laissa émettre des rayonnements fluorescent sur une plaque photographique. Un jour pluvieux et nuageux, il ne put réaliser son expérience et il rangea la plaque et les sels au même endroit. C'est en développant la plaque photographique un jour plus tard qu'il s'aperçut que les sels émettaient des rayonnements malgré le fait qu'ils n'avaient pas été exposés à la lumière du Soleil. Il découvrit alors la radioactivité qu'il appela "rayonnement uranique".

En 1899, E. Rutherford proposa d'étudier les effets ionisants de ces rayonnements dans l'air en plaçant ses échantillons d'uranium entre deux plaques chargées et en mesurant le courant qui y passait. Il y interposa ensuite plusieurs plaques afin de déterminer le pouvoir pénétrant de ces rayonnements. Il décomposa alors ces rayonnements en deux : le rayonnement  $\alpha$  (peu pénétrant) et β (plus pénétrant). En 1902, avec son étudiant T. Royds, il prouva que les particules  $\alpha$  ne sont rien d'autre que des ions d'hélium.

Par la suite, en 1911, il proposa de bombarder une feuille de mica avec des rayonnements  $\alpha$ . Il remarqua alors que ces rayonnements étaient défléchis ou repoussés par la feuille. Il en déduisit que l'atome est effectivement composé d'électrons chargés négativement mais ceux-ci ne sont pas emprisonnés dans un système chargé positivement. Plutôt, ces électrons sont en orbite autour d'une charge ponctuelle positive placée au centre de l'atome : le noyau (droite, fig. 2). Ainsi, la physique nucléaire est née.

Une année plus tard, J. J. Thomson avec son assistant F. W. Aston réalisèrent plusieurs études sur les rayons anodiques composés d'ions de néons qui traversent des champs électromagnétiques afin de mesurer leur déflection sur une plaque photographique. Ils observèrent plusieurs raies dont deux qui suggèrent la présence de deux isotopes du néon  $(^{20}Ne$  et  $^{22}Ne$ ) (fig. 3).

Il s'agit alors de la première spectroscopie de masse réalisée et elle permit de mettre en évidence l'existence des isotopes. Ceux-ci furent classés pour la première fois en 1933 et 1934 par W. Elsasser et K. Guggenheimer dans le tableau des isotopes. Sa version actuelle (fig. 4) est le "tableau périodique des éléments" du physicien nucléaire.

### Le noyau

En 1815, W. Prout supposa, en étudiant les valeurs de masses atomiques, que tous les atomes sont constitués d'atomes d'hydrogène. Lorsque ces masses atomiques ont été évaluées avec plus de précisions, il sembla que cette hypothèse était incomplète. Cependant, l'étude de E. Goldstein, citée précédemment, confirmait bien que le noyau est de charge positive. Ce ne fut qu'après la découverte du noyau par E. Rutherford que A. v. d. Broek proposa que la classification des éléments dans le tableau périodique correspondrait à la charge du noyau. Cette proposition fut par la suite, prouvée par H. Moseley en 1913. Finalement, en 1919, E. Rutherford réalisa les pre-

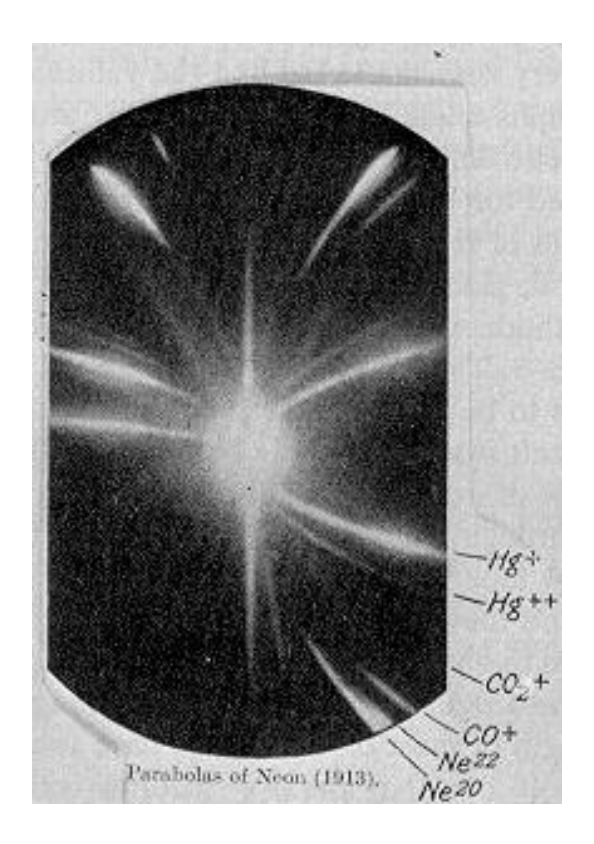

Figure 3 – Photo des raies observées par J. J. Thomson sur la plaque photographique lors de son étude des rayons anodiques.

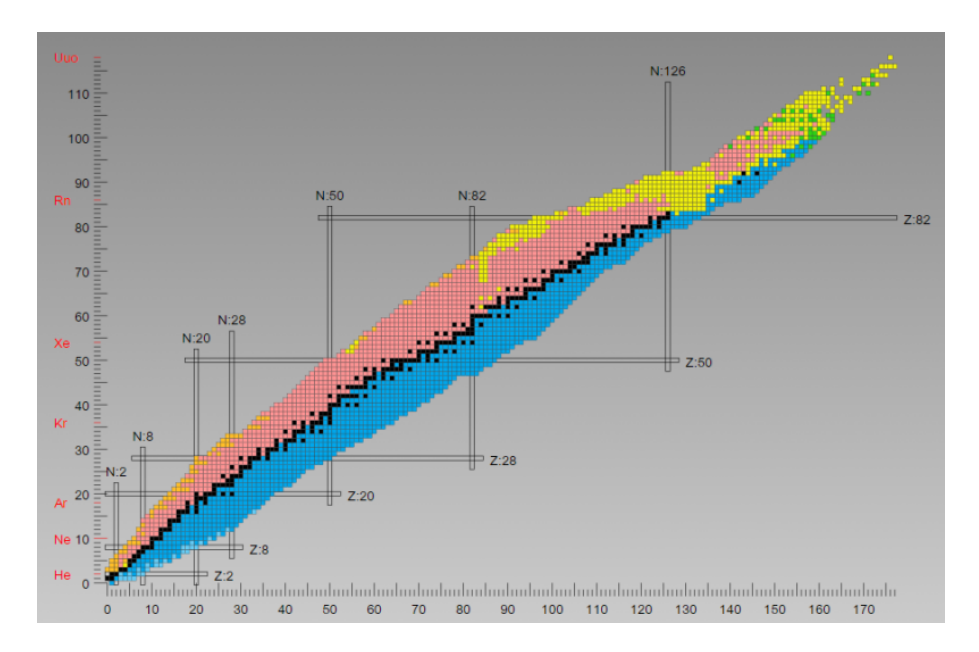

Figure 4 – Représentation des noyaux en fonction de leur nombre de neutrons (axe X) et de protons (axe Y). En rouge sur l'axe Y : le nom de l'élément correspondant à la ligne. Les bandes noires : elles correspondent aux nombres de neutrons ou protons de fermeture de couche nucléaire. Ces nombres sont appelées nombres magiques.

mières transmutations de l'azote en oxygène à partir de collisions entre un faisceau de particules α et un gaz d'azote. Il détecta alors des scintillations semblable à celles observées pour le noyau d'hydrogène. Il en déduira que le noyau d'hydrogène est présent dans d'autres noyau et nomma cette particule : le proton du mot grec " $\pi \rho \omega \tau o \nu$ " signifiant le "premier".

Suite à cette découverte, une question sur les constituants de l'atome se posa encore. En effet, en 1913, N. Bohr avait suggéré que les électrons sont dans des états quantifiés appelés "orbites". Ainsi, les notions d'électrons orbitaux permirent de supposer que le nombre d'électrons orbitaux est égal à la charge du noyau. Il devenait impossible que les atomes de charge neutre puissent être composés d'un noyau d'une charge supérieure à la charge des électrons orbitaux. Les physiciens supposèrent alors que d'autres électrons nommés électrons nucléaires permettaient d'équilibrer la charge. Cependant, le paradoxe de O. Klein souleva en 1928 des questions sur la possibilité de confiner un électron dans un volume petit comme celui du noyau. En revenant à une hypothèse plus basique où le noyau est composé de protons et d'électrons orbitaux et partir de la découverte du spin nucléaire, des études montrèrent que, pour le  $^{14}N$  constitué au total de vingt et une particules, le spin de  $1/2\hbar$  pour une particule devrait donner un multiple demi-entier pour l'atome. Or, le spectre moléculaire de  $N_2$  montra que le vrai spin du <sup>14</sup>N est de 1 $\hbar$  signifiant un nombre pair de particules constituantes.

C'est dans les années 1930 à 1932 qu'une série de trois expériences complémentaires permit de révéler un deuxième constituant du noyau : le neutron. Ainsi, en 1930, W. Bothe et H. Becker étudièrent les éléments légers de lithium, béryllium et bore en les bombardant avec des particules  $\alpha$ . Ils observèrent que ces noyaux émettent des rayons plus pénétrants qu'ils supposèrent être des rayons γ (découverts trente ans plus tôt par P. Villard qui étudiait les rayonnements provenant du radium). Par la suite, I. et F. Joliot-Curie furent intéressés par ces travaux et cherchèrent à comprendre ces rayonnements. Ils constatèrent que ceux-ci ont la propriété de mettre en mouvement les noyaux atomiques et plus particulièrement les protons. Ils estimèrent que ce rayonnement a une énergie de 50 MeV (très élevée pour l'époque). Finalement, en 1932, J. Chadwick reproduisait l'expérience afin de confirmer les observations de I. et F. Joliot-Curie. En réalisant la réaction nucléaire  $\alpha + {}^{9}Be \rightarrow {}^{12}C + ?$  et en mesurant avec précision les noyaux projetés, il pu affirmer que ce rayonnement "ultra pénétrant" était trop énergétique pour être un rayon γ mais qu'il s'agit d'une particule de masse 1 (par rapport à la masse du proton) et de charge électrique neutre : le neutron. Pour conclure, W. Heisenberg proposa un modèle protonneutron du noyau qui permit d'expliquer les valeurs observées de spins nucléaires. Également, nous verrons plus tard que E. Fermi expliqua la radioactivité β comme la transformation d'un proton en neutron par l'émission d'un électron et d'un neutrino.

## La physique nucléaire contemporaine et le groupe noyaux exotiques du CENBG

Ces études ont mené à de nombreuses applications de la physique nucléaire. Ainsi, pour commencer, celle-ci représente une première avancée pour le médical avec la découverte des rayons X qui permettent une imagerie du corps humain. Pour continuer dans l'imagerie, les études IRM (Imagerie par Résonance Magnétique ... "nucléaire") permettent l'observation de l'anatomie humaine sans émission de rayonnement. Mais aussi, pour le non-vivant, avec le scan de nombreux objets dans les aéroports et bureaux de tri postal. Enfin, les rayons  $\gamma$ , de part leurs propriétés ionisantes, servent, dans le milieu médical, également à traiter les tumeurs.

La physique nucléaire contribue également à des utilisations quotidiennes avec le développement des centrales nucléaires qui utilisent la fission des noyaux. L'énergie nucléaire représente ainsi 77% de la production d'électricité française et 10,6% de celle mondiale (selon les chiffres d'EDF en 2013). Les autres applications transverses sont nombreuses et le but n'est pas de toutes les lister ici.

Les études fondamentales du noyau depuis 1940 cherchent à décrire les interactions entre les protons et neutrons. Par conséquent, on continue à collisionner les noyaux et/ou à les exciter pour observer les énergies, les déformations et/ou les nouveaux éléments qui sont émis. Ainsi de nombreux modèles ont été produits comme, par exemple, le modèle de la goutte liquide ou le

modèle en couche. Ces modèles permettent de décrire le noyau et les interactions entre protons et neutrons. De plus, les découvertes de la physique des particules ont permis de décrire les protons et les neutrons comme des ensembles de particules plus petites et dites "élémentaires" : les quarks. Cette physique a également donné lieu à la description de trois interactions fondamentales : l'interaction forte qui lie les quarks mais aussi à une échelle plus grande les neutrons et les protons, l'interaction faible qui décrit entre autres la radioactivité  $\beta$  et la force électromagnétique déjà bien connue. Cette description élémentaire est aujourd'hui une voie de recherche vers laquelle une partie des théoriciens nucléaires se concentre pour décrire les interactions nucléaires.

Dans cet ensemble, notre groupe s'intéresse aux noyaux exotiques, c'est-à-dire aux noyaux que l'on ne peut pas retrouver sur la paillasse d'un chimiste. Nous nous intéressons plus particulièrement à des émetteurs de particules  $\beta$  qui sont le plus souvent riches en protons dans nos études, mais parfois nous étudions également les riches en neutrons. Ces noyaux attirent notre attention car ils nous permettent de comprendre l'interaction électrofaible à partir des observables d'intérêt : le temps de demi-vie  $T_{1/2}$ , la chaleur de réaction  $Q_{EC}$  et le rapport d'embranchement B.R.. C'est ainsi que nous étudions les noyaux de transitions  $\beta$  super-permises et miroirs comme, par exemple, la transition  $\beta$  super-permise du <sup>10</sup>C (transition décrite dans la première partie de cette thèse).

L'absence naturelle de ces noyaux sur Terre rend difficile leur étude et nous oblige à les produire. Pour cela, nous réalisons des réactions nucléaires très énergétiques qui, contrairement aux études fondatrices de la physique nucléaire, ne peuvent plus avoir lieu dans des petits laboratoires mais qui nécessitent de grandes installations avec des accélérateurs qui produisent des faisceaux de l'ordre du MeV/A à plusieurs centaines de MeV/A. Ainsi, nous réalisons nos expériences sur des grands accélérateurs mondiaux, comme par exemple, ceux du GANIL ou du CERN. De plus, nous contribuons aux développements de ces installations en proposant la construction de nouveaux halls expérimentaux tel que le hall DESIR (décrit dans la seconde partie de cette thèse) mais aussi aux développements de séparateurs plus sophistiqués que celui de J. J. Thomson comme un HRS (séparateur haute résolution) placé avant le hall DESIR et un double piège de Penning pour le projet PIPERADE installé dans le hall (projet développé dans la seconde partie de ma thèse).

## Développements et études de cette thèse

Ainsi, ma thèse se découpe en deux grandes thématiques : une étude expérimentale de la transition  $\beta$  super-permise du <sup>10</sup>C via la détermination du rapport d'embranchement de celle-ci et un développement technique d'une ligne de faisceau au CENBG afin de tester et caractériser un double piège de Penning mais également un quadrupôle radiofréquence refroidisseur-regroupeur nécessaire à la mise en paquet des ions qui seront, par la suite, installés au hall DESIR. Ces deux thématiques composent, de cette manière, les deux parties de ma thèse qui sont découpées en plusieurs chapitres.

Par conséquent, la première partie est consacrée à l'expérience réalisée en 2015 à ISOLDE au CERN afin de déterminer le rapport d'embranchement de la transition  $\beta$  super-permise du <sup>10</sup>C. Ainsi, nous commencerons par un premier chapitre qui décrit la théorie faisant le lien entre les observables de ces transitions et les éléments d'intérêts du Modèle Standard. De cette manière, ce chapitre développera les théories de E. Fermi et P. A. M. Dirac et les corrections théoriques récentes pour déterminer l'élément de la matrice de mélange des quarks qui permet la transformation d'un proton en neutron et inversement. Nous terminerons par décrire les motivations qui expliquent notre intérêt tout particulier pour le  ${}^{10}C$  avec les problèmes rencontrés (empilement de signaux et énergies des photons d'intérêts) lors de la détermination du rapport d'embranchement.

Dans le second chapitre, nous détaillerons le déroulement de l'expérience, de l'accélération du faisceau primaire à la production des noyaux de  ${}^{10}C$  ainsi que la séparation des éléments

produits. Nous présenterons le dispositif mis en place pour cette étude et les étapes expérimentales prévues. Enfin, nous décrirons les problèmes rencontrés lors de la semaine d'expérience, les solutions utilisées et les biais qu'elles engendrent sur les données.

Dans le troisième chapitre, nous simulerons les effets d'empilement de signaux pour mieux comprendre ceux-ci et nous analyserons les données prises lors de l'expérience. Au cours de ces analyses, nous développerons les deux approches prises en considération et les utiliserons pour déterminer un rapport d'embranchement. Nous verrons que celui-ci est plus grand que la valeur de la littérature et nous supposerons que nos données sont probablement faussées. Enfin, nous expliquerons quelle hypothèses nous permettent d'imaginer ces problèmes dans les données et nous en proposerons des solutions.

Dans le quatrième chapitre, nous résumerons les trois premiers chapitres et nous proposerons des perspectives pour l'étude du rapport d'embranchement du <sup>10</sup>C. Parmi celles-ci, nous pouvons déjà citer l'utilisation d'un séparateur de plus haute résolution tel que le double piège de Penning développé au cours de cette thèse et présenté dans la seconde partie.

Ainsi, dans la seconde partie, nous parlerons du contexte de développement du double piège de Penning du projet PIPERADE et nous décrirons les tests et simulations réalisés au CENBG.

Pour commencer, dans le cinquième chapitre, nous détaillerons les généralités sur le GANIL avec une introduction des méthodes de production nucléaire et des réactions. Puis, nous continuerons avec une présentation des projets récents développés en vue de développer la méthode de production "ISOL" au GANIL. Par la suite, une brève présentation du fonctionnement du GANIL existant et de ces projets sera réalisée. Ensuite, nous nous concentrerons sur le hall DESIR et les études auxquelles il sera consacré. Nous parlerons du projet PIPERADE en indroduisant les méthodes de séparation ainsi que les limites atteintes par celles-ci. Pour terminer, nous décrirons notre ligne de faisceau réalisée au CENBG pour tester le double piège de Penning et le RFQ refroidisseur-regroupeur.

Par la suite, les chapitres 6, 7 et 8 seront consacrés à la description de chaque élément constitutif de la ligne dans l'ordre de passage des ions au travers de ces éléments. De cette manière, nous commencerons, dans le sixième chapitre, par lister les sources utilisées dans les installations "ISOL" et, plus particulièrement, la source FEBIAD utilisée sur notre ligne de faisceau. Celle-ci est intégrée avec une optique de focalisation du faisceau. Par conséquent, nous développerons les notions d'optique et de caractéristiques du faisceau et des éléments d'optique. Enfin, nous appliquerons les termes et les concepts développés afin de déterminer la meilleur configuration optique pour l'injection optimale des ions dans le RFQ refroidisseur-regroupeur.

Dans le septième chapitre, nous évaluerons les objectifs que doit réaliser le RFQ pour piéger le maximum d'ions dans le double piège de Penning. Ensuite, nous présenterons le principe d'un RFQ refroidisseur-regroupeur en décrivant les formulations mathématiques des méthodes de piégeage des ions dans un piège de Paul. Puis, nous détaillerons les spécificités mécaniques qui permettent de réaliser les modes refroidisseur seul et refroidisseur-regroupeur de notre RFQ : le GPIB. Enfin, nous développerons les mesures que nous avons réalisées au cours des trois dernières années afin de caractériser le GPIB et nous compléterons par les simulations des modes en cours de développement.

Ensuite, le huitième chapitre sera consacré à l'injection du faisceau en sortie du GPIB dans le double piège de Penning. Pour cela, nous présenterons la seconde partie des objectifs imposés par le piégeage d'un maximum d'ions dans le double piège de Penning. Ceux-ci seront pensés en fonction du mode de fonctionnement dans le hall DESIR, ainsi l'injection du faisceau dans les déflecteurs à 90<sup>o</sup> sera prise en compte. Or, au cours de nos études, nous avons observé un décalage du faisceau en sortie du GPIB qui pose un problème lors de la déflection du faisceau. Pour corriger cela, j'ai développé des correcteurs d'angles. Par conséquent, nous nous appliquerons à

développer les conditions et les équations qui ont permis de définir les dimensions de ceux-ci. Puis, nous décrirons les caractéristiques et les contraintes qui justifient la configuration mécanique de l'optique d'injection du double piège de Penning. Enfin, nous décrirons les simulations que j'ai réalisées afin de définir les valeurs des tensions appliquées à cette optique qui permettent une injection de l'ordre de 90% dans le premier piège de Penning.

Cette seconde partie se terminera par le chapitre 9 qui résumera les informations développées au cours des quatre chapitres précédents. Nous présenterons également les perspectives proches prévues pour notre ligne de tests.

Première partie

Détermination du rapport d'embranchement du carbone 10 $(^{10}C)$ 

# Chapitre 1

# Étude du Modèle Standard au sein du noyau

Ce chapitre se veut introductif au cadre théorique du travail expérimental exposé. Ainsi, nous commencerons par détailler la radioactivité bêta nucléaire en décrivant les différents types de décroissances ( $\beta^-$ ,  $\beta^+$  et capture électronique). Puis, nous détaillerons l'ensemble des théories et modèles afin de faire le lien entre les observables de ces phénomènes nucléaires et la matrice de mélange des quarks de Cabibbo-Kobayashi-Maskawa. Enfin, nous évoquerons les motivations de notre étude concernant le carbone 10 en comparant les propriétés de celui-ci à celles des autres noyaux des transitions super-permises de Fermi, en précisant les difficultés attendues.

## 1.1 La décroissance  $\beta$  nucléaire

La radioactivité bêta, aussi appelée décroissance bêta, est l'une des trois radioactivités historiques observées en physique nucléaire. Elle se décompose en trois grands types que nous allons détailler dans cette section et a fait l'objet de théories qui la relient à une des trois interactions fondamentales : l'interaction faible.

#### 1.1.1 Les deux types de décroissances  $\beta$  et la capture électronique

La radioactivité bêta est la transformation d'un neutron en proton (ou inversement) avec émission d'un électron (ou d'un positron) et d'un antineutrino (ou neutrino). Au sein de la matière nucléaire, elle est due à la transformation d'un isotope possédant plus ou moins de neutrons que les éléments stables de même espèce. Il existe donc deux types de décroissance : bêta moins (éq. 1.1) et bêta plus (éq. 1.2).

$$
\text{Dé croissance } \beta^-: \; \frac{A}{Z} X_N \; \rightarrow \; \frac{A}{Z+1} Y_{N-1} \; + \; e^- \; + \; \overline{\nu_e} \tag{1.1}
$$

$$
\text{Dé croissance } \beta^+ : \, \, _Z^A X_N \, \to \, _Z^A_{-1} W_{N+1} \, + \, e^+ \, + \, \nu_e \tag{1.2}
$$

dans lesquels, X est le noyau père , Y et W sont les noyaux fils, N est le nombre de neutrons et Z est le nombre de protons. Dans ces décroissances, le nombre de nucléons A ne change pas. Dans le cas de la décroissance  $\beta^+$ , la conversion d'un proton en neutron peut aussi avoir lieu en capturant un électron du cortège électronique à la place d'émettre un positron. Il s'agit de la capture électronique (éq. 1.3).

Capture électronique (EC) : 
$$
{}_{Z}^{A}X_{N} + e^{-} \rightarrow {}_{Z-1}^{A}W_{N+1} + \nu_{e}
$$
 (1.3)

Lors de ces transitions, le noyau père est au repos dans le référentiel du centre de masse, ainsi la somme des énergies des produits de la décroissance, dans ce même référentiel, est uniquement liée à la chaleur de réaction Q. On calcule ainsi les chaleurs Q (éq. 1.4, 1.5 et 1.6).

$$
Q_{\beta^{-}} = M(^{A}_{Z}X_{N})c^{2} - M(^{A}_{Z+1}Y_{N-1})c^{2}
$$
\n(1.4)

$$
Q_{\beta^+} = M(^{A}_{Z}X_N)c^2 - M(^{A}_{Z-1}W_{N+1})c^2 - 2m_ec^2
$$
\n(1.5)

$$
Q_{EC} = M(^{A}_{Z}X_{N})c^{2} - M(^{A}_{Z-1}W_{N+1})c^{2}
$$
\n(1.6)

où M(X) est la masse de l'atome X à l'approximation près de l'énergie de liaison atomique. En effet, celle-ci est négligeable (∼ eV) par rapport à la chaleur de réaction des décroissances bêta (∼ MeV). De même, la masse du neutrino (ou antineutrino) est considérée nulle car très proche de zéro [1]. On observe alors que la capture électronique a une chaleur de réaction plus grande que la décroissance bêta plus (éq. 1.7).

$$
Q_{EC} - Q_{\beta^+} = 2m_ec^2 = 1.022 MeV \tag{1.7}
$$

Ainsi, lorsque certains noyaux ont une chaleur de réaction  $Q_{\beta+}$  endothermique  $(Q_{\beta+} < 0)$ et une chaleur de réaction  $Q_{EC}$  exothermique  $(Q_{EC} > 0)$ , la capture électronique est l'unique transition possible. Pour  $Q_{\beta^+} > 0$ , la décroissance bêta plus entre en compétition avec la capture électronique.

### 1.1.2 Théorie de la décroissance β selon Fermi

En 1934 [2, 3], E. Fermi décrit la décroissance bêta comme la transition d'un état initial vers un état final en traitant l'interaction faible à l'aide de la théorie des perturbations. Il se base alors sur l'interaction à trois corps et l'existence du neutrino postulée par W. Pauli en 1933 [4] et développe alors l'équation 1.8 (appelée règle d'or de Fermi) qui donne la probabilité de transition  $\lambda_{fi}$ .

$$
\lambda_{fi} = \frac{2\pi}{\hbar} |M_{fi}|^2 \frac{\mathrm{d}n}{\mathrm{d}E_f} \tag{1.8}
$$

où  $dn$  $\frac{dE_f}{dE_f}$  est la densité des états finaux. Il s'agit de la distribution de l'énergie de l'électron (ou positron) et de l'antineutrino (ou neutrino) après décroissance. Elle s'exprime comme la quadruple intégrale des volumes occupés par l'électron et l'antineutrino dans l'espace des impulsions

et s'écrit suivant l'équation 1.9. Après quelques étapes, elle se simplifie selon l'équation 1.10.

$$
\frac{\mathrm{d}n_{\beta}}{\mathrm{d}E_{f}} = \frac{V^{2}}{(2\pi\hbar)^{6}} \int \int \int p_{e}^{2} \mathrm{d}p_{e} \mathrm{d}\Omega_{e} p_{\nu}^{2} \mathrm{d}p_{\nu} \mathrm{d}\Omega_{\nu}
$$
\n(1.9)

$$
\left. \frac{\mathrm{d}n_{\beta}}{\mathrm{d}E_f} \right|_{E_e} = \left. \frac{V^2}{4\pi^4 \hbar^6} \, p_e^2 \, (E - E_e)^2 \, \left[ 1 - \frac{m_\nu^2 c^4}{(E - E_e)^2} \right]^{1/2} \mathrm{d}p_e \right. \tag{1.10}
$$

Comme  $m_{\nu} \sim 0$  (réf. [1]), cette équation se réduit finalement à :

$$
\left. \frac{d n_{\beta}}{d E_f} \right|_{E_e} = \frac{V^2}{4\pi^4 \hbar^6} p_e^2 (E - E_e)^2 \, dp_e \tag{1.11}
$$

 $M_{fi}$  est la matrice de transition (éq. 1.12) de l'état initial  $\psi_P$  à l'état final  $\psi_S$ . Elle s'exprime comme l'intégrale de la fonction d'onde du noyau père  $\psi_P$ , de celles des produits de décroissance (i.e.  $\psi_S$  pour le noyau fils,  $\phi_e$  pour le bêta et  $\phi_\nu$  pour le neutrino) et de l'hamiltonien de l'interaction faible  $\hat{H}_{int}$ .

$$
M_{fi} = \int \psi_S^* \phi_e^* \phi_\nu^* \hat{H}_{int} \psi_P d\mathbf{r}
$$
 (1.12)

$$
\phi_{\nu} = \frac{1}{\sqrt{V}} e^{-ip_{\nu} \cdot r/\hbar} \tag{1.13}
$$

$$
\phi_e = \frac{1}{\sqrt{V}} [F(Z, p_e)]^{1/2} e^{-ip_e \cdot r/\hbar}
$$
\n(1.14)

où  $\frac{1}{\sqrt{2}}$  $\frac{1}{V}$ est le facteur de normalisation qui contient le volume  $V$  occupé par la particule et  $F(Z, p_e)$ est la fonction de Fermi qui traduit la distorsion de la fonction d'onde de l'électron (ou positron) en présence du champ Coulombien du noyau fils. L'équation 1.12 peut donc se réduire telle que :

$$
|M_{fi}|^2 = \frac{F(Z, p_e)}{V^2} |M'_{fi}|^2 \tag{1.15}
$$

Dans le cadre des décroissances bêta nucléaire, l'interaction faible, de très courte portée, est approximée à une interaction dite de contact. Cette approximation s'applique uniquement parce que les énergies mises en jeu dans ces processus (∼MeV) sont très faibles par rapport à la masse du boson de jauge  $W^{\pm}$  (80.4 GeV/c<sup>2</sup>). Ce formalisme a été développé dans un premier temps par Fermi [2, 3] puis étendu par Gamow et Teller [5] et enfin généralisé au même moment par Feynman et Gell-Mann [6], et Sudarshan et Marshak [7]. Cette approche permet alors d'écrire l'hamiltonien de l'interaction faible sous la forme suivante :

$$
\hat{H}_{int} = g \, \delta(\vec{r}_p - \vec{r}_n) \, \delta(\vec{r}_e - \vec{r}_n) \, \delta(\vec{r}_\nu - \vec{r}_n) \, \hat{\mathcal{O}}(n \leftrightarrow p) \tag{1.16}
$$

dans lequel g est la constante de couplage de l'interaction faible,  $\vec{r}_{n,p,e,\nu}$  sont les positions du neutron, du proton, de l'électron (ou positron) ou de l'antineutrino (ou neutrino), et  $\mathcal{O}(n \leftrightarrow p)$ est l'opérateur de transformation du neutron en proton et inversement. Nous pouvons simplifier la matrice de transition  $|M_{fi}|$  (éq. 1.15) en un élément de matrice  $|\overline{M_{fi}'}|$  qui exclut  $g$ :

$$
|M_{fi}|^2 = g^2 |\overline{M_{fi}}|^2 = g^2 \frac{F(Z, p_e)}{V^2} |\overline{M'_{fi}}|^2 \tag{1.17}
$$

Maintenant que nous avons vu la décroissance  $\beta$  selon le formalisme développé par Fermi en 1934, nous allons intégrer cette perspective dans une théorie moins récente, mais plus générale, utilisée pour décrire l'ensemble des interactions de la physique des particules élémentaires : le formalisme de Dirac.

#### 1.1.3 Théorie de Fermi selon le formalisme de Dirac

En 1928, avant l'interprétation de la décroissance β selon Fermi, Dirac développe une théorie [8], basée sur les travaux de Klein et Gordon, afin de décrire la structure du cortège électronique. Il modifie alors l'équation de Schrödinger en prenant en compte la relativité restreinte ce qui donne l'équation de Dirac (éq. 1.18).

$$
i\hbar\gamma^{\mu}\partial_{\mu}\psi - mc\psi = 0\tag{1.18}
$$

$$
\gamma^0 = \begin{bmatrix} \hat{I} & 0 \\ 0 & -\hat{I} \end{bmatrix} \quad \gamma^1 = \begin{bmatrix} 0 & \hat{\sigma}_x \\ -\hat{\sigma}_x & 0 \end{bmatrix} \quad \gamma^2 = \begin{bmatrix} 0 & \hat{\sigma}_y \\ -\hat{\sigma}_y & 0 \end{bmatrix} \quad \gamma^3 = \begin{bmatrix} 0 & \hat{\sigma}_z \\ -\hat{\sigma}_z & 0 \end{bmatrix} \quad \gamma^5 = i\gamma^0\gamma^1\gamma^2\gamma^3 \quad (1.19)
$$

$$
\hat{\sigma}_x = \begin{bmatrix} 0 & 1 \\ 1 & 0 \end{bmatrix} \quad \hat{\sigma}_y = \begin{bmatrix} 0 & -i \\ +i & 0 \end{bmatrix} \quad \hat{\sigma}_z = \begin{bmatrix} 1 & 0 \\ 0 & -1 \end{bmatrix} \quad \hat{I} = \begin{bmatrix} 1 & 0 \\ 0 & 1 \end{bmatrix} \tag{1.20}
$$

$$
g^{\mu\nu} = \begin{bmatrix} 1 & 0 & 0 & 0 \\ 0 & -1 & 0 & 0 \\ 0 & 0 & -1 & 0 \\ 0 & 0 & 0 & -1 \end{bmatrix}
$$
 (1.21)

où  $\hat{\sigma}_x$ ,  $\hat{\sigma}_y$  et  $\hat{\sigma}_z$  sont les matrices de Pauli,  $\hat{I}$  est la matrice identité,  $\partial_\mu$  est la dérivé partielle  $\frac{\hat{G}}{\Omega}$  $\partial \mu$ où  $\mu$  est l'une des coordonnées telle que  $\mu = [0, t]$ ; [1, x]; [2, y]; [3, z]. L'écriture de ces expressions nécessite de définir une base, dans notre cas, nous suivons la base  $g^{\mu\nu}$  de l'équation 1.21. Ainsi, à partir des matrices γ, seize matrices indépendantes peuvent être formées que l'on regroupe en cinq familles :

$$
\begin{array}{ccc}\nI & \gamma^{\mu} & \gamma^{\mu} \gamma^{\nu} (\mu < \nu) & \gamma^{\lambda} \gamma^{\mu} \gamma^{\nu} (\lambda < \mu < \nu) & -i \gamma^{5} \\
[1 \text{ matrices}] & [6 \text{ matrices}] & [4 \text{ matrices}] & [1 \text{ matrices}]\n\end{array}
$$

Ces familles de matrices sont invariantes par transformée de Lorentz et forment cinq "courants" :

$$
\overline{\psi}\psi
$$
 (scalarre, S)  
\n
$$
\overline{\psi}\gamma^{\mu}\psi
$$
 (vectoriel, V)  
\n
$$
\overline{\psi}\gamma^{\lambda}\gamma^{\mu}\gamma^{\nu}\psi
$$
 (tensorel, A)  
\n
$$
\overline{\psi}\gamma^{\lambda}\gamma^{\mu}\gamma^{\nu}\psi
$$
 (axial vectoriel, A)  
\n(pseudo – scalarre, P)  
\noù  $\sigma^{\mu\nu} = i \frac{(\gamma^{\mu}\gamma^{\nu} - \gamma^{\nu}\gamma^{\mu})}{2}$ 

L'hamiltonien de l'interaction se réécrit alors sous la forme d'une somme comprenant les constantes de couplage des différents courants énoncés (éq. 1.22).

$$
\mathcal{H}_{int} = \frac{1}{\sqrt{2}} \sum_{k=S,V,T,A,P} G_k(\overline{\psi}_n \mathcal{O}^k \psi_p)(\overline{\psi}_\nu \mathcal{O}_k \psi_e)
$$
(1.22)

Suivant ce formalisme, l'élément de matrice  $|M_{fi}|^2$  se décompose alors comme cinq éléments de matrice  $|\overline{M_{fi}}(k)|^2$  pour les cinq courants avec leurs constantes de couplage associées (éq. 1.23).

$$
|M_{fi}|^2 = g^2 |\overline{M_{fi}}|^2 = \sum_{k=S,V,T,A,P} G_k^2 |\overline{M_{fi}}(k)|^2
$$
\n(1.23)

Au cours des années qui ont suivi ce formalisme et la théorie de Fermi, de nombreuses mesures sur les noyaux émetteurs  $\beta$  mais aussi la succession des découvertes telle que la violation de la symétrie de la parité et le concept d'hélicité ont permis d'élaborer une théorie appelée "théorie V-A" qui suppose que seuls les courants vectoriel et axial vectoriel permettent de décrire l'interaction faible. Ainsi,  $|M_{fi}|^2$  peut être écrit comme :

$$
|M_{fi}|^2 = G_V^2 |\overline{M_{fi}}(V)|^2 + G_A^2 |\overline{M_{fi}}(A)|^2
$$
\n(1.24)

Nous reviendrons plus tard sur cette équation lors de la description des transitions. Mais, avant de détailler celles-ci, il est important de présenter l'ensemble des informations nécessaires à la description du noyau et à la classification des décroissances.

#### 1.1.4 Informations quantiques du noyau

Le noyau est un objet très petit décrit par la physique quantique. Ainsi, un ensemble de nombres, appelés nombres quantiques, permet de caractériser sa structure énergétique, sa "forme" et son état. Nous allons énumérer ces nombres dans cette section afin de plus tard définir la classification des différentes transitions existantes.

### Moment angulaire orbital, spin et moment angulaire total

Dans l'infiniment petit, comme dans le monde macroscopique, tout objet possède un moment angulaire orbital. Pour les particules, sa valeur est entière et peut-être calculée pour un ensemble de particules tel que le noyau. Dans ce cas, le moment angulaire orbital d'un noyau composé de N nucléons est :

$$
\hat{\vec{L}} = \sum_{i=1}^{N} \hat{\vec{l}}_i \tag{1.25}
$$

où  $\vec{L}$  est le moment angulaire orbital du noyau et  $\hat{l}_i$  est celui du nucléon i. De plus, les particules ont un ensemble d'informations quantiques propres dont le moment magnétique propre. Celui des électrons est le premier qui a été demontré par l'expérience majeure de Stern et Gerlach en 1922 [9]. Elle a ensuite été completée d'une hypothèse formulée par Uhlenbeck et Goudsmit en 1925. Ce moment est alors appelé spin car il est interprété comme la rotation de l'électron sur lui-même. Ce spin a ensuite été généralisé à toutes les particules. Concernant les fermions (par 1

exemple : les neutrons, les protons ou les électrons), ce spin est égal à  $\pm$ 2 . Ainsi, de même que le moment angulaire orbital, le spin total d'un noyau peut être calculé. Il s'agit alors de :

$$
\hat{\vec{S}} = \sum_{i=1}^{N} \hat{\vec{s}}_i \tag{1.26}
$$

où  $\hat{\vec{S}}$  est le spin du noyau et  $\hat{\vec{s_i}}$  est le spin du nucléon *i*. C'est l'ensemble de ces deux grandeurs qui permet de définir le moment angulaire total  $\vec{j}$  d'une particule mais aussi celui d'un noyau  $\vec{J}$ (eq.1.27). La norme J de ce vecteur est comprise entre  $|L-S|$  et  $L+S$  et sa projection  $J_z$  est comprise entre  $-J$  et  $J$ .

$$
\hat{\vec{J}} = \hat{\vec{L}} + \hat{\vec{S}} \tag{1.27}
$$

#### Isospin

L'isospin est une autre information quantique propre aux nucléons. En effet, du fait de la similarité de masse entre le neutron et le proton, des décroissances bêta et des observations de spectre pour les noyaux miroirs, Heisenberg [10] développe l'hypothèse que ces deux particules sont deux états d'un unique objet, le nucléon. Ce nucléon a alors un spin ± 1  $\frac{1}{2}$  et un moment propre appelé spin isobarique (ou isospin). Par analogie avec le spin, l'isospin  $\tau$  peut prendre deux valeurs : + 1  $\frac{1}{2}$  pour un neutron et – 1  $\frac{1}{2}$  pour un proton. L'isospin total  $\hat{\vec{T}}$  (éq. 1.28) d'un noyau peut alors être exprimé comme la somme des isospins  $\hat{\vec{\tau}}$ i des nucléons le constituant.

$$
\hat{\vec{T}} = \sum_{i=1}^{N} \hat{\vec{\tau}}_i \tag{1.28}
$$

Ainsi, la projection suivant z de l'isospin $T_z$  suit l'équation 1.29 où  $N$  est le nombre de neutrons et Z est le nombre de protons, et la norme de l'isospin T est comprise entre  $N-Z$ 2  $\begin{array}{c} \begin{array}{c} \begin{array}{c} \begin{array}{c} \end{array} \\ \end{array} \\ \begin{array}{c} \end{array} \end{array} \end{array} \end{array}$ 

$$
et \frac{N+Z}{2}
$$

$$
T_z = \frac{N - Z}{2} \tag{1.29}
$$

#### 1.1. LA DÉCROISSANCE β NUCLÉAIRE 15

En physique quantique, pour les moments angulaires orbitaux, de spin ou d'isospin, on définit un opérateur d'échange  $\hat{O}_+$ . Celui de l'isospin noté  $\hat{T}_+$  (éq. 1.30) traduit la transformation d'un proton en neutron (ou inversement). Le nombre quantique  $T_z$  peut alors être indenté de  $\pm 1$ (éq. 1.31) jusqu'à atteindre les limites de  $T_z$  (éq. 1.32 et 1.33).

$$
\hat{T}_{\pm} = \hat{T}_x \pm i\hat{T}_y \tag{1.30}
$$

$$
\hat{T}_{\pm}|T,T_Z\rangle = \sqrt{T(T+1) - T_Z(T_Z \pm 1)}|T,T_Z \pm 1\rangle \tag{1.31}
$$

$$
\hat{T}_{+} |T, T_Z^{max} \rangle = |0\rangle \quad avec \quad T_Z^{max} = \frac{A}{2} \tag{1.32}
$$

$$
\hat{T}_{-}|T,T_{Z}^{min}\rangle = |0\rangle \quad avec \quad T_{Z}^{min} = -\frac{A}{2}
$$
\n(1.33)

Toutefois, contrairement aux moments angulaires orbitaux  $L$ , de spin  $S$  et totale  $J$ , l'isospin  $\tau$  n'est pas un bon nombre quantique. Pour les autres, seuls les opérateurs  $\hat{J}^2$ ,  $\hat{J}_z$ ,  $\hat{L}^2$  et  $\hat{S}^2$ forment l'ensemble complet d'observables qui définissent les états du noyau.

## Les états  $J^{\pi}$  du noyau

L'ensemble de ces valeurs (L, S et donc J) dépend de l'organisation des nucléons au sein de la structure du noyau. Ainsi, pour un noyau donné, plusieurs valeurs sont possibles. Ces configurations sont alors résumées par deux nombres : le moment angulaire total J et la parité π.

$$
J = L + S
$$

$$
\pi = (-1)^L
$$

#### 1.1.5 Règles de sélection et classification des transitions  $\beta$

Les règles de sélection de la décroissance β sont basées sur un ensemble de critères qui permet de classer les transitions en fonction de leurs probabilités et de leurs types. Ainsi, le moment angulaire orbital total des particules émises noté  $L_\beta = |L_e + L_\nu|$  suit la règle de conservation entre le moment angulaire orbital du noyau père  $L_P$  et celui du noyau fils  $L_S$  tel que  $L_P = L_S + L_B$ . Le fait de connaître  $L_{\beta}$  permet ainsi de classer les transitions selon leurs probabilités avec :

> $L_{\beta} = 0$  transition "permise"  $L_\beta = 1$  transition première "interdite"  $L_{\beta} = 2$  transition seconde "interdite" . . .

De fait, les transitions dites "interdites" ne le sont pas, elles sont seulement de moins en moins probables au fur et à mesure que  $L_\beta$  augmente tel que, pour une augmentation de  $L_\beta$  de une unité, le taux de transition diminue d'un facteur trois ou quatre.

En plus du moment angulaire orbital total  $L_{\beta}$ , le spin total noté  $S_{\beta} = |S_e + S_{\nu}|$  est aussi un critère de classification. Etant donné que le spin de ces particules est de ± 1  $\frac{1}{2}$ ,  $S_{\beta}$  ne peut avoir que deux valeurs : 0 ou 1. Ce critère différencie donc deux types de décroissances : Fermi et Gamow-Teller. Du point de vue de la théorie, cela implique un traitement différent de l'opérateur

de conversion proton vers neutron tel que :

$$
S_{\beta} = 0 \quad \hat{\mathcal{O}}(n \leftrightarrow p) = \hat{\mathcal{O}}(n \leftrightarrow p) \qquad \text{transition de Fermi}
$$
  

$$
S_{\beta} = 1 \quad \hat{\mathcal{O}}(n \leftrightarrow p) = \hat{\vec{\sigma}}\hat{\mathcal{O}}(n \leftrightarrow p) \qquad \text{transition de Gamow} - \text{Teller}
$$

où  $\vec{\sigma}$  est l'opérateur composé des trois matrices  $\hat{\sigma}_x$ ,  $\hat{\sigma}_y$  et  $\hat{\sigma}_z$  de Pauli (éq. 1.20) et  $\hat{O}(n \leftrightarrow p)$  est l'opérateur de transition d'un proton vers un neutron (ou inversement). Cet opérateur  $\hat{O}(n \leftrightarrow p)$ est alors simplement l'opérateur d'échange de l'isospin  $\hat{T}_+$  (ou, respectivement,  $\hat{T}_-$ ).

Ces règles de sélection peuvent être traduites en fonction des états  $J^{\pi}$  des noyaux. Pour cela, le moment angulaire total est défini tel que  $J_\beta = L_\beta + S_\beta$ . En suivant les règles de conservations, le moment angulaire total  $J_P$  et la parité  $\pi_P$  du noyau père s'expriment alors comme :

$$
J_P = J_S + J_\beta \to J_\beta = \Delta J = |J_P - J_S| \tag{1.34}
$$

$$
\pi_P = \pi_S \cdot (-1)^{L_\beta} \to (-1)^{L_\beta} = \Delta \pi = \frac{\pi_P}{\pi_S} \equiv \pi_P \cdot \pi_S \quad \text{car } \pi_S = (-1)^{L_S} \tag{1.35}
$$

|                                      | $\Delta \pi$ | Type de transition |
|--------------------------------------|--------------|--------------------|
|                                      |              | Fermi              |
| $0, \pm 1$ (sauf $0 \rightarrow 0$ ) |              | Gamow-Teller       |

Table 1.1 – Tableau des types de transitions pour les transitions permises en fonction du moment angulaire total  $J$  et de la parité  $\pi$ .

Les précédentes règles de sélection des transitions permises, à partir des états  $J^{\pi}$ , se résument par le tableau 1.1. Ainsi, concernant l'équation 1.24 présentée dans la section 1.1.3, les deux couplages de courants vectoriel et axial-vectoriel peuvent être associés à ces deux types de transitions telles que :

$$
g^2 |\overline{M_{fi}}|^2 = G_V^2 |\overline{M_{fi}}(F)|^2 + G_A^2 |\overline{M_{fi}}(GT)|^2 \tag{1.36}
$$

En général, les composantes de Fermi et Gamow-Teller ne sont pas nulles si les règles de sélection sont respectées. Toutefois, il existe un ensemble de transitions pour lesquels les moments angulaires totaux sont nuls et leurs parités identiques ( $0^+ \rightarrow 0^+$  ou  $0^- \rightarrow 0^-$ ) et que l'on appelle transitions super-permises de Fermi. Ces transitions ont alors un élément de matrice axial-vectoriel nul. Ainsi, l'équation 1.36 se simplifie telle que :

$$
g^2 |\overline{M_{fi}}|^2 = G_V^2 |\overline{M_{fi}}(F)|^2 \tag{1.37}
$$

## 1.2 Transition super-permise

La transition super-permise est une transition permise de Fermi entre deux états isobariques analogues ( $\Delta T = 0$ ). Cela induit que  $\hat{\mathcal{O}}(n \leftrightarrow p) = \hat{T}_{\pm}$  et  $g^2 |\overline{M_{fi}}|^2 = G_V^2 |\overline{M_{fi}}(F)|^2$ . L'expression 1.17 se réduit à l'équation 1.38. La simplification pour ces transitions particulières, où l'élément de matrice  $|M_{fi}|^2$  ne dépend que de  $G_V$ , facilite la détermination de cette constante de couplage.

$$
|M_{fi}|^2 = G_V^2 \frac{F(Z, p_e)}{V^2} (T(T+1) - T_Z(T_Z \pm 1)) \tag{1.38}
$$

#### 1.2. TRANSITION SUPER-PERMISE 17

et,  $\lambda_{fi}$ , dans l'équation 1.8, donne :

$$
\lambda_{fi} = \frac{G_V^2 (T(T+1) - T_Z (T_Z \pm 1))}{2\pi^3 \hbar^7} \int F(Z, p_e) \ p_e^2 \ (E - E_e)^2 \ dp_e \tag{1.39}
$$

A partir des équations précédentes, nous allons détailler le calcul de  $ft$  qui est une variable essentielle des processus de décroissance β.

#### 1.2.1 Calcul de  $ft$

ft est la valeur qui traduit la force de la transition  $\beta$ . Cette valeur s'obtient en simplifiant l'intégrale de l'équation 1.39. On pose alors les paramètres relativistes  $\gamma\beta = \rho = \frac{p_e}{\rho}$  $\frac{r}{m_e c}$  et  $\gamma =$  $W = \frac{E_e}{\sqrt{2\pi}}$  $\frac{E_e}{m_e c^2} = \frac{T_e}{m_e c}$  $\frac{e}{m_e c^2}$  + 1 donc  $W^2 = \rho^2 + 1$  et  $W_0 =$  $E_e^{max}$  $\frac{E_e^{max}}{m_e c^2} = \frac{Q_\beta}{m_e c}$  $\frac{v_p}{m_e c^2} + 1$ , ce qui donne :

$$
\int_0^{p_{max}} F(Z, p_e) p_e^2 (E - E_e)^2 dp_e = m_e^5 c^7 \int_1^{W_0} F(Z, W) W \sqrt{W^2 - 1} (W_0 - W)^2 dW \qquad (1.40)
$$

$$
f = \int_{1}^{W_0} F(Z, W) W \sqrt{W^2 - 1} (W_0 - W)^2 dW \tag{1.41}
$$

t s'exprime alors comme la valeur de temps obtenue lorsque  $N = \frac{N_0}{2}$  $\frac{v_0}{2} = N_0 e^{-\lambda_{fi} t}$  ce qui permet d'écrire l'équation 1.42

$$
t = \frac{ln2}{\lambda_{fi}} = \frac{T_{1/2}}{BR}(1 + P_{EC})
$$
\n(1.42)

où  ${\cal T}_{1/2}$  est le temps de demi-vie du noyau père,  $BR$  est le rapport d'embranchement de la transition entre le noyau père et le noyau fils, et  $P_{EC}$  est la probabilité de capture électronique qui donne la même transition. On établit alors  $ft$  telle que :

$$
ft = \frac{2\pi^3\hbar^7\ln 2}{m_e^5c^4G_V^2(T(T+1) - T_Z(T_Z \pm 1))} = \text{constante} \text{ (pour une valeur de T donnée)} (1.43)
$$

Ainsi, pour un ensemble de noyaux de transitions super-permises avec  $T=1$ , les valeurs sont recensées dans le tableau 1.2.

Ce tableau permet de constater que le  $ft$  n'est pas une constante dans des noyaux. Ceci est dû au fait que l'équation 1.43 est vraie uniquement pour un nucléon isolé. Dans le noyau, des corrections théoriques sont nécessaires afin de prendre en compte le milieu nucléaire qui entoure celui-ci lors de sa transformation. Nous allons les développer dans le paragraphe suivant.

#### 1.2.2 Corrections théoriques nucléaires et calcul de  $\mathcal{F}t$

Alors que l'interaction faible se fait à l'échelle interne du nucléon, la matière nucléaire, qui entoure le nucléon, agit sur la transition. Des calculs théoriques additionnels permettent de corriger ces différences. Ces corrections sont de deux types : radiatives qui comprennent les termes  $\Delta_R^V$  et  $\delta_R = \delta_R' + \delta_{NS}$  et de brisure de symétrie d'isospin avec  $\delta_C$ . On réécrit alors la formule 1.43 sous la forme de l'équation 1.44 qui, selon la "théorie V-A", doit être vraie quel que soit le noyau (pour une valeur de T donnée).

$$
\mathcal{F}t = f(Q_{EC}) \frac{T_{1/2}}{BR}(1 + P_{EC})(1 + \delta_R')(1 + \delta_{NS} - \delta_C) = \frac{K(T)}{G_V^2(1 + \Delta_R^V)} = \text{constante} \quad (1.44)
$$

| Noyau père             |              | $P_{EC}$ | $T_{1/2}$   | BR          | ft             |
|------------------------|--------------|----------|-------------|-------------|----------------|
|                        |              | $(\%)$   | (ms)        | (%)         | $(\mathbf{s})$ |
| $\overline{^{10}}C$    | 2,30169(70)  | 0,299    | 19305,2(58) | 1,4646(19)  | 3043,1(42)     |
| $\overline{^{14}O}$    | 42,771(23)   | 0,088    | 70619(11)   | 99,374(68)  | 3042,2(27)     |
| $\sqrt[22]{Mg}$        | 418,37(17)   | 0,069    | 3875,2(24)  | 53,16(12)   | 3051,9(72)     |
| $\overline{^{26m}Al}$  | 478,232(81)  | 0,083    | 6346,02(54) | > 99,985    | 3037,39(58)    |
| $\overline{^{34}Cl}$   | 1996,003(96) | 0,080    | 1526,55(44) | > 99,988    | 3049,43(95)    |
| $\overline{^{34}Ar}$   | 3410,97(61)  | 0,069    | 843,81(40)  | 94,45(25)   | 3049,6(81)     |
| $\overline{38m}K$      | 3297,39(15)  | 0,085    | 924,33(27)  | 99,9670(44) | 3051,46(92)    |
| $\overline{^{38}Ca}$   | 5328,88(30)  | 0,075    | 443,77(35)  | 77,28(16)   | 3062,3(68)     |
| $\overline{^{42}Sc}$   | 4472,2(12)   | 0,099    | 680,72(26)  | 99,9941(14) | 3047,5(14)     |
| $46\overline{V}$       | 7209,25(54)  | 0,101    | 422,622(53) | 99,9848(42) | 3050,33(46)    |
| $\overline{{}^{50}Mn}$ | 10745,97(50) | 0,107    | 283,21(11)  | 99,9423(30) | 3048,4(12)     |
| $\overline{^{54}Co}$   | 15766,7(29)  | 0,111    | 193,271(63) | 99,996(30)  | 3050, 8(15)    |
| $\overline{^{62}}Ga$   | 26400,3(83)  | 0,135    | 116,121(40) | 99,862(11)  | 3074,0(15)     |
| $\overline{^{74}Rb}$   | 47281(93)    | 0,191    | 64,776(43)  | 99,541(30)  | 3082,7(65)     |

Table 1.2 – Tableau issu de l'article de Towner et Hardy [11] pour quatorze noyaux pères de transitions super-permises  $\beta^+$  avec l'isospin  $T = 1$ . Il recense la valeur calculée de f, la probabilité de capture électronique  $P_{EC}$ , le temps de demi-vie  $T_{1/2}$ , le rapport d'embranchement et la valeur de ft. On observe que ft n'est pas une constante ce qui s'explique par la présence du milieu nucléaire.

où  $K(T) =$  $2\pi^3\hbar^7ln2$  $m_e^5c^4(T(T+1) - T_Z(T_Z \pm 1))$ 

Dans les sections suivantes, nous allons détailler ces termes afin d'expliquer les phénomènes qui contribuent aux différences entre  $ft$  et  $\mathcal{F}t$ .

#### Corrections radiatives

La correction radiative décrit principalement les variations de l'interaction faible en présence d'autres interactions. Une partie de celles-ci est partiellement représentée par la fonction  $F(Z, p_e)$ qui résulte de la déformation de la fonction d'onde de l'électron (ou positron) en présence du champ électromagnétique du noyau mais des corrections d'ordres supérieures sont aussi nécessaires. Ainsi, on a deux termes :  $\Delta_R^V$  qui est intrinséque à la décroissance  $\beta$  du nucléon et est identique pour tous les noyaux, et  $\delta_R$  qui varie en fonction du noyau père. Ce dernier est subdivisé en deux autres termes : $\delta'_R$ qui est indépendant de la structure nucléaire et $\delta_{NS}$ qui prend en compte les effets dus à la structure.

Le calcul de  $\Delta_R^V$  est basé sur les interactions d'ordres supérieures lors de la décroissance incluant d'autres bosons de jauges (Z et  $\gamma$ , voir section 1.2.4). La valeur la plus récente est celle proposée par Marciano et Sirlin [12] qui donnent :

$$
\Delta_R^V = (2,361 \pm 0,038)\% \tag{1.45}
$$

 $\delta'_R$  est une correction du même type que la précédente mais à plus longue portée avec uniquement le boson de jauge γ. Celle-ci dépend donc du nombre de protons Z du noyau et de la constante de structure fine  $\alpha$ . Enfin,  $\delta_{NS}$  est dû à l'interaction des bosons de jauges  $\gamma$  et W entre un nucléon et l'électron de la décroissance pour un courant axial-vectoriel. Celle-ci implique de calculer la structure nucléaire du noyau fils.

En plus de ces corrections, d'autres plus fines et aussi dépendantes de la structure sont nécessaires, ce sont les corrections de la brisure de symétrie d'isospin.

#### Corrections de la brisure de symétrie d'isospin

Cette correction permet de prendre en compte les différences de structure dues à la brisure de symétrie d'isospin. Pour corriger cette brisure dans nos calculs, de nombreux modèles ont été développés au cours du temps. L'un des premiers a été celui proposé par Damgaard en 1969 [13] dans lequel il calcule la différence de fonction d'onde entre le neutron et le proton assujetti à l'interaction Coulombienne. Mais, actellement, le modèle le plus utilisé pour l'étude des décroissances β est celui développé par Towner, Hardy et Harvey en 1977 [14] puis amélioré à plusieurs reprises jusqu'à maintenant. Ils divisent alors cette correction sous la forme de deux termes tels que :

$$
\delta_C = \delta_{C1} + \delta_{C2} \tag{1.46}
$$

où  $\delta_{C1}$  représente les différences de mélange de configurations entre le noyau père et fils à partir d'un modèle en couche, et  $\delta_{C2}$ , comme le calcul de Damgaard, reflète les incohérences entre les fonctions d'onde radiales des noyaux père et fils à partir de modélisations de type Wood-Saxon ou Hartree-Fock. D'autres méthodes de modélisations sont envisagées pour déterminer ce paramètre telle que la théorie de la fonctionnelle de la densité nucléaire (DFT) qui est une méthode puissante mais qui dépend de paramètres théoriques encore mal compris. Pour le moment, seuls les méthodes développées par Towner et Hardy sont assez fiables pour être utilisées par l'ensemble de la communauté. Ces corrections radiatives et de brisure de symétrie d'isospin ont été calculées pour les noyaux précédents, ces valeurs sont présentées dans le tableau 1.3.

| Noyau                  | $\delta'_R$ | $\delta_{NS}$ | $\delta_{C1}$ | $\delta_{C2}(WS)$ | $\delta_{C2}(HF)$ | $\mathcal{F}t(WS)$ | $\mathcal{F}t(HF)$ |
|------------------------|-------------|---------------|---------------|-------------------|-------------------|--------------------|--------------------|
| père                   | $(\%)$      | $(\%)$        | $(\%)$        | $(\%)$            | $(\%)$            | (s)                | $(\mathbf{s})$     |
| $\overline{^{10}C}$    | 1,679(1)    | 0,345(35)     | 0,010(10)     | 0,165(15)         | 0,215(35)         | 3078,1(44)         | 3076,5(45)         |
| $\overline{^{14}O}$    | 1,543(3)    | 0,245(50)     | 0,055(20)     | 0,275(15)         | 0,255(30)         | 3071,3(32)         | 3071,9(33)         |
| $\sqrt[22]{Mg}$        | 1,466(6)    | 0,225(20)     | 0,010(10)     | 0,370(20)         | 0,250(55)         | 3077,9(73)         | 3081, 6(75)        |
| $\overline{26mAl}$     | 1,478(7)    | $-0,005(20)$  | 0,030(10)     | 0,280(15)         | 0,410(50)         | 3072,9(10)         | 3068,9(18)         |
| $^{34}Cl$              | 1,443(11)   | 0,085(15)     | 0,100(10)     | 0,550(45)         | 0,595(55)         | 3070,7(18)         | 3069,3(20)         |
| $\overline{^{34}Ar}$   | 1,412(12)   | 0,180(15)     | 0,030(10)     | 0,665(55)         | 0,510(60)         | 3065, 6(84)        | 3070,4(84)         |
| $\overline{38m}K$      | 1,440(13)   | 0,100(15)     | 0,105(20)     | 0,565(50)         | 0,640(60)         | 3071,6(20)         | 3069,2(22)         |
| $\overline{^{38}Ca}$   | 1,414(14)   | 0,175(15)     | 0,020(10)     | 0,745(70)         | 0,600(60)         | 3076,4(72)         | 3081,0(71)         |
| $^{42}Sc$              | 1,453(16)   | $-0,035(20)$  | 0,020(10)     | 0,645(55)         | 0,620(55)         | 3072,3(23)         | 3073,1(23)         |
| 46V                    | 1,445(18)   | 0,035(10)     | 0,075(30)     | 0,545(55)         | 0,525(55)         | 3074,1(20)         | 3074,8(20)         |
| $\overline{{}^{50}Mn}$ | 1,444(21)   | 0,040(10)     | 0,035(20)     | 0,610(50)         | 0,575(55)         | 3071,2(21)         | 3072,3(22)         |
| $^{54}Co$              | 1,443(24)   | 0,035(10)     | 0,050(30)     | 0,720(60)         | 0,635(55)         | 3069,9(26)         | 3072,5(25)         |
| $\overline{^{62}Ga}$   | 1,459(29)   | 0,045(20)     | 0,275(55)     | 1,20(20)          | 0,93(16)          | 3071,5(67)         | 3079,9(55)         |
| $^{74}Rb$              | 1,499(38)   | 0,075(30)     | 0,115(60)     | 1,50(26)          | 1,29(16)          | 3076(1)            | 3082,6(84)         |
|                        |             |               |               |                   | $\langle$ Ft $>$  | 3072,30(62)        | 3071,88(74)        |
|                        |             |               |               |                   | $\chi^2/\nu$      | 0,52               | 1,26               |

Table 1.3 – Tableau repris de l'article de Towner et Hardy [11] pour quatorze noyaux pères de transitions super-permises  $\beta^+$  avec l'isospin  $T = 1$ . Dans celui-ci, les corrections suivantes sont énumérées : les corrections radiatives  $\delta_R'$  et  $\delta_{NS}$ , et les corrections de brisure de symétrie d'isospin  $\delta_{C1}$  et  $\delta_{C2}$  avec  $\delta_{C2}$  qui est divisé selon le modèle utilisé : Wood-Saxon  $(WS)$  et Hartree-Fock  $(HF)$ . De même,  $\mathcal{F}t$  est séparé en deux pour chacun de ces modèles et, en dessous, nous avons la moyenne et le  $\chi^2/\nu$  de l'ensemble des valeurs.

En fin de tableau et dans la figure 1.1, les valeurs moyennes de  $\mathcal{F}t$  selon la méthode utilisée sont calculées. Afin de déterminer la constante de couplage du courant vectoriel  $G_V$ , nous allons utiliser la moyenne de ces deux méthodes. Celle-ci est déterminée à une valeur de  $\langle Ft \rangle =$ 3072, 09(75) s.

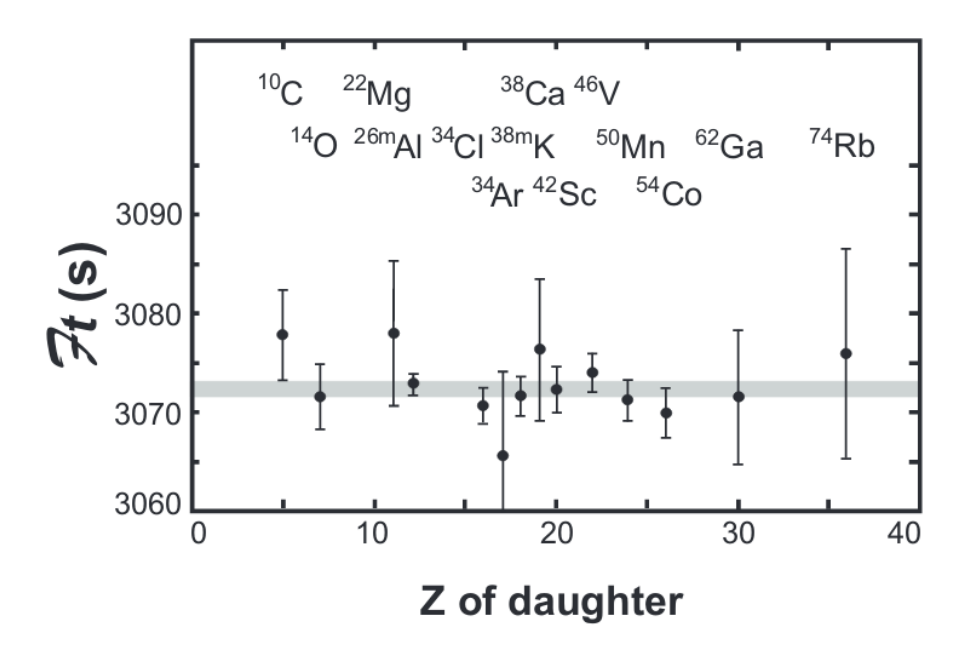

FIGURE 1.1 – Représentation des valeurs  $\mathcal{F}t$  des quatorze noyaux pères de transitions superpermises  $\beta^+$  avec l'isospin  $T = 1$  en fonction de leur nombre de proton Z pour le modèle de Wood-Saxon. Source [11].

#### 1.2.3 Détermination de  $G_V$

Comme nous avons déjà pu le voir précédement, la détermination de la constante de couplage  $G_V$  se fait plus facilement à partir de la mesure des transitions super-permises, pour lesquelles le calcul de Ft donne l'équation 1.44. Dans cette section 1.2.2, nous avons décrit l'ensemble des corrections nécessaires au calcul et aussi calculé la moyenne de  $\mathcal{F}t$  en nous basant sur les valeurs des tableaux 1.2 et 1.3. Il est donc maintenant possible de calculer  $G_V$  en posant l'équation 1.47.

$$
G_V^2 = \frac{K(T)}{\mathcal{F}t(1 + \Delta_R^V)}\tag{1.47}
$$

Done 
$$
\frac{G_V}{(\hbar c)^3} = 1,13628(25) \times 10^{-5} \quad GeV^{-2}
$$
 (1.48)

Dans la suite, nous allons voir que celle-ci est aussi nécessaire pour en déduire un des paramètres d'un modèle plus général : le Modèle Standard.

### 1.2.4 Tests du modèle standard

Le Modèle Standard est un modèle bien plus récent comparé à l'ensemble des théories présentées dans les sections précédentes. En effet, celui-ci a été inventé dans les années 1970 afin de décrire un ensemble de familles de particules et d'interactions utiles aux descriptions de la physique des particules. Il rassemble quatre bosons de jauge qui jouent le rôle de médiateurs des trois interactions fondamentales admises par ce modèle que sont l'interaction électromagnétique avec le photon  $\gamma$ , l'interaction faible avec les bosons  $W^{\pm}$  et Z, et l'interaction forte avec les gluons g. Dans ce modèle, la gravitation n'est pas considérée, toutefois, on lui attribue un boson de jauge appelé le graviton qui n'a pas encore été découvert. Enfin, le dernier boson prédit par ce modèle est le boson de Higgs  $H$  qui est le boson médiateur du champ de Higgs et explique la masse des particules. Sa découverte a été annoncée en juillet 2012.

En plus des bosons, ce modèle recense douze fermions regroupés en deux grandes catégories : les quarks et les leptons. Ils possédent tous une charge et une masse mais la différence majeure entre ces deux catégories vient de l'existence d'une saveur de couleurs pour les quarks. De surcroît, les fermions sont divisés en trois générations. La première est composée des quarks

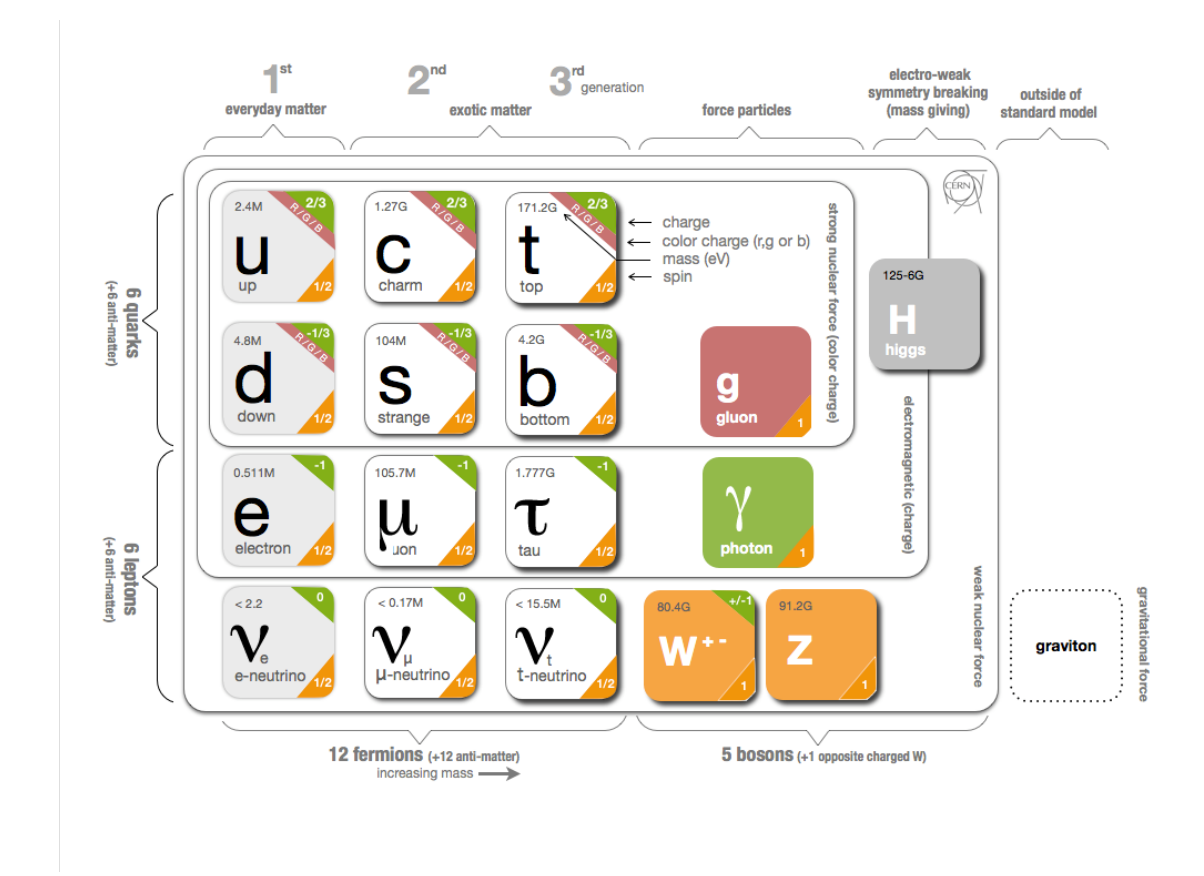

Figure 1.2 – Tableau provenant de la CERN Webfest 2012 [15] qui représente les particules et bosons vecteurs (ou bosons de jauge) prédits par le modèle standard et confirmés par différentes expériences. A chaque case correspond une particule ou un boson. Sont donnés aussi la charge en vert en haut à droite, la ou les saveurs de couleurs disponibles en rouge, la masse (en eV) en haut à gauche et le spin en orange en bas à droite. L'ensemble est entouré par différents cadres qui correspondent aux interactions auxquelles elles sont assujetties.

up et down, et deux leptons : l'électron et le neutrino électronique. Ce sont les fermions les plus légers. La seconde comprend les quarks charme et étrange, le muon et le neutrino muonique. Ils représentent une génération de masses intermédiaires. Enfin, la dernière contient les quarks top et bottom (ou beauty), le tau et son neutrino associé. Ils sont les fermions les plus massifs de ce modèle. Malgré ces "frontières théoriques" entre les fermions, des mélanges ont été observés et décrits par deux matrices de mélange : la matrice de Cabibbo-Kobayashi-Maskawa (CKM) qui représente le mélange des quarks lors des différentes transitions des processus faibles et la matrice de Pontecorvo-Maki-Nakagawa-Sakata (PMNS) qui permet de décrire les oscillations des neutrinos. Dans la section suivante, nous allons nous concentrer sur la matrice CKM qui permet de modéliser les processus de l'interaction faible qui nous intéressent.

#### 1.2.5 Matrice CKM et calcul de l'élément de matrice  $V_{ud}$

La matrice de Cabibbo-Kobayashi-Maskawa (CKM) initialement proposée par Cabibbo [16] en 1963 a permis d'unifier l'interaction faible. Cette matrice initiale ne comprennait que quatre éléments, pour les quarks up, down, charme et strange. Mais, en 1973, au regard de la violation de CP qui nécessitait une modélisation différente, Kobayashi et Maskawa [17] ont ajouté une troisième famille de quarks alors inconnus, le top et le bottom. La matrice est alors composée de neuf éléments telle qu'elle est présentée dans la formule 1.49.

$$
\begin{bmatrix} d' \\ s' \\ b' \end{bmatrix} = \begin{bmatrix} V_{ud} & V_{us} & V_{ub} \\ V_{cd} & V_{cs} & V_{cb} \\ V_{td} & V_{ts} & V_{tb} \end{bmatrix} \begin{bmatrix} d \\ s \\ b \end{bmatrix}
$$
 (1.49)

Cette matrice  $3 \times 3$  est unitaire ce qui signifie que ces éléments suivent l'équation 1.50. De plus, l'unitarité induit que la somme des carrés des éléments de chaque ligne ou de chaque colonne donne 1. Pour ce qui nous intéresse, on a l'équation 1.51.

$$
\sum_{k} V_{ik}^* V_{kj} = 0 \tag{1.50}
$$

$$
|V_u|^2 = |V_{ud}|^2 + |V_{us}|^2 + |V_{ub}|^2 = 1 \tag{1.51}
$$

Dans les prochains paragraphes, nous allons voir comment ces éléments de matrice  $V_{us}$ ,  $V_{ub}$ et  $V_{ud}$  sont déterminés.

#### Elément de matrice  $V_{us}$

La détermination de  $V_{us}$  provient principalement de l'étude des décroissances de kaons qui donnent  $K_L^0 \to \pi e \nu$ ,  $K^{\pm} \to \pi^0 e^{\pm} \nu$ ,  $K^{\pm} \to \pi^0 \mu^{\pm} \nu$  et  $K_S^0 \to \pi e \nu$ . Lorsque l'on inclut l'ensemble des corrections théoriques nécessaires, on obtient le rapport  $|V_{us}/V_{ud}|$  qui permet de calculer la valeur, extraite du PDG [1], suivante :

$$
V_{us} = 0,2248(6) \tag{1.52}
$$

#### Elément de matrice  $V_{ub}$

L'estimation de  $V_{ub}$  est déduite très précisement à partir de la décroissance des mésons B telle que  $B \to X_u l \nu$ , où  $X_u$  est n'importe quel état hadronique possible qui contient un quark up mais pas de quark charme. L'ensemble des mesures actuelles a permis d'obtenir une moyenne [1] de :

$$
V_{ub} = (4,09 \pm 0,39) \times 10^{-3} \tag{1.53}
$$

Cette valeur au carré est négligeable compte-tenu des erreurs obtenues pour  $V_{us}$  et  $V_{ud}$ 

#### Elément de matrice  $V_{ud}$

Enfin, l'élément qui concerne notre étude est  $V_{ud}$ . Son évaluation peut être réalisée à partir des mesures de décroissance  $\beta$  du neutron libre, des transitions  $\beta$  miroirs, des transitions  $\beta$  superpermises et de la décroissance du pion. L'ensemble des valeurs est présenté dans la figure 1.3. Ce que l'on peut observer dans la partie basse de cette figure est l'ensemble des erreurs de chaque décroissance en fonction de trois catégories : la mesure expérimentale, la correction théorique dite radiative et celle dite nucléaire. Dans les paragraphes suivants, nous allons voir les différentes difficultés rencontrées pour chaque décroissance et commenter les raisons de ces erreurs.

#### Neutron libre

La décroissance du neutron libre qui donne  $n \to pe^-\overline{\nu}_e$  est utilisée pour déterminer la constante de couplage vectorielle  $G_V$  mais, dans ce type de décroissance, il n'y pas de milieu nucléaire donc les corrections théoriques nucléaires telles que  $\delta_{NS}$  et  $\delta_C$  ne sont pas nécessaires et sont donc égales à 0. C'est pour cette raison que l'erreur de type nucléaire est nulle dans la figure 1.3. L'équation 1.44 se simplifie en partie mais la composante axiale-vectorielle n'est pas nulle dans ce cas. Cela donne l'équation 1.54.

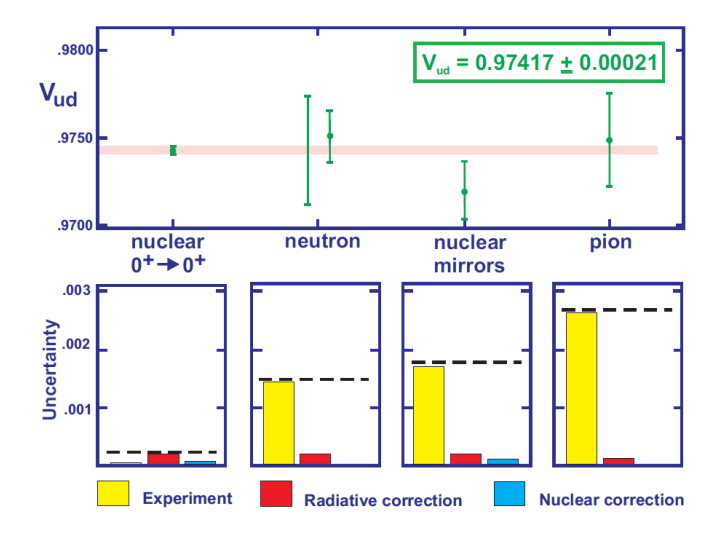

FIGURE 1.3 – Valeurs de  $V_{ud}$  et incertitudes déterminées à partir des transitions  $\beta$  super-permises (nuclear  $0^+ \rightarrow 0^+$ ), de la décroissance du neutron, des transitions  $\beta$  miroirs (nuclear mirrors) et de la décroissance du pion. En haut : les valeurs de  $V_{ud}$  en fonction de la décroissance et la moyenne de ces cinq valeurs :  $V_{ud} = 0.97417(21)$ . En bas : les erreurs relatives dues aux mesures expérimentales, à la correction radiative et aux corrections nucléaires pour chaque type de décroissance. Les transitions super-permises permettent d'avoir les valeurs les plus précises concernant  $V_{ud}$ . Ce graphique traduit l'importance d'améliorer la correction radiative pour gagner en précision. Source [18].

$$
f\tau_n(1+\delta_R') = \frac{K/ln2}{G_V^2(1+\Delta_R^V)(1+3\lambda^2)}
$$
(1.54)

$$
\rho \dot{u} \quad \lambda^2 = \frac{G_A^2 (1 + \Delta_R^A)}{G_V^2 (1 + \Delta_R^V)} \tag{1.55}
$$

#### Transitions  $\beta$  miroirs  $T = 1/2$

La transition  $\beta$  miroir  $T = 1/2$  est une alternative plus générale à la mesure du neutron libre car il s'agit de l'étude de la décroissance d'un nucléon dans un noyau dont les nombres de neutrons et de protons diffèrent d'une unité. Ainsi, après la décroissance, ces nombres sont intervertis tels que :

$$
Transitions\,miroirs:\, \frac{A}{Z}X_N \,\,\rightarrow\,\,\frac{A}{N}Y_Z \,\,+\,\,e^{\pm}\,\,+\,\,\nu_e \tag{1.56}
$$

Dans de tels noyaux, le nucléon semble seul au milieu d'un ensemble rigide tout comme le neutron libre. L'existence de ce milieu nécessite toutefois d'appliquer des corrections nucléaires comme nous avons pu le détailler dans les sections précédentes. De plus, pour ces transitions, l'élément de matrice axial-vectoriel n'est pas nul. Une des limitations principales actuelles de cette transition est l'estimation du paramètre de mélange ρ entre ces éléments de matrice qui n'a été déterminé que pour cinq noyaux. Ce paramètre supplémentaire peut être déterminé à partir de l'angle de corrélation entre l'électron et le neutrino. Pour le moment, des expériences et les analyses de mesures de cet angle à partir de celui entre l'électron et le noyau de recul, afin d'en déduire l'angle d'émission du neutrino, sont en cours notamment avec les expériences du piège LPCTrap [19].

#### Décroissance du pion

Enfin, la décroissance du pion peut-être vue comme une transition super-permise car il s'agit d'une transition  $0^- \rightarrow 0^-$  pure Fermi. On a alors :

$$
Dé croissance du pion: \pi^+ \to \pi^0 + e^+ + \nu_e \tag{1.57}
$$

Dans cette transition, l'élément de matrice axial-vectoriel est nul et les corrections nucléaires  $\delta_{NS}$  et  $\delta_C$  sont inexistantes. Elle semble donc une canditate idéale pour déterminer  $V_{ud}$ . Cependant le rapport d'embranchement de cette décroissance est très faible ce qui rend difficile sa mesure et l'estimation de son erreur. Pour le moment, aucune mesure n'a permis d'atteindre la précision requise pour rendre cette décroissance compétitive.

#### Transitions super-permises

Les transitions  $\beta$  super-permises sont les transitions détaillées dans la section 1.2 précédente. Ces transitions sont très nombreuses et contiennent des corrections de type nucléaire et radiative qui sont bien connues. Les transitions  $\beta$  ne dépendent que de  $G_V$  ce qui simplifie aussi leur détermination. Elles permettent d'avoir la meilleure valeur de  $V_{ud}$ . Toutefois, des améliorations sur la détermination des erreurs des corrections radiatives sont nécessaires pour réduire celles de Ft.

Dans l'ensemble, ces quatre mesures indépendantes permettent de connaître la constante de couplage  $G_V$  qui permet de calculer  $V_{ud}$  à partir de la relation  $V_{ud}$  =  $G_V$  $\frac{\partial^2 V}{\partial \mu}$  où  $G_\mu$  est la constante de couplage déterminée pour la décroissance des muons. Les quatre valeurs de  $V_{ud}$  présentées dans la figure 1.3 permettent d'obtenir une valeur moyenne de  $V_{ud}$ :

$$
V_{ud} = 0,97417(21) \tag{1.58}
$$

Concernant les travaux de cette thèse, nous nous sommes consacrés à l'étude d'un noyau des transitions super-permises  $T = 1$ : le <sup>10</sup>C. Nous allons donc discuter dans la section suivante des difficultés et de l'intérêt que l'on peut porter particulièrement à ce noyau.

# 1.3 Motivation pour l'étude du carbone 10  $(^{10}C)$

Au cours du mois de mai 2015, nous avons réalisé une expérience sur l'étude du rapport d'embranchement du  ${}^{10}C$ . Nous allons donc développer dans cette section les raisons de ce projet.

Le noyau de <sup>10</sup>C est l'une des quatorze transitions  $\beta$  super-permises  $T = 1$  présentées au cours des sections précédentes. Si on compare celui-ci aux autres de la même catégorie et plus spécialement les neuf noyaux traditionnels de ce type de transition (fig. 1.4), nous pouvons remarquer qu'il s'agit de celui dont on connaît le mieux les corrections radiatives  $\delta_R'$  et nucléaires  $\delta_{NS} - \delta_C$ . Toutefois, l'erreur sur sa valeur de Ft est encore trop grande car son rapport d'embranchement pour la transition d'intérêt a l'erreur relative la plus élevée parmi les autres transitions super-permises.

En effet, il suffit de regarder le schéma de décroissance de ce noyau (fig. 1.5) pour constater que l'énergie du photon suivant cette transition  $0^+ \rightarrow 0^+$  est d'environ 1022 keV. Cette énergie équivaut aussi à l'empilement de deux photons avec une énergie de 511 keV dans le détecteur. Ceux-ci, dans le cadre de cette transition, sont très nombreux car ils correspondent à l'annihilation du positron de cette décroissance avec un électron du milieu qui l'entoure. Cependant, il est possible de soustraire cette contribution d'empilement en estimant très précisement ce processus. C'est ce que nous proposons de faire pour notre expérience.

Dès lors, l'estimation précise de ce rapport d'embranchement devrait permettre d'améliorer la valeur de  $\mathcal{F}t$ . Selon certaines hypothèses, il se peut que la décroissance  $\beta$  ne soit pas uniquement décrite par les courants vectoriel et axial-vectoriel mais qu'il y en ait un troisième : le courant scalaire. Dans ce cas, Ft n'est plus constant (fig. 1.6) et varie selon le nombre de protons Z du noyau père pour les noyaux les plus légers tels que le  ${}^{10}C$  et le  ${}^{14}O$ . Cela implique qu'un terme supplémentaire doit donc être rajouté à la distorsion de la fonction d'onde de l'électron  $F(Z, p_e)$  afin de prendre en compte cette variation. Ce terme est  $(1+b_F \gamma_1/W)$  où W est l'énergie

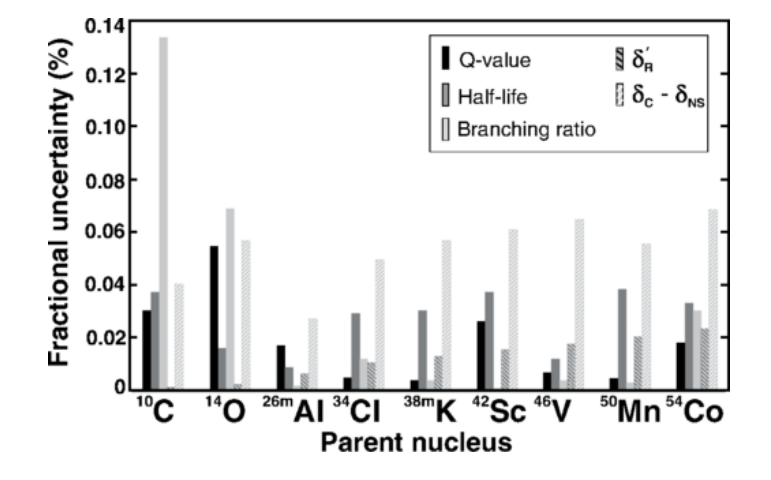

FIGURE 1.4 – Erreurs relatives de la chaleur de réaction  $Q$ , du temps de demi-vie  $T_{1/2}$ , du rapport d'embranchement BR, des corrections radiatives  $\delta_R'$  et des corrections de structure  $\delta_c - \delta_{NS}$  en fonction du noyau pour les neufs transitions super-permises traditionnelles. Pour une majorité d'entre elles, les corrections théoriques sont les erreurs les plus grandes. Dans le cas du carbone 10, ces corrections sont bien connues mais le rapport d'embranchement nécessite d'être amélioré. Source [11].

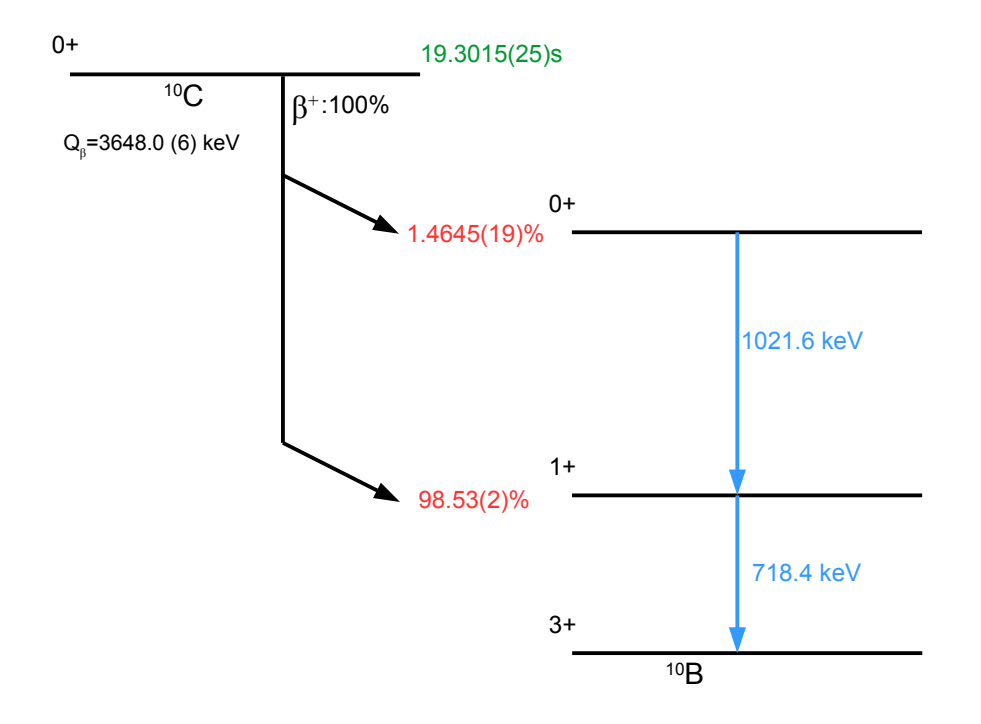

FIGURE 1.5 – Niveaux d'énergie du bore  $^{10}B$  lors de la décroissance  $\beta^+$  du  $^{10}C$ . En haut : le noyau père avec les informations sur la chaleur de réaction  $Q_{\beta}$ , le temps de demi-vie  $T_{1/2}$  en vert, les états  $J^{\pi}$  et les rapports d'embranchement des voies de décroissances (ici, seulement  $\beta$ ). En bas : Les niveaux peuplés par la décroissance. Ce sont uniquement les états excités du  $^{10}B$  qui sont peuplés. Ces niveaux peuplent l'état fondamental par émission de photons. Toutefois, l'état d'intérêt  $J^{\pi} = 0^{+}$  ne décroît pas directement vers l'état fondamental  $J^{\pi} = 3^{+}$  mais via l'état  $J^{\pi} = 1^{+}$ . Ce qui sous-entend que 100% des transitions  $\beta$  émettent des photons d'énergie de 718 keV.
totale de l'électron,  $\gamma_1 = \sqrt{[1 - (\alpha Z)^2]}$  et  $b_F$  est le terme d'interférence de Fierz qui exprime la force de l'interaction scalaire. Si  $b_F \neq 0$ , cela prouve que le Modèle Standard ne suffit pas pour décrire l'ensemble des phénomènes des processus faibles et qu'il existe une physique au-delà de ce modèle.

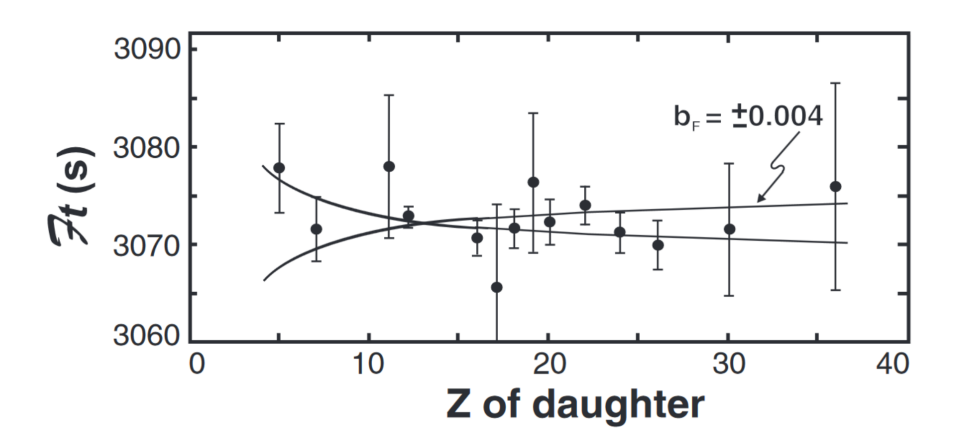

FIGURE 1.6 – Valeur de  $\mathcal{F}t$  tracée en fonction du nombre de protons Z du noyau fils. Les lignes incurvées correspondent à l'approximation de  $\mathcal{F}t$  si un courant scalaire existe avec une valeur de  $b_F = \pm 0,004$ . La réduction des incertitudes pour les noyaux pères  ${}^{10}C$  et  ${}^{14}O$  est donc importante pour contester la théorie V-A. Source [11].

# 1.4 Conclusion

Les paramètres et équations nécessaires pour décrire la décroissance  $\beta$  et plus particulièrement ceux des transitions super-permises de Fermi ont été développés au cours de ce chapitre. Nous retenons que les transitions super-permises permettent de déterminer plus facilement la constante de couplage  $G_V$  car l'élément de matrice axial-vectoriel est nul pour ces transitions. De plus, contrairement à la décroissance des pions, les valeurs élevées des rapports d'embranchement ne rendent pas difficile l'estimation précise de leurs erreurs. Toutefois, certaines valeurs expérimentales telles que le rapport d'embranchement du  ${}^{10}C$  nécessitent des mesures supplémentaires afin d'améliorer la valeur de  $\mathcal{F}t$  pour ce noyau. Ainsi, cela permettrait de tester une nouvelle hypothèse afin de participer à l'investigation d'une physique au-delà du Modèle Standard à l'échelle de la physique nucléaire. C'est pour cette raison que nos travaux expérimentaux se sont portés sur ce noyau. Dans les chapitres suivants, nous allons décrire le dispositif expérimental réalisé au cours du mois de mai 2015 et détailler les analyses qui ont suivi cette expérience.

# Chapitre 2 Étude du $^{10}C$  à ISOLDE

Afin d'étudier le <sup>10</sup>C, nous avons réalisé l'expérience IS603 à ISOLDE en mai 2015. L'objectif était de déterminer le rapport d'embranchement et d'améliorer l'incertitude associée à cette mesure pour ce noyau dans le cadre de l'étude des transitions  $\beta$  super-permises en utilisant un détecteur à cristal de germanium très bien étalonné en efficacité de détection et en collectant une statistique élevée.

Ce chapitre présente le dispositif expérimental utilisé et justifie le déroulement des analyses qui seront présentées dans le chapitre suivant. Dans un premier temps, nous commenterons le dispositif utilisé. Puis, nous décrirons les processus de production et de séparation des noyaux d'intérêt. Enfin, nous exposerons les difficultés rencontrées lors de la prise des données.

# 2.1 Dispositif expérimental

Dans le cadre des tests du Modèle Standard, l'estimation du taux d'embranchement consiste à calculer le peuplement du niveau d'intérêt des noyaux fils en fonction du nombre de particules  $\beta$  de décroissance des noyaux pères. Le dépeuplement du niveau d'intérêt peut avoir lieu soit par l'émission d'un ou plusieurs photons, soit par l'émission d'un électron de conversion interne. Ainsi, concrètement, le taux d'embranchement se déduit à partir du rapport entre le nombre de photons émis par le niveau d'intérêt corrigé du nombre d'électrons de conversion interne et le nombre de particules  $\beta$  détectées, le tout corrigé des efficacités de détection tel que :

$$
B.R. = \frac{N_{\gamma} \epsilon_{\beta}}{N_{\beta} \epsilon_{\gamma}} \tag{2.1}
$$

où  $N_{\gamma}$  est l'intégrale du pic d'absorption totale des photons émis par le niveau d'intérêt,  $\epsilon_{\gamma}$  est l'efficacité totale du détecteur de photons pour le pic d'absorption totale,  $N_\beta$  est l'intégrale du spectre  $\beta$  avec une énergie maximale qui correspond au  $Q_\beta$  du noyau d'intérêt et  $\epsilon_\beta$  est l'efficacité totale du détecteur de particules  $\beta$  utilisé. Dans le cadre de notre étude, toutes les décroissances radiatives du <sup>10</sup>B passent par le niveau  $J^{\pi} = 1^{+}$  d'énergie 718 keV (figure 1.5). Ainsi, pour le calcul du rapport d'embranchement, nous pouvons remplacer le nombre de particules  $\beta$  par celui des photons émis lors de la désexcitation de ce niveau afin de déterminer le rapport d'embranchement tel que :

$$
B.R. = \frac{N_{1021.6}}{N_{718}} \frac{\epsilon_{718}}{\epsilon_{1021.6}}
$$
\n(2.2)

où  $N_X$  est l'intégrale du pic photoélectrique du photon d'énergie X et  $\epsilon_X$  est l'efficacité totale du détecteur pour cette même énergie X. Ces intégrales de pic nécessitent également des corrections dues à la conversion interne qui donne lieu à l'émission d'un électron du cortège électronique au lieu d'un photon. Pour le  ${}^{10}C$ , ces conversions internes représentent des coefficients de quelques  $10^{-6}$  (3,69 × 10<sup>-6</sup> pour les photons de 718 keV et 8,81 × 10<sup>-7</sup> pour ceux de 1022 keV) ce qui les rend négligeables.

Nous avons donc proposé un dispositif expérimental (fig. 2.1, à droite) composé d'une plaque de 200  $\mu$ m d'épaisseur pour accumuler en continu les noyaux de <sup>10</sup>C. A cela s'ajoute un détecteur Silicium à pistes installé à l'arrière de cette plaque afin de contrôler la position et la taille du faisceau. Enfin, un détecteur à cristal de Germanium situé en face de la plaque d'accumulation permet de mesurer l'énergie des photons.

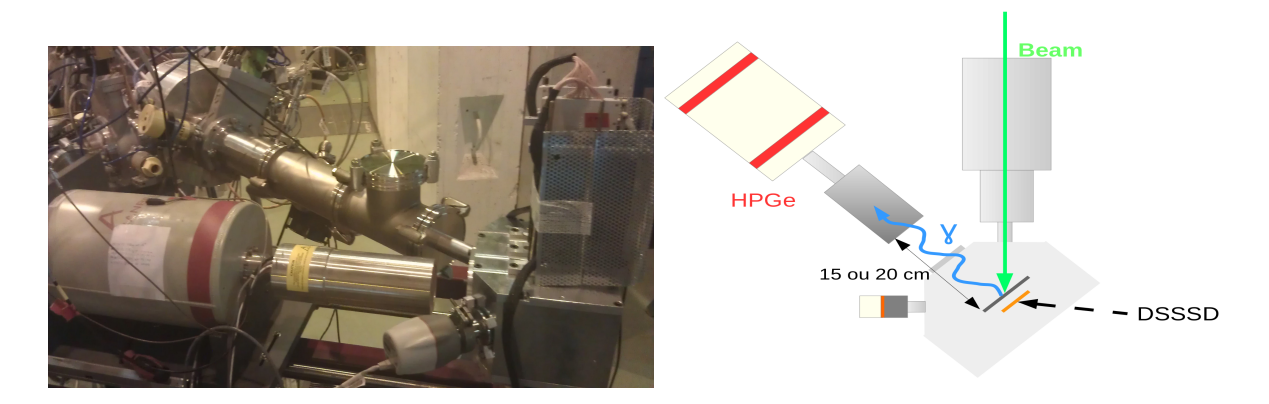

Figure 2.1 – Aperçu du dispositif expérimental. Gauche : photo de la zone "LA1". Droite : Schéma du dispositif mis en place sur la zone expérimentale. Sur la figure, le faisceau est représenté par la flèche verte. Il arrive depuis la ligne du HRS et est déposé sur une plaque fine située dans une chambre à vide. Dans celle-ci, derrière la plaque, un détecteur Silicium à pistes (trait orange) permet de connaître la position du faisceau à partir de la distribution des particules  $\beta$ émises. En face de ceux-ci, le détecteur de photons (HPGe), basé sur un cristal Germanium, très précisément étalonné [20] (blocs gris et blanc cassé avec bandes rouges) est utilisé pour mesurer l'énergie des photons émis par la désexcitation des noyaux fils.

Le fonctionnement de ce dernier est crucial. En effet, dans le cadre des études des processus faibles, la constante  $\mathcal{F}t$  des transitions super-permises est déterminée de manière expérimentale à partir de la chaleur de réaction  $Q_{EC}$ , du temps de demi-vie  $T_{1/2}$  et du rapport d'embranchement B.R. telle qu'elle est présentée dans l'équation 2.3.

$$
\mathcal{F}t = f(Q_{EC}) \frac{T_{1/2}}{BR} (1 + P_{EC}) (1 + \delta_R')(1 + \delta_{NS} - \delta_C) \tag{2.3}
$$

Concernant le  ${}^{10}C$ , les incertitudes relatives de la chaleur de réaction et du temps de demi-vie sont déjà de 0,04 % (fig. 1.4), celle du rapport d'embranchement (rapport entre deux intégrales de pics et efficacités) est de 0,14%. Il est donc indispensable que les erreurs de détermination des comptages dues à la détection soient les plus petites possibles. Dans cette perspective, le choix d'un appareil parfaitement qualifié est primordial. Pour y parvenir, B. Blank et al. ont réalisés des études [20] qui ont permis au groupe de posséder l'un des détecteurs de photons à cristal de Germanium de haute précision les mieux étalonnés en efficacité au monde. Nous avons donc utilisé celui-ci au cours de cette expérience. Pour mieux comprendre son fonctionnement, nous allons décrire la physique et l'électronique qui caractérise cet objet.

# 2.1.1 Détecteur de rayonnement  $\gamma$

Dans les détecteurs, le dépôt d'énergie est produit par les interactions des particules incidentes sur les atomes composant le détecteur. Pour les photons, ces interactions majeures (fig. 2.2) sont :

— l'interaction photoélectrique : le photon transmet l'intégralité de son énergie à un électron. En fonction de l'énergie du photon, il a plus de probabilité d'interagir avec les électrons de certaines couches. Pour cette raison, la section efficace (ligne verte, fig. 2.2) suit une distribution irrégulière où chaque flanc abrupt correspond à une couche. Ainsi, pour des noyaux plus lourd, ceux-ci sont plus nombreux.

— la création de paire : un photon, au voisinage d'un noyau, se transforme en une ou plusieurs paires particule-antiparticule dont la somme des masses est égale ou inférieure à l'énergie du photon. Pour les énergies mises en jeu en physique nucléaire, cette paire est composée d'un électron et d'un positron dont l'énergie de masse totale est de 1022 keV, c'est la raison pour laquelle cette interaction a une section efficace nulle en dessous de cette énergie (lignes bleus, fig. 2.2). Parmi cette paire, le positron interagit directement avec un autre électron (annihilation matière-antimatière) produisant deux photons de 511 keV.

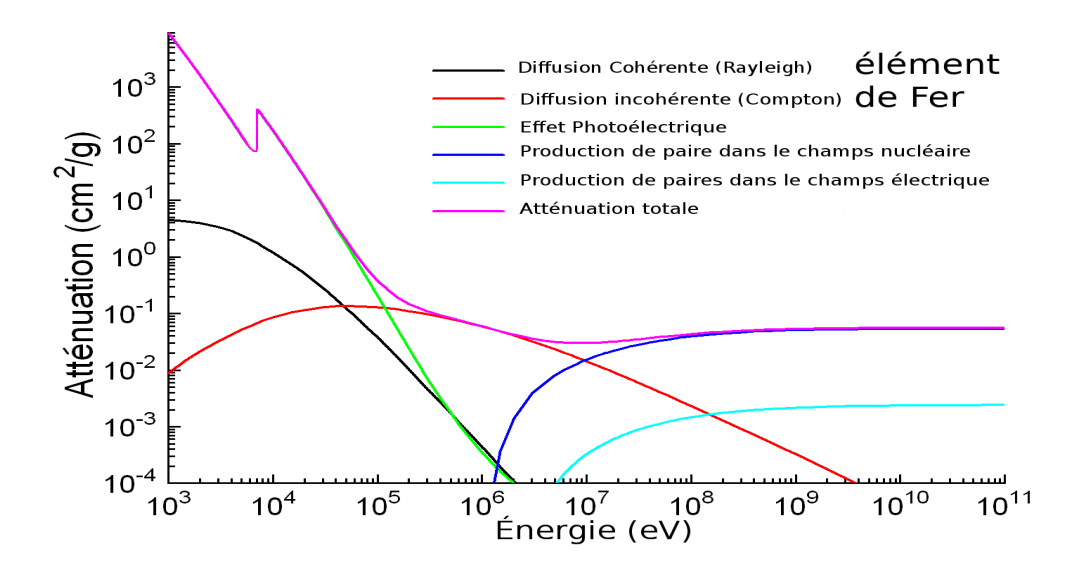

Figure 2.2 – Représentation de l'atténuation des photons en fonction de leur énergie pour chaque interaction dans un matériau de fer. Cette atténuation est proportionnelle à la section efficace. On retrouve, selon les couleurs, l'interaction photoélectrique en vert, la diffusion Compton en rouge, la création de paire au sein du champ nucléaire en bleu et au sein du champ électrique en cyan, et l'atténuation totale en magenta. Concernant la création de paire, il est observé que l'énergie doit être supérieure à la somme des masses de l'électron et du positron soit 1022 keV.

Ces interactions dues à la rencontre des rayonnements avec la matière impliquent que seule une partie est détectée. De plus, la limitation de l'angle couvert par le détecteur cause une diminution du nombre de rayonnements qui atteignent le détecteur. Afin d'estimer la quantité totale de particules émises par la source, un terme doit être déterminé : l'efficacité totale  $\epsilon_{tot}$ (équation 2.4). Il se décompose en deux termes : l'efficacité intrinséque  $\epsilon_{int}$  qui est propre au détecteur et dépend de l'énergie des particules, et l'efficacité géométrique  $\epsilon_{q\acute{e}o}$  qui est fonction de la surface d'angle solide couverte donc de la taille du détecteur et de la distance source-détecteur.

$$
\epsilon_{tot} = \epsilon_{int} \epsilon_{g\acute{e}o} \tag{2.4}
$$

Pour estimer expérimentalement l'efficacité d'un détecteur, nous calculons le rapport entre l'intégrale d'un pic photoélectrique d'énergie spécifique et l'activité de la source. Ainsi, en améliorant la précision sur cette valeur, on réduit les erreurs sur la détermination du taux d'embranchement. De manière à minimiser celles-ci, le travail du groupe a donc consisté à scanner le détecteur aux rayons X et  $\gamma$  pour déterminer la position du cristal de Germanium, mesurer de nombreuses sources pour couvrir une large gamme en énergie, reproduire ces mesures par simulation en réutilisant la géométrie exacte du détecteur, le schéma de décroissance du noyau de la source et la présence du bruit de fond ; et enfin comparer la réponse des deux systèmes.

Ainsi, ceci a permis de déterminer ces efficacités avec une erreur d'environ 0,15% entre 100 keV et 4,4 MeV ; et 0,5% en dessous de 100 keV pour une distance de 15 cm [20]. Afin de restreindre les écarts systématiques provenant de nos calculs d'efficacité et vérifier la concordance de nos données, nous avons proposé de changer cette valeur en modifiant la distance entre le détecteur et la surface de dépôt. Ainsi, deux distances ont été choisies lors de notre expérience : 15 et 20 cm. De plus, nous avons également testé les écarts systématiques provenant de la chaîne électronique. Ainsi, dans la section suivante, nous allons décrire les éléments qui la constituent, leur rôle et la conséquence du temps de mise en forme sur le spectre en énergie des photons.

# 2.1.2 Système d'acquisition

Après le détecteur, la chaîne électronique (fig. 2.3) convertit les signaux analogiques en valeurs numériques afin de stocker et afficher le spectre en énergie des photons. Cet ensemble comprend plusieurs élements permettant l'amplification et la transformation du signal. Ceux-ci sont :

- un préamplificateur : souvent intégré au détecteur, il pré-amplifie le signal.
- un amplificateur : il est composé d'un gain et d'un système de mise en forme d'impulsion. Il augmente l'amplitude et transforme le signal en une "semi-gaussienne". L'amplitude de cette "semi-gaussienne" est proportionelle aux amplitudes de signaux qui précédent l'amplificateur et aussi à l'énergie mesurée.
- un convertisseur analogique-numérique : il transforme l'amplitude du signal en une valeur numérique dont la précision dépend de la quantité de bits de codage mise à disposition par le système.
- l'analyseur multi-canaux : il produit un spectre sous la forme d'un histogramme.

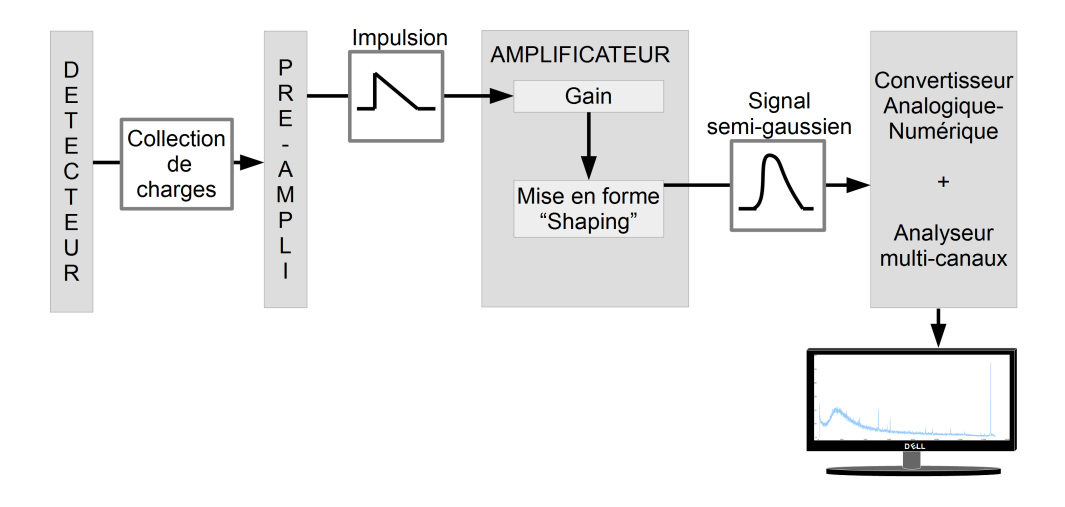

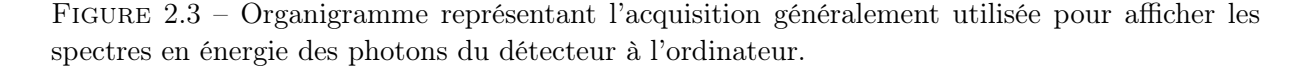

Dans le cadre de notre étude, nous souhaitons déterminer le rapport d'embranchement de la transition super-permise  $0^+ \rightarrow 0^+$  donnant lieu à une transition radiative de 1021.6 keV. Cependant, la présence d'un fort dépôt d'émetteurs de particules  $\beta^+$  produisant des annihilations positron-électron nous confronte à de nombreux empilements de deux photons de 511 keV donnant un taux de comptage supplémentaire à 1022 keV qui introduit également une déformation du pic. Dans ce processus, le système de mise en forme du signal dans l'amplificateur joue un rôle important. En effet, la largeur en temps des signaux donne lieu à l'empilement de ceux-ci. La valeur en énergie correspond alors au maximum de la somme des deux signaux en fonction de l'écart en temps qui les séparent (en haut à droite, fig. 2.4). Ce phénomène se caractérise, pour

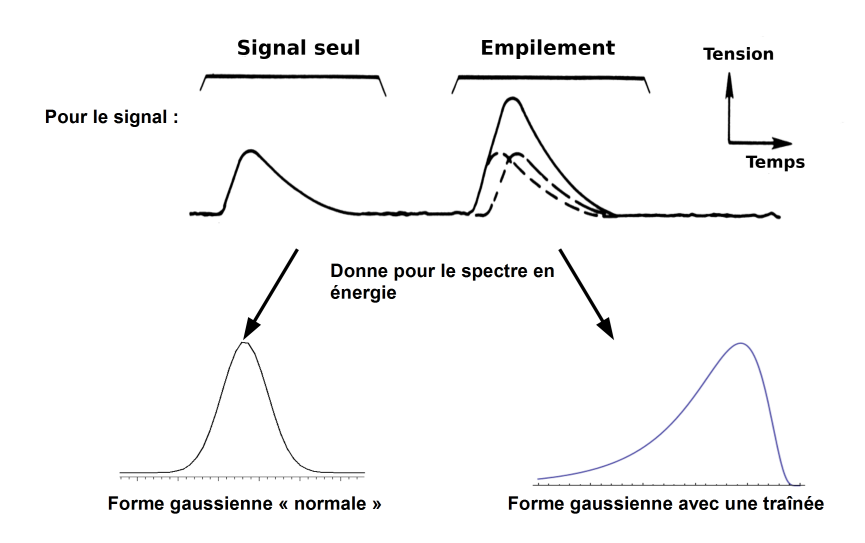

Figure 2.4 – Schéma des signaux provenant d'un amplicateur et effet sur le pic photoélectrique. A gauche, un signal est observé et il n'y a pas d'empilement. Le pic photoélectrique est de forme gaussienne. A droite, deux signaux se superposent et donnent un empilement ("pile-up" en anglais). L'écart en temps entre les signaux est la cause de la variation de l'amplitude du signal ce qui induit une forme gaussienne avec une traîne.

le spectre en énergie, par une forme de gaussienne déformée avec une traîne (en bas à droite, fig. 2.4). On peut noter que la réduction du temps de mise en forme du signal ("shaping time" en anglais) donne lieu à une différenciation plus marquée des signaux et à la diminution du nombre d'empilement. Cependant, cette réduction du temps de mise en forme donne lieu à une largeur  $\sigma$  des pics en énergie qui augmente. Par conséquent, plusieurs pics en énergie peuvent se superposer ce qui augmente l'erreur sur leur intégrale. Sachant que nous avons l'intention d'estimer précisément le nombre de photons, le choix de cette valeur est primordiale. Pour pallier une dépendance systématique de celle-ci, nous l'avons modifiée au cours de l'acquisition (périodes de prise de données, "runs" en anglais). Les deux valeurs utilisées de temps de mise en forme du signal sont : 1 et 2  $\mu s$ .

De ce fait, le pic de 1022 keV provenant de la décroissance radiative de l'état  $0^+$  du  $^{10}B$ dont nous devons mesurer l'intensité n'est pas uniquement composé des photons d'intérêt mais aussi de l'empilement de deux événements de photons de 511 keV dont la somme donne la même valeur en énergie. Ces événements ne doivent pas faire partie du calcul, nous avons donc besoin de soustraire ceux-ci de l'intégrale. Pour évaluer leur contributions, une étude de l'empilement en condition réelle est nécessaire. Pour cela, un autre noyau équivalant au  ${}^{10}C$ , le  ${}^{19}Ne$ , est alors étudié. Comme son schéma de décroissance (fig. 2.5) permet de le constater, ce noyau possède une demi-vie, une chaleur de réaction et un type de décroissance  $\beta$  similaires au noyau d'intérêt. Par contre, son noyau fils n'émet pas de photons de 1022 keV. Dès lors, on peut faire l'hypothèse que l'apparition d'un pic à 1022 keV dans le spectre en énergie du  $^{19}Ne$  ne sera due qu'à la somme de deux photons de 511 keV provenant de l'annihilation d'un positron. Pour ces raisons, deux réglages du HRS et de la ligne de faisceau ont été réalisés : la séparation de la masse 19 dans le but d'estimer grâce au  $^{19}Ne$  le nombre et la distribution exacte d'événements provenant de l'annihilation afin de la soustraire des données obtenues avec le  ${}^{10}C$  et la masse 10 de manière à déterminer le rapport d'embranchement du <sup>10</sup>C. Afin de comprendre la manière dont sont obtenus ces faisceaux à ISOLDE, dans la prochaine section, nous allons présenter les moyens de productions et de séparations de ces noyaux.

# 2.2 ISOLDE : expérience IS603

L'étude de noyaux exotiques nous contraint souvent à l'élaboration de plusieurs étapes avant leur analyse. Cette section permet d'introduire celles essentielles à l'accomplissement de cette

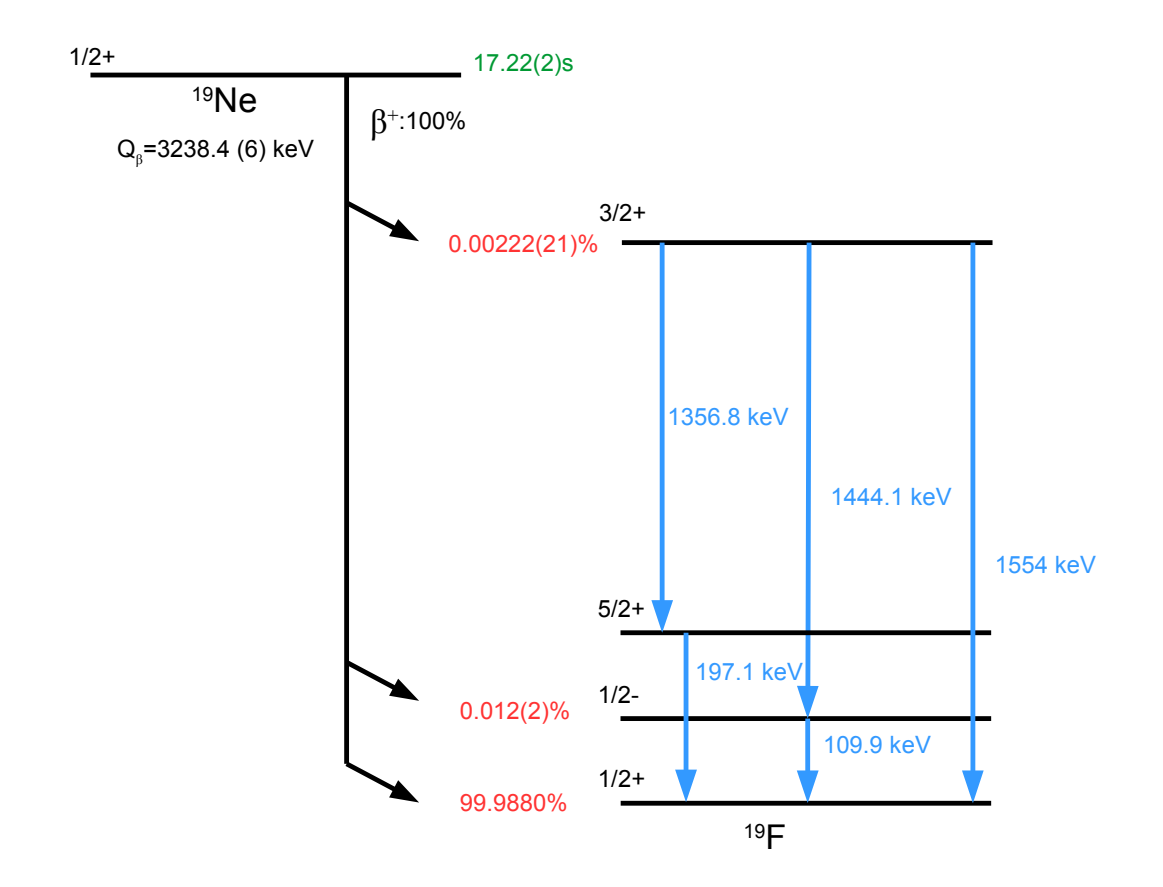

FIGURE 2.5 – Niveaux d'énergie du <sup>19</sup>F lors de la décroissance  $\beta^+$  du <sup>19</sup>Ne. En haut : le noyau père avec les informations sur les chaleurs de réactions  $Q_{\beta}$ , le temps de demi-vie  $T_{1/2}$  en vert, les états J π et les rapports d'embranchements des voies de décroissance (ici, seulement β). En bas : Les niveaux peuplés par la décroissance. Aucun des niveaux excités du <sup>19</sup>F n'émet des photons de 1022 keV ou équivalent. Si un pic apparaît à cette énergie, cela provient donc d'un empilement de photons de 511 keV.

expérience. Par conséquent, dans la première partie, nous décrirons les techniques de production à ISOLDE. Ensuite, nous introduirons brièvement les méthodes de séparation et préparation du faisceau pour cette expérience tout en gardant la description détaillée de celles-ci pour la seconde partie de la thèse qui porte sur les développements techniques de la ligne PIPERADE au CENBG.

#### 2.2.1 Production des noyaux

A ISOLDE, la production des noyaux utilise la méthode "ISOL" (Isotope Separation On-Line). Contrairement à la méthode "en vol", celle-ci exploite des cibles épaisses pour produire les noyaux. Ceux-ci sont ensuite extraits, ionisés et réaccélérés. Avant cela, afin de parvenir à produire des faisceaux de forte intensité, la manipulation de projectiles très énergétiques est nécessaire. Dans le cas du CERN, ceux-ci sont des protons regroupés en paquet et accélérés jusqu'à 1.4 GeV par le premier ensemble d'accéléracteurs composé du LINAC 2 et du synchroton BOOSTER (PSB) (fig. 2.6).

Ensuite, ces paquets sont dirigés vers le hall ISOLDE dont la partie sud du bâtiment est présentée sur la figure 2.7. L'arrivée des protons peut-être réalisée via deux lignes d'injection (extrémité droite, fig. 2.7) aboutissant sur leurs cibles respectives. Celles-ci permettent de choisir

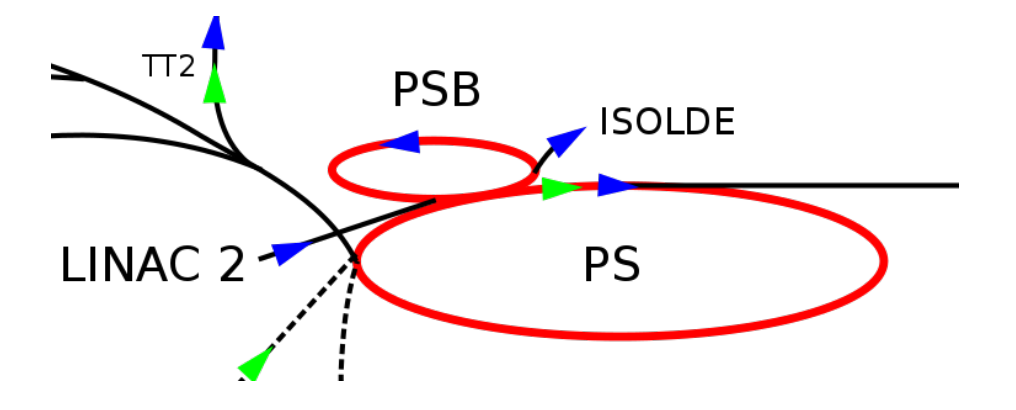

Figure 2.6 – Schéma du premier ensemble d'accélération qui comprend l'accélérateur linéaire LINAC 2 utilisé pour les faisceaux de protons, le synchrotron BOOSTER (PSB) et le Proton Synchrotron (PS). Les flèches bleue et verte représentent respectivement les faisceaux protons et de plomb. Concernant ISOLDE, seul le LINAC2 et le PSB fournissent les protons.

parmi deux séparateurs : le "General Purpose Separator" (GPS) et le "High Resolution Separator" (HRS). A posteriori, l'ensemble rejoint la ligne principale afin de désservir les zones expérimentales.

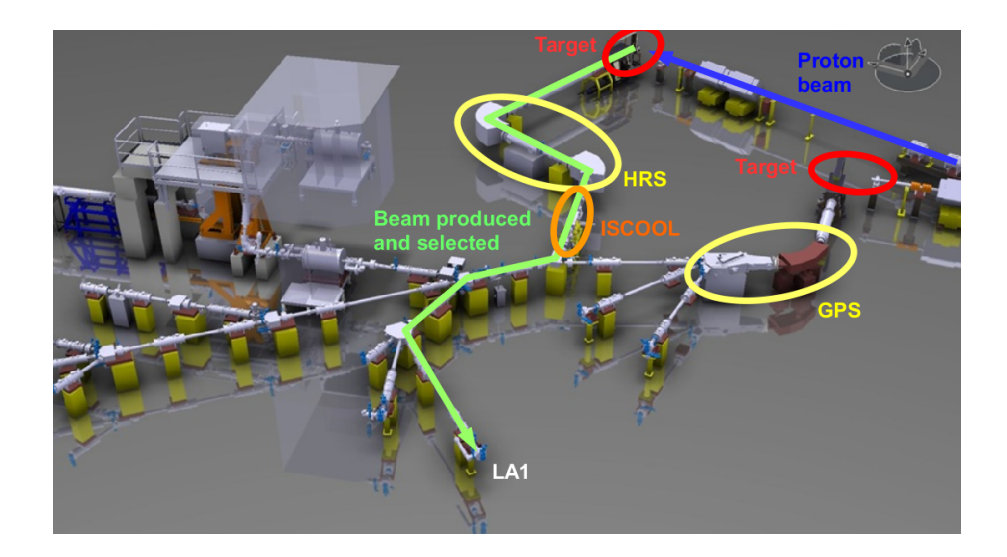

Figure 2.7 – Plan 3D des lignes de faisceaux du hall ISOLDE. En haut à droite : les deux lignes d'injection des faisceaux protons terminant sur des cibles (encerclé en rouge). Ensuite, chacune posséde un séparateur (entouré en jaune) : le "General Purpose Separator" (GPS) et le "High Resolution Separator" (HRS). Pour la ligne du HRS, un quadrupole radiofréquence ISCOOL est incorporé. Enfin, les deux axes se rejoignent afin de désservir l'arête principale. Le parcours du faisceau de la cible à la zone "LA1" est en vert pour le faisceau ainsi produit.

Afin de parvenir à la pureté de faisceau souhaitée pour notre expérience, nous avons tiré parti de la cible-source "VADIS" [21] et la ligne d'injection du séparateur "HRS" associée. Par la suite, nous avons transporté les noyaux produits vers notre dispositif situé sur la zone "LA1".

#### Description et fonctionnement de l'ensemble cible-source VADIS

L'ensemble cible-source utilisée à ISOLDE pour l'expérience est une source de type FE-BIAD [22] constituée d'un tube où un materiau est installé. Par réaction avec la matière cible, le faisceau produit des fragments de noyaux ou molécules qui sont ensuite extraits et ionisés. Dans le cadre de la production de nos noyaux d'intérêts ( ${}^{10}C$  et du  ${}^{19}Ne$ ), le composé utilisé est une

nanostructure d'oxide de calcium (CaO) permettant de générer une large gamme de produits de réactions allant de l'hydrogène à la molécule de CaO (fig. 2.8).

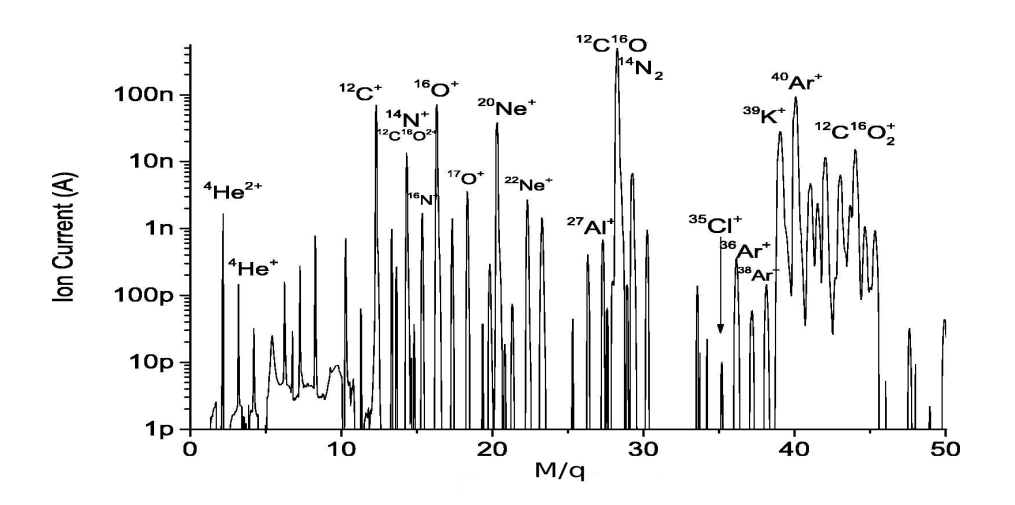

Figure 2.8 – Représentation de l'intensité du faisceau observée en fonction du rapport masse sur charge pour les noyaux produits à partir de réactions à très haute énergie du faisceau de protons sur l'oxide de calcium dans la cible-source VADIS [21]. On remarque que la gamme de noyaux produits à partir de ces réactions est comprise entre l'hydrogène et des molécules de rapport  $M/q \sim 50$ . Source [23].

Sachant que nos études nécessitent seulement une partie de ce large éventail de noyaux, la purification de ce faisceau est donc obligatoire.

#### 2.2.2 Sélection avec le HRS

Le séparateur HRS est un dispositif composé de deux aimants et d'un ensemble d'optiques qui permet de séparer les noyaux avec un pouvoir de résolution en masse qui peut atteindre  $m/\Delta m \sim 5000$  (explications de ce terme dans la partie II). Les aimants ont pour effet de disperser les noyaux de telle sorte que chaque position sur le plan focal correspond à une masse. Pour une valeur de champ magnétique, la partie du faisceau désirée est centrée et passe par une fente de sélection. Afin de régler ces éléments, un logiciel orienté utilisateur a été dévéloppé (fig. 2.9). Il sert à définir le champ magnétique à partir de la valeur de la masse d'intérêt. En vue de calculer celui à appliquer, l'équation 2.5 est développée telle que :

$$
B\rho = \frac{p}{q} = \frac{\sqrt{2mE}}{q} = \sqrt{\frac{2mV}{q}}
$$
\n(2.5)

où B est le champ magnétique, ρ est le rayon de courbure de l'aimant, p est l'impulsion du noyau d'intérêt, q est la charge, E est l'énergie du faisceau, V est la tension d'extraction appliquée ou la différence de potentiel qui permet d'accélérer le faisceau en sortie de source (30 kV pour notre expérience) et m est la masse du noyau d'intérêt. Le champ B doit être choisi de telle sorte que le rayon de la trajectoire des particules d'intérêt correspond à ρ. Ainsi, par l'intermédiaire de fentes, seules ces particules sont sélectionnées. Par conséquent, une fois les constantes remplacées par leurs valeurs numériques, l'équation 2.6 permet de définir le champ magnétique.

$$
B = \sqrt{\frac{V}{6 \times 10^4} \frac{A}{F}}
$$
 (2.6)

avec A la masse du noyau en unité de masse atomique et F est un facteur de correction appelé "facteur de masse".

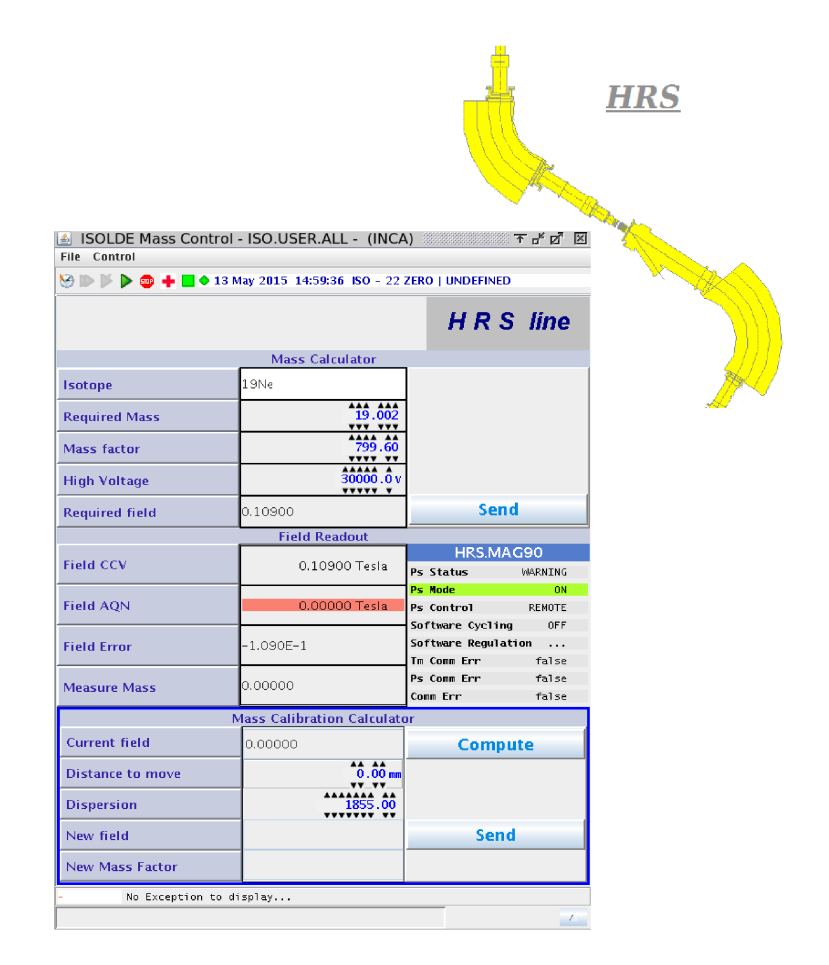

Figure 2.9 – Capture d'écran du logiciel développé à ISOLDE pour régler l'ensemble du HRS. Seuls les encadrés en haut et en bas proposent de rentrer des valeurs. Celui du haut permet à l'utilisateur de choisir un isotope ou une molécule, la tension d'extraction et un facteur de correction appelé "Mass factor" afin d'ajuster le champ magnétique. La partie du bas nous autorise à améliorer les valeurs de champ pour corriger les décalages observés. La partie au milieu contient la valeur de champ demandée, la valeur atteinte par l'aimant, l'écart entre ces deux valeurs et la masse qui correspond au champ atteint.

# 2.2.3 Préparation du faisceau avec ISCOOL

Pour la précision de cette étude, il est nécessaire de connaître la distance entre le point d'émission des photons et le détecteur afin de déterminer l'efficacité totale du détecteur. Pour éviter d'augmenter les valeurs d'incertitudes sur les efficacités géométriques, il est essentiel de réduire la taille de la surface de dépôt. Pour cette raison, le "HRS" est associé à un RFQrefroidisseur-regroupeur nommé "ISCOOL". Ce système combine un gaz tampon pour dissiper l'énergie transverse par collision élastique et de quadrupôles radiofréquence pour confiner axialement les ions (ce type d'appareil est identique au RFQ "GPIB" développé pour PIPERADE, voir chapitre 7). Enfin, le faisceau est guidé vers la zone d'expérience.

# 2.3 Difficultés rencontrées au cours de l'expérience

Lors des réglages préliminaires des éléments de ISOLDE, des problèmes ont été rencontrés avec le logiciel du HRS. Le code du logiciel n'autorisait pas la séparation d'un faisceau de masse 10. Même si ce problème d'ordre logistique peut-être évité, un second problème a été observé. En effet, dans le quadrupôle radiofréquence refroidisseur ISCOOL, pour une transmission optimale de masses légères (1 - 20 unités de masse atomique) dans ISCOOL, il est nécessaire que le champ radiofréquence soit à une fréquence élevée. Cependant, le circuit électronique associé à ce dispositif ne permettait pas d'atteindre la gamme de fréquences souhaitée. Ainsi, il était également

difficile de traiter un faisceau composé de noyaux de masse 10. Du fait de ces contrariétés, il a été convenu d'étudier le <sup>10</sup>C par l'intermédiaire de la molécule de <sup>10</sup>C <sup>16</sup>O de masse 26. Par conséquent, au cours de la prise de données, l'affichage des spectres en énergie des photons et des événements en fonction du temps (fig. 2.10) ont mis en évidence la présence d'autres noyaux et molécules de masse 26 émettrices de particules  $\beta^+$ :  $^{12}C$   $^{14}O$   $(0.03\%),$   $^{26}Na$   $(0.2\%)$  et  $(^{13}N)_2$  $(50\%).$ 

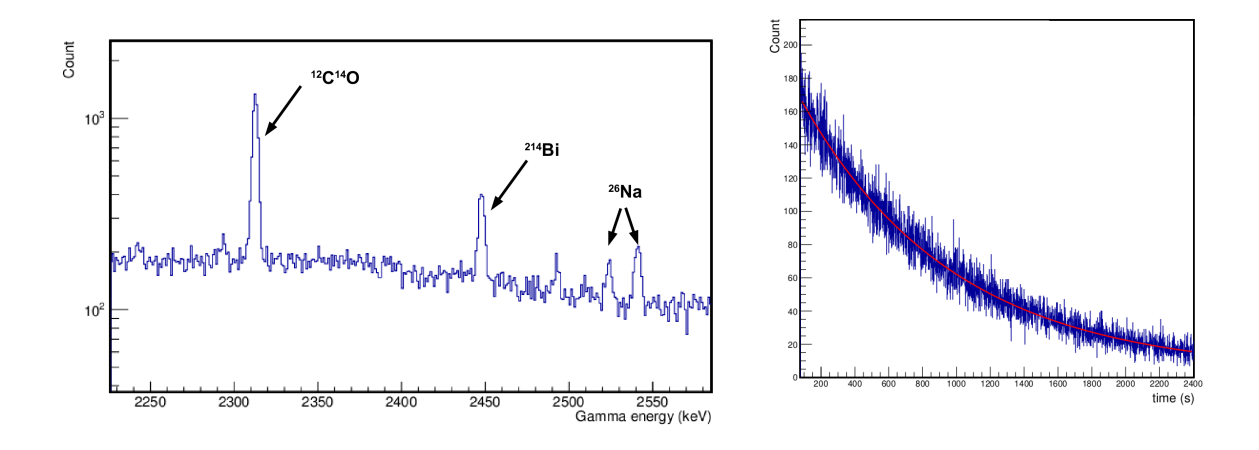

Figure 2.10 – Identification des contaminants pour un faisceau de masse 26. Gauche : Spectre en énergie des photons émis. On observe un pic correspondant au  $^{214}Bi$  qui est un radioisotope naturel provenant de la décroissance du <sup>226</sup>Ra. Trois pics supplémentaires sont observés : à gauche, un pic situé à 2313 keV qui coïncide avec les photons émis par  $^{14}O$  prouve la présence de molécules de <sup>12</sup> $C^{14}O$  et, à droite, deux pics à 2523 et 2541 keV concordent avec le dépôt de  $^{26}Na$ . Droite : représentation du nombre de coups de 511 keV en fonction du temps écoulé lors d'une période d'acquisition sans faisceau. Le temps de demi-vie calculé est d'environ 10 minutes ce qui correspond au <sup>13</sup>N obtenu d'un faisceau de masse 26 à partir de la molécule de  $(^{13}N)_{2}$ .

La présence dans le faisceau de  $^{13}N$  a été un facteur handicapant pour les réglages. En effet, l'émission supplémentaire de particules  $\beta^+$  ne provenant pas du  $^{10}C$  a eu pour conséquence une proportion plus importante d'empilement par rapport aux vrais photons de 1022 keV.

Enfin, les difficultés de réglages rencontrées lors de cette expérience et des coupures du réseau n'ont pas permis d'obtenir la statistique souhaitée pour atteindre une incertitude significativement inférieure à celles des mesures précédentes.

# 2.4 Conclusion

Les méthodes de production par cibles épaisses via une cible-source VADIS et de sélection par le HRS ont été décrites au cours de ce chapitre. Des problèmes avec le séparateur ont conduit à la purification de la masse 26 à la place de la masse 10. Ceci a impliqué la présence de contaminants supplémentaires. De plus, comme nous l'avons expliqué, l'efficacité joue un rôle important dans la précision du taux d'embranchement. Afin d'éviter toute dépendance à celle-ci, deux réglages en position ont été utilisés. De même, nous avons vu que la présence de nombreux émetteurs de particules  $\beta^+$  et donc la détection de nombreux photons de 511 keV (dus à l'annihilation des positrons) donne lieu à des événements d'empilement auxquels le système d'acquisition et plus particulièrement l'amplificateur est sensible. Dans l'intention de pallier des problèmes systématiques provenant de celui-ci, deux valeurs de temps de mise en forme du signal ont été choisies. L'ensemble des réglages réalisés est résumé dans le tableau 2.1.

Dans la suite de cette thèse, en vue d'illuster la superposition des signaux et caractériser la

# 2.4. CONCLUSION 37

| Noyau                | <b>Distance</b> | Temps de mise en forme |
|----------------------|-----------------|------------------------|
|                      | (cm)            | $(\mu s)$              |
| $^{19}Ne$            | 15              |                        |
| $^{19}Ne$            | 15              | າ                      |
| $\overline{^{19}Ne}$ | 20              | 2                      |
| $\overline{^{10}C}$  | 15              |                        |
| $\overline{^{10}C}$  | 15              |                        |
|                      |                 | റ                      |

Table 2.1 – Tableau des différents réglages réalisés pour l'expérience.

forme obtenue après transformation, nous allons réaliser des simulations simplifiées de la chaîne d'électronique. Nous poursuivrons, ensuite, avec l'analyse des données et les résultats obtenus.

# Chapitre 3

# Simulations, analyses et résultats

L'ensemble des données collectées au cours de cette expérience est compris dans deux systèmes d'acquisition :

- le premier se déclenche à partir des photons détectés dans le cristal de germanium et enregistre uniquement les signaux provenant de celui-ci ;
- le second prend en compte le détecteur silicium qui sert de déclencheur lorsqu'un dépôt d'énergie est détecté. Il enregistre à la fois l'énergie détectée dans le silicium et les signaux provenant du cristal de germanium.

Pour des raisons de simplicité, nous avons choisi de concentrer ces travaux sur la première méthode d'acquisition. Celle-ci nécessite une analyse en deux temps. Pour commencer, il est essentiel de comprendre et de déterminer la forme du photopic situé à 1022 keV. Ensuite, le but sera d'utiliser cette forme afin d'extraire la valeur du rapport d'embranchement issue du  ${}^{10}C$ .

Ainsi, au cours de ce chapitre, la première partie permettra d'illustrer et d'étudier le phénomène d'empilement au travers de simulations simples. Par la suite, la seconde partie consistera à mettre en place deux méthodes d'analyse afin de déterminer le rapport d'embranchement de la transition  $\beta$  super-permise du <sup>10</sup>C.

# 3.1 Etude de l'empilement : Simulations

L'empilement de deux événements est un phénomène indépendant du type de particule observé ou du détecteur. Il s'agit surtout de la réponse de l'électronique d'acquisition lors de la coïncidence de plusieurs signaux sur un temps proche. Il en résulte une seule valeur qui correspond à la superposition de ces signaux. Pour comprendre le phénomène d'empilement, l'objectif est de réaliser une simulation simpliste dans laquelle la forme du signal observée à l'oscilloscope est reproduite. Par la suite, on tire, aléatoirement en temps, des événements de 511 keV pour reproduire le spectre. Dans la section suivante, ces conditions de simulation vont être introduites. Puis, nous décrirons la méthode d'ajustement utilisée pour estimer l'intégrale des pics avec traîne. Enfin, les valeurs des constantes d'empilement obtenues seront évoquées.

#### 3.1.1 Mise en forme du signal et tirages aléatoires

Pour reproduire au mieux notre expérience, le signal en sortie de l'amplificateur (gauche, fig. 3.1) a été mesuré pour un temps de mise en forme de 1  $\mu$ s. On observe, sur la photo, une persistance des signaux. Ainsi, pour reproduire le signal, un ajustement de gaussienne avec traîne (cf. section 3.1.2) est réalisé sur le signal de plus haute amplitude (droite, fig. 3.1). Parce qu'il est impossible que l'événement produise un signal avant qu'il ait eu lieu, on définit notre fonction de sorte à forcer les valeurs à zéro avant le temps de déclenchement.

Les événements en temps sont ensuite tirés aléatoirement suivant une distribution uniforme pendant un temps  $T = N/\rho$  où N est le nombre de signaux souhaités et  $\rho$  est le taux de signaux en événements par seconde. Ainsi, pour un taux de  $10^3$  événements par seconde et un nombre

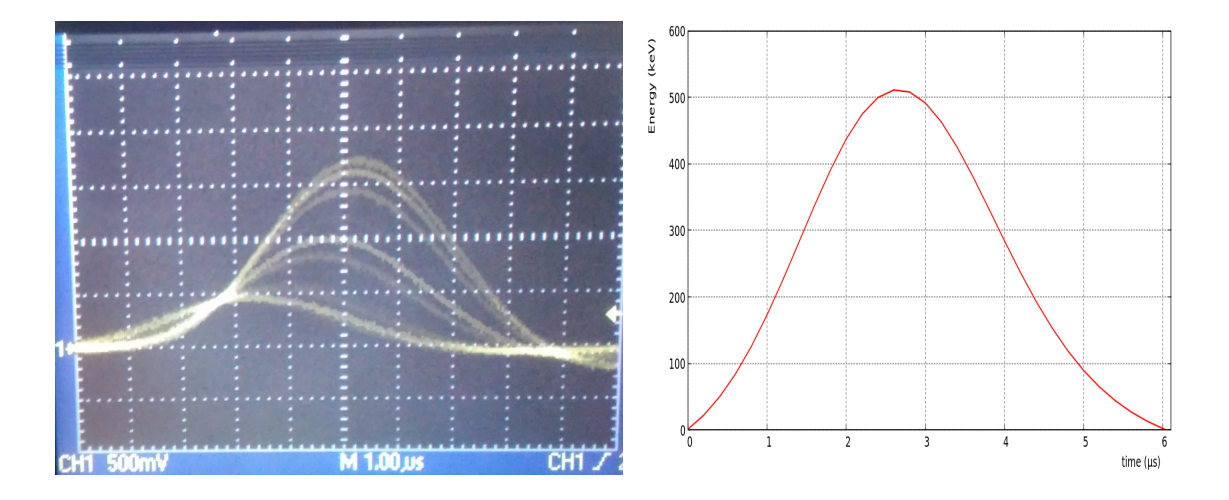

FIGURE 3.1 – Signaux en sortie de l'amplificateur pour un temps de mise en forme de 1  $\mu$ s. Gauche : Photo des signaux lus sur l'oscilloscope. Droite : Version reproduite par ajustement du signal observé à l'oscilloscope. Il a été choisi de manière arbitraire de prendre le signal le plus élevé. Avant 0 µs, la fonction, qui reproduit le signal, est forcée à zéro.

d'événements de 10<sup>6</sup>, la distribution obtenue est une fonction porte de longueur  $10^3$  secondes (fig. 3.2).

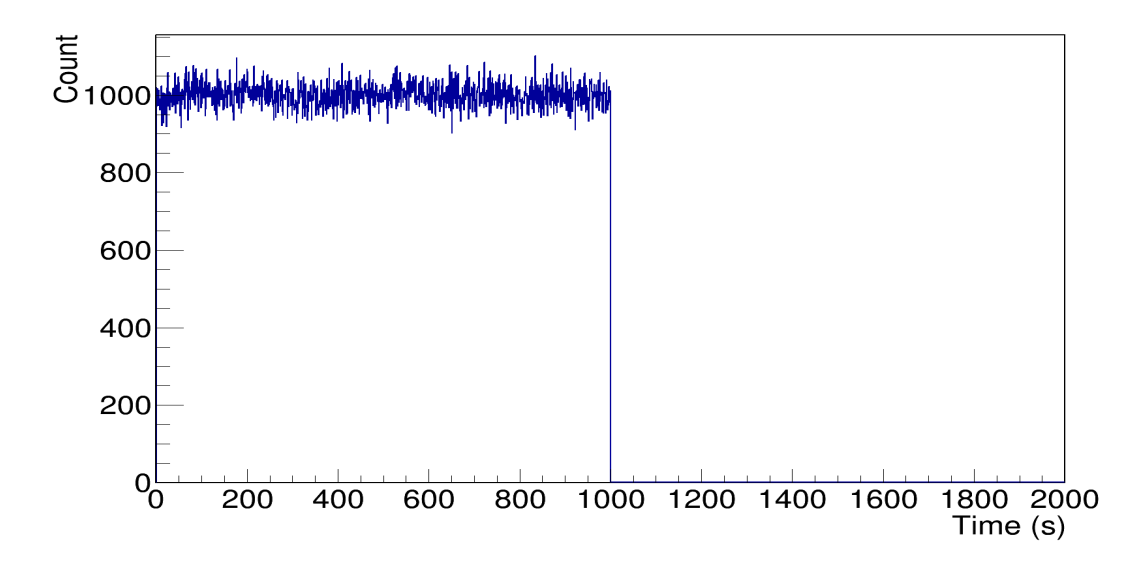

Figure 3.2 – Représentation sous forme d'histogramme du nombre de signaux en fonction du temps. Les classes ("bins") ont une largeur d'une seconde, ce qui donne un nombre d'événement par seconde. Pour cette simulation,  $10^6$  événements ont été réalisés avec un taux de  $10^3$ événements par seconde, donc on obtient une durée de  $10^3$  secondes.

Expérimentalement, lorsque le signal dépasse un seuil, il déclenche l'électronique pendant un temps appelé temps de codage durant lequel le maximum atteint par le signal est enregistré. Lors de notre expérience, ce temps était de  $5 \mu s$ . Pour reproduire le comportement de l'électronique, une fenêtre de codage identique a été choisie dans nos simulations. Dans la simulation, ce temps de codage se traduit par une succession de tests en trois étapes :

- 1. On lit les événements dans leur ordre d'arrivée en temps ;
- 2. Pour le premier événement, il est l'événement déclencheur de l'électronique ;
- 3. On calcule l'écart en temps qu'il y a entre l'événement déclencheur et le suivant ;
- 4. On vérifie que cet écart en temps est inférieur à 5  $\mu s$ ;
- 5. On teste également les événements suivants au cas où plus de deux événements sont dans la même fenêtre de codage jusqu'à ce que l'écart en temps entre l'événement déclencheur et l'événement testé soit supérieur à 5  $\mu s$ ;
- 6. Si l'on a uniquement l'événement déclencheur, on a détecté un événement "simple" de 511 keV et on passe à l'événement suivant qui devient l'événement déclencheur pour lequel on répète les procédures 3 à 5 ;
- 7. S'il y a plusieurs événements, il s'agit d'un événement d'empilement de signaux. On trace alors les fonctions qui représentent les signaux sur un intervalle de  $\theta$  à  $\frac{5}{10}$   $\mu$ s et on mesure l'amplitude maximale observée. Cette valeur donne alors l'énergie observée dans le spectre. Le premier événement qui était supérieur à 5  $\mu$ s devient l'événement déclencheur suivant et on répète les procédures 3 à 5.

Ainsi, pour les simulations d'empilements de signaux, le paramètre intéressant est l'écart en temps qui existe entre deux événements. En principe, la distribution des différences de temps suit une loi exponentielle qui dépend du taux d'événements. Lors de l'expérience, le taux était de l'ordre de 10<sup>3</sup> événements par seconde. Par conséquent, pour vérifier nos simulations, on représente la distribution des écarts en temps et on remarque que celle-ci suit bien une fonction exponentielle (fig. 3.3).

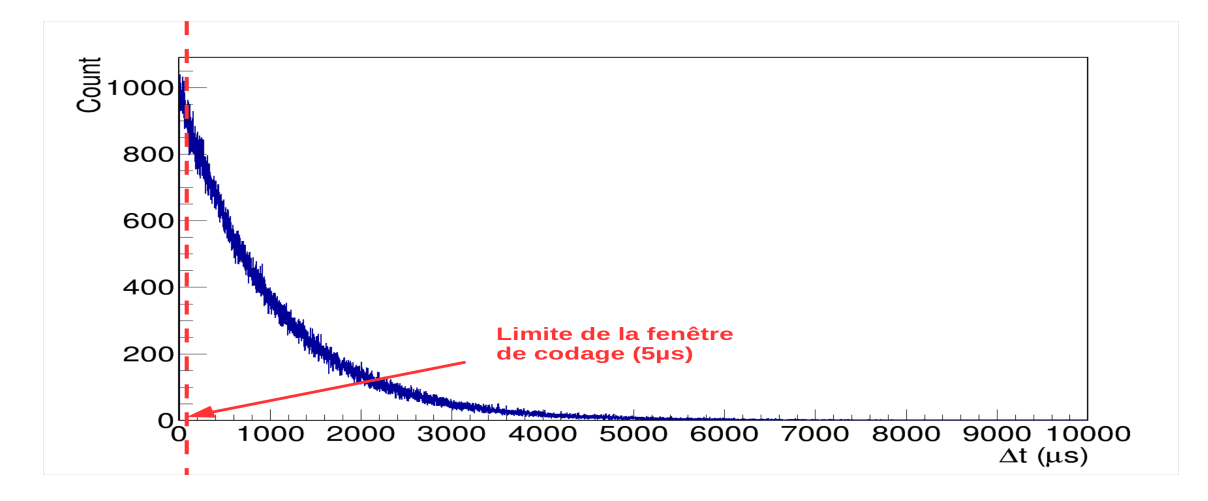

Figure 3.3 – Diagramme qui correspond au nombre de couples d'événements consécutifs en fonction de l'écart en temps qui les séparent. En pointillés rouges est affiché la limite de la fenêtre de codage utilisée lors des simulations.

Ensuite, l'énergie maximale atteinte pour chaque déclenchement est retenue afin de générer le spectre en énergie. Sur ce spectre en énergie (droite, fig. 3.4), deux pics reliés par une traîne sont observés. Le premier situé à 511 keV est le pic dû au codage d'un signal provenant de l'absorption totale du photon et le second à 1022 keV correspond à l'empilement de deux signaux pour un écart de temps proche de 0. D'un point de vue qualitatif, le spectre semble similaire à celui observé pour les données du  $^{19}Ne$  (gauche, fig. 3.4).

Le rapport entre les deux pics observés suit donc la relation 3.1.

$$
\frac{N_{1022}}{t} = 2\tau \left(\frac{N_{511}}{t}\right)^2\tag{3.1}
$$

dans laquelle  $N_{1022}$  est le nombre d'événements d'empilement,  $N_{511}$  est le nombre de signaux de 511 keV détectés, t est le temps écoulé au cours d'une prise de données et 2τ est la constante de temps d'empilement.

À la différence de nos simulations, le spectre observé lors de mesures expérimentales est constitué d'autres composantes. Pour prendre en compte ces phénomènes et estimer très précisément les intégrales des photopics, une fonction d'ajustement est mise en place. Afin de justifier la

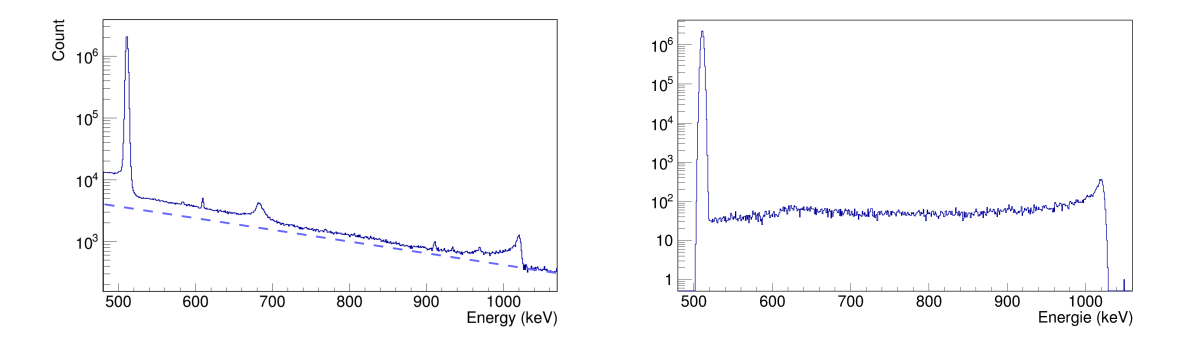

Figure 3.4 – Représentation du spectre des photons en échelle logarithmique sur l'axe Y (nombre de coups) sur un intervalle en énergie (axe X) de 480 à 1050 keV. Gauche : Observation obtenue à partir des données du <sup>19</sup>Ne. La ligne en pointillé tracée à la main est définie à partir de la pente de bruit de fond située après le pic d'empilement. Droite : Résultats acquis à partir de simulations des signaux d'événements photoélectriques avec empilements possibles. Aucun bruit de fond n'est ajouté.

forme de cette fonction, dans la section suivante, les composantes importantes pour nos mesures sont détaillées et l'équation de la fonction d'ajustement utilisée pour nos études est discutée.

# 3.1.2 Ajustement d'une fonction gaussienne avec une traîne

Dans le cadre de nos travaux, la fonction d'ajustement ainsi que l'interface graphique ont été développées par J. Giovinazzo à partir de la librairie ROOT du CERN. Pour définir l'ensemble des paramètres et composantes d'une fonction d'ajustement, il est nécessaire de comprendre les phénomènes que l'on observe dans le spectre en énergie. Ceux-ci sont de deux types : les effets provenant de l'instrumentation et de l'environnement et ceux qui sont dus à l'interaction photon-électron.

Les premiers effets se décomposent en trois catégories :

- Les "vrais" signaux : les événements qui proviennent de la détection des photons émis par des noyaux qui ont été produits pour notre expérience.
- Le bruit de fond : il s'agit de la détection de photons provenant de l'environnement.
- Les bruits électroniques : ce sont souvent des fluctuations dues aux effets stochastiques du courant dans le détecteur. Ces fluctuations sont en partie responsables de la forme gaussienne des photopics.

De plus, dans la section 2.1.1, nous avons déjà énuméré les trois types d'interactions photonélectons. Celles-ci ont des conséquences sur la forme du spectre en énergie pour une énergie de photon (fig.  $3.5$ ).

Ainsi, en général, trois zones sont dissociables :

- Zone  $(1)$ : Le plateau Compton est la résultante de la diffusion par effet Compton d'un photon avec un électron du détecteur. La section efficace de cette interaction est décrite par la formule de Klein-Nishina qui donne une probabilité d'interaction plus grande à 0 et  $180<sup>o</sup>$  par rapport aux angles intermédiaire pour les photons de basse énergie (inférieure à la centaine de keV) et seulement plus probable aux faibles angles pour les hautes énergies (supérieures à 1 MeV).
- Zone  $(2)$ : Les multi-Comptons sont des événements provenant de plusieurs diffusions Compton qui entraînent de nombreuses pertes d'énergie sans effet photoélectrique à la fin.
- $\text{Zone}(\mathbf{3})$ : Le pic photoélectrique provient du dépôt total de l'énergie du photon dans le détecteur. L'effet photoélectrique est plus probable à basse énergie. A haute énergie, les photons doivent subir une ou plusieurs diffusions Compton donnant des photons de plus basse énergie favorisant ensuite l'effet photoélectrique.

Les événements qui nous intéressent pour estimer le nombre de photons sont ceux situés dans

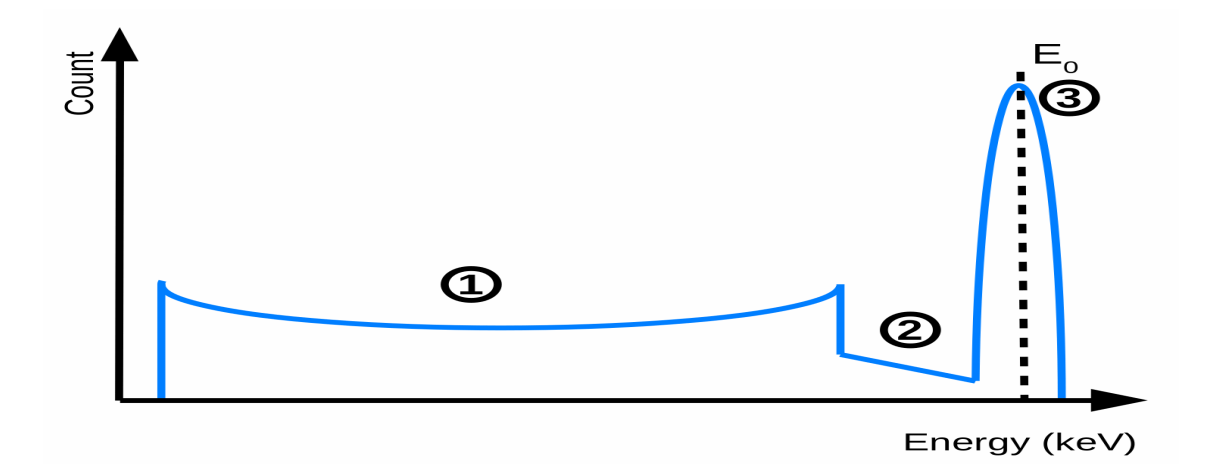

FIGURE  $3.5$  – Illustration d'un spectre de photons pour une énergie  $E_0$  inférieure à 1022 keV (la création de paire est négligée). Trois parties sont distinguées : le plateau Compton (zone 1), les multi-Comptons (zone 2) et le pic d'absorption totale (zone 3).

le pic photoélectrique. Cependant, les autres composantes ne peuvent pas être éliminées lors de l'acquisition. Aussi bien que, pour chaque pic, les zones 1 et 2 sont également présentes et se somment au reste. Autour et en dessous de chaque pic, une composante de "bruit de fond" est présente qu'il est nécessaire de prendre en compte lors de l'ajustement par une fonction. De plus, la présence des multi-Comptons avant et leur absence après le pic obligent également à ajouter une fonction en forme de marche en dessous de chaque pic qui dépend de la largeur de celui-ci. Afin de ne pas considérer ces processus dans les intégrales nécessaires à nos études, nous définissons une fonction de bruit  $f_B(E)$  (bleu, fig. 3.6) qui comprend la somme des fonctions marche  $f_n$   $_S(E)$  de chaque pic n (éq. 3.3) et la fonction de tendance  $f_{tr}(E)$ .

$$
f_B(E) = \sum_{n=1}^{N} f_n \, s(E) + f_{tr}(E) \tag{3.2}
$$

$$
f_n\ S(E) = \frac{h_S}{2} \tanh\left(\frac{E - \mu_n}{2\sigma_n}\right) \tag{3.3}
$$

où N est le nombre de pics,  $h<sub>S</sub>$  est la hauteur de la marche,  $\sigma<sub>n</sub>$  est l'écart-type de la fonction gaussienne du pic  $n$  et  $\mu_n$  est la position centrale de celui-ci.

Pour la tendance du spectre, l'ajustement pour une gamme en énergie très petite (plus ou moins 50 keV autour du pic) est basé sur une fonction de tendance  $f_{tr}(E)$  (vert, fig. 3.6) exprimée par une fonction affine (éq. 3.4).

$$
f_{tr}(E) = p_0 + p_1 E \tag{3.4}
$$

où  $p_0$  et  $p_1$  sont deux variables d'ajustement. Ainsi, en général, la fonction totale  $f_{tot}(E)$  (éq. 3.5) s'exprime comme la somme de la fonction de bruit de fond  $f_B(E)$  et la somme des fonctions des N pics  $f_n$   $_P(E)$ .

$$
f_{tot}(E) = \sum_{n=1}^{N} f_n \, p(E) + f_B(E) \tag{3.5}
$$

Dans le cadre des empilements, les pics issus de ces événements ne suivent pas une distribution gaussienne mais plutôt une distribution gaussienne avec une traîne. La fonction du pic  $n$ , notée  $f_n$   $_P(E)$  (éq. 3.6), est alors la somme pondérée d'une fonction gaussienne  $f_n$   $_G(E)$  et d'une

fonction avec traîne  $f_n T(E)$ . Le facteur de pondération est alors le terme  $r_n$  compris entre 0 et 1. La fonction gaussienne  $f_{n}$   $_G(E)$  (traits pointillés jaune, fig. 3.6) suit alors l'équation 3.7.

$$
f_{n} P(E) = (1 - r_{n}) f_{n} G(E) + r_{n} f_{n} T(E)
$$
\n(3.6)

$$
f_{n\ G}(E) = A_n e^{\frac{-(E - \mu_n)^2}{2\sigma_n^2}}
$$
\n(3.7)

où  $A_n$  est l'amplitude,  $\mu_n$  est la position centrale et  $\sigma_n$  est l'écart-type de la fonction gaussienne du pic n. J. Giovinazzo a défini la fonction avec traîne pour exprimer les collections de charges incomplètes ou les empilements de signaux. La probabilité que ces événements aient lieu suit une loi de Poisson proche d'une fonction exponentielle. Ainsi, la somme des fonctions gaussiennes résultant de cette probabilité se traduit, mathématiquement, comme la convolution d'une fonction gaussienne et d'une fonction exponentielle (éq. 3.8). La solution de cette convolution  $f_n T(E)$ (traits pointillés orange, fig. 3.6) suit alors l'équation 3.9.

$$
f_{n T}(E) = A_n e^{\frac{-(E - \mu_n)^2}{2\sigma_n^2}} \otimes e^{-\frac{E}{t_n \sigma_n}}
$$
\n(3.8)

$$
f_{n T}(E) = A_{n} \frac{\sqrt{\pi}}{\sqrt{2}} \left( 1 + \frac{t_{n}}{|t_{n}|} erf\left(\frac{(E - \mu_{n})}{\sqrt{2}\sigma_{n}} - \frac{1}{\sqrt{2}t_{n}}\right) \right) \times e^{\left(\frac{1}{2t_{n}^{2}} - \frac{(E - \mu_{n})}{t_{n}\sigma_{n}}\right)}
$$
(3.9)

où  $A_n$ ,  $\mu_n$  et  $\sigma_n$  sont les mêmes paramètres que ceux utilisés pour la fonction gaussienne  $f_n$   $_G(E)$ .  $t_n$  est le paramètre de traîne du pic n. La fonction totale  $f_{tot}(E)$  (noir, fig. 3.6) est alors la somme de toutes ces composantes.

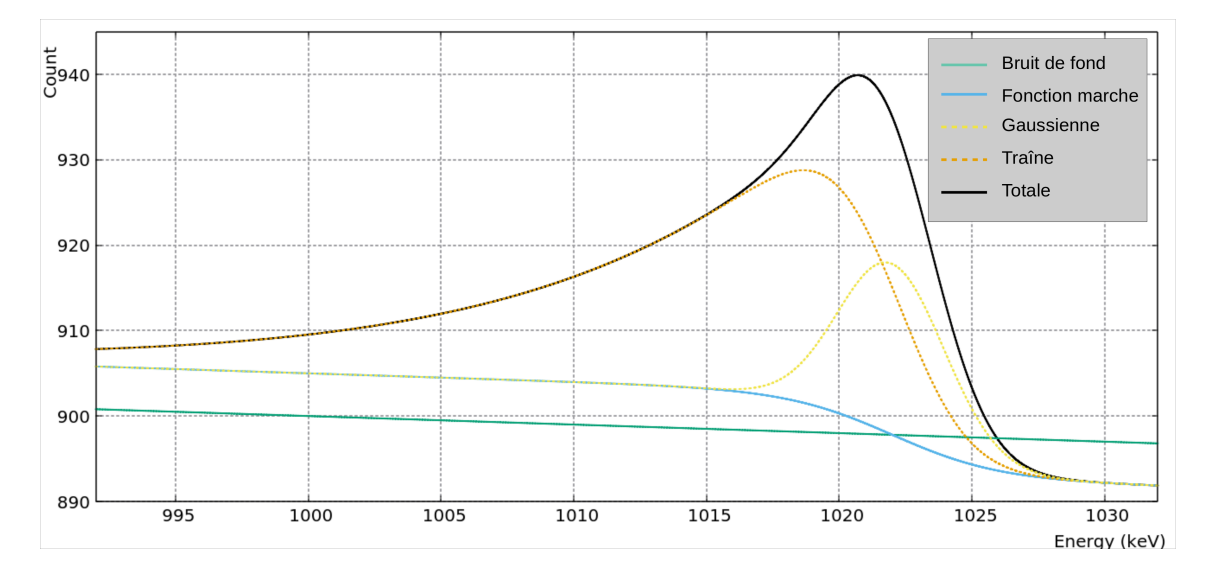

Figure 3.6 – Représentation de la fonction d'ajustement avec des paramètres arbitraires pour une énergie de 1022 keV.

Une fois que cette fonction est définie, elle permet d'estimer l'intégrale du pic à partir de la relation 3.10.

$$
N_{int} = A_n \sqrt{2\sigma_n^2 \pi} \tag{3.10}
$$

où  $N_{int}$  est l'intégrale,  $A_n$  est l'amplitude et  $\sigma_n$  est l'écart-type du pic n. Les intégrales autorisent ensuite le calcul du rapport entre le pic d'empilement et le pic de 511 keV. Dans la section suivante, les constantes d'empilement  $2\tau$  seront étudiées en fonction du taux de photons de 511 keV pour les temps de mise en forme de 1 et 2 µs. Puis, ces constantes seront estimées expérimentalement à partir du <sup>19</sup>Ne qui émet uniquement des photons de 511 keV par annihilation électron-positron. Enfin, nous appliquerons ces observations aux données  ${}^{10}C$  afin de déterminer le rapport d'embranchement.

# 3.1.3 Constante d'empilement 2τ

La constante d'empilement 2τ est une variable essentielle dans la détermination du rapport d'embranchement. Les conséquences d'empilements observés dans les spectres sont indépendantes du noyau étudié et proviennent principalement de la réponse de l'électronique. Ainsi, seul le temps de mise en forme du signal modifie la valeur de la constante d'empilement. À partir de la simulation précédente, il est intéressant de définir la variation de  $2\tau$  en fonction du taux d'événements de photons de 511 keV  $\rho = N_{event}/t \sim N_{511}/t$  et de la valeur du temps de mise en forme du signal. La déduction de la constante d'empilement est donnée par la relation 3.11.

$$
2\tau = \frac{N_{1022}}{N_{511}^2} t \ \text{avec} \ t = \frac{N_{event}}{\rho} \tag{3.11}
$$

En représentant cette constante, le graphique (fig. 3.7) permet d'observer qu'il existe, comme attendu, un facteur 2 entre la valeur de  $2\tau$  pour un temps de mise en forme de 1  $\mu s$  (rouge, fig. 3.7) et de 2  $\mu s$  (vert, fig. 3.7).

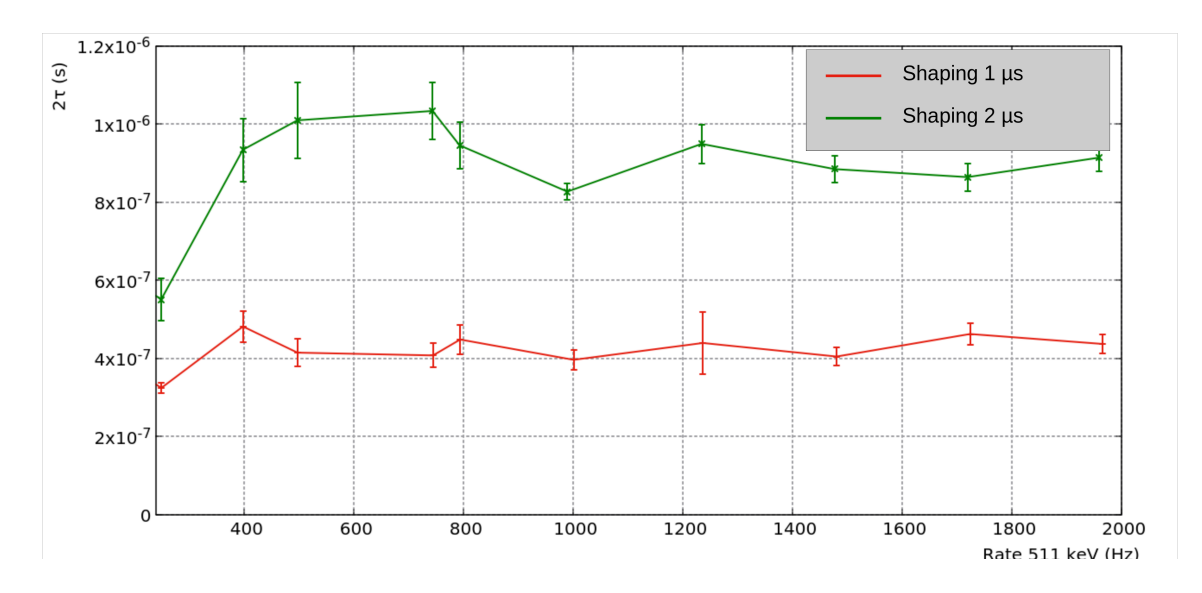

FIGURE 3.7 – Représentation de la constante d'empilement  $2\tau$  simulée en fonction du taux d'événements. En rouge : Simulations réalisées avec un temps de mise en forme de 1  $\mu$ s. En vert : Simulations traitées avec un temps de mise en forme de 2 µs. Entre les deux temps de mise en forme, on observe un facteur deux qui correspond au facteur de temps. Dans le cas des taux inférieurs à 400 événements par seconde, il devient difficile de définir la fonction de traîne par rapport à celle de bruit de fond ce qui a pour conséquence de faire décroitre la constante d'empilement.

Cette constante d'empilement semble constante entre 400 et 2000 événements par seconde pour les deux temps de mise en forme. À partir de ces points, des moyennes de l'ordre de 4,2  $\times 10^{-7}$  s pour 1 μs et 9  $\times 10^{-7}$  s pour 2 μs peuvent être déterminées. Pour des taux ρ inférieurs à 400 événements par seconde, les événements d'empilement sont peu nombreux et sont répartis uniformément (pas ou peu de pic à 1022 keV, fig. 3.8). L'ajustement est principalement réalisé sur la fonction de bruit de fond dominante et donne une intégrale de fonction de traîne quasi-nulle.

Par la suite, cette constante d'empilement 2τ est définie dans des conditions réelles d'expérience. Pour l'estimer, dans la section suivante, nous détaillerons les deux méthodes d'ajustement proposées pour le <sup>19</sup>Ne, puis nous appliquerons les résultats obtenus pour l'analyse du <sup>10</sup>C.

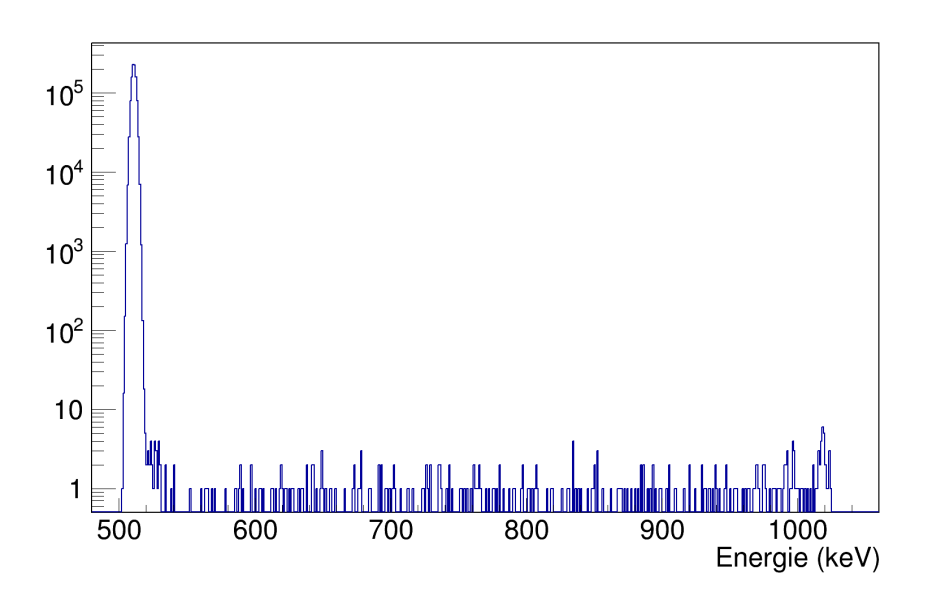

Figure 3.8 – Représentation du spectre en énergie simulé pour l'empilement des signaux de photons de 511 keV avec un taux de 100 événements par seconde.

# 3.2 Analyse

# 3.2.1 Ajustement du pic

Deux méthodes sont proposées :

- La première méthode consiste à laisser libres les paramètres de centroïde, d'écart-type, de facteur de pondération et de facteur de traîne de la fonction d'ajustement pour le  $^{19}Ne$ . Ensuite, on détermine une moyenne de ces paramètres pour chaque groupe de runs afin de les fixer pour la composante d'empilement du  ${}^{10}C$ . Enfin, on ajuste l'intégrale libre de la fonction d'empilement dont les paramètres de centroïde, d'écart-type, de facteur de pondération et de facteur de traîne sont fixés et une fonction gaussienne libre sur les données du <sup>10</sup>C pour déterminer l'intégrale provenant des "vrais" photons de 1022 keV et ainsi calculer le rapport d'embranchement.
- La seconde méthode consiste à réduire le nombre de paramètres d'ajustement pour le <sup>19</sup>Ne en fixant le centroïde de la fonction d'empilement à 1022 keV (nous verrons la raison de ce choix de valeur dans les sections suivantes). On laisse libre l'écart-type, le facteur de pondération et le facteur de traîne de cette fonction. Par la suite, on détermine une moyenne des paramètres libres pour chaque groupe de "runs". On fixe ces paramètres avec les valeurs moyennes obtenues et on ajuste les données du  $19Ne$  pour déterminer l'intégrale du pic d'empilement. Le rapport de cette intégrale avec celle au carré des photons de 511 keV permet, ensuite, de calculer la constante d'empilement 2τ pour chaque groupe de runs. On fixe également ces valeurs de constantes d'empilement qui permettront de calculer, pour chaque run du <sup>10</sup>C, l'intégrale du pic d'empilement à partir du taux de photons de 511 keV de ce run et ainsi de fixer l'intégrale du pic d'empilement run par run. Pour finir, on ajuste le pic d'empilement dont tous les paramètres sont fixés et la fonction gaussienne libre sur les données du <sup>10</sup>C pour déterminer l'intégrale provenant des "vrais" photons de 1022 keV et ainsi calculer le rapport d'embranchement.

# 3.2.2 Variation en fonction du taux d'événements

Quelle que soit la méthode utilisée, il est important d'estimer les effets du taux d'événements ρ sur la constante d'empilement. Ainsi, en condition d'expérience, nous avons réalisé des runs de données pour différentes valeurs de  $\rho$  (fig. 3.9)

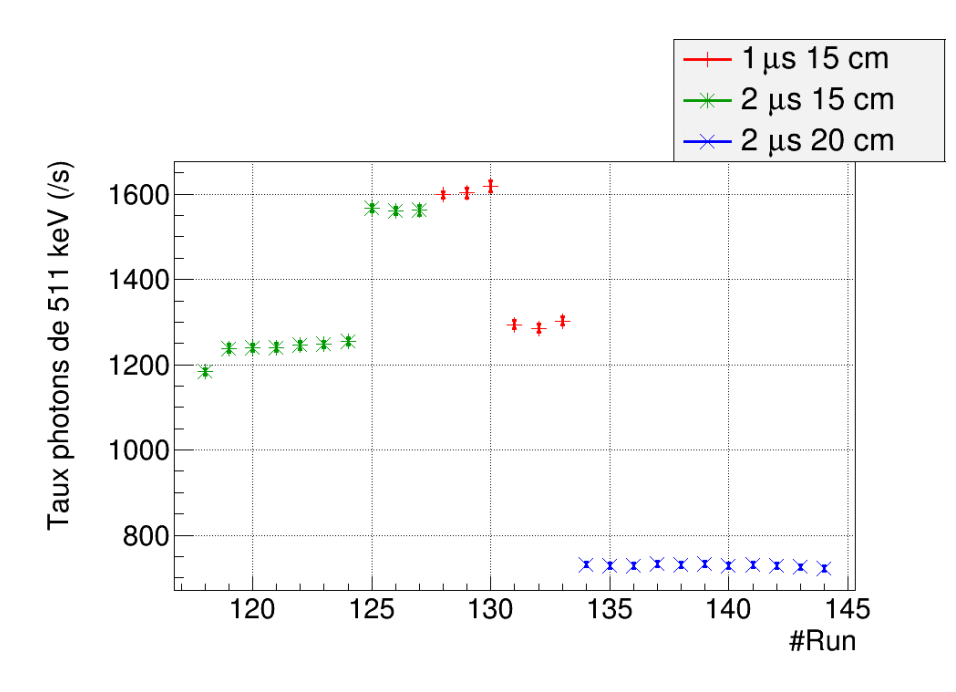

Figure 3.9 – Représentation du taux d'événements dans le pic de 511 keV pour les données de  $19Ne$  en fonction du numéro de "run".

Sur la figure 3.9, il est remarqué que cinq groupes de runs de données peuvent être dégagés. Le groupe de runs ayant un temps de mise en forme de 2  $\mu s$  et une distance de 20 cm (runs 134 à 144) donne une moyenne de 700 événements de photons de 511 keV par seconde. Les runs pour 15 cm (runs 118 à 133) qui, en plus d'être divisé selon le temps de mise en forme de l'amplificateur (runs 118 à 127 pour 2  $\mu s$  et 128 à 133 pour 1  $\mu s$ ), possèdent des runs de "faible" taux d'événements (runs 118 à 124 pour 2  $\mu s$  et 131 à 133 pour 1  $\mu s$ ) avec environ 1250 événements par seconde et de "haut" taux (runs 125 à 127 pour 2 µs et 128 à 130 pour 1 µs) avec environ 1550 événements par seconde. Pour les données de  ${}^{10}C$ , nous avons également fait varier le taux d'événements en fonction du run de données (fig. 3.10) afin de s'assurer que le rapport d'embranchement est parfaitement déterminé sans biais dans l'analyse.

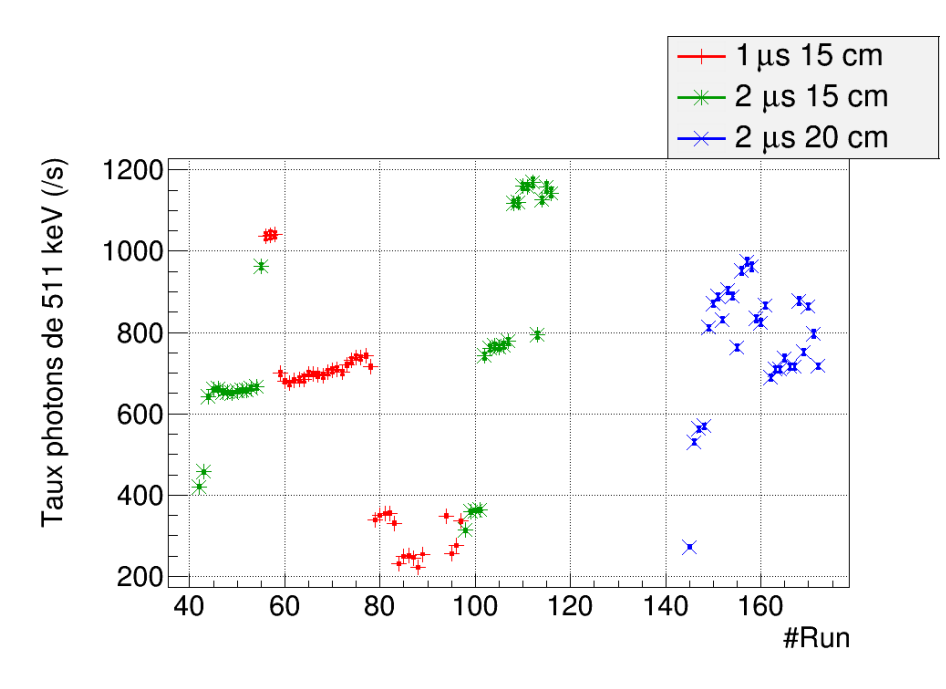

Figure 3.10 – Représentation du taux d'événements dans le pic de 511 keV pour les données de  $10C$  en fonction du numéro de "run".

# 3.2.3 Première méthode : les paramètres libres

Cette méthode, comme son nom l'indique, consiste à laisser libres les paramètres de centroïde, d'écart-type, de facteur de pondération et de facteur de traîne de la fonction d'ajustement pour déterminer la constante de temps d'empilement. Puis, les paramètres de centroïde, d'écart-type, facteur de pondération et traîne sont fixés et l'intégrale est laissée libre pour l'ajustement du pic de 1022 keV des données de  ${}^{10}C$  (explications détaillées de la procédure au cours des sections suivantes).

# Analyse du  $19Ne$

Le néon 19 est un candidat idéal pour estimer la constante d'empilement. En effet, il possède un temps de demi-vie de 17,22(2) secondes qui est proche au temps de demi-vie de 19,3015(25) secondes du <sup>10</sup>C. De plus, le <sup>19</sup>Ne n'émet pas de photons. Il émet uniquement une particule  $\beta$ + d'énergie maximum de 3238,4(6) keV, qui est proche de l'énergie maximum de 3648,0(6) keV pour le <sup>10</sup>C. Cette particule donne ensuite lieu à deux photons d'annihilation électron-positron d'énergie de 511 keV. Ainsi, la présence d'un pic à 1022 keV pour le  $^{19}Ne$  est uniquement due à la résultante de l'empilement des signaux des photons de 511 keV. Son étude est donc un bon moyen de fixer les valeurs de forme et/ou d'intégrale pour la détermination du rapport d'embranchement du <sup>10</sup>C. L'étude suivante consiste donc à ajuster la fonction gaussienne avec traîne sur les données  $19Ne$  et de déterminer des paramètres moyens.

# 1. Centroïde de la fonction de traîne

Pour commencer, la représentation du centroïde de la fonction suivant le run de données (fig. 3.11) permet d'observer en moyenne des centroïdes moyens de 1020,7 keV avec des variations de 0,1 keV et des écart-types de 0,1 à 0,2 keV.

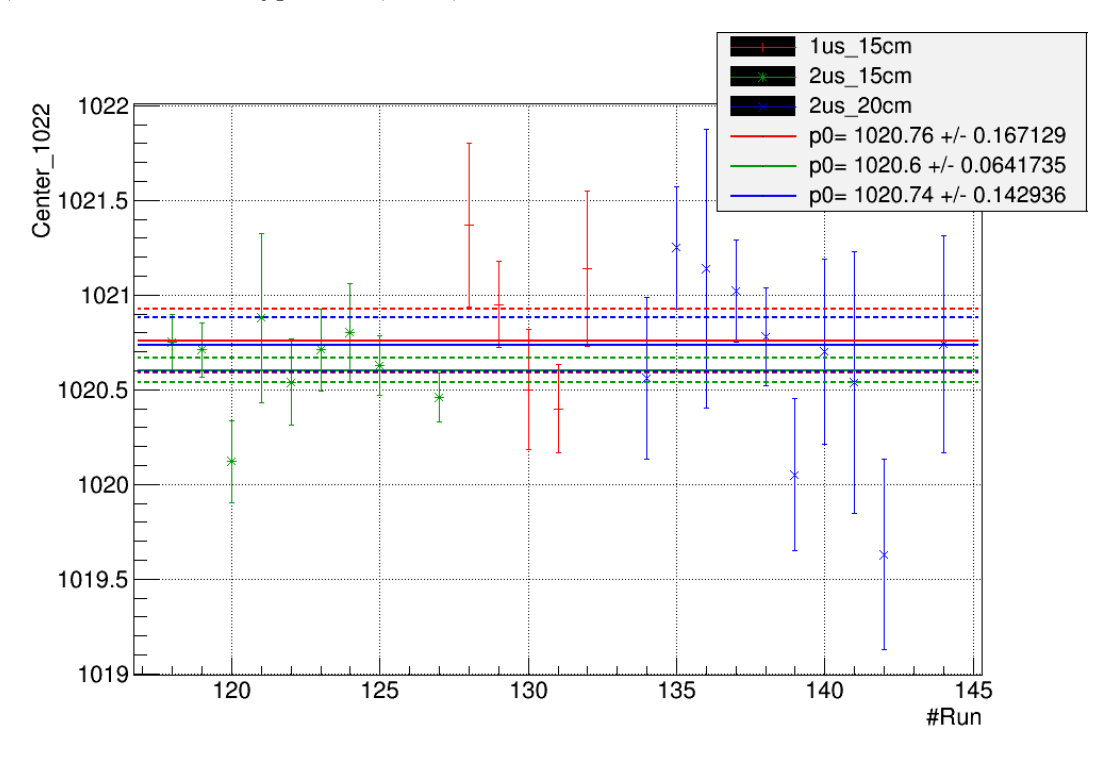

Figure 3.11 – Représentation du centroïde de la fonction de traîne suivant le run de données pour les runs  $19Ne$  lorsque tous les paramètres sont libres.

# 2. Écart-type  $\sigma_n$

On remarque que l'écart-type de la fonction suivant le run de données (fig. 3.12) est en moyenne de 2,0 keV avec des variations de 0,1 keV selon le réglage. Ces groupes de données donnent une erreur sur la moyenne de 0,11 keV pour 1  $\mu s$  à 15 cm et 2  $\mu s$  à 20 cm et une erreur

de 0.04 keV pour 1  $\mu s$  à 20 cm permettant ainsi de dire que les variations sont compatibles avec les erreurs.

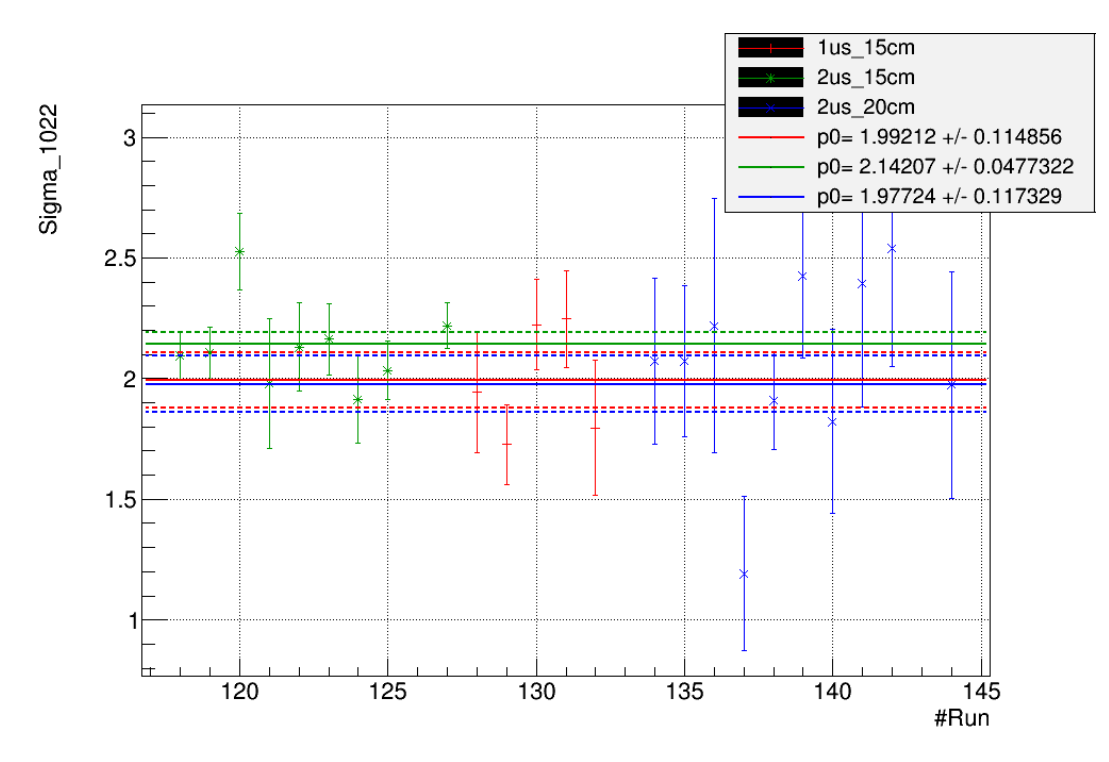

Figure 3.12 – Représentation de l'écart-type de la fonction de traîne suivant le run de données pour les runs  $19Ne$  lorsque tous les paramètres sont libres.

# 3. Facteur de pondération  $r_n$

L'étude du facteur de pondération entre la fonction gaussienne et la fonction avec traîne suivant le run de données (fig. 3.13) permet de déterminer des valeurs moyennes de 0,70(3) pour 1  $\mu$ s à 15 cm, de 0,64(1) pour 2  $\mu$ s à 15 cm et de 0,75(2) pour 2  $\mu$ s à 20 cm.

#### 4. Paramètre de traîne  $t_n$

Concernant le facteur de traîne, les groupes de données (fig. 3.14) donnent des valeurs très différentes les unes par rapport aux autres. On obtient des valeurs moyennes de -5,45(74) pour  $1 \mu s$  à 15 cm, -6,98(41) pour  $2 \mu s$  à 15 cm et -9,86(135) pour  $2 \mu s$  à 20 cm. Ainsi, les erreurs déterminées ne permettent pas d'affirmer que les variations du facteur de traîne sont compatibles avec les erreurs. On peut supposer que l'écart important observé pour  $2 \mu s$  à  $20 \text{ cm}$  est dû au taux d'événements. Cependant, au sein des données obtenues pour les réglages 1 µs à 15 cm et 2 µs à 15 cm où nous avions également fait varier les taux d'événements, on ne constate pas d'écarts notables.

Les paramètres obtenus pour chaque réglage avec cette méthode sont présentés dans le tableau 3.1.

|                 | Centre      | $\sigma$ (keV) | Rapport | Traîne     |
|-----------------|-------------|----------------|---------|------------|
| $1 \mu s$ 15 cm | 1020,76(17) | 1,99(11)       | 0,70(3) | $-5,4(7)$  |
| $2 \mu s$ 15 cm | 1020,60(6)  | 2,14(5)        | 0,64(1) | $-6,9(4)$  |
| $2 \mu s$ 20 cm | 1020,74(14) | 1,98(12)       | 0,75(2) | $-9,9(13)$ |

Table 3.1 – Tableau qui recense l'ensemble des moyennes obtenues pour tous les paramètres et leurs erreurs associées pour chaque réglage.

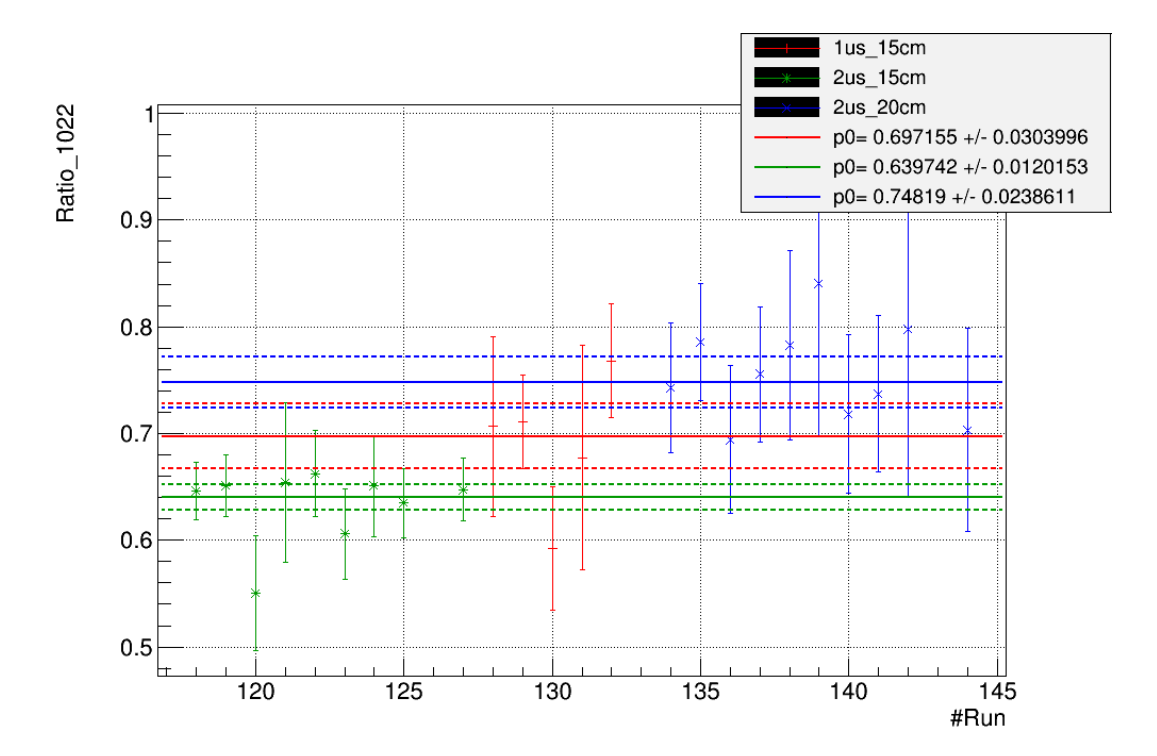

Figure 3.13 – Représentation du facteur de pondération de la fonction de traîne suivant le run de données pour les runs  $^{19}Ne$  lorsque tous les paramètres sont libres.

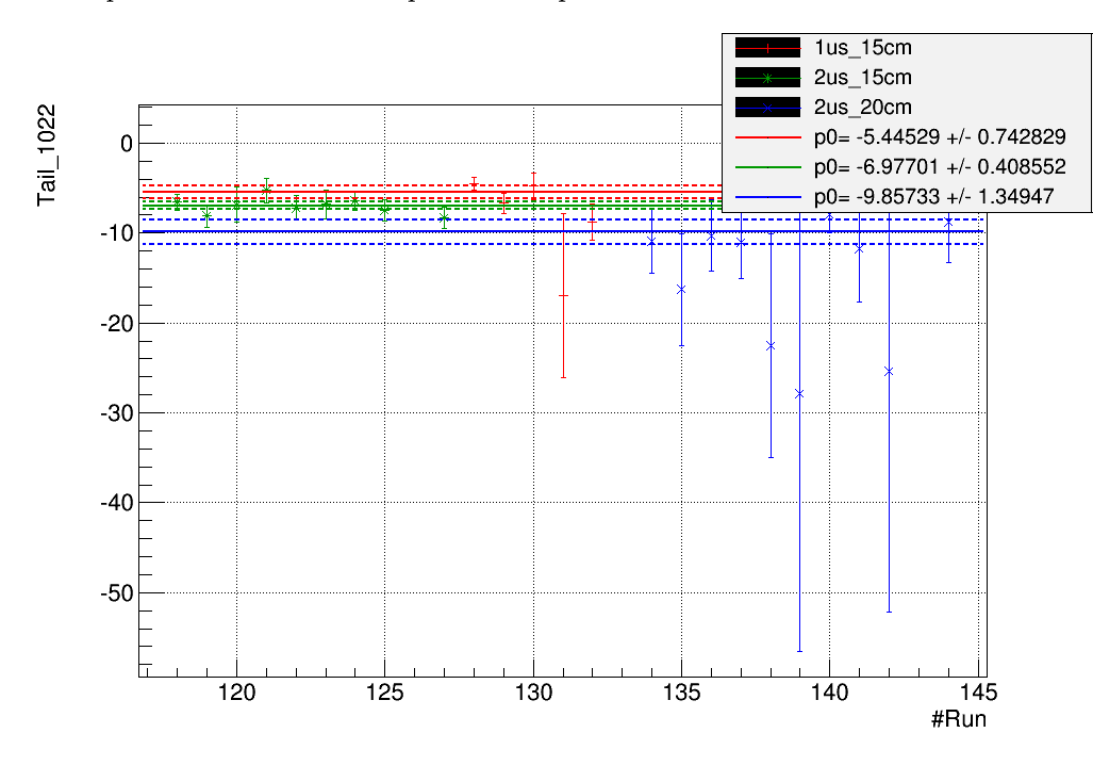

Figure 3.14 – Représentation de la traîne de la fonction de traîne suivant le run de données pour les runs  $19Ne$  lorsque tous les paramètres sont libres.

# Détermination de la constante d'empilement avec tous les paramètres de la fonction traîne libres

Par la suite, les constantes d'empilement 2τ sont calculées avec les données expérimentales. Les intégrales de tous les pics du spectre sont impactées de la même manière donc il ne devrait pas être nécessaire d'estimer le temps mort. Cependant, pour l'empilement, la mise au carré du nombre de signaux de 511 keV  $N_{511}$  impose la considération du temps mort dans le calcul. Pour cela, le dispositif possède une échelle qui compte les signaux émis par le détecteur. Ce nombre est ensuite comparé avec le nombre d'événements dans nos fichiers. Ainsi, un pourcentage de signaux détectés, noté  $\psi$ , peut être estimé par l'équation 3.12.

$$
\psi = \frac{N_r}{N_{tot}}\tag{3.12}
$$

où  $\psi$  est le pourcentage de signaux détectés,  $N_r$  est le nombre d'événements enregistrés et  $N_{tot}$ est le nombre de signaux comptés par l'échelle.

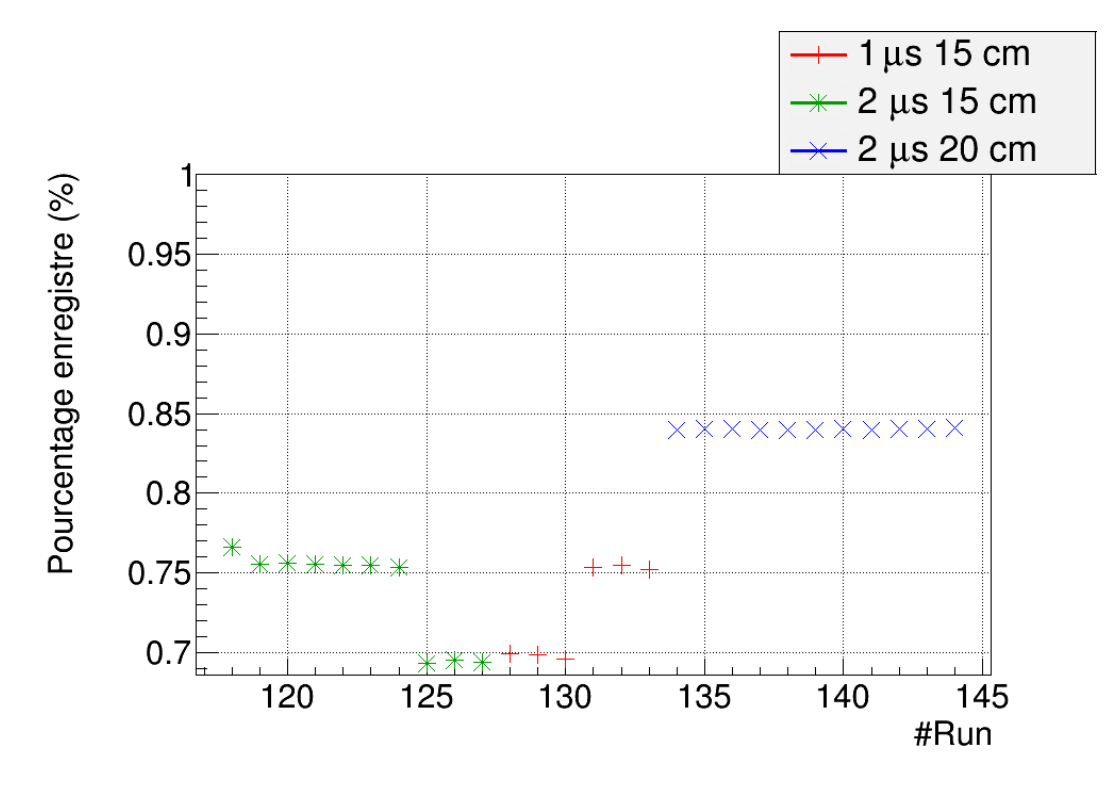

Figure 3.15 – Représentation du pourcentage de signaux détectés en fonction du run de données du  $^{19}Ne$ .

Ainsi, pour estimer le nombre de signaux émis par le détecteur, il suffit de diviser l'intégrale obtenue par la valeur de  $\psi$ . Cette correction implique alors la relation 3.13 pour le calcul de  $2\tau$ .

$$
2\tau = \frac{N_{1022} \psi}{N_{511}^2} t \tag{3.13}
$$

dans laquelle  $N_{1022}$  et  $N_{511}$  sont les nombres de coups observés. La figure 3.15 rassemble toutes les valeurs pour le  $^{19}Ne$ .

La représentation de la valeur de  $2\tau$  déterminée en fixant les paramètres en fonction des runs permet de constater que l'ordre de grandeur est proche de celui observé pour les simulations (fig.3.7), c'est-à-dire ~  $4 \times 10^{-7}$  s pour  $1 \mu s$  et ~  $9 \times 10^{-7}$  s pour  $2 \mu s$ . Cette étude permet de tester les ajustements réalisés pour le  $^{19}Ne$ . Cependant, il est encore nécessaire de déterminer le rapport d'embranchement du  ${}^{10}C$ .

Par la suite, nous allons fixer les paramètres de centroïde, d'écart-type, de facteur de pondération et de facteur de traîne de la fonction de traîne afin d'ajuster cette fonction et une fonction gaussienne libre sur les données du <sup>10</sup>C. Les intégrales obtenues pour la fonction gaussienne libre permettront de déterminer le rapport d'embranchement de la transition  $\beta$  super-permise.

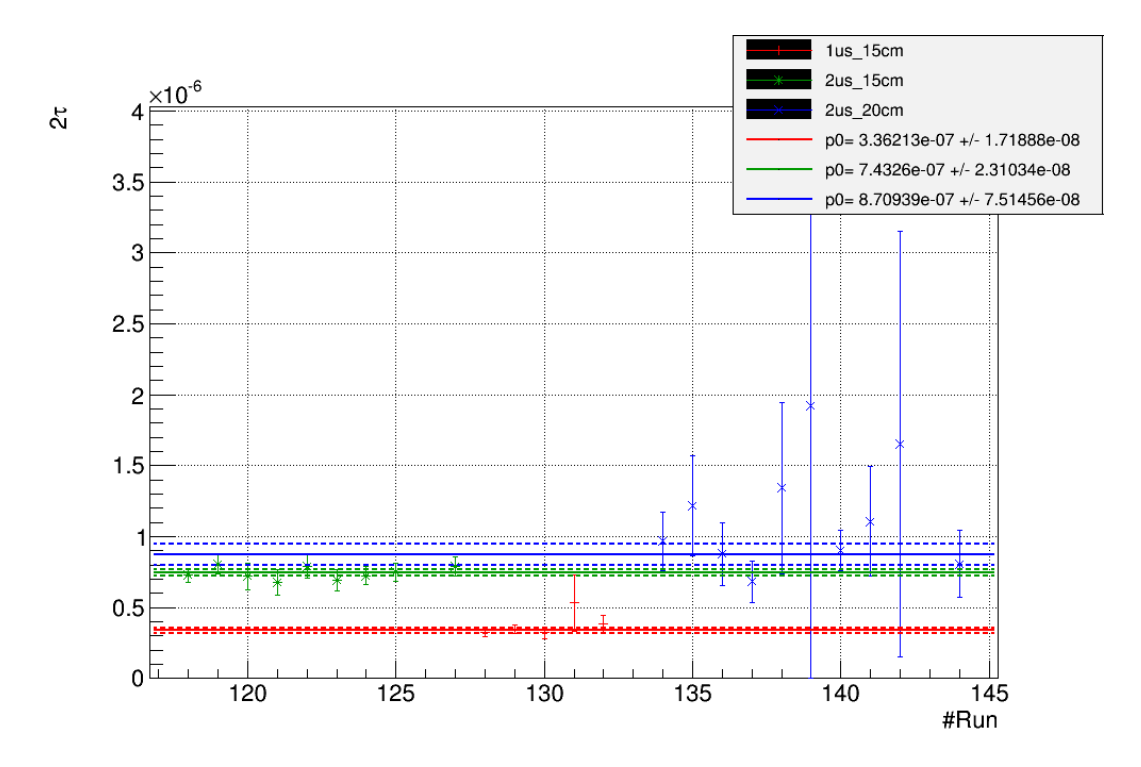

Figure 3.16 – Représentation de la constante d'empilement en fonction du run pour les données du  $19Ne$ .

# Analyse du  ${}^{10}C$  : détermination du rapport d'embranchement pour la première méthode

La détermination du rapport d'embranchement d'un noyau est normalement calculée à partir du rapport entre le nombre de photons émis par le niveau et le nombre de particules  $\beta$  émises. Pour le carbone 10, 1,5% des transitions  $\beta$  passent par le niveau émetteur de photons de 1022 keV et environ 98,5% passent par le niveau donnant des photons de 718 keV. Cependant, par la suite, l'émission d'un photon de 1022 keV permet au noyau d'être dans l'état émetteur de photons de 718 keV. Ainsi, le noyau est émetteur à 100% de photons de 718 keV. Cette relation permet de déterminer le rapport d'embranchement du  ${}^{10}C$  à partir des nombres de photons détectés de 1022 keV et de 718 keV. La relation est alors décrite par l'équation 3.14.

$$
B.R.(^{10}C) = \frac{N_{1022}}{N_{718}} \frac{\epsilon_{718}}{\epsilon_{1022}} \tag{3.14}
$$

où  $N_{1022}$  et  $N_{718}$  sont les intégrales des pics photoélectriques des photons provenant de la desexcitation du <sup>10</sup>B après décroissance β du <sup>10</sup>C; et  $\epsilon_{718}$  et  $\epsilon_{1022}$  sont les efficacités totales de détection des photons.

Ainsi, la détermination du rapport d'embranchement se fait en deux étapes :

- 1. On détermine l'intégrale du pic des photons de 718 keV en ajustant tous les paramètres libres d'une fonction gaussienne sur ce pic (fig. 3.17) ;
- 2. Puis, on détermine l'intégrale du pic de 1021,6 keV en ajustant la fonction d'empilement avec les paramètres de centroïde, d'écart-type, de facteur de pondération et de facteur de traîne fixés lors de l'analyse du  $^{19}Ne$  et en laissant libre l'intégrale de cette fonction. De plus, on ajoute une fonction gaussienne avec tous les paramètres libres sur le pic à 1021,6 keV (fig. 3.18) afin de déterminer l'intégrale du pic ;

Les rapports des intégrales des pics de 718 keV et des pics de 1022 keV pour chaque run de données du  ${}^{10}C$  corrigées des efficacités d'absorption totales du détecteur donne les rapports d'embranchement présentés dans la figure 3.19. Pour chaque groupe de runs, une moyenne est déterminée donnant ainsi 1,34(1)% pour 1  $\mu s$  et 15 cm, 1,36(1)% pour 2  $\mu s$  et 15 cm et 1,45(1)%

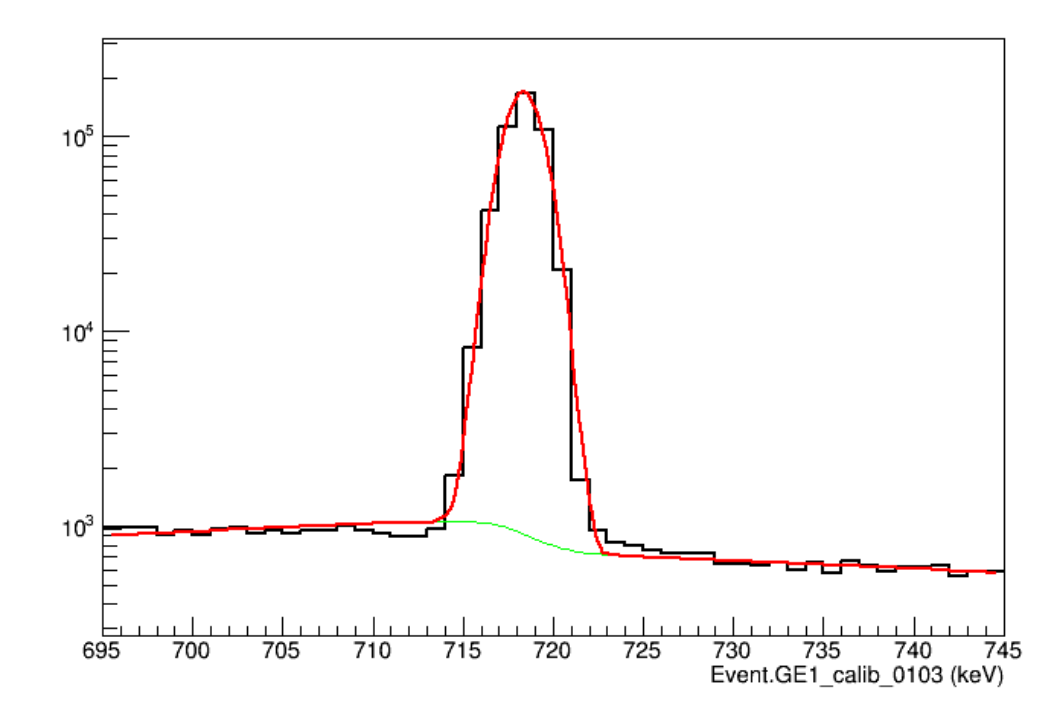

Figure 3.17 – Représentation de l'ajustement d'une gaussienne sur le pic à 718 keV pour le run 103.

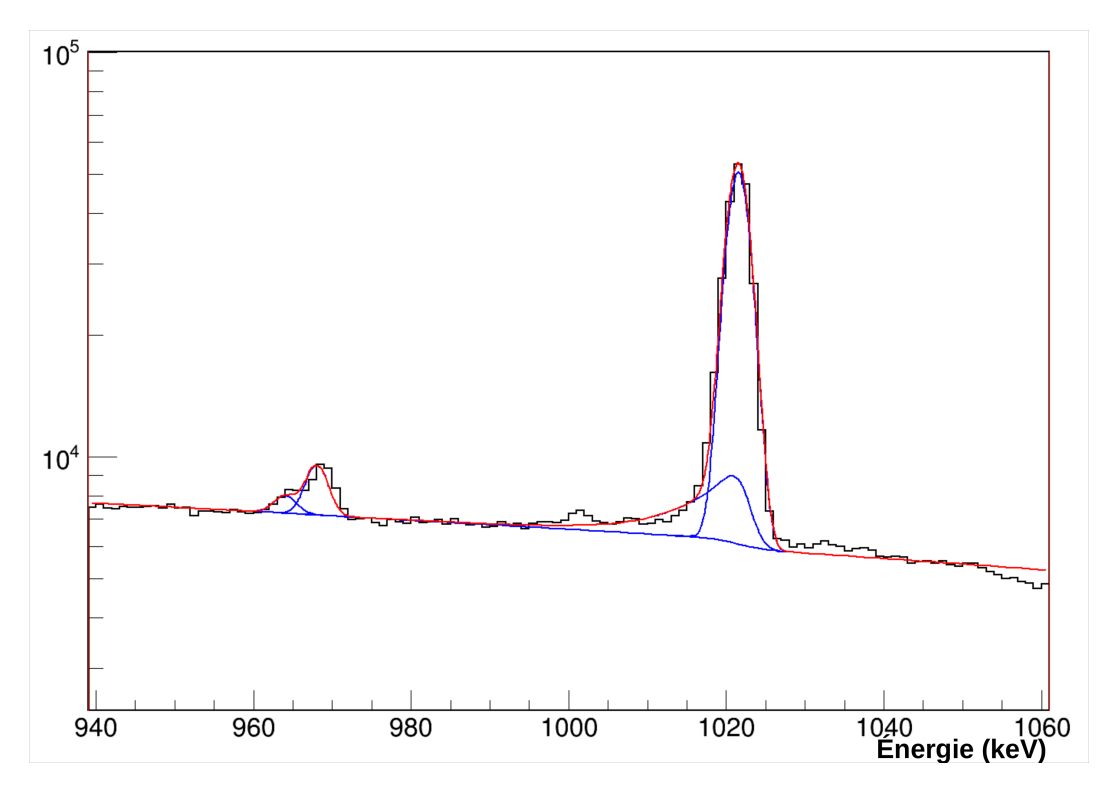

Figure 3.18 – Représentation de l'ajustement de la fonction d'empilement avec les paramètres de centroïde, d'écart-type, de facteur de pondération et de facteur de traîne fixés et l'intégrale libre ainsi que l'ajustement d'une fonction gaussienne avec tous les paramètres libres sur le pic à 1022 keV des données du $^{10}C.$ 

pour 2 µs et 20 cm. Les variations constatées de 0,02 à 0,1% entre chaque groupe de runs sont grandes par rapport aux écart-types déterminés de 0,01% pour ces moyennes de rapports d'embranchement. De plus, des variations au sein même de certains runs nous ont poussés à exclure dans un premier temps ces runs. De même, pour cette première méthode, nous n'avons

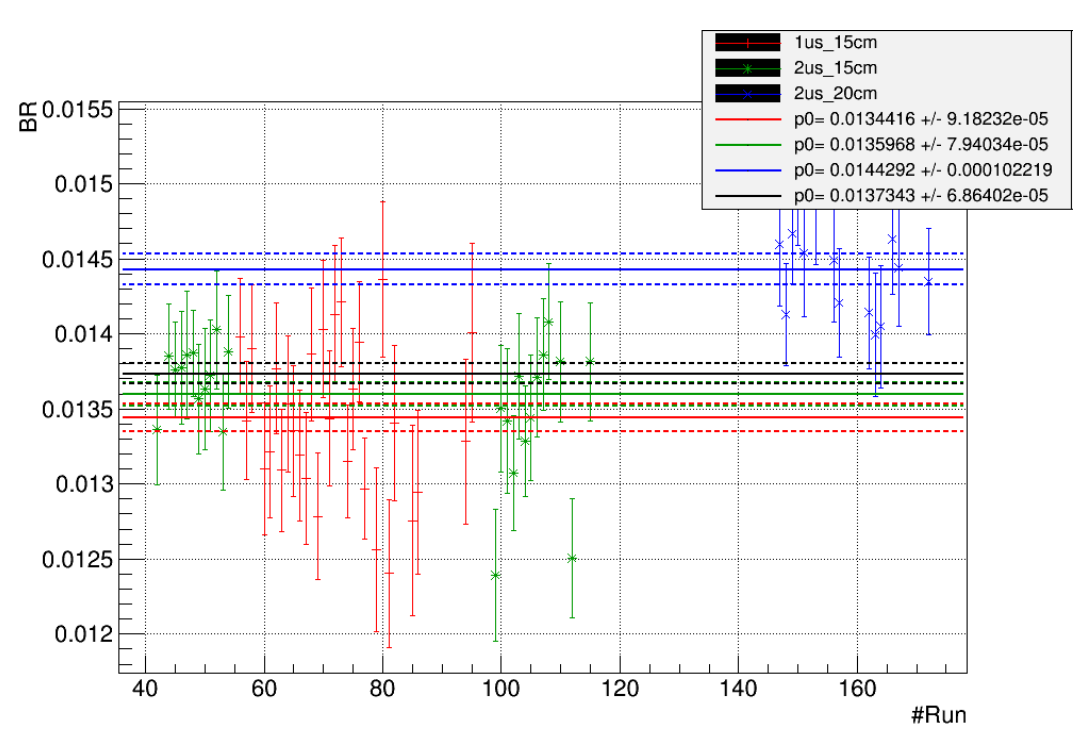

pas estimé les erreurs systématiques en raison des problèmes déjà rencontrés.

Figure 3.19 – Représentation du rapport d'embranchement en fonction du run de données du  ${}^{10}C.$ 

Par la suite, on a également voulu vérifier la constante d'empilement observée avec l'ajustement du pic d'empilement. La représentation de cette constante (fig.3.20) a donné lieu à des variations qui sont compatibles avec les variations du taux d'événements (fig.3.10). Ces constations retranscrivent les mêmes problèmes constatés pour la simulation de l'empilement (fig.3.7), c'est-à-dire, qu'à très faible taux d'événements, la détermination du pic d'empilement par rapport au bruit de fond devient difficile à réaliser.

#### Conclusions pour la première méthode

Ainsi, les rapports d'embranchement de chaque groupe ne sont pas compatibles entre eux ce qui ne permet pas de valider la valeur moyenne obtenue. Une étude de la constante d'empilement permet de constater que celle-ci n'est également pas constante en fonction du numéro de run et les variations importantes semblent liées aux taux d'événements faibles observés. Cela laisse à penser que le pic d'empilement est mal ajusté. Pour empêcher les problèmes d'ajustement du pic d'empilement, nous proposons, dans la seconde méthode, de fixer la constante d'empilement à partir des données de  $19Ne$ .

# 3.2.4 Seconde méthode : centroïde fixé et constante d'empilement fixée

# Analyse du  $19Ne$

Dans le cadre de l'empilement de deux signaux de photons de 511 keV, on s'attend à une énergie maximale de 1022 keV. Ainsi, dans cette seconde méthode, nous fixerons la valeur du centroïde à 1022 keV. En principe, l'erreur en énergie de la calibration devrait être prise en compte. Cependant, au terme de cette analyse, nous verrons que nous faisons face à des biais plus importants. Pour cette raison, l'erreur n'est pas prise en considération. À partir de cette supposition, on évalue la forme de la fonction d'empilement en laissant libres les paramètres d'écart-type, de facteur de pondération et de facteur de traîne.

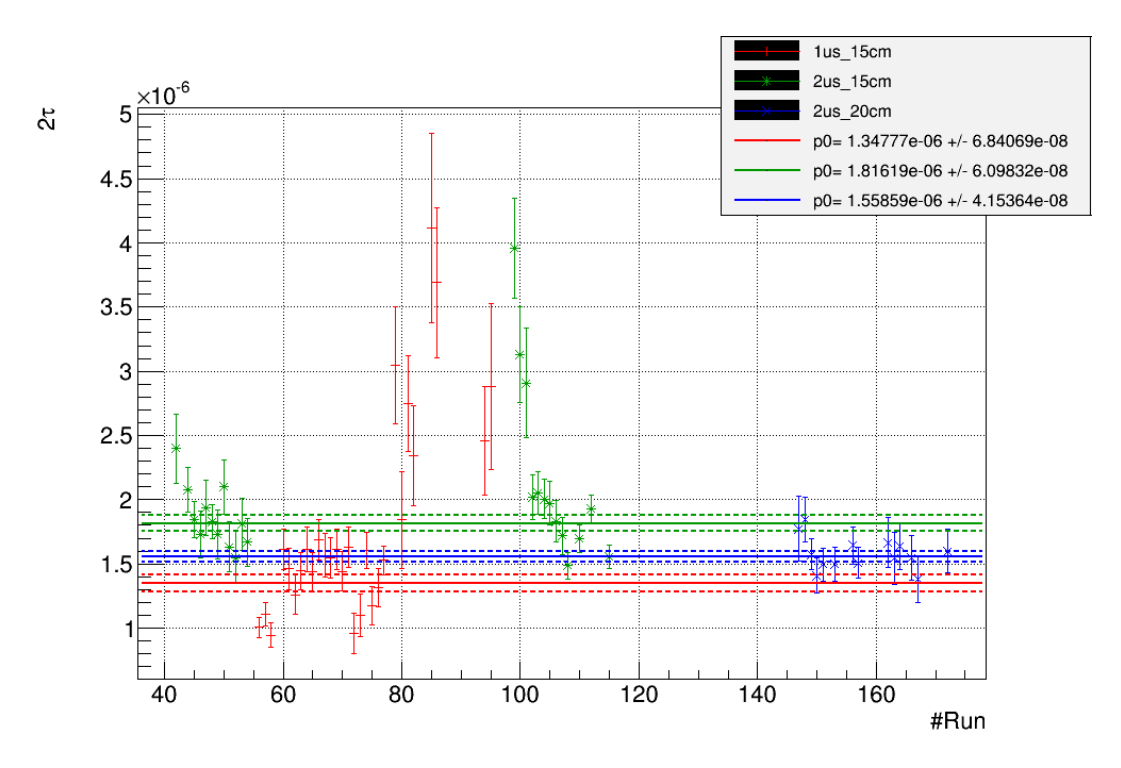

Figure 3.20 – Représentation de la constante d'empilement en fonction du run pour les données du  ${}^{10}C$ .

#### 1. Facteur de pondération  $r_n$

La représentation du facteur de pondération  $r_n$  en fonction du run de données (fig. 3.21) permet de constater que ce rapport entre fonction de traîne et fonction gaussienne est quasiidentique pour tous les réglages de distance et de temps de mise de forme. Pour chaque groupe de "runs", les valeurs de  $r_n$  varient de 0,01 autour de 0,86 avec des écarts-types de 0,01 à 0,02 ce qui signifie que ces variations sont compatibles avec les barres d'erreurs.

# 2. Écart-type  $\sigma_n$

Le paramètre d'écart-type  $\sigma_n$  est également laissé libre. La représentation de l'écart-type en fonction du run de données (fig. 3.22) permet de constater des fluctuations de 0,12 keV en moyenne par groupe de "runs". Quel que soit le groupe de données, la valeur  $\sigma_n$  semble constante (proche de 1.5 keV, fig. 3.22).

# 3. Paramètre de traîne  $t_n$

La figure 3.23 permet de remarquer que le paramètre de traîne  $t_n$  n'est pas identique selon les distances de détection. Pour la distance de 15 cm, un paramètre de traîne de l'ordre de -4,6 est observé avec des variations de 0,1 et des écarts-types de 0,6 et 0,3 pour 1 et 2  $\mu$ s. Les "runs" réalisés à 20 cm donnent une valeur de  $t_n$  de -8,3 avec un écart-type de 0,95.

Les paramètres obtenus pour chaque réglage avec cette méthode sont présentés dans le tableau 3.2.

|                 | Centre        | $\sigma$ (keV) | Rapport  | Traîne     |
|-----------------|---------------|----------------|----------|------------|
| $1 \mu s$ 15 cm | $1022$ (fixe) | 1,50(7)        | 0,86(2)  | $-4,6(6)$  |
| $2 \mu s$ 15 cm | $1022$ (fixe) | 1,54(3)        | 0,854(8) | $-4,5(3)$  |
| $2 \mu s$ 20 cm | $1022$ (fixe) | 1,35(9)        | 0,88(2)  | $-8,3(10)$ |

Table 3.2 – Tableau qui recense l'ensemble des moyennes obtenues pour tous les paramètres et les erreurs associés pour chaque réglage.

Par la suite, on fixe le paramètre de centroïde déjà fixé et les paramètres d'écart-type, de facteur de pondération et de facteur de traîne de la fonction d'ajustement à partir des moyennes

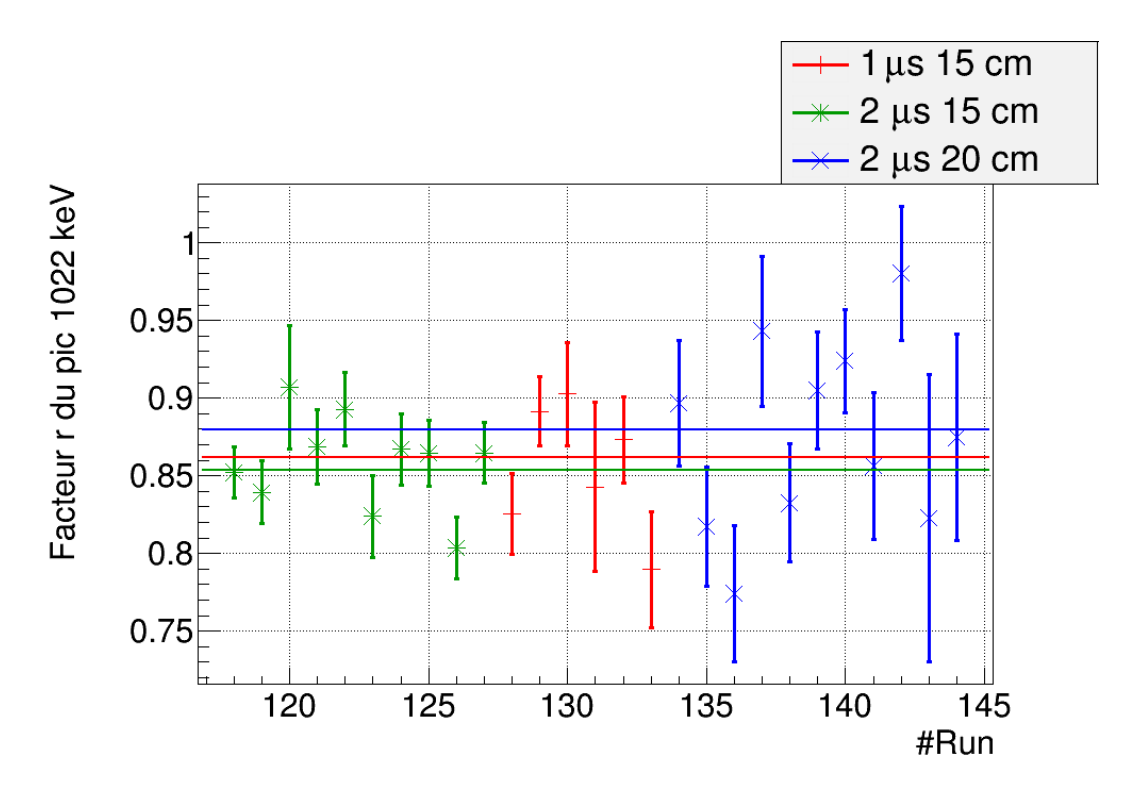

Figure 3.21 – Représentation du rapport entre fonction gaussienne et fonction avec traîne pour tous les numéros de run du  $19Ne$ .

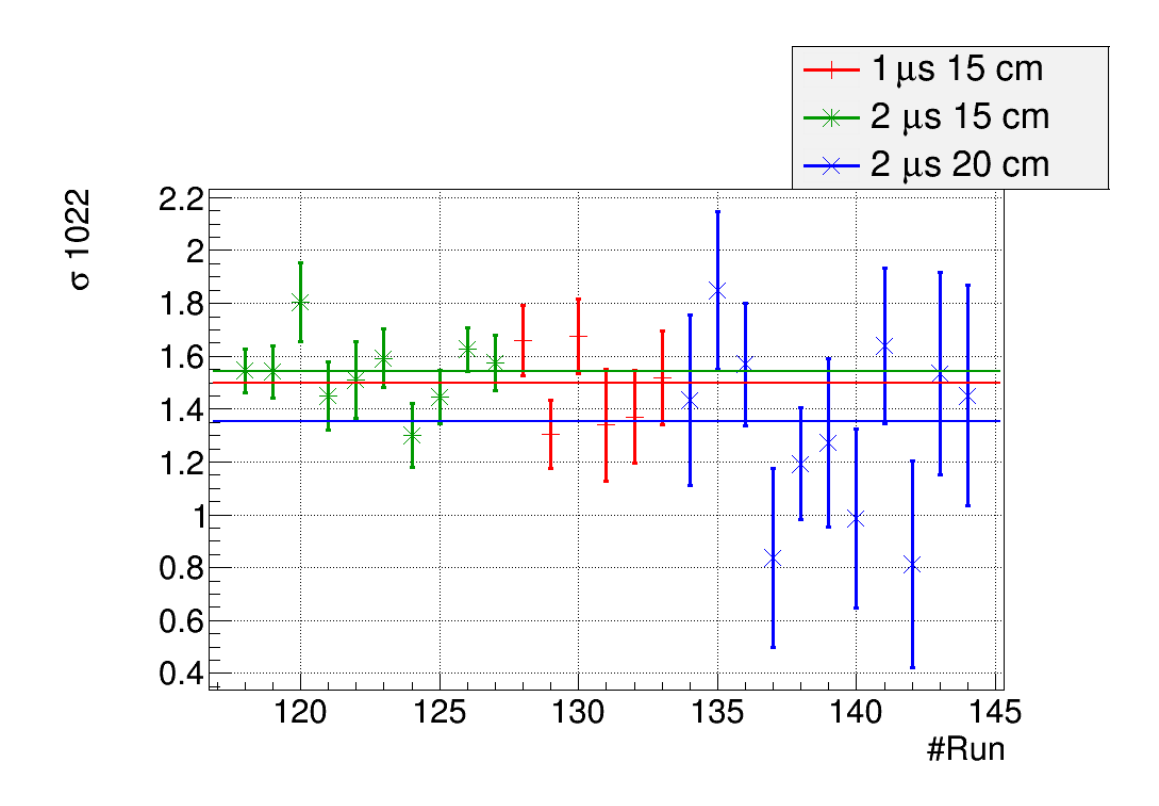

Figure 3.22 – Représentation des écart-types de la fonction gaussienne selon les numéros de run pour le  $^{19}Ne$ .

déterminées pour chaque groupe de runs. Puis, nous estimons les erreurs systématiques sur l'intégrale du pic d'empilement pour déterminer la constante d'empilement pour les données du  $19Ne.$ 

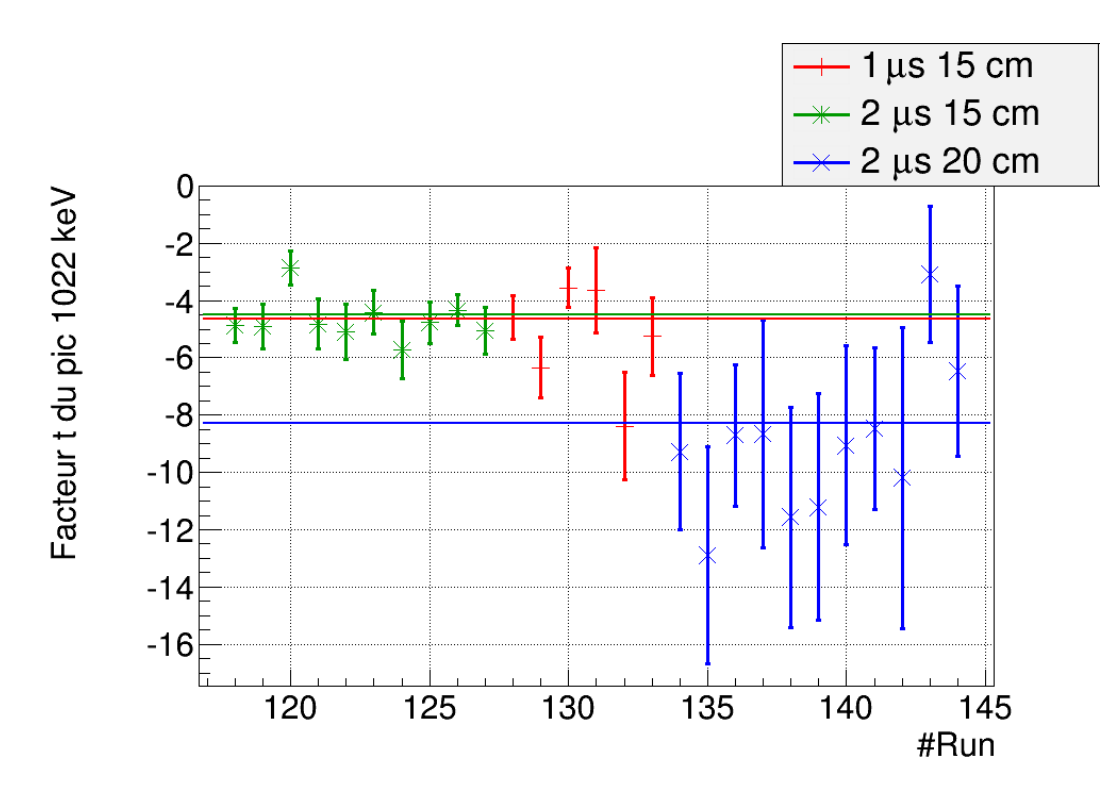

Figure 3.23 – Représentation de la variable de traîne en fonction des numéros de prise de données pour le  $^{19}Ne$ .

# Erreurs systématiques

Étant donné que l'on fixe les paramètres de la fonction, il est nécessaire d'estimer les erreurs systématiques liées aux variations de ces paramètres. Ils sont d'abord fixés selon leurs valeurs moyennes donnant l'intégrale de référence  $C_0$  et l'écart-type  $\sigma_C$ . Puis, chaque paramètre k (où k est  $r_n$ ,  $\sigma_n$  et  $t_n$ ) est augmenté ou diminué de  $\sigma_i$  donnant une intégrale plus petite ou plus grande par rapport à la référence  $C_0$ . Une somme quadratique des écarts est ensuite réalisée pour déterminer les erreurs  $\delta_{C\pm}$  qui comprennent les erreurs statistique et systématique (éq. 3.15).

$$
\delta_{C\pm} = \sqrt{\sigma_C^2 + \sum_{i=1}^{N} (C_i - C_0)^2}
$$
\n(3.15)

où  $\sigma_C$  est l'écart-type pour l'intégrale de référence et  $C_i$  est l'intégrale pour la combinaison  $i$ d'erreurs.

#### Constante d'empilement

La représentation de la valeur de  $2\tau$  en fonction des runs permet de constater que l'ordre de grandeur est proche de celui observé pour les simulations.

Ces valeurs sont résumées dans le tableau 3.3.

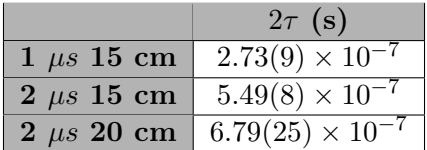

TABLE 3.3 – Tableau qui rappelle les valeurs obtenues de constante d'empilement  $2\tau$  selon les réglages.

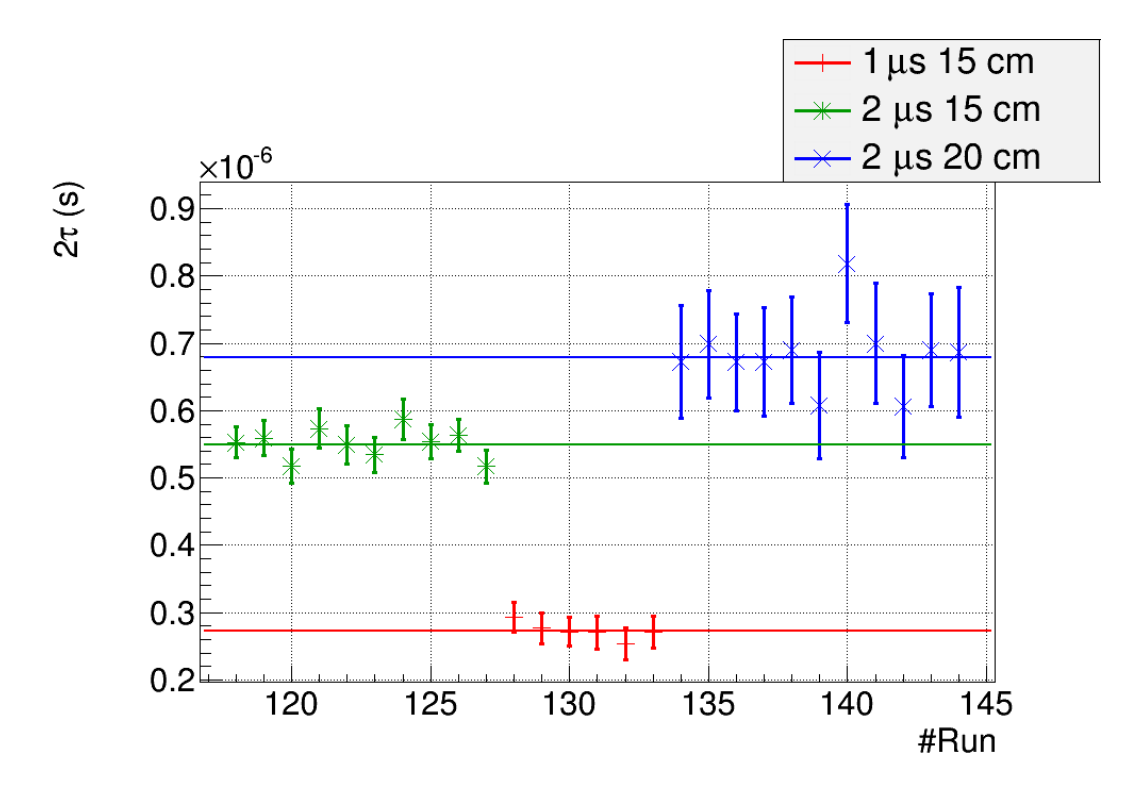

FIGURE  $3.24$  – Répresentation de la constante d'empilement  $2\tau$  en fonction du numéro de prise de données du  $19Ne$ .

Après avoir déterminé la constante d'empilement  $2\tau$  du  $^{19}Ne$ , on souhaite calculer le rapport d'embranchement du <sup>10</sup>C. Ainsi, on ajuste la fonction d'empilement en fixant le centroïde, l'écarttype, le facteur de pondération, le facteur de traîne et la constante d'empilement. On détermine et fixe l'intégrale du pic pour chaque run à partir de la variable  $2\tau$  et du taux d'événements 511 keV. A cette fonction d'empilement totalement fixée, on ajoute une fonction gaussienne libre afin de déterminer l'intégrale du pic de "vrais" photons de 1021,6 keV.

# Détermination du rapport d'embranchement du  ${}^{10}C$  pour la seconde méthode

De manière identique à la première méthode, la détermination du rapport d'embranchement du <sup>10</sup>C se fait à partir du nombre de photons détectés de 1022 keV et de 718 keV. Dans cette méthode, on fixe la constante d'empilement par groupe de run et on fixe l'intégrale du pic d'empilement pour chaque run de données de  ${}^{10}C$  à partir du taux d'événements de photons de 511 keV. Ainsi, le calcul du rapport d'embranchement par run se fait en quatre étapes :

- 1. On détermine le taux d'événements de 511 keV en ajustant une fonction gaussienne sur le pic à 511 keV et en divisant l'intégrale de cette fonction par le temps total écoulé lors du run (fig. 3.25) ;
- 2. On détermine le nombre d'empilements à partir de la constante d'empilement fixée pour le groupe de runs correspondants et du taux d'événements de photons de 511 keV déterminé précédemment ;
- 3. On détermine l'intégrale du pic de 718 keV en ajustant une fonction gaussienne sur ce pic ;
- 4. On estime l'intégrale du pic de "vrais" photons de 1021,6 keV en fixant tous les paramètres du pic d'empilements à 1022 keV et en ajustant une fonction gaussienne sur le pic à 1021,6 keV ;

En représentant le rapport d'embranchement en fonction du numéro de "run", les moyennes observées par groupe de réglages sont de 1,506(7)  $\%$  pour 1  $\mu$ s et 15 cm (rouge, fig. 3.26), 1,499(6)  $\%$  pour 2  $\mu$ s et 15 cm (vert, fig. 3.26); et 1,496(7)  $\%$  pour 2  $\mu$ s et 20 cm (bleu, fig. 3.26).

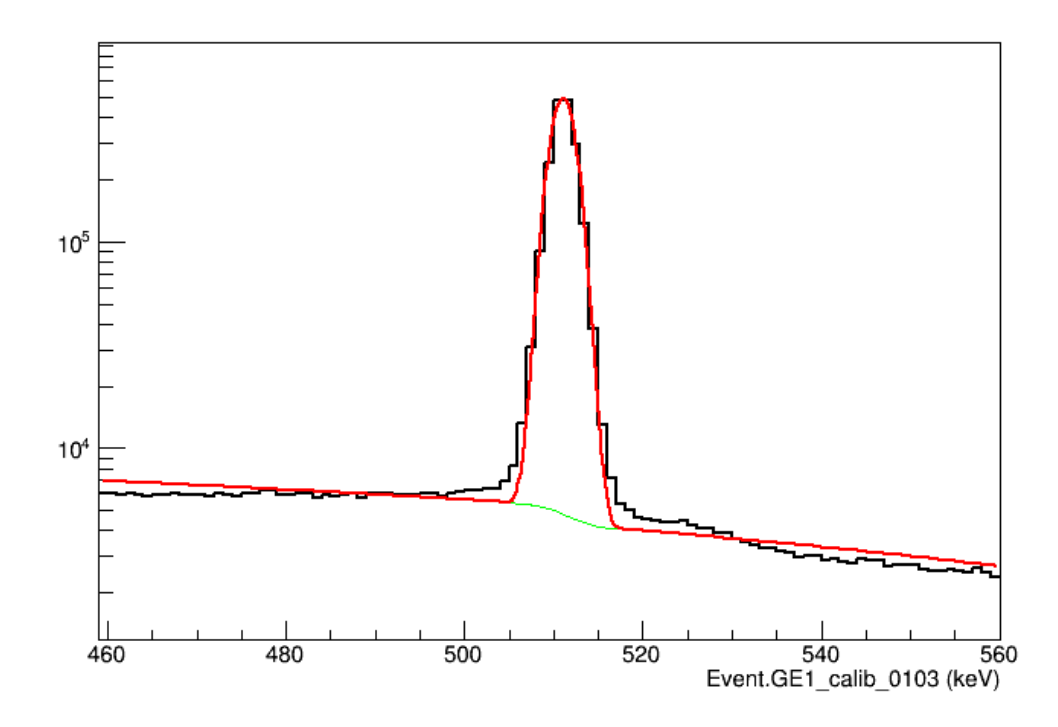

Figure 3.25 – Représentation de l'ajustement d'une gaussienne sur le pic à 511 keV pour le run 103.

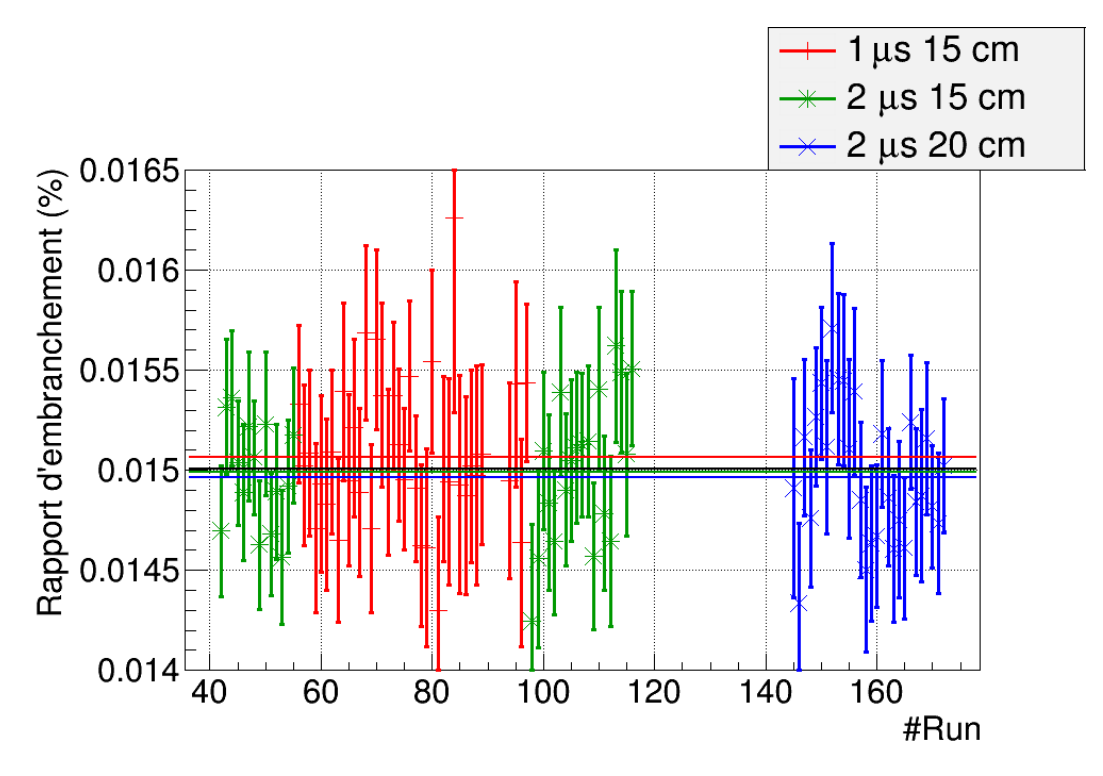

Figure 3.26 – Représentation du rapport d'embranchement déduit selon le numéro de prise de données du <sup>10</sup>C. Les moyennes de chaque réglage sont compatibles entre elles et la moyenne globale est de  $1,500(4)\%$ .

L'ensemble donne lieu à un rapport d'embranchement de 1,500(4) % (noir, fig. 3.26) pour toutes les données. Ces valeurs sont résumées dans le tableau 3.4.

Ainsi, nous remarquons que, contrairement à la première méthode, cette seconde analyse permet d'extraire des rapports d'embranchement qui sont compatibles entre eux pour les différents réglages effectués.

|                              | B.R. (%) |
|------------------------------|----------|
| $1 \mu s \ 15 \ \mathrm{cm}$ | 1,506(7) |
| $2 \mu s$ 15 cm              | 1,499(6) |
| $2 \mu s$ 20 cm              | 1,496(7) |
| <b>Totale</b>                | 1,500(4) |

Table 3.4 – Tableau qui rappelle les moyennes des rapports d'embranchement selon les réglages et la moyenne globale pour toutes les périodes de prise de données.

#### Comparaisons

Avant cette expérience, huit autres mesures ont été réalisées et publiées. Celles-ci sont recensées dans le tableau 3.5. Parmi ces mesures, seulement les quatre dernières (en gras) sont utilisées comme références pour la valeur de la littérature. Les trois premières ne sont pas prises en compte car elles ne satisfont pas le critère selon lequel l'erreur doit être inférieure à dix fois l'erreur la plus petite estimée. Ainsi, la moyenne de la littérature est de  $1,4645 \pm 0,0019$  %.

| Article                               | $B.R.$ $(\%)$ |
|---------------------------------------|---------------|
| 1953SH38 <sup>[24]</sup>              | 1,65(20)      |
| 1969BR13 <sup>[25]</sup>              | 1,52(8)       |
| 1969FR02 <sup>[26]</sup>              | 1,523(20)     |
| 1972RO03 <sup>[27]</sup>              | 1,465(14)     |
| 1991KR19 <sup>[28]</sup>              | 1,465(9)      |
| 1991NA01 <sup>[29]</sup>              | 1,473(7)      |
| $1995SA16$ [30]                       | 1,4625(25)    |
| $\overline{1999}\overline{F}U04$ [31] | 1,4665(38)    |
| Littérature                           | 1,4645(19)    |
|                                       |               |
| Ce travail                            | 1,500(4)      |

Table 3.5 – Tableau de comparaison des résultats pour toutes les expériences réalisées auparavant. Gras : Les valeurs conservées pour calculer la moyenne de la littérature.

Notre résultat de  $1,500 \pm 0,004$  % suit le critère cité précédemment avec une erreur d'un facteur 1,6 plus grand par rapport à la valeur de 1995SA16 (tab. 3.5). Cependant, on observe un écart de 0,04% par rapport aux autres expériences et les erreurs déterminées pour ces valeurs sont toutes inférieures à 0,01%. Ainsi, notre valeur est incompatible avec les rapports d'embranchement déterminés lors d'expériences précédentes.

#### Causes possibles

En vue du résultat du rapport d'embranchement, il semble que le nombre de photons de 1022 keV détectés soit plus grand par rapport au nombre de photons de 718 keV. Après plusieurs études, on fait l'hypothèse que la réduction de la ligne de faisceau (fig. 3.27) avant l'entrée de la chambre peut causer des dépôts en amont de la plaque de dépôt située dans la chambre. Cette épaisseur, la matière en acier et la distance entre le détecteur et la zone peuvent atténuer plus fortement la quantité de photons de 718 keV qui atteignent le détecteur par rapport à ceux de 1022 keV. Ainsi, ces dépôts, s'ils ont lieu, donneraient des efficacités d'absorption totales différentes. En conséquence, le rapport d'embranchement peut être plus grand en fonction du pourcentage d'ions déposés. Pour confirmer cette hypothèse, on a proposé de déterminer la proportion de ces noyaux déposés en calculant, via simulation, l'efficacité d'absorption totale des photons si un dépôt avait eu lieu sur la bride. Cependant, en l'absence des mesures de la distance entre la bride et le détecteur et de l'épaisseur de la bride, cette efficacité est approximative et elle ne permet pas de corriger le rapport d'embranchement.

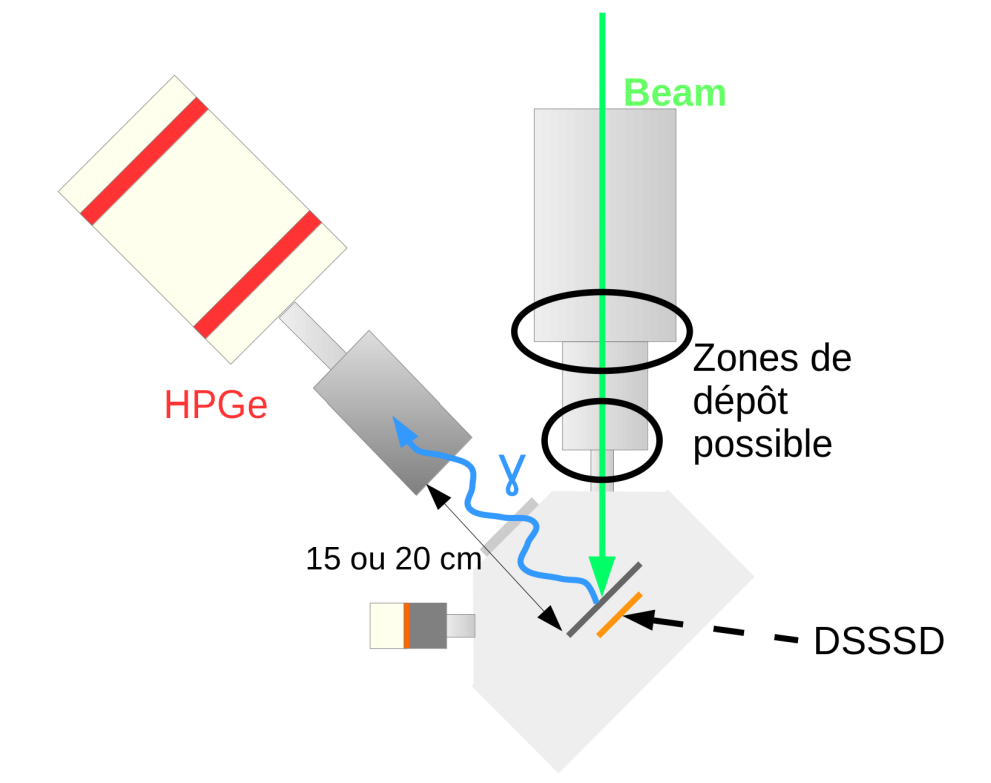

Figure 3.27 – Aperçu du dispositif expérimental.

La solution la plus fiable proposée consiste à utiliser la deuxième acquisition qui est déclenchée par le détecteur silicium (DSSSD). Ainsi, lors de la désintégration du  ${}^{10}C$ , les particules  $\beta +$ émises déclenchent l'acquisition des données. De plus, pour les noyaux déposés sur la bride, leur particules β+ ne peuvent pas traverser les quelques centimètres de matière qui les séparent du détecteur silicium. De cette manière, seuls les rayonnements émis par les noyaux déposés sur la plaque sont enregistrés. Cette seconde acquisition n'a pas encore été traitée en raison du travail qu'il a été nécessaire de réaliser avec la première acquisition.

# 3.3 Conclusion

Au cours de ce chapitre, nous avons discuté de la forme qui décrit l'empilement des signaux. Son utilisation avec les simulations a permis de déterminer l'ordre de grandeur de la constante d'empilement qui est de 10−<sup>7</sup> s et permet d'observer, pour ces constantes, un facteur 2 entre les deux temps de mise en forme. Par la suite, les paramètres de la fonction d'empilement ainsi que cette constante ont été déterminés à partir d'un faisceau de  $^{19}Ne$ . Puis, ils ont été fixés pour l'étude du  ${}^{10}C$  afin d'ajuster seulement la fonction qui reproduit le pic de 1021,6 keV des photons provenant du  $^{10}B$ . A partir de cette analyse, on obtient un rapport d'embranchement moyen de  $1,500 \pm 0,004$  %. En comparant celui-ci à ceux obtenus lors de précédentes mesures, il est constaté que ce rapport d'embranchement est plus grand de 0,04 % par rapport aux valeurs précédentes. Cet écart peut être expliqué par l'éventualité d'un dépôt en amont qui causerait des efficacités de détection différentes. Une manière de se soustraire de ce dépôt est d'utiliser la seconde acquisition dans laquelle le détecteur silicium situé derrière la plaque de dépôt sert à déclencher la détection des photons émis. Ainsi, les perspectives d'études pour cette expérience sont de réaliser l'analyse de la seconde acquisition.

# Chapitre 4 Conclusions

Au cours de cette partie, nous avons présenté les transitions super-permises afin de déterminer la constante de couplage  $G_V$  et ainsi l'élément de matrice  $V_{ud}$  de la matrice CKM. Toutefois, parmi les valeurs expérimentales de ces transitions, le rapport d'embranchement du  ${}^{10}C$  nécessite des mesures supplémentaires afin d'améliorer la valeur de  $\mathcal{F}t$  pour ce noyau. En effet, pour le moment, celle-ci semble compatible avec une valeur de  $\mathcal{F}t$  constante. Cependant, une hypothèse énonce que la théorie V-A est incomplète et que le courant scalaire permettrait également de décrire cette interaction. Ainsi, la valeur  $\mathcal{F}t$  varierai selon la charge Z du noyau plus particulièrement pour les noyaux légers. C'est pour ces raisons que nos travaux expérimentaux se sont portés sur ce noyau.

Pour étudier ce noyau, nous avons réalisé une expérience à ISOLDE/CERN en mai 2015. Par conséquent, les méthodes de production et de séparation du faisceau lors de cette expérience ont été décrites au cours du second chapitre. Des problèmes avec le séparateur ont conduit à la purification de la masse 26 à la place de la masse 10. Ceci a impliqué la présence de contaminants supplémentaires qui ont augmenté la quantité d'empilement. De plus, comme nous l'avons expliqué, l'efficacité joue un rôle important dans la précision du taux d'embranchement. Afin d'éviter toute dépendance à celle-ci, deux réglages en position et deux valeurs de temps de mise en forme du signal ont été choisies.

Enfin, pour débuter l'analyse des données, nous avons réalisé une simulation Monte-Carlo qui permet de reproduire l'empilement des signaux pour les temps de mise en forme de 1 et 2 µs. On constate alors que ce pic ne suit pas une fonction gaussienne mais il possède une traîne dominante qu'il faut également inclure dans nos fonctions d'ajustement. La fonction, qui décrit cette forme, a donc été discutée. Son utilisation avec les simulations a permis, par la suite, de déterminer l'ordre de grandeur de la constante d'empilement qui est de 10−<sup>7</sup> s. Par la suite, les paramètres de la fonction d'empilement ainsi que cette constante ont été déterminés à partir d'un faisceau de <sup>19</sup>Ne. Puis, ces paramètres ont été fixés pour l'étude du <sup>10</sup>C afin d'ajuster seulement la fonction qui reproduit le pic de 1021,6 keV des photons provenant du  $^{10}B$ . A partir de cette analyse, on a obtenu un rapport d'embranchement moyen de  $1,503 \pm 0,004$  %. En comparant celui-ci à ceux obtenus lors de précédentes mesures, il a été constaté que ce rapport d'embranchement possède 0,04 % de plus que les valeurs précédentes. Cet écart a été expliqué par l'éventualité d'un dépôt en amont qui causerait des efficacités de détections différentes.
Deuxième partie

# Développement et intégration de la ligne PIPERADE au CENBG

## Chapitre 5

## Généralités sur le projet

Comme nous l'avons vu dans la partie précédente, l'objectif en physique nucléaire est de comprendre le noyau atomique et les phénomènes qui lui sont liés. Pour décrire cet objet, des théories, modèles ou hypothèses sont proposés que l'on teste expérimentalement en recherchant de nouveaux éléments et/ou de nouvelles radioactivités ou bien en étudiant très précisément ou différemment tous les noyaux déjà découverts. Pour les noyaux absents à l'état naturel sur Terre appelés "noyaux exotiques", il est nécessaire de les produire par des réactions nucléaires qui donnent également lieu à un ensemble de noyaux autour de celui étudié. Ces noyaux non souhaités lors de l'étude sont appelés contaminants. Leur présence lors de la mesure altère la précision des observables (par exemple, mesure de demi-vie). Des méthodes de séparation sont alors utilisées afin de soustraire ces contaminants du faisceau.

Depuis plusieurs années, il est constaté qu'un grand nombre d'installations atteignent des limites en termes de taux de production d'ions radioactifs. Pour cette raison, de nombreux projets ont émergé en vue d'obtenir des faisceaux d'intensité plus élevée. En France, au Grand Accélérateur National d'Ions Lourds (GANIL) sont développés SPIRAL1 basé sur la méthode "ISOL" et SPIRAL2 qui combine les méthodes "ISOL" et "In-flight". En complément de ces systèmes de production, des halls expérimentaux seront construits et incluront alors de nouveaux dispositifs de séparation comme ceux développés dans le projet PIPERADE. Ainsi, dans ce chapitre, nous évoquerons les méthodes et les raisons sur lesquelles sont basées les nouveaux projets du GANIL. Puis, nous détaillerons les différentes zones d'expériences et les études prévues. Nous continuerons en décrivant la physique qui sera réalisée dans l'installation qui nous intéresse : le hall DESIR. Ensuite, l'intégration du projet PIPERADE dans cet ensemble sera présentée. Enfin, nous consacrerons le dernier paragraphe à la ligne de faisceau développée au CENBG.

## 5.1 Une nouvelle zone d'exploration pour le GANIL : SPIRAL2

Au début des années 2000 au GANIL, le souhait de produire plus de noyaux exotiques et couvrir une plus grande gamme d'isotopes se faisait sentir. Ainsi, la réalisation de nouvelles installations basées principalement sur la méthode "ISOL" a été considérée. Pour comprendre les évolutions prévues, nous allons décrire les deux principales méthodes de production exploitées ainsi que les réactions nucléaires qui permettent d'obtenir les noyaux exotiques. Puis, nous présenterons les nouvelles installations du GANIL.

#### 5.1.1 Méthode de production

La production de noyaux est basée sur une combinaison d'éléments. Bien qu'il existe de nombreuses combinaisons, celles-ci peuvent être regroupées en deux méthodes (fig. 5.1). Ces techniques sont nommées "en vol" ("In-flight" en anglais) et "ISOL" (séparation d'isotopes en ligne, "Isotope Separation On-Line" en anglais). Elles ont en commun d'utiliser une source et un accélérateur. Cependant, la cible est l'élément clé qui les différencie. Il existe alors deux types de cibles :

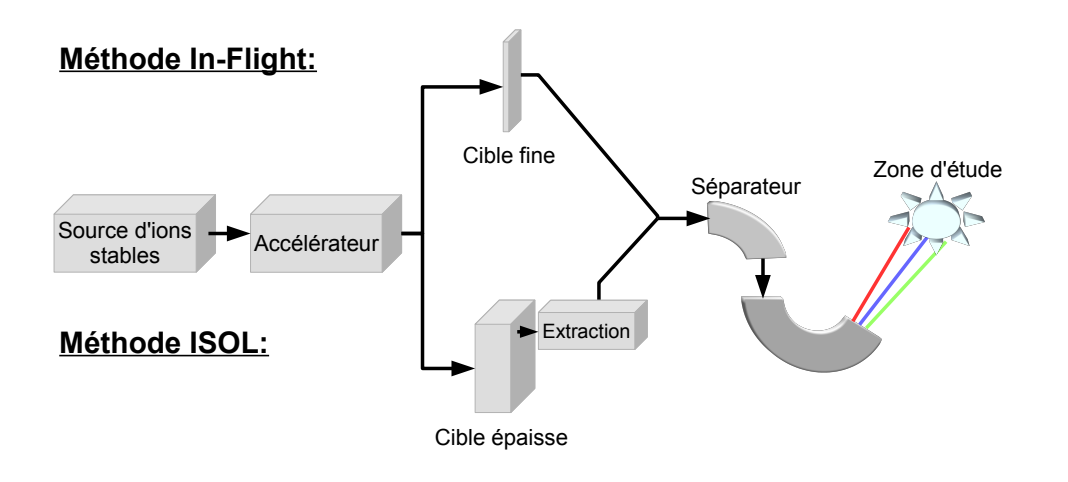

Figure 5.1 – Schéma des deux méthodes principales de production.

- La production "en vol" nécessite des cibles fines ( $\sim 100 \ \mu m$  à quelques cm d'épaisseur) qui permettent aux éléments produits par collisions d'en sortir. Cette méthode a l'avantage d'être rapide et permet de produire toutes les espèces de noyaux. Ainsi, elle permet la production et l'étude des noyaux très exotiques avec des temps de demi-vie courts.
- La technique "ISOL" repose sur un assemblage cible-source composé d'une cible épaisse dans laquelle le faisceau primaire est arrêté. Ensuite, un chauffage de la cible permet la diffusion des éléments produits (sauf réfractaires qui ne sortent pas du matériau). Ceux-ci sont ensuite injectés et ionisés dans une source d'ions.

La méthode "ISOL" a l'inconvénient d'être une technique qui se découpe en plusieurs étapes (diffusion, effusion et ionisation) qui prennent du temps. Elle n'est donc pas adaptée pour les noyaux très exotiques. De plus, elle empêche la production de certains noyaux (certains noyaux sont impossibles à évaporer, ce sont les réfractaires). Cependant, la probabilité de produire des éléments radioactifs croît avec l'épaisseur de la cible ou l'intensité du faisceau primaire. Ainsi, selon le type de noyau, les faisceaux produits par cette méthode sont plus intenses en comparaison de la méthode "en vol".

Une méthode intermédiaire, la technique "IGISOL", combine une cible fine avec une cellule de gaz afin de produire tous les éléments possibles (même les réfractaires) puis de les arrêter dans le gaz en aval, d'où ils sont extraits.

La production des noyaux radioactifs au coeur de la cible, quelle que soit l'épaisseur de celleci, a lieu via des réactions nucléaires que l'on regroupe communément en cinq catégories (fig. 5.3). Celles-ci dépendent des éléments et des énergies mises en jeu par l'ensemble source-accélérateurcible choisi. Ainsi, on a :

- La fusion-évaporation est la fusion du noyau projectile avec celui de la cible à 5 10 MeV/A (énergie nécessaire pour dépasser la barrière de répulsion coulombienne) qui donne lieu à la production d'un noyau composé déficient en neutrons par rapport à son isotope stable. Le noyau ainsi formé est alors excité et dissipe cette énergie par évaporation de particules (neutrons, protons et/ou alpha). Par la suite, l'émission de photons permet la désexcitation du "résidu d'évaporation".
- Le transfert de nucléons est souvent une collision périphérique à quelques dizaines de MeV/A (de l'ordre de l'énergie de Fermi des nucléons de valence) qui permet l'échange de nucléons entre la cible et le projectile. Les éléments issus de cette réaction peuvent alors être riches ou déficients en neutrons en comparaison à leurs isotopes stables.

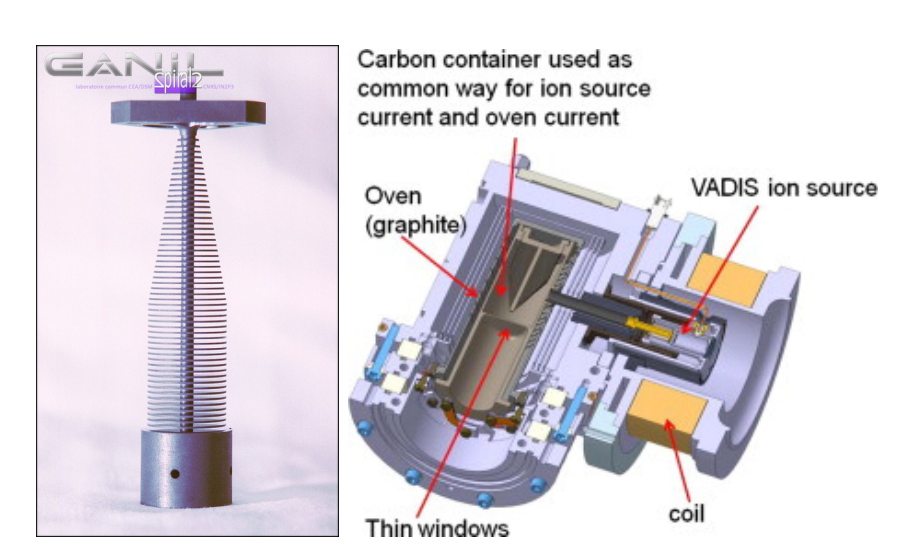

Figure 5.2 – Photo et schéma de la cible épaisse développée pour SPIRAL1. Gauche : Photo de la cible en composite de carbone. Droite : Schéma de la chambre où est disposée la cible. Une fenêtre permet l'entrée du faisceau dans la cible. Puis, le chauffage de celle-ci autorise l'évaporation des ions qui sont ensuite ionisés dans une source de type FEBIAD nommée VADIS. Pour contraindre le mouvement des ions et surtout des électrons, la source est entourée d'un aimant. Source : http ://www.ganil-spiral2.eu/leganil/phototheque

- La fission est la division de noyaux très lourds. Celle-ci est induite avec un projectile (un neutron, un proton ou un photon). Des noyaux riches en neutrons sont alors produits et des neutrons sont émis.
- La spallation est la collision violente (50 MeV/A à plusieurs GeV/A) d'un projectile léger avec une cible lourde. Celle-ci cause l'émission d'éjectiles de la cible (principalement des neutrons) mais elle peut également provoquer une fragmentation totale du noyau.
- La fragmentation est la destruction totale ou partielle de la structure des noyaux de la cible et du projectile tous les deux lourds par des collisions très énergétiques (50 MeV/A à plusieures centaines de MeV/A). Des éléments plus légers sont alors produits. Cette réaction donne alors lieu à la production de nombreux types de noyaux.

Dans les sections suivantes, nous allons présenter les améliorations apportées au GANIL pour parvenir à l'utilisation de la technique "ISOL". Puis, nous décrirons l'ensemble des bâtiments prévus et plus particulièrement le hall DESIR.

## 5.1.2 GANIL existant et les futures salles d'expériences

Aujourd'hui, le GANIL est composé de deux sources indépendantes qui permettent l'ionisation et la production de faisceaux constitués d'ions pouvant aller du carbone à l'uranium. Par la suite, ce faisceau est accéléré par un premier cyclotron C0 (respectivement C01 et C02) à une énergie de l'ordre du MeV/A. Il est ensuite envoyé vers deux accélérateurs cyclotrons CSS1 et CSS2. Dans le premier (CSS1), les noyaux atteignent des énergies limites de quelques MeV/A. Puis, ils traversent une cible très mince ("stripping foil") permettant d'arracher des électrons supplémentaires. Ainsi, la charge des ions est augmentée ce qui autorise une seconde accélération avec le cyclotron CSS2 jusqu'à plusieurs dizaines de MeV/A. Enfin, le faisceau peut être envoyé directement vers les salles d'expériences. Les faisceaux accélérés par CSS1 et CSS2 peuvent également être transportés vers "SPIRAL1" ("Système de Production d'Ions Radioactifs Accélérés en Ligne") qui est un ensemble cible-source (appelé "ECS") permettant de produire des ions par méthode "ISOL". Ces ions peuvent être injectés vers une salle d'expérience à basse énergie "LIRAT" ("Ligne d'Ions Radioactifs A Très basse énergie") ou être réaccélérés par le cyclotron "CIME" ("Cyclotron pour Ions de Moyenne Energie") et envoyés vers les salles d'expériences.

Au cours de 2018 et dans les années à venir, un second projet nommé SPIRAL2 utilisera un nouvel accélérateur linéaire LINAG [32] (zone 1, figure 5.4) qui génerera des faisceaux intenses

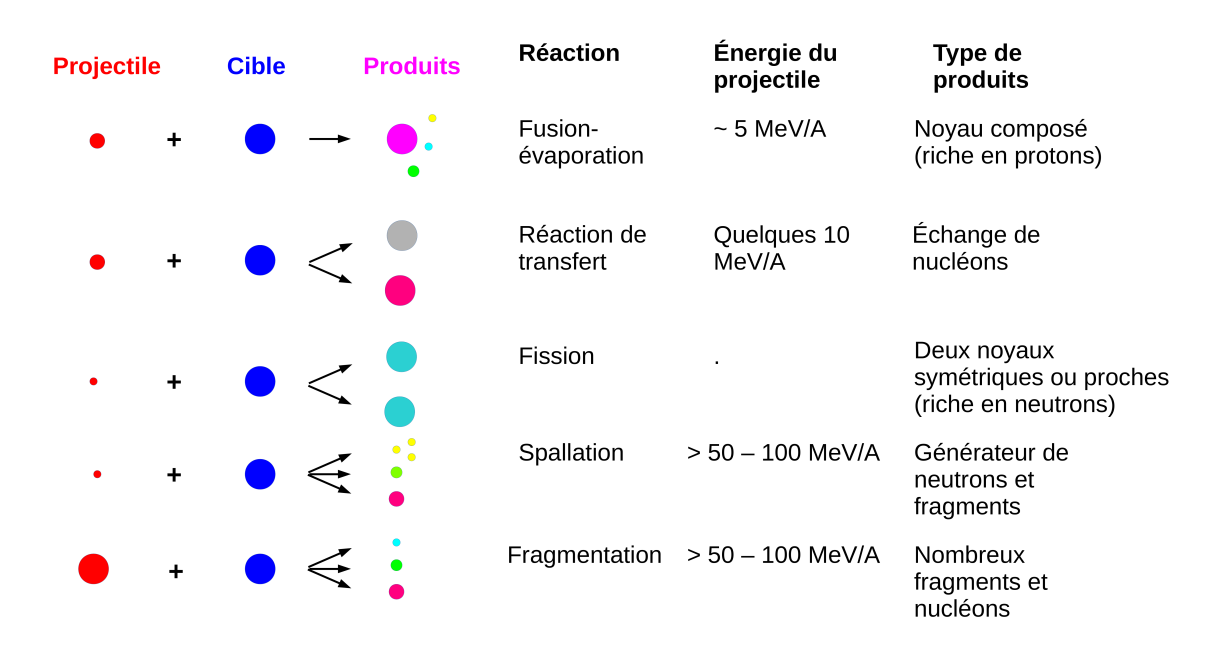

Figure 5.3 – Liste de l'ensemble des réactions nucléaires en fonction de la taille des projectiles, des énergies et des types de produits obtenus.

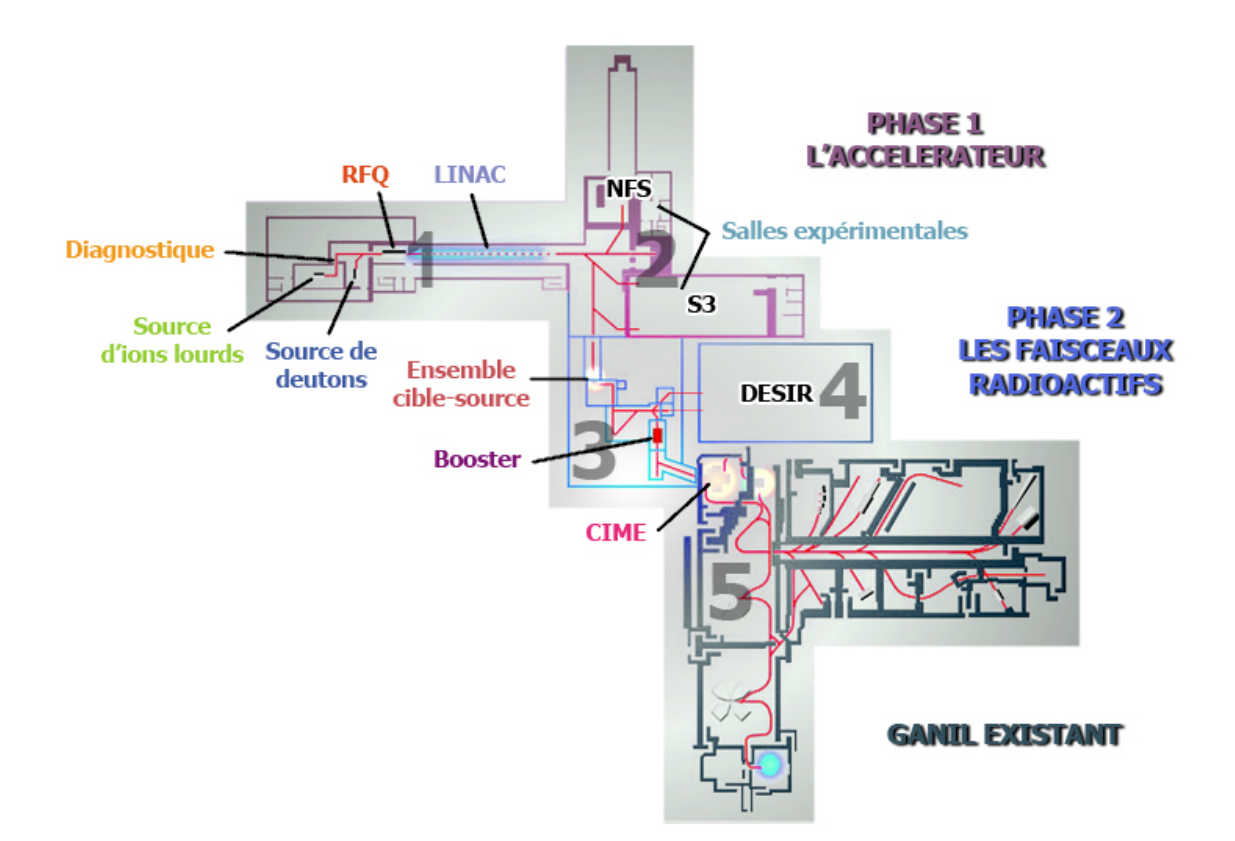

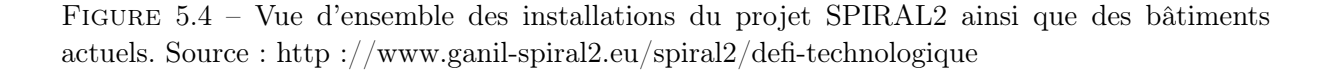

d'ions légers tels que des deutons et des noyaux de masses intermédiaires (ici, des ions de rapport

- m q égal à 3). Ceux-ci seront ensuite envoyés vers différents nouveaux bâtiments (zone 2, fig. 5.4) :
	- "SPIRAL2 fragments de fission" sera un bâtiment de prodution de noyaux riches en neutrons par fission de cibles d'uranium. Aujourd'hui, ce projet est mis en suspend.
	- Le Super Séparateur Spectromètre (S3) sera dédié à l'étude des noyaux  $N =$ Z lourds et super-lourds produits par méthode "In-flight" via des réactions de fusionévaporation. En aval de la cible, un séparateur/spectromètre séparera et/ou identifiera les noyaux. Des détecteurs situés au bout de la ligne permettront d'étudier les noyaux. Il sera également possible de ralentir les faisceaux dans une cellule de gaz pour les étudier à basse énergie ("S3-LEB").
	- La ligne "Neutrons For Science" (NFS) est une ligne de physique qui inclura une cible sur laquelle les faisceaux de deutons permettront de produire des faisceaux de neutrons. Ceux-ci seront ensuite utilisés sur des cibles pour étudier, par exemple, des diffusions  $(n, n' \gamma)$  dans le cadre de recherche de physique fondamentale ou applicative.

Les noyaux produits par "SPIRAL2 fragments de fission" et S3 pourront également être redirigés vers un hall d'étude (DESIR, zone 4, fig. 5.4) ou vers les bâtiments actuels du GANIL par l'intermédiaire de l'accélérateur CIME (zone 5, fig. 5.4) qui permettra de réaccélerer les ions ainsi produit. De même, les noyaux produits par SPIRAL1 pourront également être envoyés dans le hall DESIR.

Le hall DESIR (acronyme pour Désintégration, Excitation et Stockage d'Ions Radioactifs) permettra ainsi de se consacrer à l'étude à basse énergie de l'ensemble des noyaux produits. En raison du lien avec notre projet, la description des études prévues pour ce hall sera détaillée dans la section suivante.

## 5.2 DESIR : la physique nucléaire à basse énergie

Le hall DESIR [33] est une salle d'expérience consacrée aux études de structure nucléaire, des processus d'astrophysique et des études de l'interaction faible. Pour parvenir à ces études, plusieurs méthodes sont alors mises en pratique : la spectroscopie laser, les études de décroissances et les techniques de piégeage.

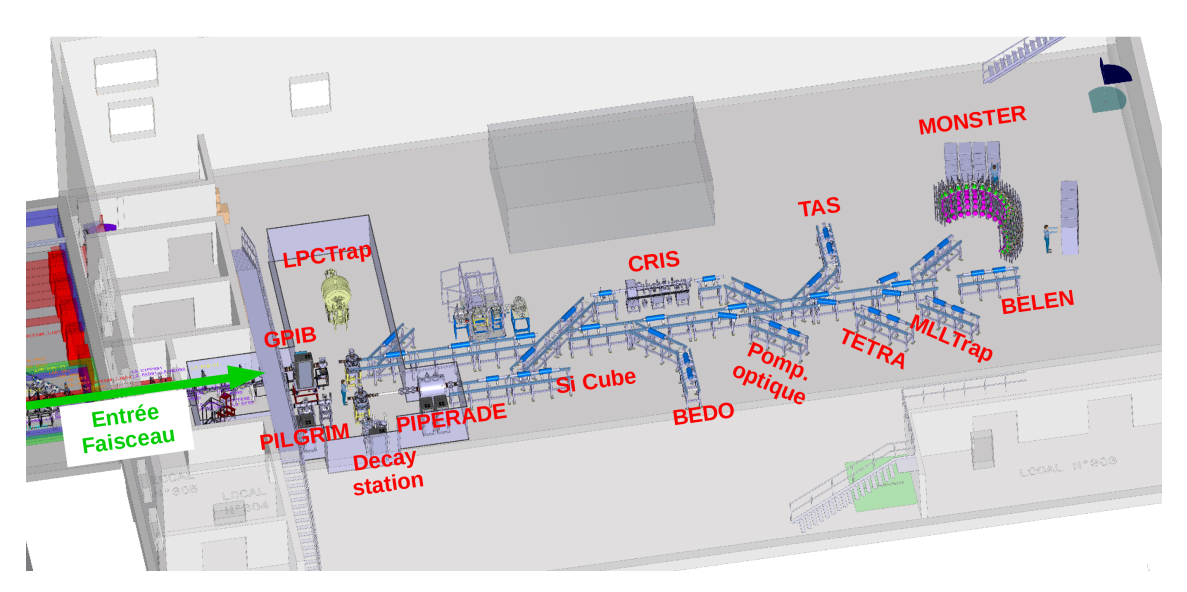

Figure 5.5 – Plan à trois dimensions du hall DESIR. À l'entrée du faisceau (situé à gauche sur le plan) se trouve deux dispositifs du projet PIPERADE : le GPIB sur la ligne principale et le double piège de Penning (nommé PIPERADE sur le schéma). Source : Collaboration DESIR.

Ces méthodes nécessitent une préparation des faisceaux en amont. Ainsi, avant d'arriver dans le hall, un séparateur haute-résolution (HRS), situé à  $90^{\circ}$  de la ligne de faisceau, séparera si besoin les éléments. À l'entrée du hall, un quadrupôle radiofréquence refroidisseur-regroupeur GPIB permettra de refroidir les faisceaux et, si besoin, de les mettre en paquets. Ceux-ci seront réaccelerés à une énergie de 30 keV pour une grande partie de la ligne de faisceau du hall DESIR. La capacité de séparation du HRS est dite de très haute résolution, toutefois, certaines thématiques ont besoin d'une séparation plus importante. Ainsi, dans le hall DESIR, ces noyaux pourront être transportés à une énergie de quelques keV et injectés à 100 eV dans un double piège de Penning (nommé PIPERADE, fig. 5.5) où aura lieu la purification des paquets d'ions. Enfin, ils seront ensuite transportés vers d'autres dispositifs pour être étudiés.

Parmi les activités scientifiques susceptibles d'utiliser le double piège de Penning PIPERADE, quelques exemples peuvent être cités :

— La spectroscopie  $\beta - \gamma$  assistée par pièges consiste à mesurer précisément les temps de demi-vie et les rapports d'embranchement des décroissances bêta mais aussi la détermination des schémas de niveaux du noyau fils à partir de faisceaux purifiés en amont par des pièges.

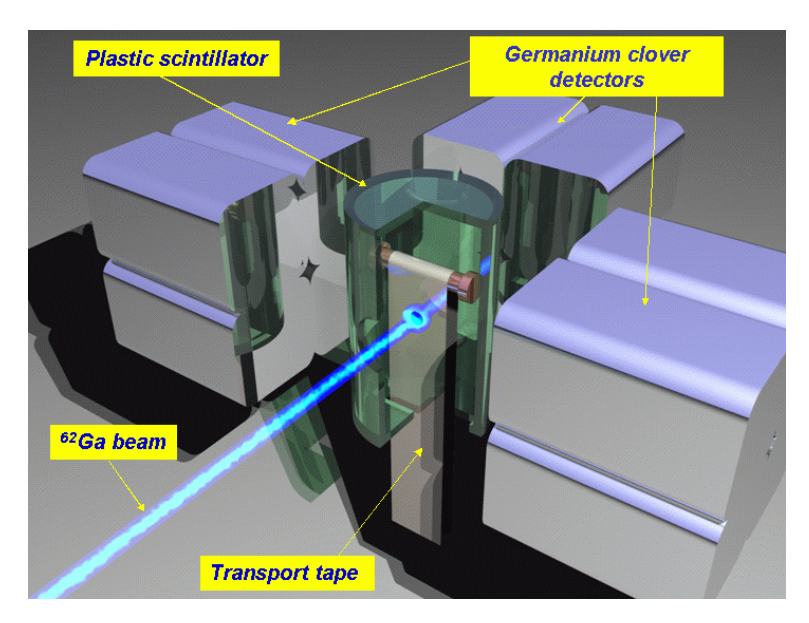

Figure 5.6 – Schéma d'un dispositif développé par le groupe Noyaux Exotiques du CENBG. Celui-ci est constitué d'un dérouleur de bande (bande grise au milieu) qui permet le dépôt du faisceau et son évacuation après chaque cycle de mesure. Cette bande est recouverte par un cylindre de scintillateur plastique (cylindre vert coupé pour la présentation) pour détecter les bêtas émis. L'ensemble est entouré par trois détecteurs qui regroupent chacun quatre cristaux germanium (dit "clover" en anglais) qui permettent la détection des photons. Source : http ://www.cenbg.in2p3.fr/High-precision-branching-ratio-of

Parmi ceux-ci, nous pouvons citer le dispositif développé par le groupe Noyaux Exotiques du CENBG (fig. 5.6) qui a déjà permis de déterminer le rapport d'embranchement et le temps de demi-vie de nombreux noyaux. La combinaison de celui-ci avec des faisceaux purifiés par piégeage permettra d'augmenter la précision sur ces mesures.

— Les études de spectroscopie par absorption totale ("TAS", de l'anglais, "Total Absorption Spectroscopy", gauche, fig. 5.7) permettront, par exemple, de connaître les probabilités de transitions  $\beta$  utiles pour la détermination de la fonction de force  $\beta S_{\beta}$  (éq. 5.1).

$$
S_{\beta} = \frac{I_{\beta}(E)}{f(Q_{\beta} - E)T_{1/2}} = K(\frac{g_A}{g_V})^2 \sum \frac{1}{\Delta E} B(GT)
$$
(5.1)

où  $I_\beta(E)$  est la probabilité de transition β,  $f(Q_\beta - E)$  est la fonction de Fermi,  $T_{1/2}$ est le temps de demi-vie et  $B(GT)$  est la probabilité de transition Gamow-Teller. Par conséquent, cette étude permet de déterminer la probabilité de transition Gamow-Teller à partir de la fonction de force  $β S<sub>β</sub>$ .

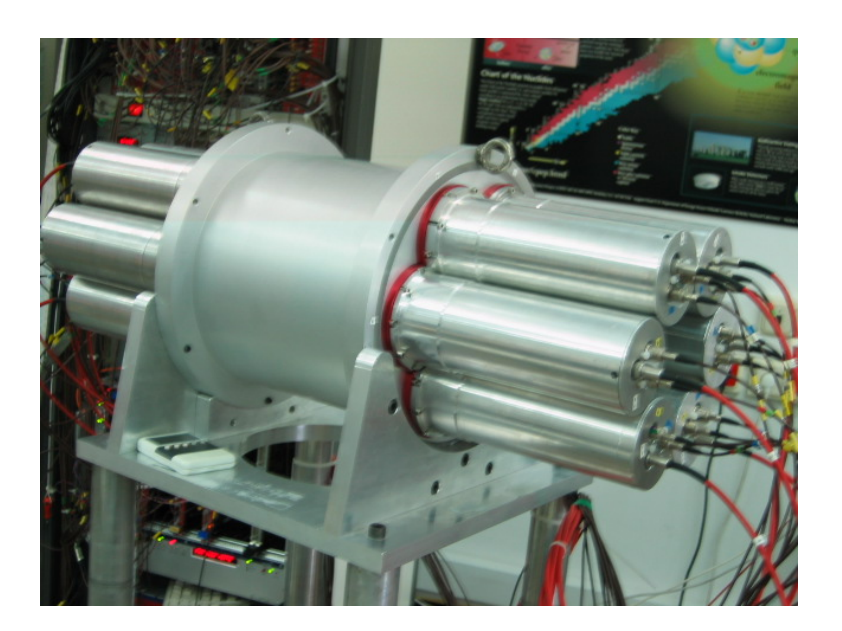

Figure 5.7 – Photo d'un détecteur composé de scintillateurs et des photomultiplicateurs pour les études de spectroscopie par absorption totale. Source [34]

— La mesure très précise des masses sera notamment réalisée par le dispositif MLLTrap afin de donner des informations sur les chaleurs de réaction utiles aux études de décroissances. Elles permettront également de calculer les énergies de séparation qui permettent de déduire les effets de structure des noyaux (déformations, fermetures de couches, ...).

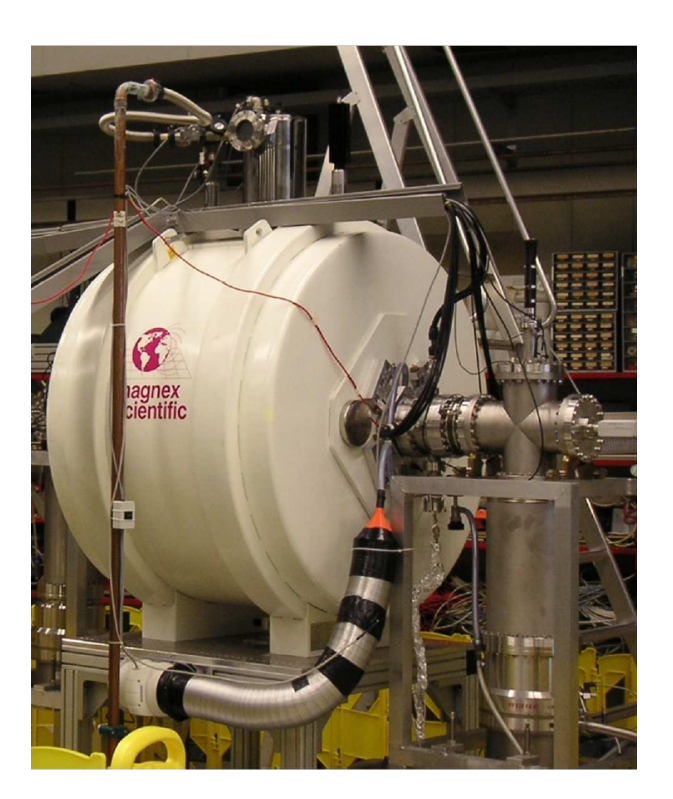

Figure 5.8 – Photo du piège de Penning MLLTrap qui permettra, dans le hall DESIR, de mesurer les masses de nombreux éléments. Source E. Minaya-Ramirez.

Ces études nécessiteront des faisceaux préparés en amont par un quadrupôle radiofréquence refroidisseur-regroupeur et une purification sera probablement nécessaire par un double piège de

Penning. Ma thèse concerne le développement et les tests de ces deux derniers dispositifs regroupés dans le projet PIPERADE. Par conséquent, dans la section suivante, nous allons expliquer les raisons qui ont poussé le développement d'un séparateur de ce type. Puis, l'intégration de ce projet dans le hall DESIR sera détaillée. Enfin, nous présenterons la version utilisée pour les tests réalisés au CENBG.

## 5.3 PIPERADE : un séparateur très haute résolution pour DE-SIR

Le projet PIPERADE [35, 36, 37] est l'association de deux outils distincts mais complémentaires : un piège de Paul linéaire utilisé pour refroidir et regrouper le faisceau en paquets et un double piège de Penning qui servira à séparer et accumuler les ions. Ainsi, dans le paragraphe suivant, nous allons décrire les techniques de séparation afin de justifier le développement d'un séparateur basé sur un double piège de Penning.

## 5.3.1 Techniques de séparations

Différentes méthodes de séparation permettent de purifier les faisceaux produits par les installations de physique nucléaire. Ces techniques utilisent des combinaisons de champs électriques et/ou magnétiques. Parmi celles-ci, trois grandes catégories de séparateurs peuvent être dégagées :

## 1. Les séparateurs à secteurs :

#### (a) Secteurs électrostatiques :

Les secteurs électrostatiques sont des dipôles électriques conçus comme des correcteurs d'angles ("steerer" en anglais) courbés (figure 5.9). En raison de la relation entre la force de Laplace  $qE~$  et l'énergie des ions, ils permettent de séparer les noyaux le long de l'axe perpendiculaire à la direction du faisceau suivant leur rapport énergie sur charge E  $\frac{1}{q}$ .

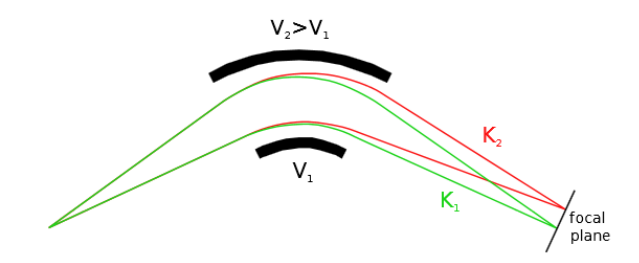

Figure 5.9 – Schéma d'un dipôle électrique courbé représenté par les deux plaques noires. Deux particules d'énergie cinétique différente  $(K_1 < K_2)$  seront séparées au niveau du plan focal. Source [38].

## (b) Secteurs magnétiques :

Les secteurs magnétiques sont des dipôles également courbés (figure 5.10) qui incurvent la trajectoire des ions via la force de Lorentz  $q\vec{v} \wedge B$ . Dans le cas de figure où les noyaux possèdent la même énergie, leur position finale dépend uniquement du rapport masse sur charge m  $\frac{a}{q}$ .

### 2. Les séparateurs à temps de vol :

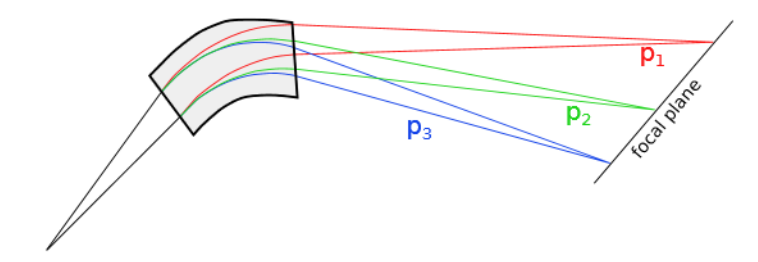

Figure 5.10 – Schéma d'un dipôle magnétique incurvé par lequel passe un faisceau composé de trois impulsions. Source [38].

Les séparateurs à temps de vol sont développés à partir des relations 5.2 et 5.3.

$$
t = \frac{D}{v} \tag{5.2}
$$

$$
v \propto \frac{1}{\sqrt{m}}\tag{5.3}
$$

où t est le temps nécessaire pour parcourir la distance D avec la vitesse  $v$  et  $m$  est la masse de la particule. On a alors  $t \propto \sqrt{m}$  qui permet pour un paquet d'ions de même énergie de séparer les noyaux en fonction de leur temps de parcours. Toutefois, cette séparation nécessite de longues distances (quelques kilomètres à basse énergie). Pour permettre de parcourir ces grands trajets sur un dispositif de seulement un mètre de long, des techniques de réflections multiples des ions sont développées tel que des spectromètres de masse à temps de vol par réflections multiples (de l'anglais, "Multireflection - Time of flight - Mass spectrometer", "MR-TOF-MS", figure 5.11).

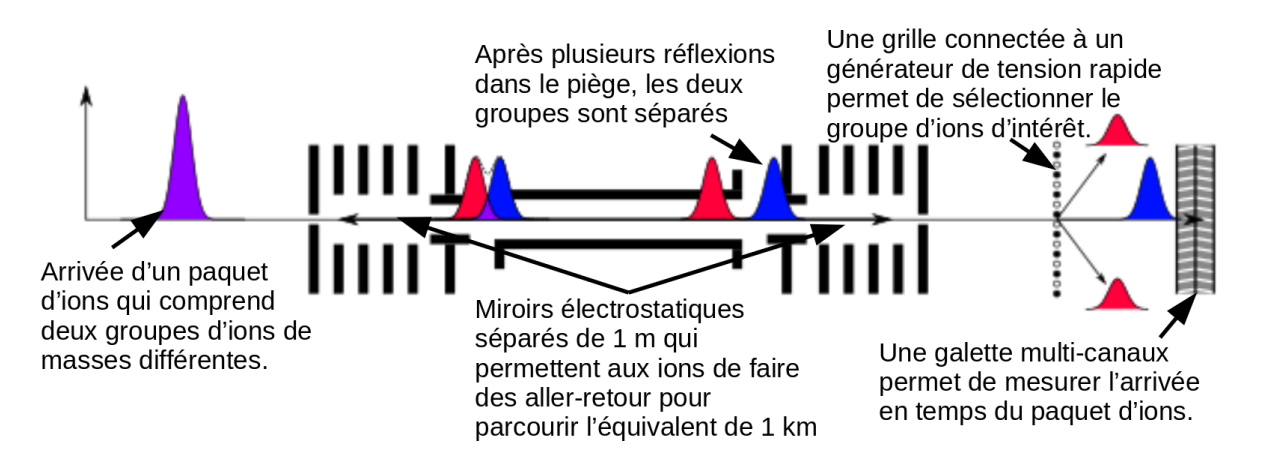

Figure 5.11 – Schéma spécifique du fonctionnement d'un MR-TOF-MS. Source [38].

- 3. Les pièges quadrupôlaires : Dans le cadre du projet PIPERADE, des pièges quadrupôlaires sont développés, ainsi il paraît évident que les détails théoriques sur ceux-ci seront exposés dans les chapitres consacrés à ces objets. Cependant, leur application en tant que séparateur sont présentées succinctement dans ces deux paragraphes.
	- (a) Pièges de Paul :

Les pièges de Paul sont des dispositifs composés d'un ensemble d'électrodes qui permettent de former un champ électrique quadrupôlaire. Il s'agit de quatre barreaux qui autorisent la formation d'un champ quadrupôlaire par un générateur de tensions radiofréquences (tension  $V$ , gauche, fig. 5.12). L'alternance de la tension RF sur les barreaux autorise le confinement des ions au centre des électrodes (milieu et droite, fig. 5.12). En injectant un gaz tampon à l'intérieur, ce dispositif permet de refroidir le faisceau et si besoin un potentiel de guidage peut permettre de regrouper les ions en paquets.

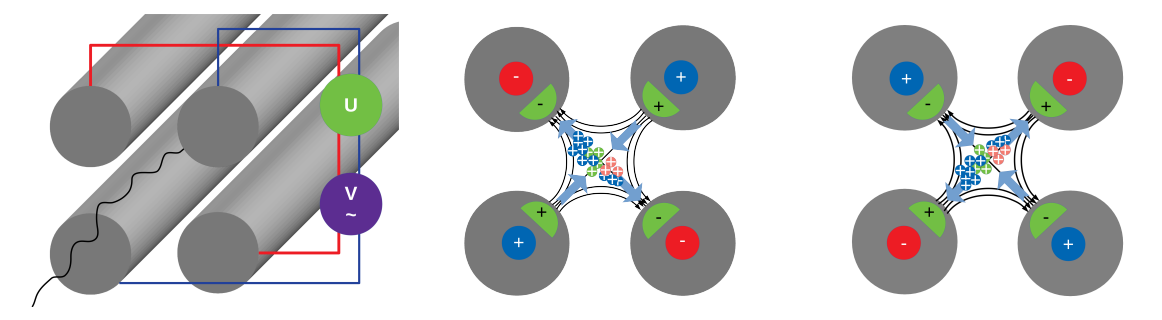

Figure 5.12 – Schémas en coupe d'un spectromètre de masse quadrûpolaire. Gauche : Schéma du dispositif composé de quatre barreaux sur lesquels deux types de tensions sont appliquées : la tension radiofréquence V et celle statique U. Milieu : Schéma des lignes de champ au temps  $t = t_0$ . Les cercles gris représentent les barreaux tandis que les cercles rouges et bleus à l'intérieur soulignent la polarité appliquée pour la tension radiofréquence. Les demi-cercles symbolisent les polarités employées pour le champ statique. Au centre des barreaux se trouvent les ions (cercles bleus, verts et oranges). Droite : Schéma des lignes de champ au temps  $t = t_0 + (1/2f)$ . Les polarités des barreaux sont interverties et les ions subissent l'oscillation du potentiel en forme de selle de cheval. Source [38].

De plus, l'ajout d'un champ électrostatique (tension  $U$ , gauche, fig. 5.12 et demicercle vert, milieu et droite, fig. 5.12) permet de modifier les mouvements des ions, les rendant plus ou moins instables en fonction de leur masse. En réglant les tensions U et V et la fréquence f, on sélectionne les ions d'une même masse. L'application de ces dispositifs comme séparateur s'appelle un spectromètre de masse quadrûpolaire (en anglais "Quadrupole Mass Spectrometer", "QMS"). Ce système permet de sélectionner les ions avec une précision d'environ une unité de masse atomique.

## (b) Pièges de Penning :

Les pièges de Penning combinent des champs électrique et magnétique. Ce sont des dispositifs composés d'électrodes le plus souvent cylindriques (gauche, fig. 5.13) qui permettent de produire le champ électrostatique en forme de puits de potentiel, idéalement un potentiel harmonique, pour pièger les ions le long de l'axe du faisceau (direction axiale) (bas, gauche, fig. 5.13). Ces électrodes sont souvent au nombre de cinq : les électrodes chapeaux ("endcap", bleues sur figure de gauche, fig. 5.13) sont celles qui permettent d'ouvrir ou de fermer le puits de potentiel, l'électrode anneau ("ring", rouge sur figure de gauche, fig. 5.13) combiné aux électrodes "endcaps" définissent la hauteur du puits de potentiel et les électrodes de corrections (vertes sur figure de gauche, fig. 5.13) permettent de corriger la forme du potentiel pour s'approcher du comportement d'un oscillateur harmonique. Pour contrer la dispersion des ions suivant l'axe perpendiculaire, un champ magnétique permanent suivant la direction axiale (flèches oranges, gauche fig. 5.13) est également appliqué. La combinaison des deux champs induit des mouvements propres radiaux (droite, fig. 5.13) pour les ions dont les rotations suivent des fréquences  $\omega_+$  (cyclotron réduit) de rayon  $R_+$  et  $\omega_-$ (magnétron) de rayon $R_{-}$  pour lesquelles la somme  $\omega_{C}=\omega_{+}+\omega_{-}$  dépend du rapport qB  $\frac{n}{m}$  où B est le champ magnétique appliqué, q est la charge et m est la masse de l'ion.

Dans ces pièges, la séparation des ions est possible en appliquant plusieurs méthodes. Parmi celles-ci, la méthode de refroidissement par gaz tampon ("Sideband Buffer gas cooling") consiste à injecter un gaz (souvent de l'hélium) et à exciter les ions dans le sens radial. La séparation peut se découper en deux étapes. Dans un premier temps, un champ dipôlaire radiofréquence sur l'électrode "ring" scindée en quatre segments (gauche, fig. 5.14) permet d'augmenter le rayon du mouvement magnétron R<sup>−</sup> quelle que soit la masse des ions. Puis, un champ électrique quadrupôlaire radiofréquence d'impulsion égale à celle cyclotron  $\omega_C = \omega_+ + \omega_-$  permet de convertir le mouvement magnétron en mouvement cyclotron (droite, fig. 5.14). Ce second mouvement est refroidi par le gaz donnant lieu à une diminution du rayon R<sup>−</sup> et causant ainsi le centrage des ions de masse  $m = qB/\omega_C$ . Par la suite, un diaphragme avec une ouverture petite (quelques mm) permet de sélectionner les ions.

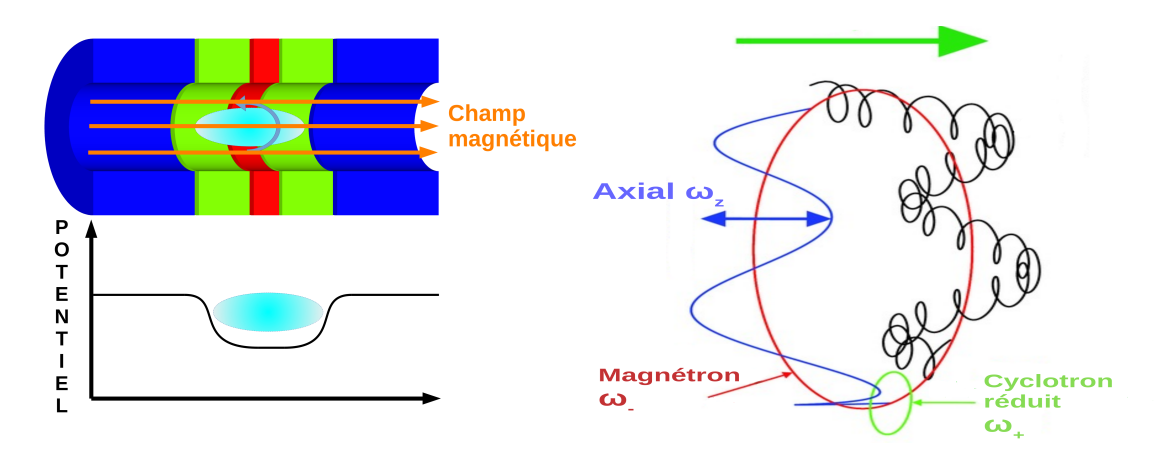

Figure 5.13 – Schéma d'une géométrie de piège de Penning (gauche) et des mouvements observés par les ions dans ce piège.

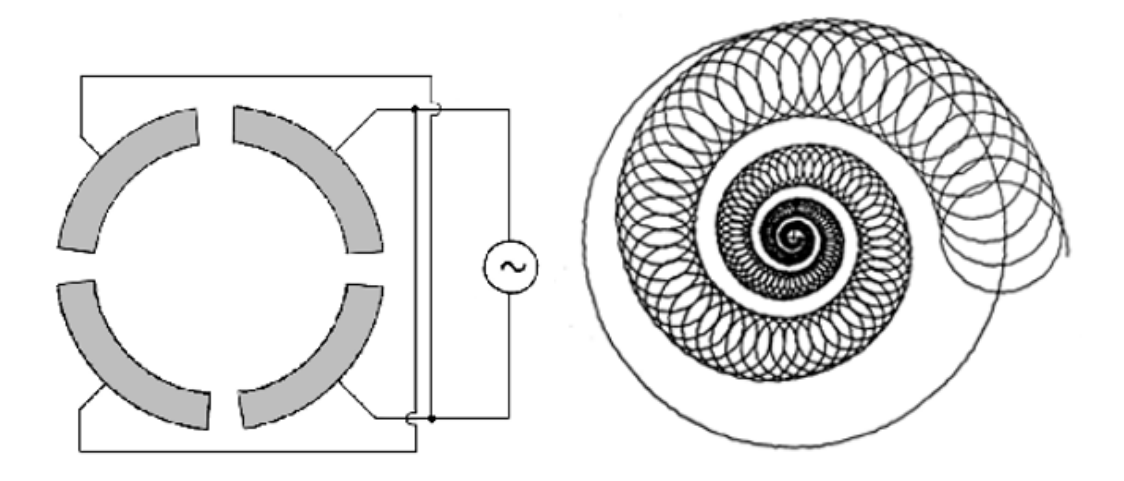

Figure 5.14 – Schéma du principe de séparation à partir de la méthode "Sideband Buffer Gas Cooling". Gauche : Électrode "endcap" scindée en quatre segments sur lesquelles sont appliquées des tensions radiofréquences donnant lieu à un champ quadrupôlaire. Droite : Centrage des ions à partir de la combinaison du gaz et l'excitation quadrupôlaire.

En général, le principe de ces séparateurs est de dissocier les noyaux de rapport masse sur charge m  $\frac{a}{q}$  différents. Cependant, ceux-ci ont des limitations qu'il est nécessaire de définir pour adapter le séparateur aux types de noyaux étudiés. Dans la section suivante, nous allons définir le facteur principal qui caractérise la séparation des ions. Puis, nous discuterons du domaine de fonctionnement de chaque dispositif.

## 5.3.2 Le pouvoir de résolution en masse d'un séparateur

La sélection des noyaux de rapport masse sur charge m  $\frac{a}{q}$  différents a pour but de produire des faisceaux purs pour étudier avec une grande précision les observables sensibles à la présence

des contaminants. Cependant, dans les installations de type "ISOL", les noyaux produits ont une charge  $q = 1$ . Par conséquent, lorsque ces noyaux ont des masses très proches (inférieure à une unité de masse atomique), cette séparation se complique. Ainsi, ces dispositifs atteignent une limite pour laquelle il est impossible de dissocier les atomes. Afin d'estimer ce seuil, il est important d'exprimer l'écart relatif en masse qui existe entre les noyaux à séparer. Celui-ci s'appelle le pouvoir de résolution en masse (équation 5.4).

$$
R = \frac{m}{\Delta m} \tag{5.4}
$$

où ∆m est l'écart en masse entre deux particules, ions ou molécules et m est la masse de celui d'intérêt.

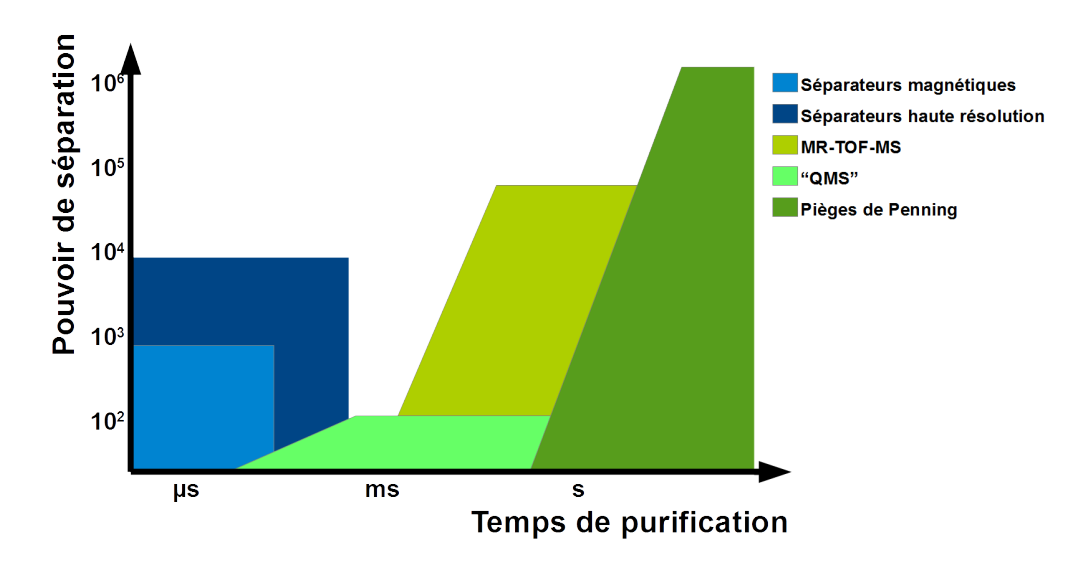

Figure 5.15 – Représentation du domaine couvert par les différents systèmes de séparateurs en fonction de leur pouvoir de résolution en masse et de leur temps de purification.

Pour l'ensemble des dispositifs présentés plus haut, il a été calculé des domaines de fonctionnement. De cette manière, un diagramme schématique (fig. 5.15) basé sur des conditions de fonctionnement idéales peut être proposé. Dans celui-ci, il est observé que les spectomètres quadrûpolaires de masse ("QMS" en anglais, vert pâle, fig. 5.15) ont une résolution de l'ordre d'une unité de masse atomique. Ainsi, pour les noyaux "lourds" (100 à 300 nucléons), le pouvoir de résolution en masse maximum est de l'ordre de  $10^2$ . Concernant les dipôles magnétiques simples (cyan, fig. 5.15), le pouvoir de résolution est limité à quelques centaines. Pour aller plus loin, des dispositifs de haute résolution (indigo, fig. 5.15) permettent d'atteindre des pouvoirs de résolution en masse supérieurs. Par exemple, le HRS développé au CENBG pour DESIR prévoit d'atteindre un pouvoir de résolution en masse de 10<sup>4</sup>. Leur domaine de fonctionnement en temps est rapide (quelques nanosecondes à microsecondes) facilitant ainsi la séparation des noyaux très exotiques (temps de demi-vie très courts). Par rapport aux séparateurs dipôlaires, les séparateurs à temps de vol et pièges de Penning (verts fonçé et clair, fig. 5.15) atteignent des limites de séparation de 10<sup>5</sup>, voire 10<sup>6</sup> avec des méthodes plus sophistiquées. Cependant, ils nécessitent des temps de fonctionnement de l'ordre de quelques millisecondes pour les séparations à temps de vol et quelques dizaines de millisecondes pour les pièges de Penning. Lorsque l'on réduit le temps de piégeage dans ces séparateurs, les capacités de séparation peuvent être altérées ce qui se traduit par une diminution de la limite du pouvoir de résolution (variation sur la gauche de ces domaines).

Ainsi, il n'existe pas de type de séparateur permettant d'atteindre des pouvoirs de séparation élevés avec un temps de fonctionnement très court donc il est nécessaire de faire un compromis.

Néanmoins, naturellement, la répartition des temps de demi-vie et des écarts de masse entre noyaux dans la carte des isotopes est à notre avantage. En effet, les écarts en masse des ions proches de la vallée de stabilité sont plus petits nécessitant des séparateurs avec des pouvoirs de résolution plus importants mais ces ions sont plus stables et ont des temps de demi-vie plus longs. À l'opposé, les noyaux très exotiques, avec des temps de demi-vie plus courts, ont des écarts de masse plus grands. Ainsi, selon la région étudiée, un type de séparateur pourra être privilégié. Dans le cadre des travaux réalisés à DESIR, les études de l'interaction faible, tel que celles réalisées dans la partie précédente sur le  ${}^{10}C$ , ont lieu autour de la vallée de stabilité. Par conséquent, un double piège de Penning comme celui du projet PIPERADE est le dispositif le plus adapté. Dans le but de décrire l'intégration d'un tel dispositif dans l'environnement du hall DESIR, dans la section suivante, nous décrirons les processus de fonctionnement du GPIB et du double piège de Penning.

## 5.3.3 PIPERADE à DESIR

Pour le hall DESIR au GANIL, les dispositifs du projet PIPERADE, composés de deux pièges quadrupôlaires, seront installés dans la première partie de la salle d'expérience. Ainsi, le quadrupôle à radiofréquence refroidisseur-regroupeur nommé GPIB, sera placé à l'entrée de la ligne principale afin de transformer les faisceaux continus et de grandes émittance en faisceaux refroidis et, si besoin, en paquet d'ions. Le double piège de Penning, sera excentré de la ligne principale de manière à laisser le choix entre une séparation par ce dispositif ou l'utilisation directe du faisceau.

Ainsi, par exemple, pour des mesures precises de temps de demi-vie avec une grande statistique, le double piège sera utilisé. Les paquets seront formés par le GPIB et nécessiteront ensuite un transport vers le double piège de Penning avec la plus grande efficacité de transmission possible pour conserver la statistique. Par la suite, au sein du premier piège, les ions seront séparés et les noyaux d'intérêt seront transportés dans le second piège. Lors de ce transport, un diaphragme qui sépare les deux pièges permettra de sélectionner seulement les noyaux recentrés au coeur du piège. Dans le second piège, plusieurs modes de fonctionnement sont envisagés mais sa fonctionnalité principale est d'accumuler les ions pour augmenter la statistique. Ainsi, tant que le dispositif en aval n'est pas prêt à recevoir du faisceau, l'opération sera répétée. De cette manière, plusieurs cycles de regroupement des ions dans le GPIB et de séparation dans le premier piège auront lieu.

### 5.3.4 Développements de PIPERADE au CENBG

#### Dispositifs

Avant l'installation et l'utilisation dans le hall DESIR prévues en 2022, le projet doit être testé et caractérisé au Centre d'Études Nucléaires de Bordeaux-Gradignan. Pour cela, nous développons une ligne de faisceau (bas, fig.5.16) qui comprend :

- Une source FEBIAD et son optique (cercles noirs, fig. 5.16) permettant de produire un faisceau d'ions stables pour tester les dispositifs.
- Le quadrûpole radiofréquence refroidisseur regroupeur GPIB (cercle rouge, fig.  $5.16$ ) est un des outils développés au CENBG. Il permet de refroidir les faisceaux et, si nécessaire, de regrouper les ions en paquets.
- Un prototype de déflecteur à  $90^{\circ}$  (cercle bleu, fig. 5.16) sert à distribuer le faisceau sur trois branches. Il s'agit initialement d'un outil développé pour distribuer des paquets à un "MR-TOF-MS" avec des effets de dispersion en temps et d'aberrations de l'émittance transverse les plus faibles possibles. Cet outil est sensible aux dispersions angulaires ou décalage en position. Il est donc primordial de contraindre le faisceau en amont. Nous verrons cela dans le chapitre dédié à l'injection dans les pièges. Ce design sera également utilisé pour l'installation basse énergie de S3 ("S3-LEB", "S3-Low Energy Branch"). Dans le hall DESIR, il permettra de relier la ligne principale à la ligne secondaire où se trouve le double piège. Dans le cadre des tests au CENBG, dans la version de la ligne datant de

 $2015$ , le double piège se situait à  $90^{\circ}$  (haut, fig. 5.16) et le déflecteur distribuait les ions pour le piège. Cependant, pour des raisons techniques et de logistique du hall de montage, la ligne a été modifiée en septembre 2016 (bas, fig. 5.16) et le piège se situe maintenant à  $0^o$ .

- Les optiques d'extraction du GPIB (cercles bleus, fig. 5.16) permettent de modifier la focalisation et la position du faisceau pour l'injecter correctement dans le déflecteur. Celles-ci sont composées de trois électrodes. Également, un ensemble de correcteurs d'angle ("steerer" en anglais) et une lentille einzel a été ajoutée.
- L' optique d'injection du double piège de Penning est une succession d'électrodes qui permet le transport et le ralentissement progressif du faisceau dans le champ magnétique. L'objectif d'un tel système est d'obtenir une transmission maximale des ions dans le premier piège de Penning.
- Le double piège de Penning (cercle orange, fig. 5.16) est le sujet principal de ce projet. Ce dispositif se compose d'un aimant supraconducteur de 7 T. Ainsi, les bobines supraconductrices sont à l'intérieur d'un ensemble de cuves qui permettent de contenir de l'hélium et l'azote liquide pour le refroidissement. Au milieu des bobines se trouve un tube à vide qui traverse de part en part l'aimant. Celui-ci permet de loger les électrodes qui forment les deux pièges de Penning.

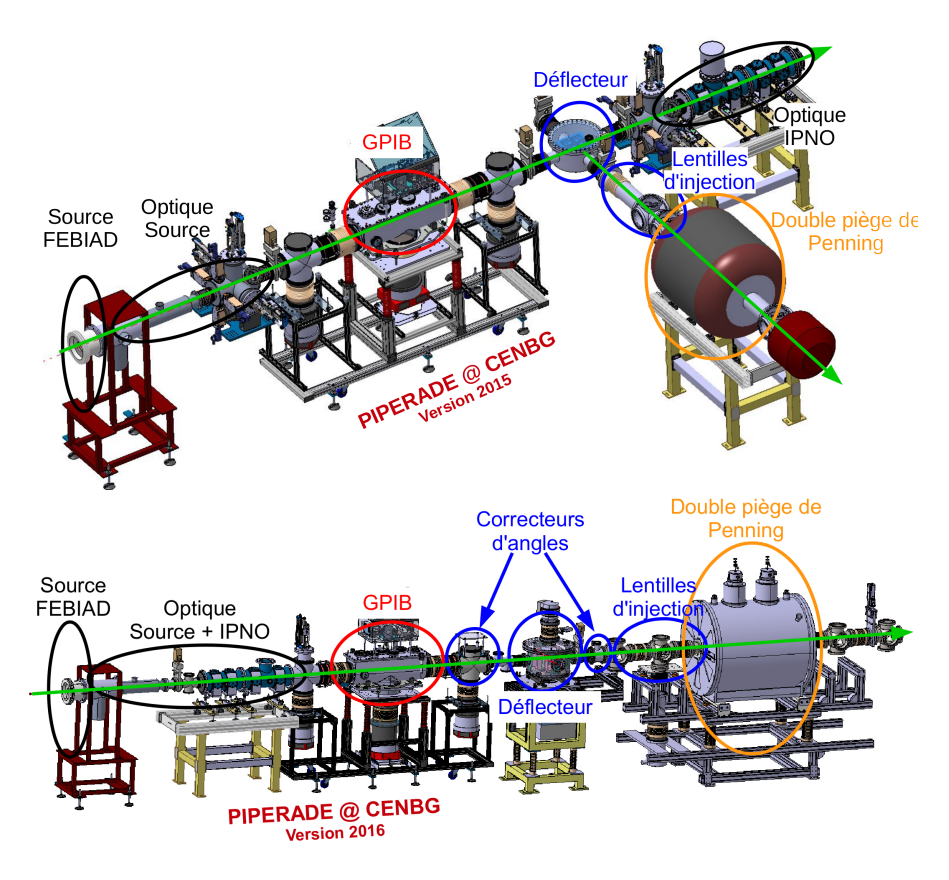

Figure 5.16 – Versions du début 2015 (haut) et 2016 (bas) des schémas de la ligne de faisceau qui est développée et en cours de test au CENBG.

## Plateforme haute tension

#### 1. Principes d'accélération et de décélération

Une fois les ions produits par la source, il faut alors les accélérer. Les ions sont sensibles au champ électrique. Ainsi, une différence de potentiel entre deux électrodes ou éléments d'optique produit une force électrique qui modifie l'accélération de cet ion. Par analogie avec la mécanique du point (fig. 5.17), un potentiel électrique sans gaz peut être vu comme une colline et les ions comme des billes qui se déplacent sans frottement sur celle-ci. Ainsi, à la même valeur de potentiel

sur la ligne de faisceau ou d'altitude sur la colline, les ions ou les billes auront les mêmes vitesses (code couleur, fig. 5.17). Si l'ion part sans vitesse au niveau d'un potentiel, cet ion aura une vitesse nulle au niveau du potentiel de même hauteur suivant.

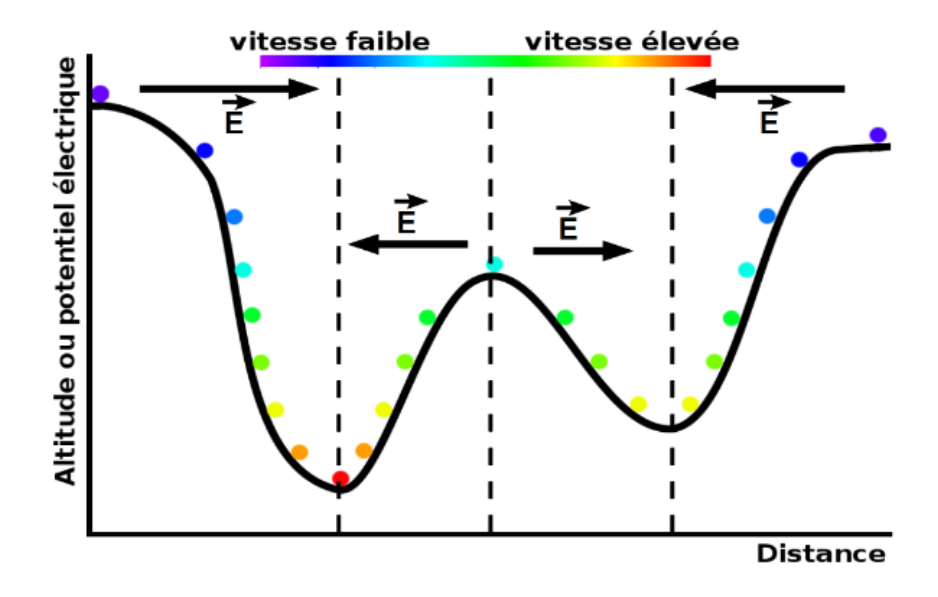

Figure 5.17 – Analogie entre le mouvement des ions dans un champ électrique et le mouvement d'une bille dans des montagnes russes. L'altitude joue le même rôle que le potentiel électrique dans le cas d'un ion.

#### 2. Plateforme haute tension

Ainsi, pour accélérer les ions à une énergie de 30 keV, l'arrière de la source est reliée à une alimentation haute tension de 30 kV et l'extractrice est à la masse. De plus, les dispositifs (GPIB, déflecteur et double piège de Penning) nécessitant des énergies très basses (quelques eV à 5 keV) sont reliés à des plateformes hautes tensions (fig. 5.18). De cette manière, pour que les ions arrivent avec une énergie de 100 eV à l'entrée du GPIB, celui-ci est relié à une haute tension de 29,9 kV. Par la suite, après refroidissement des ions (remise à zéro des vitesses des ions), ceux-ci nécessitent d'être accélérés en sortie du GPIB. Leur énergie doit permettre de les piéger dans le premier piège (soit 40 eV). Cependant, à cette énergie, les ions peuvent être dispersés et perdus après interaction avec les atomes de gaz résiduel (vide de seulement 10−<sup>7</sup> mbar). De plus, la dispersion en temps dépend de l'énergie et varie selon  $1/E^{3/2}$  (cf. section 7.3.2, éq. 7.21), ce qui signifie qu'une énergie de transport plus grande est nécessaire. A contrario, la déflection des faisceaux avec notre déflecteur à 90<sup>o</sup> pose également une limite concernant l'énergie d'accélération des faisceaux car sa conception ne permet pas la déflection au-delà de 5 keV. Ainsi, une énergie de transport intermédiaire de 3 keV a été choisie. Pour cette raison, la haute tension appliquée au déflecteur est de 27 kV. Enfin, pour ralentir les ions à une énergie de 40 eV à l'entrée du premier piège de Penning, une tension de 29,8 kV est appliquée. Enfin, à chaque interface entre ces plateformes se situe des optiques qui ont pour but de contrôler la focalisation du faisceau et de ralentir ou d'accélérer progressivement les ions.

## 5.4 Conclusion

Au cours de ce chapitre, nous avons vu que les projets récents développés au GANIL ont pour but de produire des faisceaux intenses et très purs. Afin d'y parvenir, ceux-ci nécessitent la mise en place de la méthode "ISOL". Ainsi, le GANIL a développé deux nouveaux projets : SPIRAL1 et SPIRAL2. Le premier est un ensemble cible-source, en fonction depuis 2001, dans laquelle une cible épaisse est bombardée par les faisceaux accélérés par les cyclotrons actuels (CSS1 et CSS2) du GANIL. Le second est une installation en cours de réalisation qui possède un accélérateur

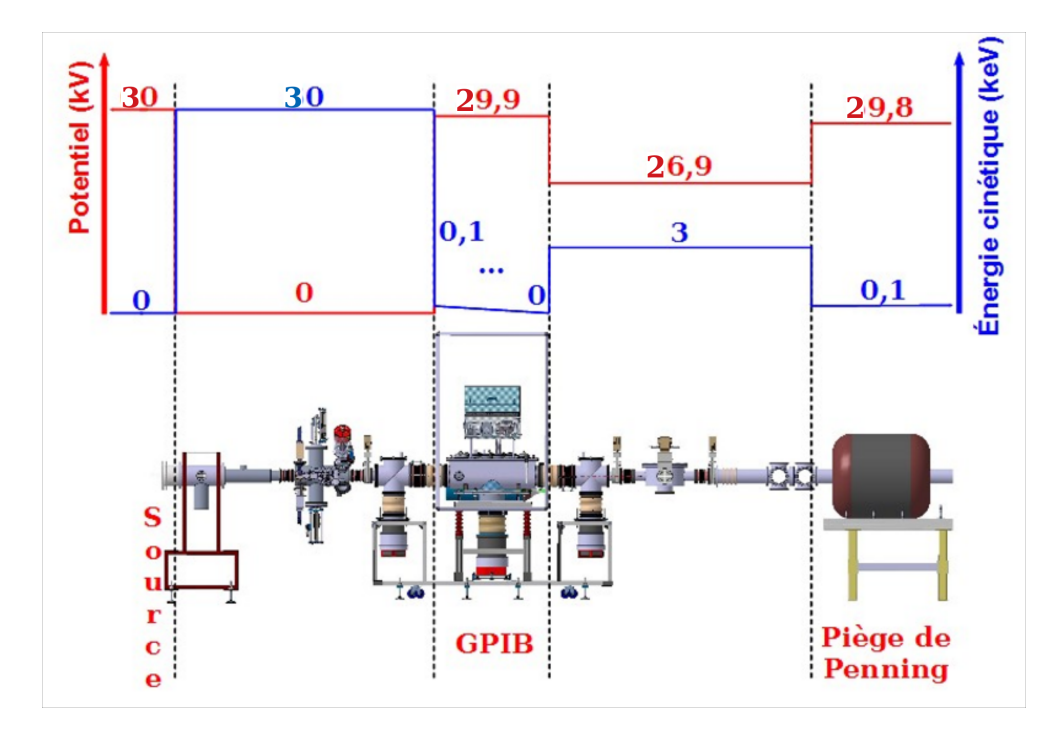

Figure 5.18 – Schéma des hautes tensions (lignes rouge) et des énergies des ions (ligne bleue) sur la ligne de faisceau.

linéaire et un ensemble de salles d'expériences pour étudier les noyaux "super-lourds", les réactions à intérêt astrophysique, les études de l'interaction faible,... Dans ce projet, seuls les bâtiments de production et S3 possèdent des cibles qui permettent la production d'ions, respectivement, via les méthodes "ISOL" ou "In-flight". De plus, une installation, appelée hall DESIR, est consacrée aux études très précises des noyaux. Pour cela, elle met en pratique trois techniques : la spectroscopie laser, les études de décroissance et les pièges. Selon les noyaux étudiés, ces techniques nécessitent des faisceaux très purs. Ainsi, pour étudier l'interaction faible, des séparateurs basés sur des pièges de Penning ont été privilégiés. En lien avec ce type de séparateur, cette thèse est consacrée à la réalisation d'une ligne de faisceau au CENBG pour développer et caractériser un double piège de Penning. De cette manière, dans les prochains chapitres, les différents éléments (d'après l'ordre et le code couleur choisi dans la figure 5.16 en bas) seront présentés. Ainsi, pour commencer, la source et l'optique associée (noir, figure 5.16) seront introduites. Ensuite, nous détaillerons le fonctionnement du GPIB (rouge, figure 5.16). Enfin, la conception et les réglages de l'optique d'extraction du GPIB, du déflecteur et de l'injection (bleu, figure 5.16) pour le double piège de Penning (orange, figure 5.16) seront détaillés. Concernant le double piège de Penning, il n'est pas installé au moment de la rédaction de la thèse et je n'ai pas eu l'occasion de développer un design ou des simulations pour la partie de piégeage. Par conséquent, aucun chapitre ne lui est consacré. Toutefois, son fonctionnement sera présenté tout au long de ces chapitres au travers des justifications nécessaires au développement des outils situés en amont.

# Chapitre 6 De la source au GPIB

Afin de caractériser l'ensemble du dispositif PIPERADE, une ligne de tests a été développée au CENBG. En premier lieu, celle-ci se compose d'une source d'ions stables et d'une optique afin de fournir un faisceau et ainsi permet de caractériser le GPIB et le double piège de Penning. Dans ce chapitre, nous allons introduire le fonctionnement de cette source et la composition de l'optique qui lui est associée. Puis, les principes généraux de faisceaulogie seront décrits. Ensuite, la mesure de l'émittance avec l'émittance-mètre de type Allison sera expliquée. Enfin, nous déterminerons l'émittance transverse produite par la source et nous testerons les effets de la focalisation du faisceau sur l'injection dans le GPIB.

## 6.1 La source

## 6.1.1 Fonctionnement de la source

Plusieurs types de sources d'ions stables sont utilisées dans les installations "ISOL". En général, celles-ci permettent d'extraire des faisceaux de différents éléments chimiques. Ces différentes sources d'ions sont :

- 1. La source "ECR" ("Electron Cyclotron Resonance") utilise un champ magnétique et un champ électrique radiofréquence pour induire un mouvement cyclotron aux particules chargées du gaz. L'oscillation du champ électrique est réglée sur la fréquence cyclotron des électrons afin de les exciter. De cette façon, ils sont accélérés à l'énergie nécessaire pour collisionner avec les électrons des autres noyaux et les arracher de leur nuage électronique. Sachant que les premiers états d'ionisation nécessitent de faibles énergies d'excitation, tous types d'éléments peuvent être ionisés par cette méthode. De plus, ce type de source peut produire des excitations supérieures permettant ainsi de fournir des faisceaux composés d'ions multichargés.
- 2. La source d'ionisation de surface permet la production d'ions positifs et négatifs. Pour l'ionisation positive, une surface chaude induit une excitation thermique des électrons donnant lieu à l'émission de ceux des atomes à faible énergie d'ionisation (les éléments alcalins, terres rares). Pour ces éléments, les électrons ont une énergie d'ionisation qui permet le transfert de ceux-ci vers l'état d'énergie de Fermi du matériau qui compose la surface chaude. Pour l'ionisation négative, cet effet de transfert est inversé. L'énergie de l'état fondamental de l'atome doit favoriser l'échange d'un électron du matériau vers l'atome à ioniser. Pour cette raison, les noyaux concernés par l'ionisation négative sont principalement des éléments halogènes.
- 3. La source "RILIS" ("Resonant Ionisation Laser Ion Sources") permet l'association d'une haute sélection et d'une production large d'éléments. Elle consiste en l'excitation successive des niveaux d'énergie des électrons afin d'atteindre un état d'excitation supérieur au potentiel d'ionisation. Cette méthode d'ionisation peut être sélective car la fréquence du laser correspond à l'énergie d'excitation des électrons. Cependant, la gamme en fréquence de fonctionnement des lasers est également un facteur limitant. Ainsi, les faisceaux de gaz nobles, de certains halogènes et de non-métaux dont les énergies d'excitation sont

comprises au-delà de cette gamme en fréquence ne peuvent pas être produits par ce type de source.

Pour la ligne de tests PIPERADE, nous avons en notre possession la source utilisée [39] pour le projet MISTRAL (Mass measurements at ISOLDE/CERN with a Transmission RAdiofrequency spectrometer on Line [40]). Celle-ci correspond à un quatrième type de source : la source "FEBIAD" ("Forced Electron Beam Ionisation by Arc Discharge", figure 6.1). Pour cette source, les éléments produits sont introduits sous forme de gaz dans une chambre dans laquelle se trouve un filament (gauche, fig. 6.1).

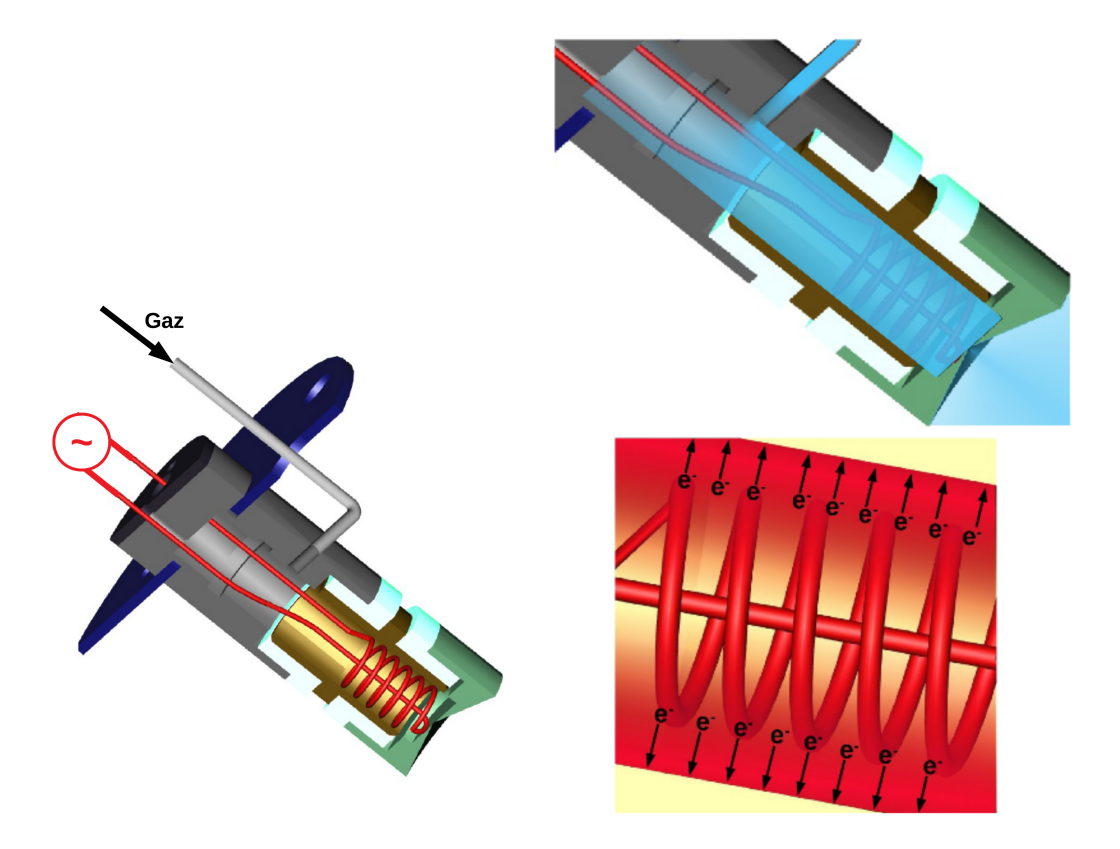

Figure 6.1 – Image à trois dimensions de la source "FEBIAD" et de l'arrivée de gaz utilisée pour la ligne de tests PIPERADE. Gauche : L'embout vert représente l'anode mise à la haute tension, la structure grise est la cathode qui permet de former une différence de potentiel avec l'anode et le filament permet d'émettre les électrons nécessaires à la formation du plasma. Droite : Injection du gaz (haut), émission des électrons par chauffage du filament (bas). Source [41].

Lorsque le filament est chauffé, des électrons sont émis (droite et bas, fig. 6.1) et collisionnent avec les atomes du gaz. Ainsi, les atomes sont ionisés et forment, avec les électrons, un plasma. Dans le design de certaines sources "FEBIAD", le dispositif est entouré par un ensemble de solénoïdes qui permettent de produire un champ magnétique pour confiner ce plasma et, de cette manière, augmenter les probabilités de collisions. Cependant, notre version ne possède pas cet élément. Les ions et les électrons sont alors libres ce qui a pour conséquence de réduire le taux d'ionisations et l'intensité du faisceau produit.

L'ensemble de cette chambre est à la haute tension et, grâce à une électrode mise à la masse, une différence de potentiel est produite à la sortie de la chambre d'ionisation permettant l'extraction des ions. Cette différence entre la source et cette électrode définit l'énergie du faisceau. Dans le cadre de nos tests, la différence couramment appliquée produit un faisceau d'énergie de 30 keV.

Il est important de caractériser le faisceau produit par cette source. Nous allons donc introduire, dans les sections suivantes, les objets optiques à notre disposition pour modifier la forme de l'enveloppe faisceau. Puis, nous présenterons les méthodes de mesure qui permettent d'en

déduire la convergence du faisceau le long de la ligne. Enfin, nous décrirons les méthodes qui permettent de reproduire le parcours des ions dans les éléments d'optique.

## 6.2 Eléments d'optique de la ligne faisceau

## 6.2.1 Objectif

Dans le cadre de PIPERADE, notre but est d'injecter le faisceau dans le GPIB en minimisant les pertes dues à la taille des ouvertures et à la haute tension appliquée au GPIB. Ainsi, une optique composée de trois électrodes d'injection est intégrée au GPIB (fig. 6.2) pour permettre une injection optimale dans celui-ci. La première électrode est un cône creux et un tube (gris clair et vert foncé, fig. 6.2) qui sont mis au potentiel de la ligne en amont. De cette façon, celle-ci permet de restreindre la zone effective du champ généré par l'électrode suivante (gris, fig. 6.2). Le second élément d'optique est soumis à la haute tension "HT" moins une dizaine de kilovolts. Elle permet le réglage de la focalisation. Enfin, la dernière électrode également mise à la haute tension moins quelques kilovolts, est le dernier dispositif de décélération avant l'entrée dans l'ensemble d'électrodes du GPIB à la haute tension.

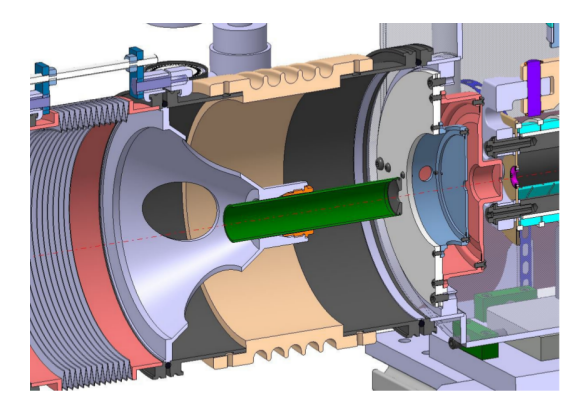

Figure 6.2 – Plan à trois dimensions et coupé de l'optique d'injection. Elle est composée de trois électrodes et d'un isolant : la première est située dans l'isolant et connectée à la ligne avant l'isolant, les deux autres sont au référentiel de tension du GPIB (haute tension de la source moins 100 V environ) corrigé des valeurs négatives souhaitées pour optimiser l'injection. Source [41]

Cet ensemble d'électrodes a aussi une autre fonction : celle de créer, avec les pompes à vide du GPIB, une barrière de pompage différentielle pour empêcher le gaz inséré dans le GPIB de se disperser dans l'ensemble de la ligne de faisceau. Pour cela, le diamètre d'ouverture des électrodes d'injection est réduit : la première électrode par exemple possède un diaphragme de 10 mm de diamètre. Dès lors, un réglage préliminaire est nécessaire. La largeur transverse du faisceau doit permettre de passer les 10 mm de diamètre de la première électrode en réduisant les pertes. Pour y parvenir, une optique située en amont, et présentée dans la section suivante, est donc primordiale.

## 6.2.2 Eléments et configuration

Un dispositif de trois lentilles quadrupôlaires situé avant le GPIB (fig. 6.3) permet de régler la focalisation du faisceau. Ces lentilles sont des assemblages de quatre barreaux hémicylindriques dont le diamètre entre les barreaux est de 32 mm. La première et la dernière électrode font 70 mm de long chacune tandis que celle du milieu fait 140 mm. Chaque lentille est séparée de la suivante de 36 mm.

### Lentilles quadrûpolaires

Les lentilles quadrûpolaires électriques (fig. 6.4) permettent de générer des champs électriques quadrûpolaires. Parmi les différents types d'optiques électrostatiques, celles-ci ont l'avantage de

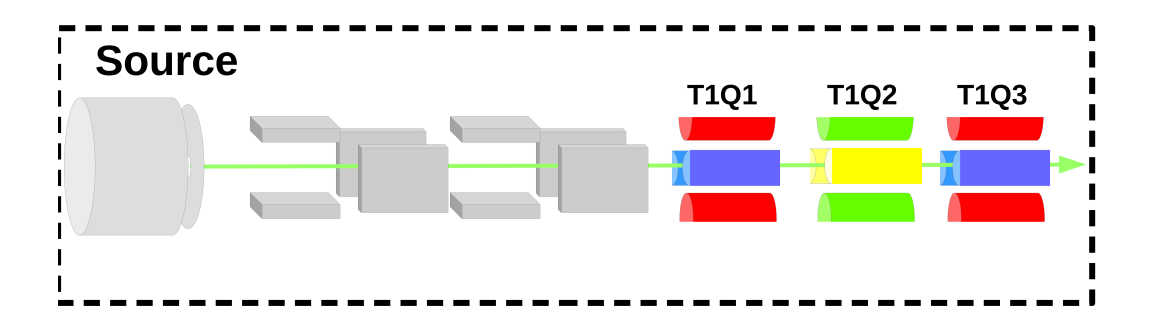

Figure 6.3 – Représentation hors tube de la source et de son optique. Le cylindre gris symbolise la chambre de la source "FEBIAD" avec l'extractrice associée. La suite de la ligne est composée seulement de l'optique appartenant à la source. Elle comporte des correcteurs d'angles (plaques grises couplées), d'un jeu de quadrupôles associés par paire (barreaux rouges et bleus) de tension T1Q13 et d'une troisième optique de tension T1Q2, qui permet de former le triplet (barreaux jaunes et verts).

fonctionner pour des faisceaux de "haute énergie" (plusieurs dizaines de keV) en appliquant des tensions faibles (quelques centaines de volts). Pour produire ces champs, ces objets sont construits à partir de quatre barreaux ou éléments de forme hyperboliques positionnés par paires (couleur rouge et bleu, fig. 6.4) autour de l'axe faisceau. Ils sont alignés suivant les deux axes orthogonaux à la direction du faisceau. Pour modifier l'enveloppe, le champ quadrupôlaire nécessaire est produit en appliquant des tensions opposées sur les barreaux. Ainsi, une valeur de tension est appliquée sur les deux barreaux d'un même axe (bleus, fig. 6.4) tandis que la valeur opposée est employée sur ceux de la seconde paire (rouge, fig. 6.4).

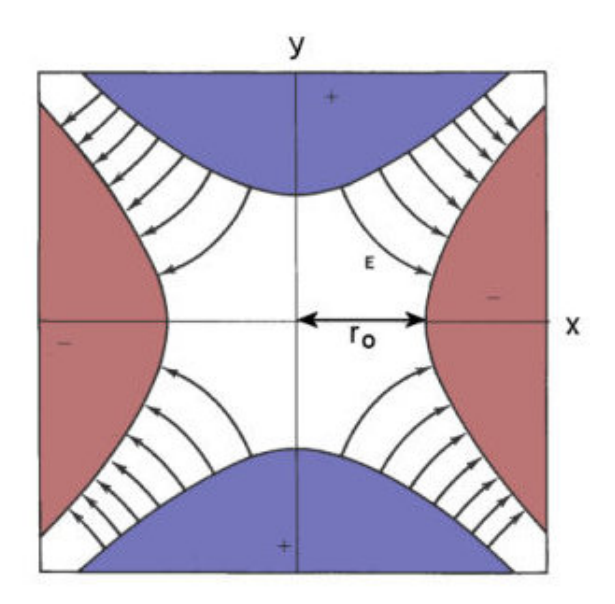

FIGURE  $6.4$  – Schéma en coupe suivant le plan xOy d'un quadrupôle de rayon  $r_o$ . Sur les barreaux bleus, une tension positive est appliquée tandis que la valeur négative est affectée aux barreaux rouges. Les flèches noires représentent une partie des lignes de champs formées par le quadrupôle pour les tensions appliquées. Source [42].

De cette manière, le champ produit par un seul dispositif n'autorise pas une focalisation identique suivant les deux axes. En effet, les barreaux aux tensions négatives attirent les ions positifs et le faisceau diverge dans cet axe tandis que ceux aux tensions positives les repoussent et les ions convergent. Pour corriger ce phénomène, il est nécessaire de combiner plusieurs quadrupôles sur lesquels les axes aux champs positifs et négatifs sont inversés. Pour cette raison, ces dispositifs sont souvent couplés par doublet ou triplet.

Pour une énergie fixée, le rapport entre la largeur transverse et la dispersion angulaire des ions est conservé. Cette propriété est retranscrite par le principe d'émittance transverse constante. Pour comprendre cette caractéristique des faisceaux, la section suivante se consacre à l'introduction des émittances transverses.

## 6.3 Émittance transverse : surface, forme et paramètres de Twiss

L'émittance est la représentation de la trajectoire des particules (gauche, fig. 6.5) dans l'espace des phases (droite, fig. 6.5). Ainsi, pour un faisceau d'ions (gauche, fig. 6.5), les trajectoires vertes, qui se situent sur des positions positives suivant l'axe y et forment des angles positifs avec l'axe z, sont positionnées sur la partie haute et à droite du diagramme d'émittance (droite, fig. 6.5). Les coordonnées d'angles et de position de l'ensemble des ions couvrent une surface (ellipse grise à droite, fig. 6.5). Celle-ci est la surface de l'émittance et est exprimée en π.mm.mrad. Son orientation retranscrit la convergence du faisceau (fig.6.6). Ainsi, si cette ellipse penche vers la gauche, cela signifie que le faisceau est convergent (gauche, fig.6.6). Pour une ellipse parallèle à l'axe des ordonnées, l'enveloppe atteint un minimum (point de focale) mais l'ensemble diverge très vite (milieu, fig.6.6). Dans le cas d'une inclinaison à droite, le faisceau est divergent (droite, fig.6.6). Par conséquent, la représentation de l'émittance permet d'obtenir des informations sur le faisceau telles que sa taille, sa dispersion en énergie transverse et sa convergence le long de la ligne faisceau.

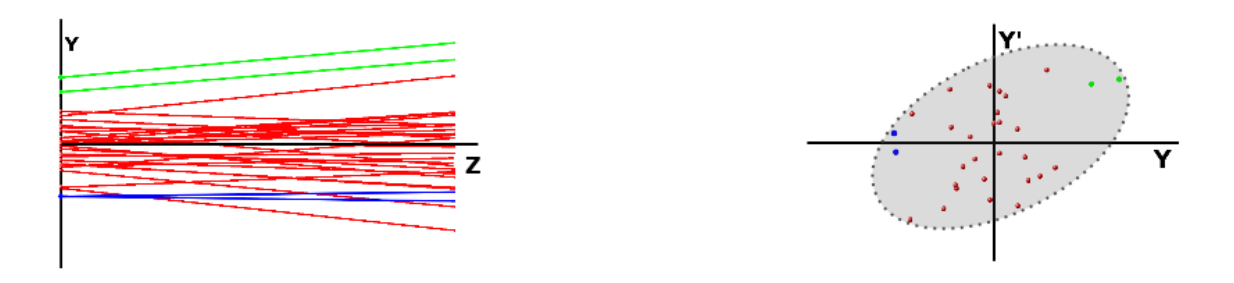

Figure 6.5 – Représentation de l'émittance transverse. Gauche : schéma des trajectoires des ions dans le plan yOz. Deux groupes d'ions (verts et bleus) sont dégagés pour illustrer ce que représente l'émittance. Droite : Émittance ou représentation dans l'espace des phases des trajectoires des ions en fonction de la position y et de l'angle  $y' = \text{atan}(v_y/v_z)$ . Source [41]

La définition de l'émittance transverse est perçue comme une distribution gaussienne à deux dimensions des positions et des angles dans le plan perpendiculaire à l'axe du faisceau. Ceci permet de traiter cet objet suivant les techniques de statistiques et de le décrire via des matrices de covariance (éq. 6.1).

$$
\Sigma = \begin{bmatrix}\n\sigma_{xx} & \sigma_{xx'} & \sigma_{xy} & \sigma_{xy'} \\
\sigma_{x'x} & \sigma_{x'x'} & \sigma_{x'y} & \sigma_{x'y'} \\
\sigma_{yx} & \sigma_{yx'} & \sigma_{yy} & \sigma_{yy'} \\
\sigma_{y'x} & \sigma_{y'x'} & \sigma_{y'y} & \sigma_{y'y'}\n\end{bmatrix}
$$
\n(6.1)

où Σ est la matrice de covariance,  $\sigma_{ij}$  est la variance de *i* et *j* si  $i = j$  ou la covariance de *i* et *j* si  $i \neq j$ . De manière à ce que ceux-ci suivent la relation 6.2.

$$
\sigma_{ij} = \frac{\sum_{k=1}^{N} (i_k - \bar{i})(j_k - \bar{j})}{N}
$$
\n(6.2)

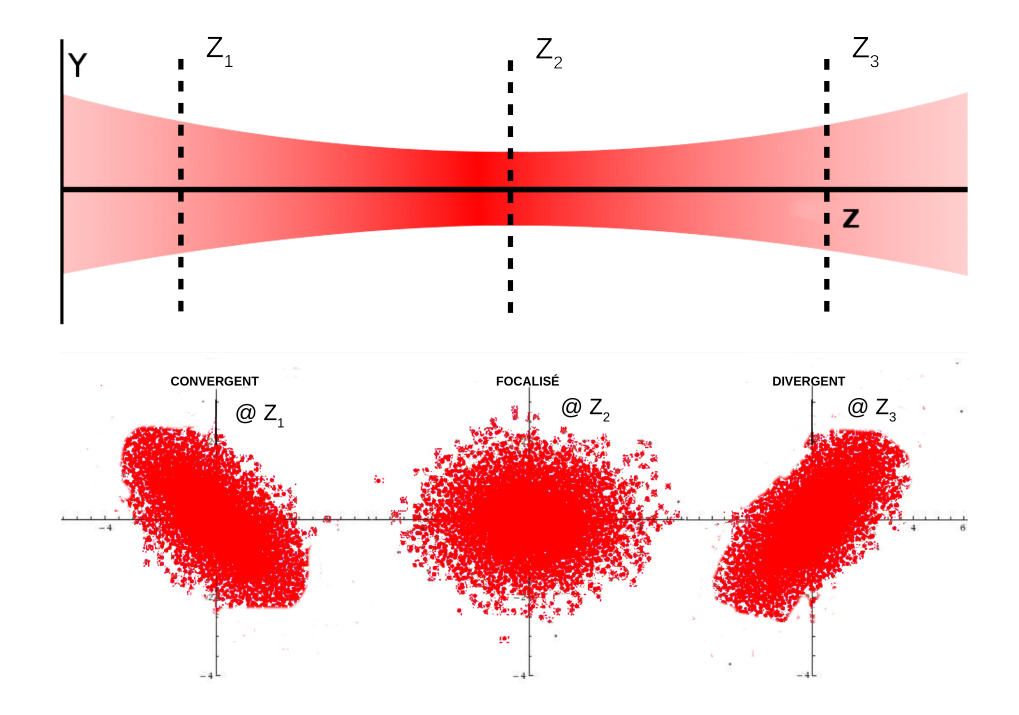

Figure 6.6 – Schéma de correspondance de l'enveloppe faisceau avec l'émittance pour une propagation le long d'une zone de dérive. En haut : vue en coupe sur le plan yOz du faisceau qui s'étend le long de l'axe z. En bas : représentations des émittances transverses suivant l'axe y. Source [41]

dans laquelle N est le nombre d'ions qui composent le faisceau,  $\overline{i}$  et  $\overline{j}$  sont les moyennes des paramètres i et j (par exemple x et x'); et  $i_k$  et  $j_k$  sont les valeurs de ces paramètres pour la particule k.

Au premier ordre, il convient de dire que les corrélations entre les deux axes n'existent pas. La matrice de l'équation 6.1 est alors dissociable en deux plus petites telles que :

$$
\Sigma_x = \begin{bmatrix} \sigma_{xx} & \sigma_{xx'} \\ \sigma_{xx'} & \sigma_{x'x'} \end{bmatrix} \quad \Sigma_y = \begin{bmatrix} \sigma_{yy} & \sigma_{yy'} \\ \sigma_{yy'} & \sigma_{y'y'} \end{bmatrix}
$$
\n(6.3)

A partir de ces éléments, la surface d'emittance couverte par ces distributions (appelée également surface d'émittance  $1-RMS$  et notée  $\epsilon_{1-RMS}$ ) est calculée grâce au déterminant de ces matrices (éq. 6.4). La surface d'hyperémittance (éq. 6.5), notée  $\epsilon_{1-RMS}$  4, inclut les deux axes et est exprimée en  $\pi^2.mm^2.mrad^2$ .

$$
\epsilon_{1-RMS} \; x = \sqrt{\det(\Sigma_x)} \quad \epsilon_{1-RMS} \; y = \sqrt{\det(\Sigma_y)} \tag{6.4}
$$

$$
\epsilon_{1-RMS \ 4} = \sqrt{det(\Sigma)} \sim \epsilon_{1-RMS \ x} \cdot \epsilon_{1-RMS \ y} \tag{6.5}
$$

Ces valeurs représentent seulement un certain pourcentage d'ions du faisceau inclus dans l'écart-type 1 − RMS d'une gaussienne à deux dimensions. Pour connaître la surface couverte par des pourcentages supérieurs, ces valeurs de surfaces d'émittances sont multipliées par un facteur k qui correspond aux quantités d'ions prises en compte pour des largeurs de gaussiennes racteur k qui correspond aux quantites d'ions prises en compte pour des largeurs de gaussiennes<br>égales à un facteur de  $\sqrt{k} - RMS$  d'écart-type. Le rapport entre ces facteurs et le pourcentage d'ions concernés est alors donnée dans le tableau 6.1.

La combinaison des formules 6.3 et 6.4 donne lieu à la détermination de nouveaux éléments appelés paramètres de Twiss (ou de Courant-Snyder) qui retranscrivent la forme et l'orientation de l'ellipse quelle que soit la surface de l'émittance. La matrice de covariance est alors réécrite selon la formule 6.6.

| <b>RMS</b>     | Pourcentage d'ions |  |  |  |  |
|----------------|--------------------|--|--|--|--|
|                | $(\%)$             |  |  |  |  |
| 1              | $\overline{39}$    |  |  |  |  |
| $\overline{2}$ | 63                 |  |  |  |  |
| 43             | 78                 |  |  |  |  |
| $\overline{2}$ | 86                 |  |  |  |  |
| ⁄5             | 92                 |  |  |  |  |
|                | 95                 |  |  |  |  |
| 3              | 99                 |  |  |  |  |

Table 6.1 – Tableau qui recense la corrélation entre la proportion d'écart-type couverte et le pourcentage de particules qui est inclus dans l'enveloppe. Source [41].

$$
\Sigma_x = \epsilon_{1-RMS} \, x \begin{bmatrix} \beta_x & -\alpha_x \\ -\alpha_x & \gamma_x \end{bmatrix} \quad \Sigma_y = \epsilon_{1-RMS} \, y \begin{bmatrix} \beta_y & -\alpha_y \\ -\alpha_y & \gamma_y \end{bmatrix} \tag{6.6}
$$

$$
\text{avec } \sqrt{\gamma_i \beta_i - \alpha_i^2} = 1 \tag{6.7}
$$

où  $\sigma_i = \sqrt{\sigma_{ii}} = \sqrt{\beta_i \epsilon_{1-RMS}}_i$ ,  $\sigma_{i'} = \sqrt{\sigma_{i'i'}} = \sqrt{\gamma_i \epsilon_{1-RMS}}_i$  et  $\sigma_{ii'} = -\alpha_i \epsilon_{1-RMS}}_i$  pour i égal à X ou Y.

En se basant sur ces paramètres, l'ellipse d'émittance 1 − RMS peut être tracée à partir de l'équation 6.8.

$$
\gamma_i i^2 + 2\alpha_i ii' + \beta_i i'^2 = \epsilon_{1-RMS} i \tag{6.8}
$$

Ensuite, pour les largeurs  $\sqrt{k} - RMS$ , la surface  $\epsilon_{1-RMS}$  i est remplacée par  $\epsilon_{\sqrt{k}-RMS}$  i =  $k\epsilon_{1-RMS}$  i. Le tracé de l'enveloppe correspondante (figure 6.7) permet d'observer les paramètres de Twiss. Ainsi, la largeur occupée par l'ellipse sur l'axe x, notée  $X_{max}$ , coïncide avec l'écart-type  $\sigma_x = \sqrt{\beta \epsilon}$ , la hauteur de l'ellipse, nommée  $X'_{max}$ , équivaut à  $\sigma_{x'} = \sqrt{\gamma \epsilon}$ ; et la pente entre le centroïde et le point de l'ellipse tangent à la ligne  $x = X_{max}$  satisfait la relation  $-\alpha/\beta$ .

La surface d'émittance est constante pour une énergie de faisceau fixée. Pour comparer les modifications de cette surface induites par des variation de l'énergie du faisceau, il est préférable de normaliser cette valeur. La normalisation d'une émittance est définie telle que :

$$
\epsilon_n = \beta \gamma \epsilon \tag{6.9}
$$

$$
\beta \gamma = \sqrt{\frac{E_k^2}{m^2 c^4} + \frac{2E_k}{mc^2}} \sim \sqrt{\frac{2E_k}{mc^2}} \text{ pour } \frac{E_k}{mc^2} \ll 1
$$
 (6.10)

Donc, dans le cas non relativiste, pour convertir une émittance d'une première énergie E<sup>1</sup> vers une seconde  $E_2$ , on obtient la relation suivante :  $\epsilon(E_2) \sim$  $\sqrt{E_1}$  $\frac{1}{E_2}$   $\epsilon(E_1)$ . Ainsi, dans la suite de cet exposé, les surfaces d'émittance pourront directement être converties pour une énergie de faisceau de 30 keV.

## 6.4 Estimation de l'émittance issue de la source

Afin de pouvoir simuler notre ligne de faisceau, il est indispensable de prendre en compte les caractéristiques du faisceau en sortie de source, ce que nous appellerons, dans la suite, terme source. Pour cela, il nous faut donc connaître son émittance. Le plus simple aurait été de réaliser

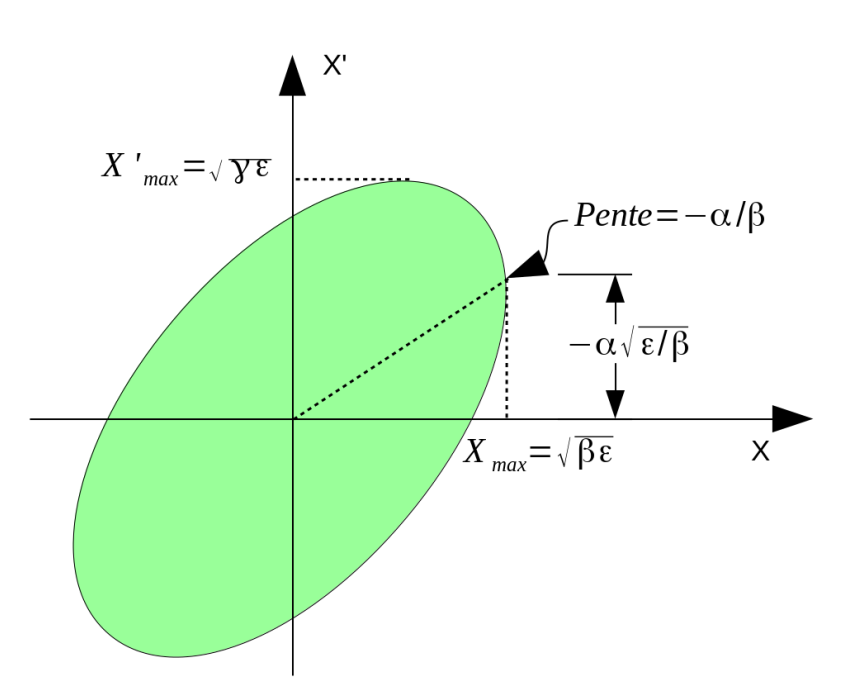

Figure 6.7 – Schéma de l'ellipse d'émittance formée par un faisceau sur l'axe x. Graphiquement, la pente entre le centroïde et le point de l'ellipse tangent à la ligne  $x = X_{max}$  est proportionnelle à l'opposé du paramètre de Twiss α.

cette mesure directement derrière le point d'extraction de la source. Cependant, l'optique de focalisation présentée sur la figure 6.3 ne peut pas être, par construction, désolidarisée de la source. Toutefois, ceci ne devrait pas être un problème car l'émittance n'a pas besoin d'être mesurée au point d'extraction. En effet, les propriétés liées aux champs électromagnétiques (théorème de Liouville) affirme que le parcours des ions est réversible. Ainsi, la trajectoire d'un faisceau peut être retracée pour obtenir sa forme avant passage dans les optiques. Dans la section suivante, nous présenterons la méthode de mesures des émittances en aval de l'optique de focalisation. Par la suite, nous étudierons les matrices de transfert des différents éléments d'optique utilisés. Puis, les méthodes de déduction de l'émittance source, telles que le calcul des matrices de transfert et l'utilisation de simulations, seront développées. Enfin, nous appliquerons les résultats pour expliquer l'ajout de l'optique IPNO dans la ligne de tests.

## 6.4.1 Méthodes de mesures d'émittance : emittance-mètre de type Allison

Dans le cadre du projet PIPERADE, nous avons à notre disposition un émittance-mètre de type Allison pour mesurer les projections des positions et des angles suivant les axes x et y.

En général, les émittance-mètres de type Allison sont constitués d'un jeu de fentes mobiles, d'un correcteur d'angle électrostatique et d'une coupe de Faraday (fig. 6.8). La mesure consiste à définir la position d'échantillonnage grâce à la première fente mobile. Ensuite, une différence de potentiel entre les plaques corrigent la trajectoire des ions du faisceau. Enfin, la seconde fente fixe le parcours des ions jusqu'à la coupe de Faraday et permet d'en déduire l'angle mesuré. Avec cette géométrie, ces systèmes peuvent être de taille réduite et insérables sur la ligne de faisceau. Cependant, le déplacement de la fente se compose d'une mécanique complexe avec des commandes à l'extérieur qui dégradent le vide.

En conséquence, le CSNSM a développé un autre système d'émittance-mètre de type Allison pour le projet MISTRAL (fig. 6.9) qui remplace les fentes mobiles par deux correcteurs d'angles couplés et sur lesquels des tensions opposées sont appliquées de manière à simuler le déplacement de la première fente (gauche, fig. 6.10). La suite de cet objet est similaire au dispositif original, la seconde fente ainsi que le troisième jeu de plaques permettent de mesurer l'angle (droite, fig. 6.10). L'ensemble est monté sur un tube pivotant pour permettre le scan suivant les axes

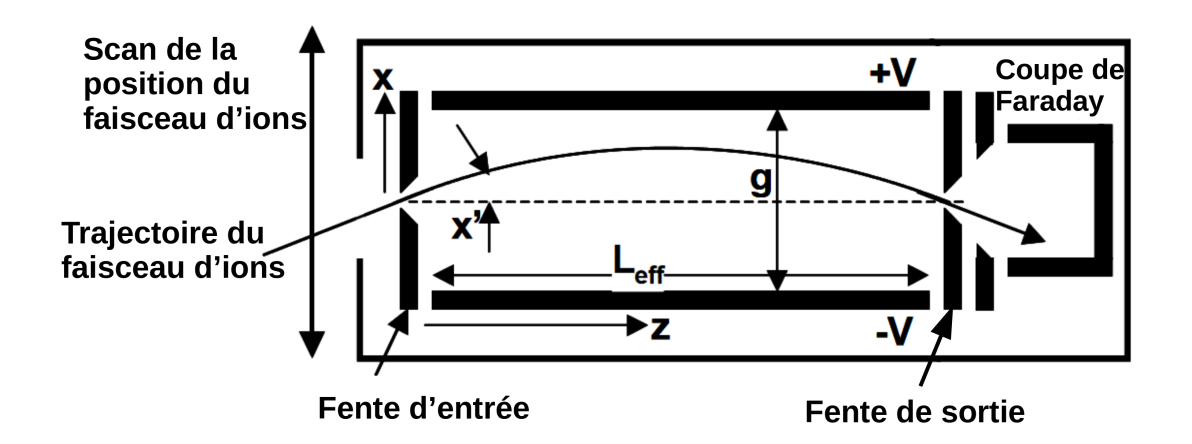

Figure 6.8 – Schéma général d'un émittance-mètre de type Allison. Celui-ci ne possède qu'un seul jeu de plaques correctrices d'angles pour mesurer la dispersion angulaire. Un jeu de deux fentes mobiles permet de fixer les positions d'entrée et de sortie des ions. La première fente a également pour but de scanner la position. Enfin, une coupe de Faraday est située à l'arrière afin de mesurer le courant.

horizontal et vertical. Pour en déduire les projections des positions et angles des ions à partir des tensions appliquées  $V_1$  et  $V_2$ , on applique les formules 6.11 et 6.12.

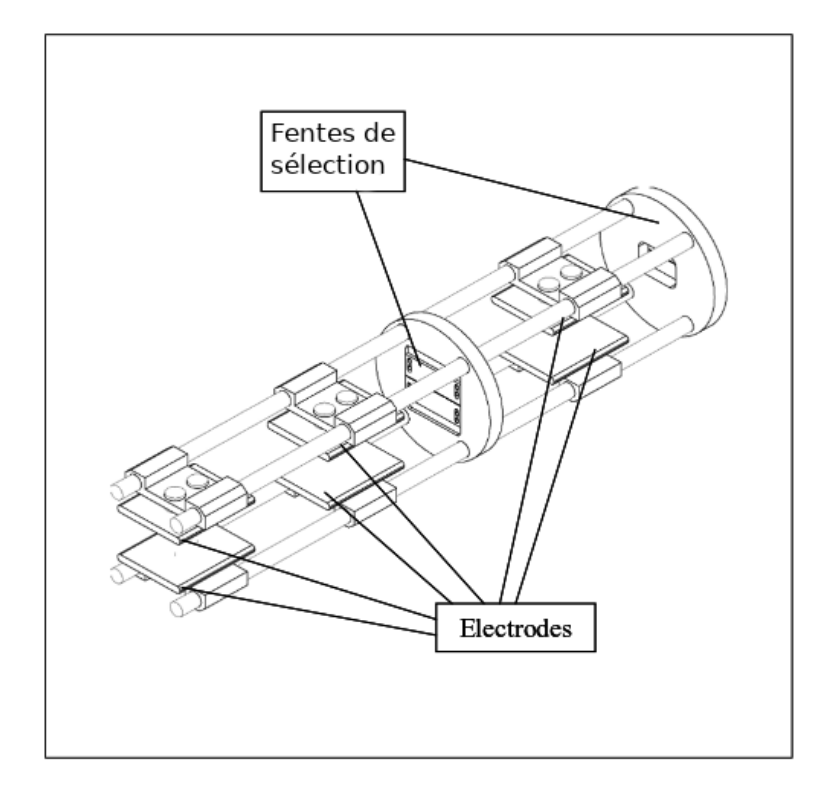

Figure 6.9 – Plan à trois dimensions hors tube de l'émittance-mètre de type Allison développé par le CSNSM pour le projet MISTRAL. Source : https ://www-nds.iaea.org/amdc/web/mistrth.html

$$
X = \frac{QV_1L_1}{4ED}(L_1 + 2l_1 + 2L_2 + 2l_2) - \frac{QV_1L_2}{4ED}(L_2 + 2l_2)
$$
(6.11)

$$
X' = \frac{QV_2L_3}{4ED} \frac{L_3 + 2l_4}{l_3 + L_3 + l_4} \tag{6.12}
$$

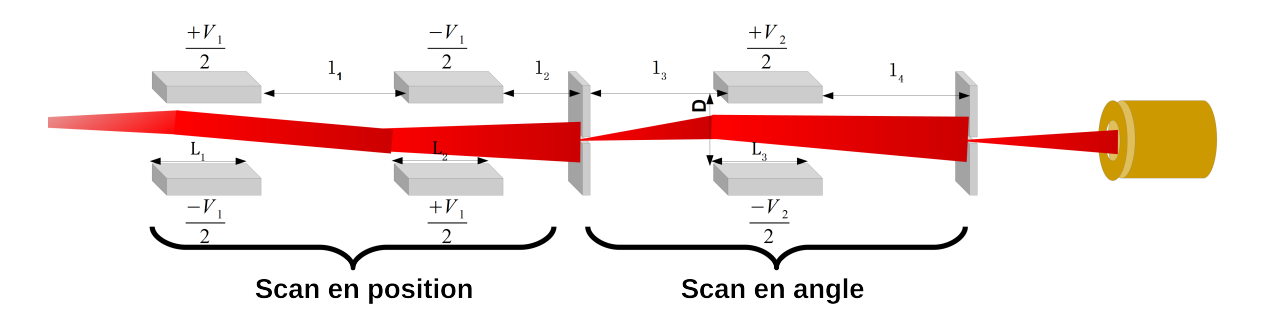

Figure 6.10 – Schéma de fonctionnement de l'émittance-mètre. Les deux première paires de plaques permettent ainsi de remplacer le déplacement de la fente en décalant le faisceau le long de l'axe d'intérêt tandis que la troisième paire a la même fonction que celle comprise dans la version originale.

où  $L_1, L_2$  et  $L_3$  sont les longueurs effectives <sup>1</sup> couvertes par les champs électriques formés au milieu des plaques [43].  $l_1$ ,  $l_2$ ,  $l_3$  et  $l_4$  sont les longueurs des zones de dérive entre les correcteurs d'angle, elles sont corrigées de l'écart entre les longueurs effectives et celles réelles afin que la somme  $L_1 + l_1 + L_2 + l_2 + l_3 + L_3 + l_4$  soit égale à la taille totale du dispositif. D'est l'écart inter-plaque,  $V_1$  et  $V_2$  sont les différences de potentiels entre les plaques en volts; et E et q sont respectivement les énergies en eV et la charge des ions (cf. 6.10). En raison de la présence des fentes dans ce type d'émittance-mètre, il est difficile de déterminer expérimentalement les longueurs effectives des champs appliqués. Celles-ci ont été estimées à partir de simulations réalisées avec SIMION®au cours du stage de C. Bachelet. Les fonctions qui permettent d'exprimer les positions et les angles à partir des tensions appliquées sur les plaques sont basées sur des formes de champs rectangulaires dont les longueurs correspondent aux longueurs géométriques des plaques. Par la suite, le résultat est corrigé par un facteur qui permet de retranscrire les effets de bords de ces champs plus longs que les plaques. Ce facteur est considéré identique pour la position et l'angle qui sont pourtant déterminés avec un nombre de correcteurs d'angles et des géométries différents. La méthode développée par C. Bachelet n'était pas suffisamment claire. Pour mieux comprendre, nous avons proposés un sujet de stage équivalent à M. Djellali afin de reproduire les travaux de simulation réalisés par C. Bachelet. Au fur et à mesure de la multiplication des tests pour des énergies, des focalisations et des méthodes de détermination du facteur correctif différentes, on a constaté que ce facteur n'est pas constant. Finalement, au cours de ma deuxième année de thèse, j'ai proposé de réaliser une simulation de l'émittance-mètre afin de déterminer directement les longueurs effectives et de remplacer les longueurs géométriques par ces valeurs. En divisant, les valeurs de positions et d'angles obtenues par ma méthode avec celles provenant de la méthode de C. Bachelet, j'ai observé des écarts de l'ordre de 10%. Cependant, malgré la reproduction très exacte de la géométrie du dispositif, les valeurs de position  $x$  et d'angle  $x'$ déterminées par cette méthode dépendent de la bonne détermination des longueurs effectives. Toutefois, au cours de tests réalisés pour le développement des correcteurs d'angle post-GPIB (études présentées dans le chapitre 8), nous avons déterminé des longueurs effectives différentes entre la simulation et l'expérience. Par conséquent, pour l'émittance-mètre, on peut supposer que ces valeurs peuvent légèrement différer par rapport à celles de l'expérience. Pour valider le bon déroulement des conversions tensions-position et tensions-angle, il aurait fallu enregistrer les profils observés grâce au profileur situé en amont de l'émittance-mètre et les comparer aux profils obtenus après retraçage de la trajectoire des ions.

## 6.4.2 Mesures d'émittance au CENBG

En octobre 2014 et en avril 2015, l'émittance du faisceau produit par la source a été mesurée à partir de l'émittance-mètre de type Allison. Celui-ci était alors positionné après la source et son

<sup>1.</sup> La forme du potentiel V suivant l'axe optique n'est pas carrée et déborde de part et d'autre des éléments électrostatiques. Pour retranscrire de manière simple cette forme, la fonction qui définit le potentiel est intégrée et la valeur de l'intégrale est divisée par l'amplitude donnant lieu à une longueur effective.

optique (fig. 6.11). Également, une coupe de Faraday était située entre l'optique quadrûpolaire et l'émittance-mètre pour mesurer l'intensité du faisceau et un profileur permettait de vérifier la position et la largeur transverse du faisceau.

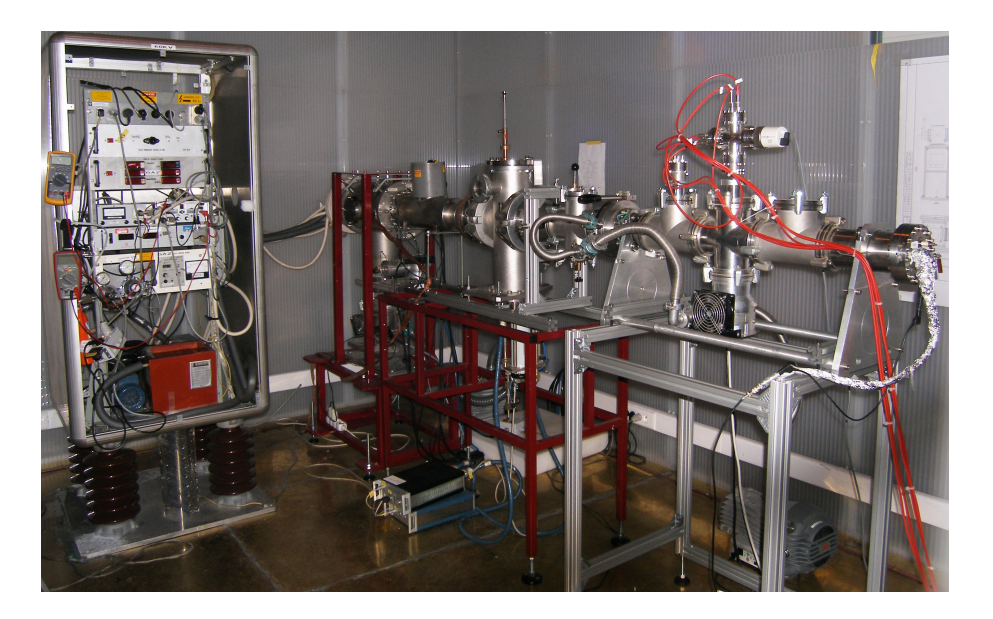

Figure 6.11 – Photo du dispositif de mesure de l'émittance de la source et son optique.

Les études réalisées au cours de ces deux périodes ont permis de mesurer une surface d'émit-Les etudes realisées au cours de ces deux periodes ont permis de mesurer une surface d'environtance transverse de la source d'environ 16 π.mm.mrad pour une largeur de  $\sqrt{6}-RMS$  à 30 keV (figure 6.12). Sur cette figure, l'ellipse en rouge correspond à la surface 1 − RMS (soit 39% des ions) calculée à partir des équations 6.4, 6.6 et 6.8 :  $\gamma \sim 7.66$  mrad/mm,  $\alpha \sim 3.46$  et  $\beta \sim 1.69$ mm/mrad. De même, il est constaté que l'émittance n'est pas exactement une gaussienne à deux dimensions mais elle possède une forme en "S" que l'on identifie comme une déformation du faisceau due aux aberrations liés à la forme du champ. Celles-ci sont causées par les corrélations des plans x et y pour les ions qui subissent le champ loin de l'axe optique. Ainsi, cette forme souligne déjà que le faisceau est très large par rapport aux dimensions des éléments optiques. Les études menées par la collaboration MISTRAL [39] avaient donné une surface d'émittance transverse de 20  $\pi$ .mm.mrad (normalisée à une énergie de 30 keV) pour une largeur  $\sqrt{k} - RMS$ non précisée dans leur publication mais que l'on suppose identique et pour un faisceau accéléré à 20 keV.

De plus, la collaboration MISTRAL montre que les variations de la surface d'émittance selon l'énergie ne correspondent pas lorsqu'elles sont normalisées. Nos études ont également montré ces différences avec une surface d'émittance obtenue (fig. 6.13) de 24,3 π.mm.mrad (normalisée à 30 differences avec une surface d'emittance obtenue (ng. 6.15) de 24,3  $\pi$ . $mm$ . $mrad$  (normalisee a 50 keV) pour  $\sqrt{6}-RMS$  à 50 keV. Selon nos simulations, cet effet pourrait être dû aux dimensions trop grandes du faisceau généré par la source. Celles-ci entraînent, en effet, des pertes dans les éléments d'optique. Par conséquent, lorsque l'énergie augmente, la largeur transverse du faisceau devient plus petite et ces pertes sont réduites donnant lieu à un faisceau plus intense et dont la surface d'émittance est plus importante. Ces écarts soulignent qu'il est difficile d'estimer l'erreur ou la sensibilité de nos mesures lorsque le faisceau est ainsi soumis à ces variations.

Mesurer l'émittance en sortie de l'optique n'est pas suffisant pour définir celle en sortie de source. Il est également important de retracer le chemin inverse du faisceau. Ainsi, l'émittance d'origine peut être déduite à partir de deux méthodes : soit les matrices de transfert sont calculées, soit le parcours des ions est simulé au travers des cartes de champ de SIMION®. Dans la section suivante, les éléments qui composent l'optique de la source sont présentés. De plus, les matrices de transfert de ces éléments sont détaillées.

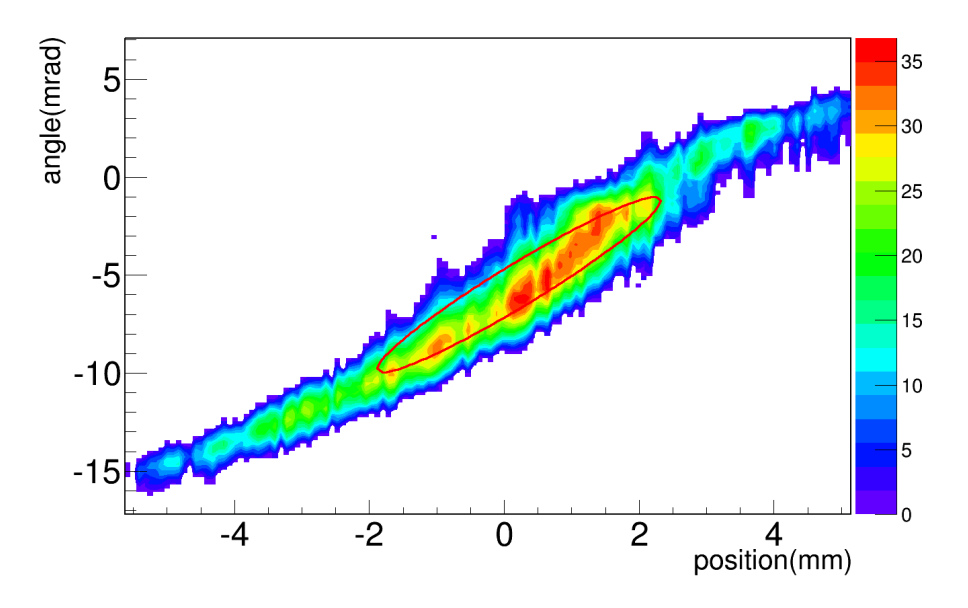

Figure 6.12 – Espace des phases du faisceau mesuré à 30 keV par l'émittance-mètre de type Allison pour l'axe vertical. Un filtre de sélection est appliqué pour soustraire le bruit dû à Allison pour l'axe vertical. Un filtre de selection est applique pour soustraire le bruit du a<br>l'électronique. La surface obtenue pour  $\sqrt{6}-RMS$  est de 16 π.mm.mrad (normalisée à 30 keV). En rouge : représentation de l'ellipse pour  $1-RMS$  (39% des ions) issue des paramètres de Twiss  $\gamma \sim 7.66$  mrad/mm,  $\alpha \sim -3.46$  et  $\beta \sim 1.69$  mm/mrad estimés par la matrice de covariance.

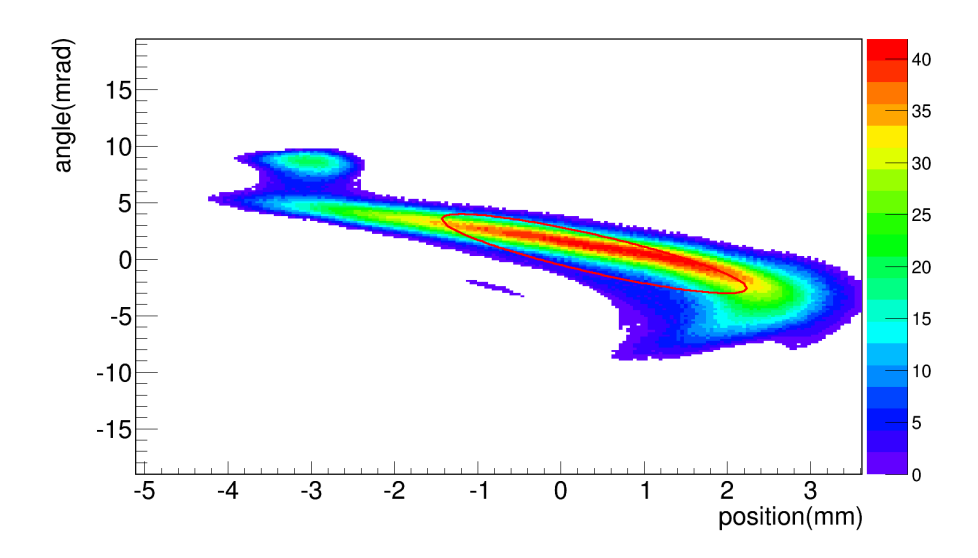

Figure 6.13 – Espace des phases du faisceau mesuré à 50 keV par l'émittance-mètre de type Allison pour l'axe vertical. Un filtre de sélection est appliqué pour soustraire le bruit dû à Allison pour l'axe vertical. Un filtre de selection est applique pour soustraire le bruit du a<br>l'électronique. La surface obtenue pour  $\sqrt{6}-RMS$  est de 24.30  $\pi.mm.mrad$  (normalisée à 30 keV). En rouge : représentation de l'ellipse issue des paramètres de Twiss  $\gamma \sim 3.89$  mrad/mm,  $\alpha \sim 1.78$  et  $\beta \sim 1.07$  mm/mrad estimés.

## 6.4.3 Calculs de transfert faisceau

Le calcul de transfert du faisceau peut être réalisé à partir de l'application de matrices qui correspondent aux différents éléments d'optiques. Dans le cadre du dispositif de la source, il y a seulement deux types d'objets : des zones de dérive et des quadrupôles. Nous allons donc définir ceux-ci ainsi que leurs matrices de transfert.

#### Zone de dérive sans champ électromagnétique

Une zone de dérive est un milieu dans lequel l'ion ou le groupe d'ions n'est pas soumis à un champ électromagnétique ou à des collisions qui modifient leur trajectoire en supposant que l'interaction coulombienne entre les ions est négligeable. Ainsi, ils se propagent le long de la longueur L selon une droite définie par les conditions initiales (fig. 6.14).

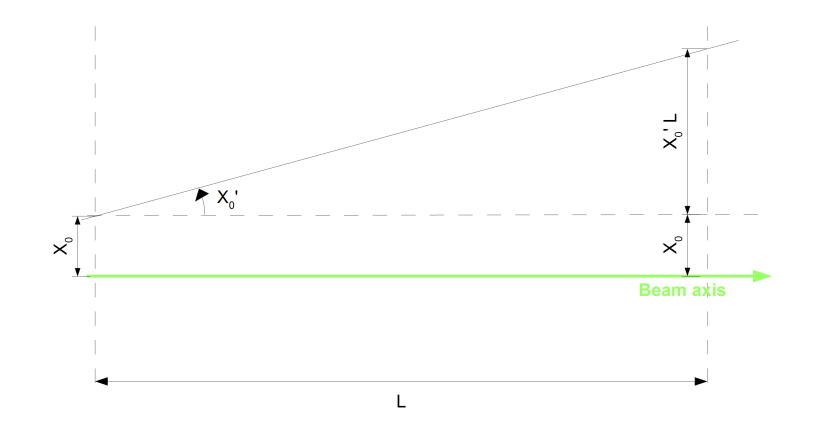

Figure 6.14 – Schéma de la propagation d'un ion le long d'une zone de dérive. L'ion arrive à la position  $X_0$  avec un angle  $X'_0$ . Lors de la dérive dans la zone de longueur L, la position de la particule varie de  $X'_0L$  tel que  $X_1 = X_0 + X'_0L$ .

La variation de la position est définie par  $Ltan(X'_0) \sim LX'_0$  si  $X'_0 \ll 1$ . Par conséquent, cette transformation est retranscrite par la matrice de transfert d'une zone de dérive telle que :

$$
M_{Drift} = \begin{bmatrix} 1 & L \\ 0 & 1 \end{bmatrix} \tag{6.13}
$$

#### Quadrupôles électrostatiques

Ces lentilles sont décrites par deux matrices de transfert différentes (éq. 6.14 et 6.15). Au sein de celle-ci, la longueur prise en compte pour les calculs est la longueur effective  $L_{eff}$  [43] et est calculée à partir de l'intégrale du champ suivant l'axe optique déterminée avec une simulation SIMION<sup>®</sup>.

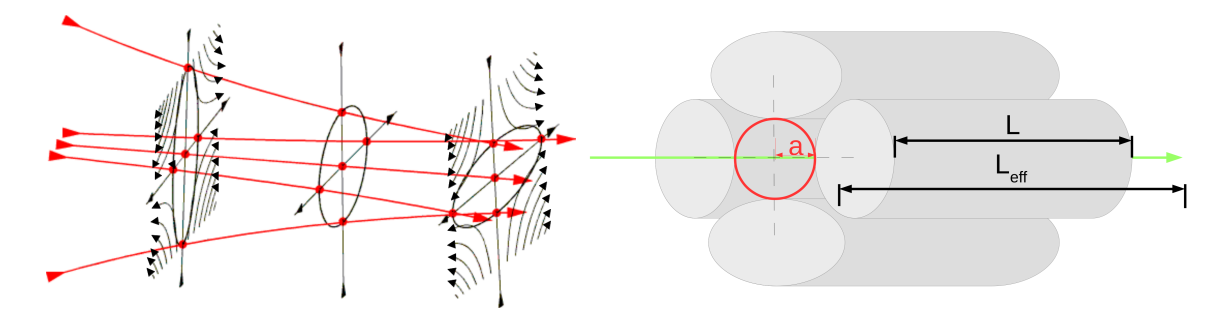

Figure 6.15 – Schéma d'un quadrupôle et de l'effet de celui-ci sur la trajectoire des ions. Gauche : trois axes sont représentés dans lesquels les lignes noires indiquent les lignes de champ formées par le quadrupôle. Les lignes rouges sont les trajectoires de cinq ions dans cette optique. Il est constaté que les trajectoires des ions divergent dans un axe tandis que, dans l'autre axe, elles convergent. Droite : Dimensions d'un quadrupôle en suivant les conventions utilisées pour les matrices de transfert.

$$
M_{foc\ E} = \begin{bmatrix} \cos(\sqrt{k_E} L_{eff}) & \sin(\sqrt{k_E} L_{eff})/\sqrt{k_E} \\ -\sqrt{k_E} \sin(\sqrt{k_E} L_{eff}) & \cos(\sqrt{k_E} L_{eff}) \end{bmatrix} \tag{6.14}
$$

$$
M_{defoc\ E} = \begin{bmatrix} \cosh(\sqrt{k_E} L_{eff}) & \sinh(\sqrt{k_E} L_{eff})/\sqrt{k_E} \\ \sqrt{k_E} \sinh(\sqrt{k_E} L_{eff}) & \cosh(\sqrt{k_E} L_{eff}) \end{bmatrix}
$$
(6.15)

où  $M_{foc}$  est la matrice suivant l'axe de focalisation du faisceau et  $M_{defoc}$  est celle de défocalisation suivant l'axe orthogonal.  $L_{eff}$  est la longueur effective et le paramètre  $k_E$  est l'élément qui contient les informations propres du quadrupôle tel qu'il s'exprime comme :

$$
k_E = \frac{QE_0}{\beta^2 mc^2 a} \tag{6.16}
$$

avec  $\beta$  la constante relativiste calculée tel que  $\beta =$ s 1 − 1  $\frac{1}{\gamma^2}$  et  $\gamma=$ T  $\frac{1}{mc^2} + 1$ , T est l'énergie

cinétique des ions de charge  $Q, E_0 =$  $2V_0$  $\frac{a}{a}$  est le champ électrique au voisinage proche des quadrupôles,  $V_0$  est la tension appliquée aux barreaux et  $a$  est la moitié de la distance interbarreaux.

Par la suite, ces matrices sont combinées de manière à prendre en compte l'ensemble des éléments composant la ligne de faisceau considérée. L'utilisation d'une telle méthode permet de réduire les temps de calculs par rapport à une simulation complète du champ et de la résolution d'équations de Laplace. Dans les prochains paragraphes, nous allons expliquer la manière dont est appliquée cette méthode dans le cadre de notre projet pour en déduire l'émittance issue de la source et nous verrons également le fonctionnement de l'approche via les simulations du champ.

## 6.4.4 Applications et déduction de l'émittance du faisceau en sortie de source

Pour simuler les caractéristiques du faisceau en sortie de source, nous avons choisi de procéder en trois étapes :

- 1. On mesure l'émittance après l'optique de la source pour un jeu de valeurs de tensions. Puis, on reproduit la distribution observée dans un fichier de simulation (haut, fig. 6.16).
- 2. On simule ou on calcule le transport des ions du point de mesure jusqu'au point d'extraction de la source pour les tensions appliquées lors de la mesure (milieu, fig. 6.16).
- 3. On teste le terme source obtenu à l'étape 2 en réalisant le calcul ou la simulation du transport de l'extraction de la source vers l'émittance-mètre pour un nouveau jeu de valeurs et on le compare à la mesure expérimental correspondante (bas, fig. 6.16). Si le terme source expérimentale et celui déduit par calculs ou simulations sont "exactes", leurs émittances après l'optique doivent être identiques.

Deux méthodes de transport sont alors utilisées : soit à partir du calcul des matrices de transfert que l'on a introduit dans la section précédente, soit par simulation SIMION® grâce à une carte de champ simulée. Dans les deux prochaines sections, nous allons décrire et comparer l'application de ces deux méthodes et les résultats que nous avons obtenus.

#### Méthode des matrices de transfert

Il s'agit du calcul de la matrice de transfert pour la géométrie qui suit l'enchaînement de la figure 6.17. Ainsi, chaque élément i est décrit par une matrice de transfert  $M_i$ .

Afin de connaître la matrice de transfert correspondant l'optique de la source  $R_{tot}$ , le produit matriciel est réalisé suivant l'équation 6.17.

$$
R_{tot} = M_6...M_2M_1M_0
$$
\n(6.17)

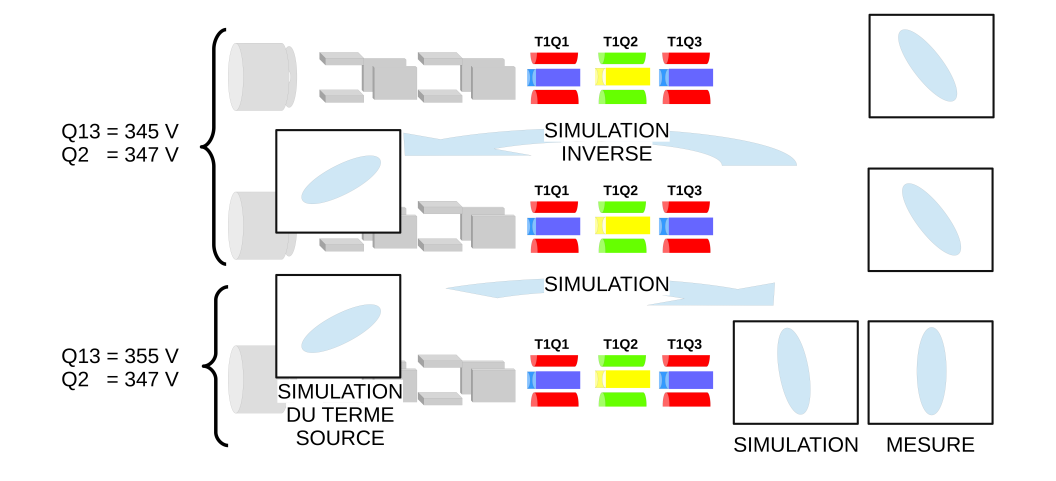

Figure 6.16 – Schéma décrivant les étapes de simulations du terme source (haut et milieu) et de validation de celui-ci par comparaison avec une mesure à des tensions différentes (bas).

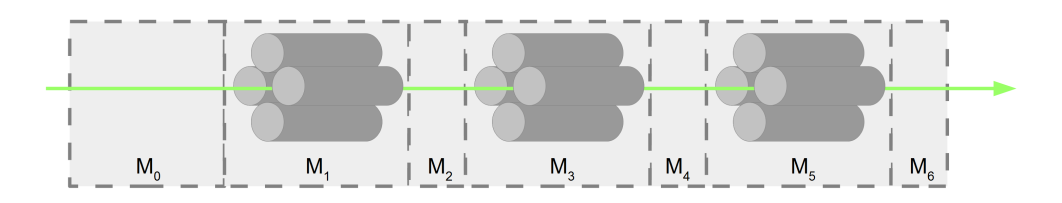

FIGURE 6.17 – Schéma des éléments d'optique avec les zones associées à des matrices  $M_i$ . La matrice de transfert de l'ensemble suit l'équation 6.17.

où les matrices de transfert sont organisées suivant l'ordre inverse des éléments d'optique associés. En effet, en procédant par étape, l'ion traverse les éléments tel que :

$$
\vec{X_1} = M_0 \vec{X_0}
$$
  

$$
\vec{X_2} = M_1 \vec{X_1} = M_1 M_0 \vec{X_0}
$$
  
etc...

Pour connaître la matrice de covariance du faisceau  $\Sigma i_1$  au niveau d'un point de mesure 1 à partir des matrices de transfert et de la matrice de covariance mesurée au niveau d'un point de mesure 0, il est posé :

$$
\Sigma i_1 = Ri_{tot} \Sigma i_0 Ri_{tot}^T \tag{6.18}
$$

où Σi<sub>0</sub> et Σi<sub>1</sub> sont respectivement les matrices de covariance (éq. 6.1) au point de mesure 0 et 1;  $Ri_{tot}$  et  $Ri_{tot}^T$  sont respectivement la matrice de transfert totale (éq. 6.17) et sa transposée.

- 1. Pour les tensions T1Q13=345 V et T1Q2=347 V, on détermine, à partir de l'émittance mesurée expérimentalement sur le plan vertical, la matrice de covariance et on représente l'ellipse associée à la surface d'émittance 1 − RMS (fig. 6.18).
- 2. On calcule la matrice de transfert pour les valeurs de tensions T1Q13=345 V et T1Q2=347 V. Puis, cette matrice est inversée. Enfin, on applique cette matrice sur la matrice de covariance. Ce calcul permet l'estimation d'une figure d'émittance (fig. 6.19) à l'extraction de la source. On remarque alors que la largeur  $1\sigma$  du faisceau est de  $\pm$  1 mm et nous savons que le trou de l'extractrice fait également 1 mm de rayon. Ainsi, ce terme source semble compatible avec la taille du trou de l'extractrice.

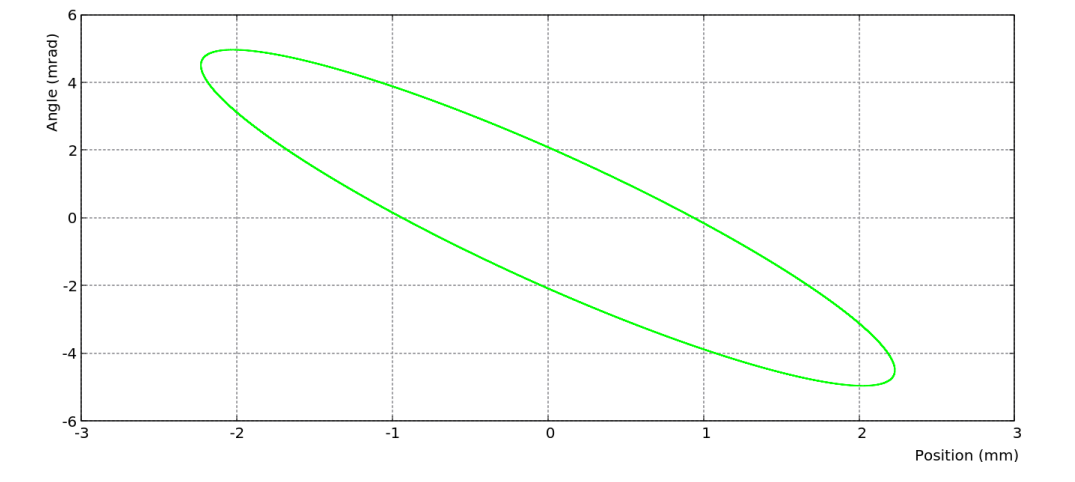

Figure 6.18 – Représentation de l'ellipse associée à la matrice de covariance obtenue à partir de la mesure de l'émittance avec l'émittance-mètre pour les tensions T1Q13=345 V et T1Q2=347 V.

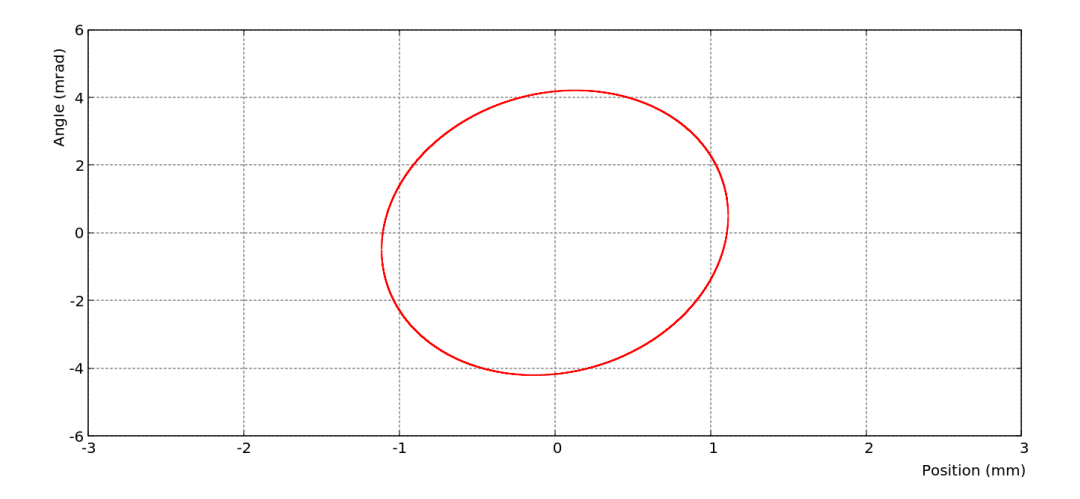

Figure 6.19 – Représentation de l'ellipse associée à la matrice de covariance obtenue après retraçage des trajectoires pour les tensions T1Q13=345 V et T1Q2=347 V.

3. On teste ensuite la figure d'émittance en calculant la matrice de transfert pour le jeu de valeurs T1Q13=355 V et T1Q2=347 V. Puis, on applique cette matrice à la matrice de covariance et on compare le résultat avec la mesure correspondante (fig. 6.20).

Sur la figure 6.20, l'ellipse verte provient de la mesure avec l'émittance-mètre pour les valeurs T1Q13=355 V et T1Q2=347 V tandis que la rouge correspond aux calculs de matrices de transfert. Des écarts significatifs de forme (fig. 6.20) et de valeurs de paramètres de Twiss (tab. 6.2) sont observés. Il semble donc que le terme source extrait par cette méthode, bien que de taille compatible avec le dimensions géométrique de la source, ne correspond pas au terme source "réel". Cela pourrait s'expliquer par des incertitudes difficiles à déterminer sur les longueurs effectives des plaques de l'émittance-mètre et des barreaux des quadrupôles utilisés pour calculer les matrices de transfert. De plus, pour des faisceaux "larges" par rapport à la taille des optiques comme c'est le cas ici, il devient difficile de découpler les axes x et y. Or, ces calculs sont basés sur une indépendance entre les deux axes. Il est nécessaire de travailler avec des matrices qui incluent des ordres supérieurs. Toutefois, les calculs des matrices de transfert pour les ordres supérieurs ne sont pas simples et il est plus rapide de déduire ce terme "source" à partir des cartes de champs directement. La méthode adoptée consiste donc à retracer le parcours des ions avec SIMION®.

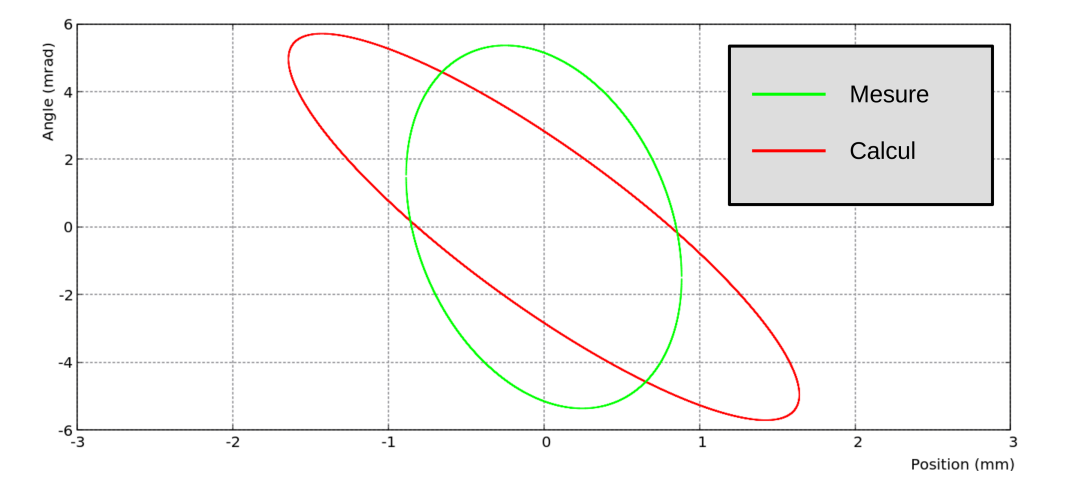

Figure 6.20 – Représentation des ellipses associées aux matrices de covariance obtenues par mesure avec l'émittance-mètre (en vert) et par calcul de matrice (en rouge).

|                    | Emittance     |         |       |         |
|--------------------|---------------|---------|-------|---------|
|                    | $\pi.mm.mrad$ | mrad/mm | s.u.  | mm/mrad |
| <b>Mesures</b>     | 27,36         | 6.31    | 0.291 |         |
| <b>Simulations</b> | 27.92         |         |       | 0.57    |

Table 6.2 – Tableau des valeurs de surface d'émittance et de paramètres de Twiss pour la mesure et la simulation dans le plan vertical obtenus avec la méthode de calcul des matrices de transfert.

## Méthode à partir de SIMION

SIMION® est un programme qui permet de calculer les cartes de champs pour des objets de dimensions finies. Ce logiciel est orienté pour la simulation de faisceaux à basse énergie. Pour reproduire la trajectoire des ions, il réalise la résolution de l'équation du mouvement des ions dans des cartes de champ. Dans le cadre de notre projet, SIMION® est utilisé afin de reproduire les cartes de champ des éléments d'optique de notre ligne et tracer les trajectoires des ions. De plus, il permet de déterminer les distributions des ions au niveau de l'extraction en procédant selon les trois étapes suivantes :

1. Pour obtenir l'émittance de la source au niveau de l'extraction, nous reproduisons un jeu de données x, x', y et y' (fig.6.21) qui correspond aux distributions de positions et d'angles des émittances mesurées avec l'émittance-mètre avec les tensions T1Q13=345 V et T1Q2=347 V.

Ensuite, pour une énergie d'extraction de 30 keV et une masse de 40 u, on calcule une norme du vecteur vitesse  $v$  égale à 3,8.10<sup>6</sup>  $m/s$  pour laquelle on décide de ne pas prendre en compte une dispersion en énergie. Enfin, nous exprimons les composantes  $v_x$ ,  $v_y$  et  $v_z$ suivant les équations 6.19 à 6.21.

$$
v_z = v \sqrt{\frac{1}{1 + \tan^2(x') + \tan^2(y')}}\tag{6.19}
$$

$$
v_x = v_z \tan(x') \tag{6.20}
$$

$$
v_y = v_z \tan(y') \tag{6.21}
$$

2. Par la suite, la composante  $v<sub>z</sub>$  du vecteur vitesse est inversée et on retrace ensuite les trajectoires des ions de l'émittance-mètre au point d'extraction de la source dans la carte des champs pour les valeurs de tensions T1Q13=345 V et T1Q2=347 V. Enfin, on enregistre la distribution des ions au niveau de l'extractrice (fig. 6.22). La largeur  $1\sigma$  de la distribution obtenue est de 2,2 et 1,2 mm alors que le rayon du trou de l'extractrice est

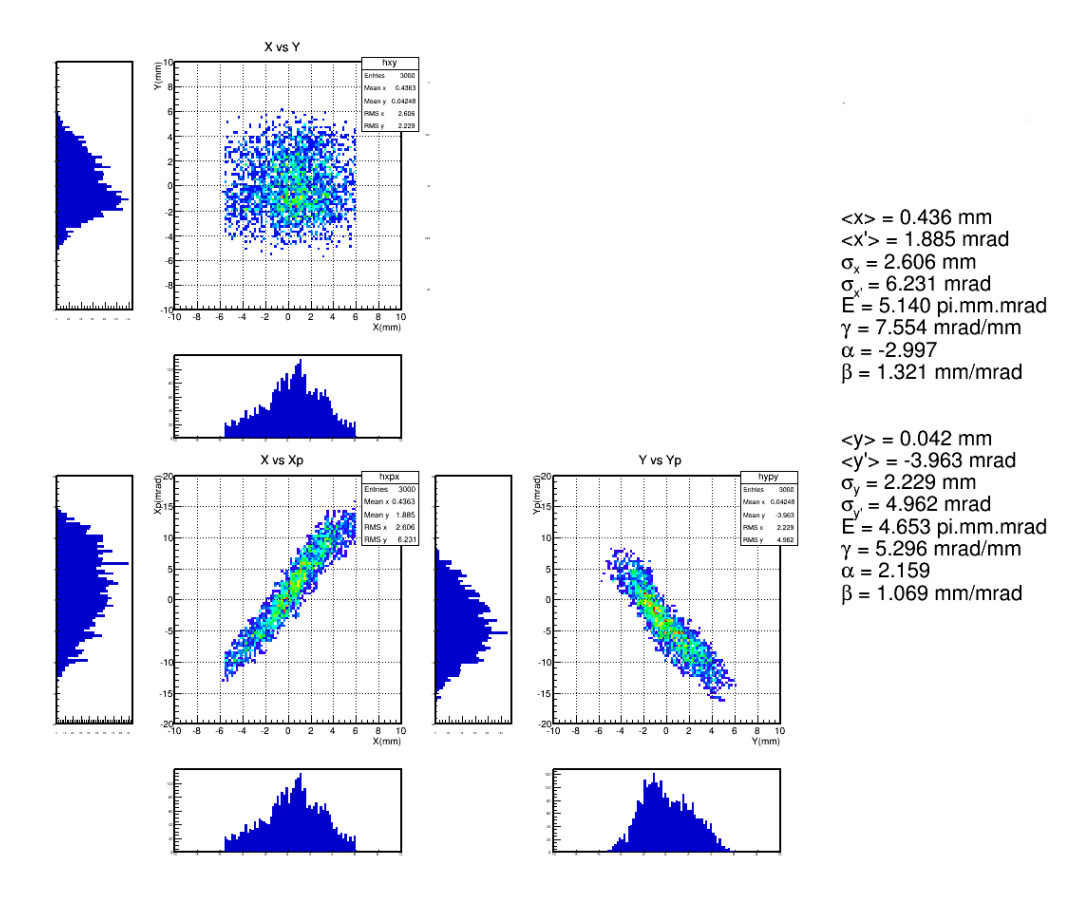

Figure 6.21 – Représentation de la distribution des ions en x et y (haut gauche) et les émittances selon l'axe x (bas gauche) et l'axe y (bas droit) mesurées avec l'émittance-mètre pour les tensions T1Q13=345 V et T1Q2=347 V.

de 1 mm. Ainsi, il semble que les dimensions du terme source ainsi déterminé ne sont pas compatibles avec celles de l'extractrice.

3. On inverse à nouveau les vitesses des ions mesurées au niveau de l'extractrice et on trace les trajectoires du point d'extraction à l'émittance-mètre pour les tensions T1Q13=355 V et T1Q2=347 V (fig. 6.23)

Puis, on compare aux distributions de positions et d'angles obtenues pour la mesure de l'émittance avec l'émittance-mètre dans les mêmes conditions de tensions (fig. 6.24). Il est constaté des différences de formes (fig. 6.23 et 6.24) et de paramètres de Twiss (tab. 6.3) plus faibles par rapport à celles observées pour la résolution via des matrices de transfert. Ainsi, malgré les dimensions transverses du terme source non totalement maîtrisées, on peut valider cette méthode et utiliser la distribution d'ions déterminée pour le point d'extraction afin de réaliser les optimisations des tensions appliquées sur le triplet de l'optique de la source.

|                    |            | Emittance     | $\sim$  | $\alpha$ |         |
|--------------------|------------|---------------|---------|----------|---------|
|                    |            | $\pi.mm.mrad$ | mrad/mm | s.u.     | mm/mrad |
| <b>Mesures</b>     | Horizontal | 32,32         | 5,51    | $-1.19$  | 0.44    |
|                    | Vertical   | 27,36         | 6,31    | 0.29     | 0.17    |
| <b>Simulations</b> | Horizontal | 32,72         | 4,64    | $-1.04$  | 0,45    |
|                    | Vertical   | 29,76         | 6.44    | 0.32     |         |

Table 6.3 – Tableau des valeurs de surface d'émittance et de paramètres de Twiss pour la mesure et la simulation dans les deux plans obtenues avec SIMION.

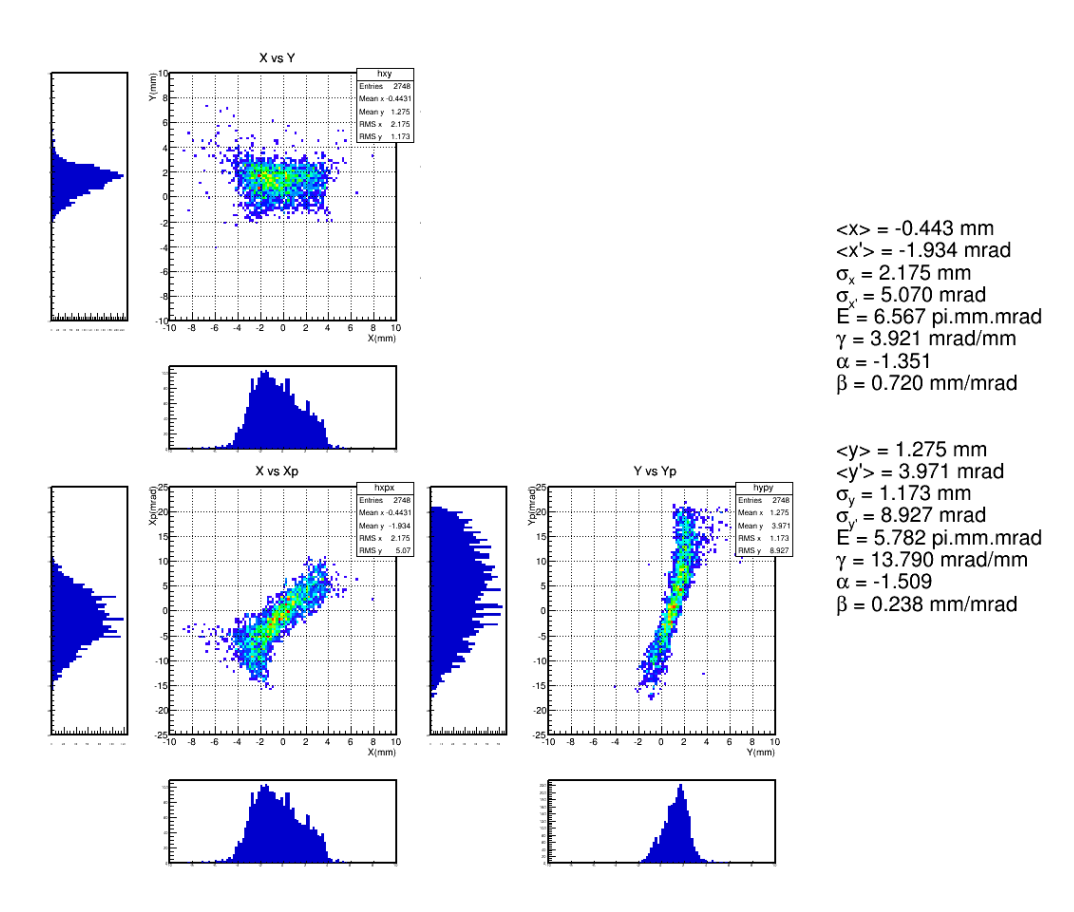

Figure 6.22 – Représentation des émittances selon les deux axes au niveau de l'extraction calculés avec SIMION® pour des tensions T1Q13=345 V et T1Q2=347 V.

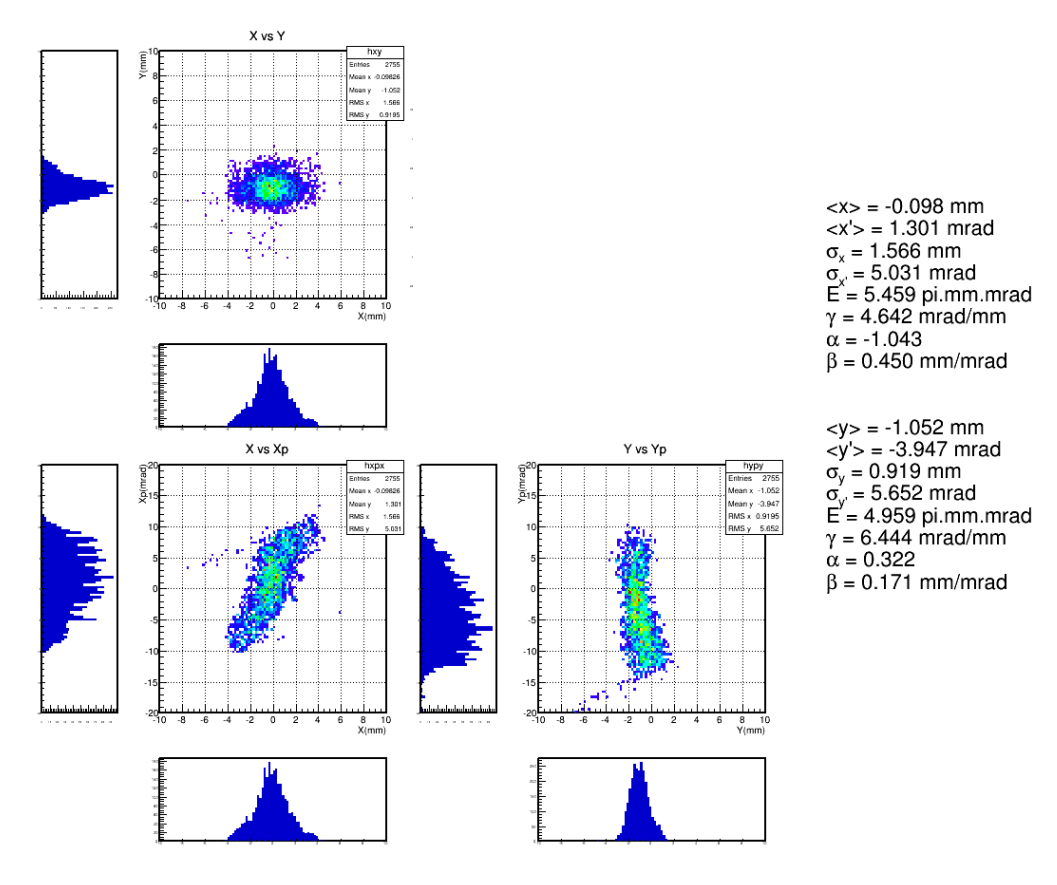

FIGURE 6.23 – Représentation des émittances au niveau de l'émittance-mètre avec la reconstruction SIMION<sup>®</sup> pour des tensions T1Q13=355 V et T1Q2=347 V.
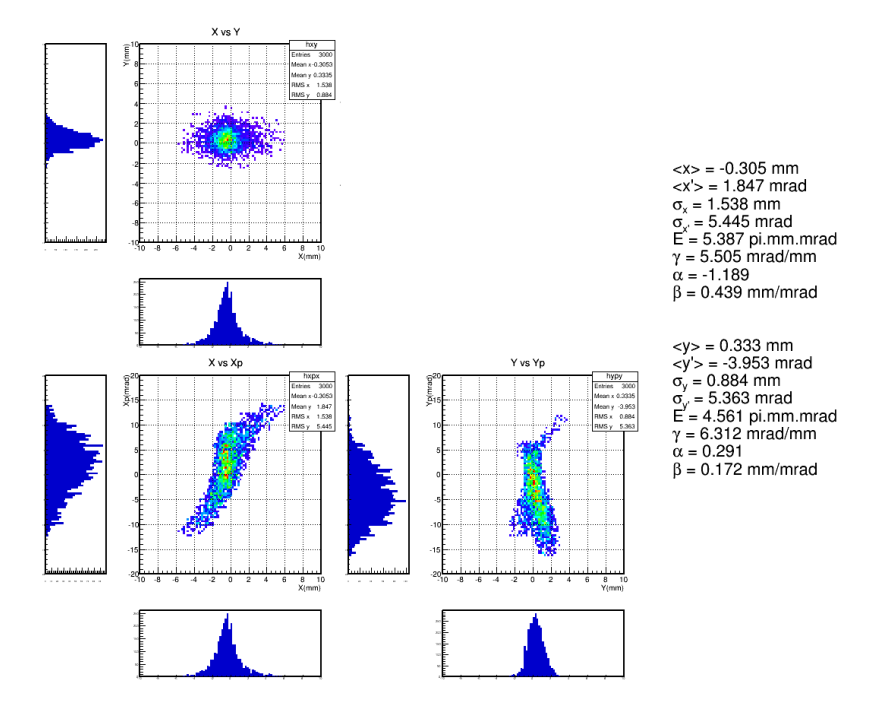

Figure 6.24 – Représentation des émittances selon les deux axes au niveau de l'émittance-mètre pour une mesure réalisée avec les tensions T1Q13=355 V et T1Q2=347 V.

## 6.5 Détermination d'une configuration de tension

## 6.5.1 Limite de l'optique source

Au début de l'année 2015, la géométrie de la ligne de faisceau à notre disposition suivait la configuration de la figure 6.25 avec une distance de 1228 mm séparant l'optique de la source et l'entrée du GPIB.

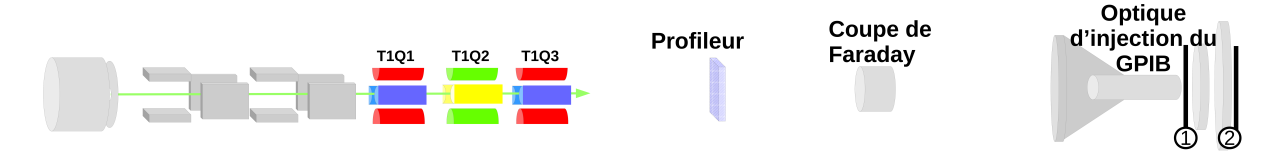

Figure 6.25 – Schéma de la ligne de faisceau au début de l'année 2015. Une distance de 1228 mm sépare l'optique de la source et l'entrée du GPIB et permet d'intégrer deux appareils de diagnostic (un profileur et une cage de Faraday).

Lors des premiers tests d'injection du faisceau dans le GPIB, le premier but était d'observer du faisceau sur la cage de Faraday située en aval en passant à travers le GPIB sans gaz injecté et sans tension radiofréquence. Nous avions fait l'hypothèse que si l'on optimisait l'injection dans ces conditions alors l'efficacité de transmission serait optimale. Cependant, nous avons très vite réalisé que seule une faible quantité des ions sortait du GPIB (de l'ordre de 15% d'efficacité de transmission). De plus, des mesures complémentaires (fig.6.26) permirent d'observer des cycles d'augmentation de l'intensité se terminant par une rupture abrupte. Pour ce phénomène, on a émis l'hypothèse qu'une pièce isolante se chargeait progressivement dans le GPIB via les ions perdus et qu'elle se déchargeait brutalement par claquage. Ceci pouvait se comprendre par le fait que le GPIB n'est absolument pas fait pour travailler dans ces conditions. Dès lors, il était inutile d'essayer d'optimiser l'injection dans ces conditions. Nous avons donc installé une mesure de courant sur l'électrode à la masse en isolant celle-ci (électrode avec cône). Puis, on a défini la focalisation qui permet d'obtenir la plus petite intensité sur l'électrode à la masse. Ainsi, il est obtenu expérimentalement un optimum à partir des tensions T1Q13=338 V et T1Q2=314 V.

Par la suite, on a repris la distribution d'ions déterminée précédemment au niveau de l'extraction et on a simulé l'injection du faisceau pour ces tensions avec le logiciel SIMION® . On obtient alors les efficacités de transmission présentées dans le tableau 6.4). Celui-ci montre que 40 % du faisceau est perdu dans la première électrode. Enfin, 50% du faisceau restant est arrêté par les deuxième et troisième électrodes donnant une efficacité de transmission totale de 30%.

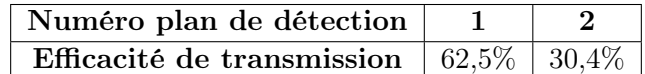

Table 6.4 – Tableau des transmissions simulées avec SIMION dans le GPIB avec uniquement l'optique de la source.

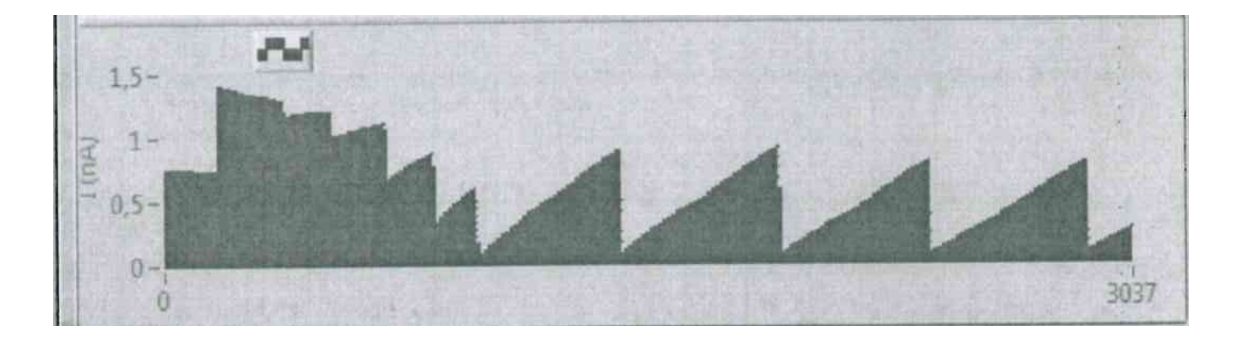

Figure 6.26 – Représentation de l'intensité du faisceau sur la coupe de Faraday située après le GPIB en fonction du temps.

Dans le but de corriger ces pertes, on en a déduit qu'une focalisation plus importante du faisceau était nécessaire afin que l'enveloppe de celui-ci soit plus petite que 10 mm de diamètre.

#### 6.5.2 Ajout de l'optique IPNO

Ainsi, en ajoutant une optique supplémentaire située plus proche de la première électrode, il devient possible de focaliser plus fortement le faisceau. Pour cette raison, des études menées par la collaboration ont donné lieu à l'élaboration d'une nouvelle version de la ligne comprenant le second triplet de quadrupôles développé par l'IPNO (fig.6.27). Cette optique se situe à une distance de 558 mm entre la dernière lentille et la première électrode et permet une focalisation complémentaire à celle réalisée par l'optique source.

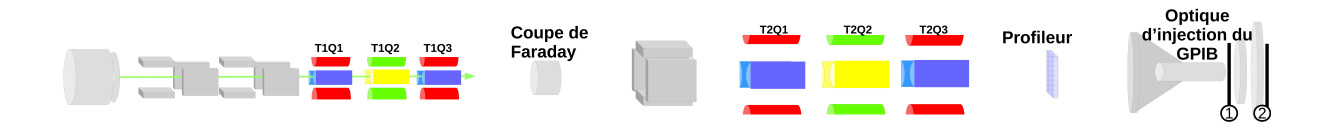

Figure 6.27 – Schéma de la ligne de faisceau depuis mars 2015. La suite de la ligne est composée de deux zones : l'optique appartenant à la source et celle développée par l'IPNO.

En découpant l'étude suivant deux étapes, on détermine avec une simulation via SIMION qu'une focalisation avec des tensions de T1Q13= 350 V et T1Q2=350 V ainsi que T2Q13= 1500 V et T2Q2= 1800 V permettra d'obtenir une efficacité de transmission de 98% à la sortie de la première électrode d'injection du GPIB (zone 1, fig. 6.27 et tab. 6.5). Par la suite, un réglage des tensions INJ1= HT-5000 V et INJ2= HT-1000 V permettra de satisfaire une transmission dans la cellule de gaz de 89% (zone 2, fig. 6.27 et tab. 6.5).

Par la suite, lors de l'installation de cette optique au hall de montage du CENBG, nous avons continué d'observer des efficacités de transmission très faibles sur la coupe de Faraday

| Numéro plan de détection                     |  |
|----------------------------------------------|--|
| Efficacité de transmission   $98\%$   $89\%$ |  |

Table 6.5 – Tableau de transmission dans le GPIB avec l'optique IPNO

située en aval du GPIB. Comme nous l'avons dit précédemment, le GPIB n'est pas fait pour travailler dans ces conditions. Nous avons alors fait fonctionner l'injection de gaz et la tension RF pour travailler avec le mode refroidisseur (voir chapitre suivant). Sans modifier les conditions de gaz injecté, de tension et de fréquence, nous avons obtenu la meilleure transmission (40% du faisceau sur la coupe de Faraday en aval) avec une injection réglée suivant les valeurs de tensions : T1Q13=372 V, T1Q2=341 V, T2Q13=1762 V et T2Q2=2159 V. Ces valeurs sont celles réutilisées dans la suite de cette thèse pour les tests du GPIB. Ensuite, c'est en ajustant les réglages du GPIB que nous parviendrons à une efficacité totale de l'ordre de 80% pour le GPIB (injection-refroidissement-extraction).

## 6.6 Conclusion

La source d'ions permet de produire des faisceaux d'ions stables pour tester le GPIB et le double piège de Penning. Pour optimiser l'injection de ce faisceau dans le GPIB, une optique est située entre la source et le quadrupôle radiofréquence. Afin de définir les réglages idéaux de ce dispositif, des simulations, qui nécessitent de connaître les conditions initiales de la source, sont réalisées. La mesure de l'émittance après cette optique et la simulation des champs formés par les éléments d'optique permettent de simuler le terme d'émittance à la sortie de la source. Ainsi, deux méthodes d'inversion des trajectoires sont utilisées. Au cours des dernières sections, nous avons introduit et testé ces techniques en soulignant leurs limites. En effet, la méthode de calcul des matrices de transfert permet de calculer la matrice de covariance des ions avec des écarts qui risquent de se répercuter lors de plusieurs calculs. Donc cette méthode n'est pas viable pour tester par la suite les configurations de tensions à appliquer pour optimiser l'injection dans le GPIB. La méthode basée sur SIMION permet la prise en compte des corrélations entre les axes donnant lieu à des émittances similaires à celles observées expérimentalement. La distribution d'ions au niveau de l'extraction obtenue avec la seconde méthode est ensuite mise en pratique afin de souligner l'importance d'une optique complémentaire (optique IPNO) qui permet l'optimisation de la transmission de 30 à 90% et réduit les pertes à l'entrée du GPIB dues à la faible focalisation du faisceau. Dans le chapitre suivant, nous allons présenter le GPIB et les mécanismes mis en jeu par celui-ci. Puis, les mesures d'émittance et de transmission obtenues en sortie du GPIB seront présentées.

## Chapitre 7

# General Purpose Ion Buncher (GPIB)

L'objectif de la ligne PIPERADE au CENBG est de tester et valider les caractéristiques du double piège de Penning. Le fonctionnement de celui-ci nécessite l'utilisation de faisceaux refroidis et regroupés en paquets d'ions. Ainsi, en plus du double piège de Penning, un système refroidisseur et regroupeur d'ions est nécessaire. Ce rôle est réalisé par un quadrûpole radiofréquence : le GPIB. Pour parvenir à la préparation du faisceau, cet objet est conçu à partir des principes d'un piège de Paul à géométrie linéaire.

Ainsi, dans ce chapitre, les méthodes de piégeages par pièges de Paul seront présentées. Ensuite, nous décrirons le design et les applications proposées pour la version développée au CENBG. Enfin, nous discuterons les caractéristiques obtenues avec celui-ci.

## 7.1 Caractéristique faisceau pour le double piège de Penning

Dans le cadre de PIPERADE, la séparation des ions par le double piège de Penning nécessite le piégeage puis l'excitation des ions dans le premier piège (gauche, fig. 7.2). Pour les piéger et empêcher leur dispersion le long de l'axe du faisceau, les particules sont confinées axialement grâce à un puits de potentiel électrostatique (bas, fig. 7.1). La génération de celui-ci a lieu via l'application de tensions sur un ensemble d'électrodes (haut, fig. 7.1).

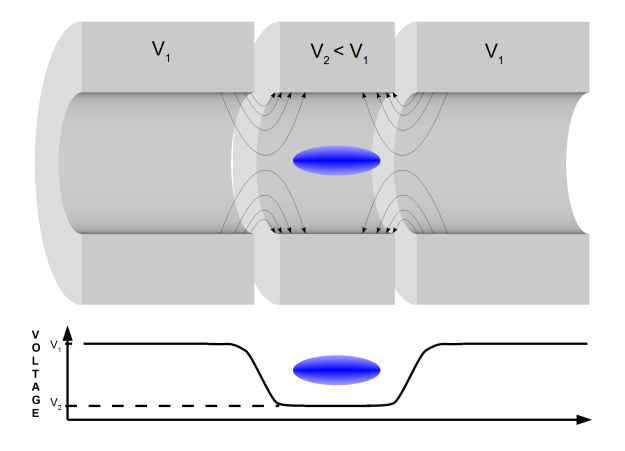

Figure 7.1 – Schéma explicatif du piégeage axial à partir de trois électrodes. Haut : Géométrie du système d'électrodes avec quelques lignes de champ représentées par des flèches et le paquet d'ions (ellipse bleue) piégé au milieu des électrodes. Bas : Représentation du potentiel de piégeage sur l'axe optique, de profondeur  $(V_1 - V_2)$ , généré à partir de cette géométrie.

Pour permettre l'entrée des ions dans ce piège, la première barrière de piégeage est ouverte (tension mise au référentiel des électrodes situées en amont) pendant un certain temps. Lors de la fermeture, si des ions continuent à arriver, ceux-ci sont repoussés par cette barrière et perdus. Ainsi, cette méthode recommande la manipulation de faisceaux regroupés en paquets dont la dispersion en temps et la dispersion en énergie sont définies par les caractéristiques du piège, c'est-à-dire de l'ordre de grandeur de deux fois<sup>1</sup> la longueur du puits de potentiel (fig. 7.2 et 7.3).

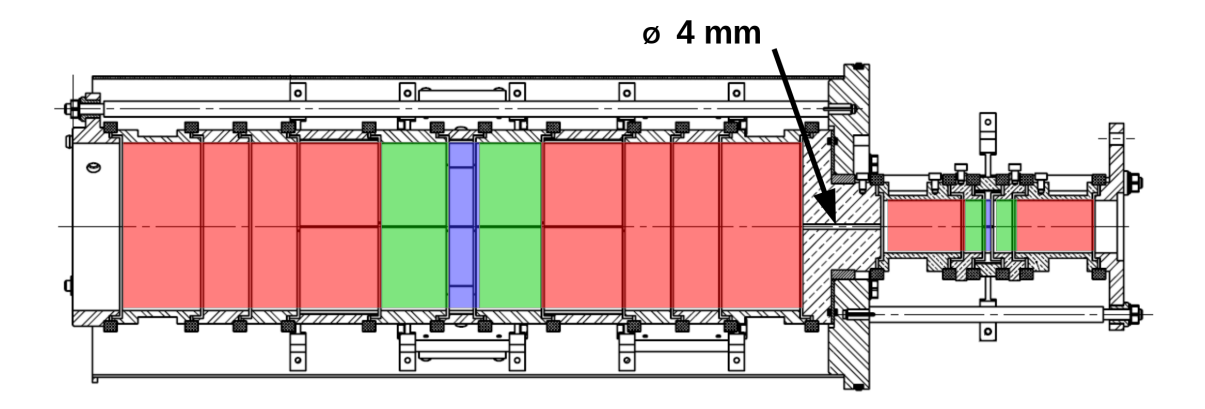

Figure 7.2 – Plan des électrodes du double piège et du diaphragme de sélection. En bleu : les électrodes anneaux ("ring") qui donnent la valeur basse du puits de potentiel et sont scindées en plusieurs segments pour exciter les ions si nécessaire. En rouge : Les électrodes "chapeaux" ("end caps") qui, combinées à l'électrode "ring", donnent la hauteur du puits de potentiel. En vert : les électrodes de correction permettent l'ajustement fin de la forme du puits de potentiel pour se rapprocher de la forme idéale du potentiel harmonique. Enfin, entre les deux pièges se situe un diaphragme percé d'un trou de quelques millimètres (4 mm actuellement mais la pièce peut être changée).

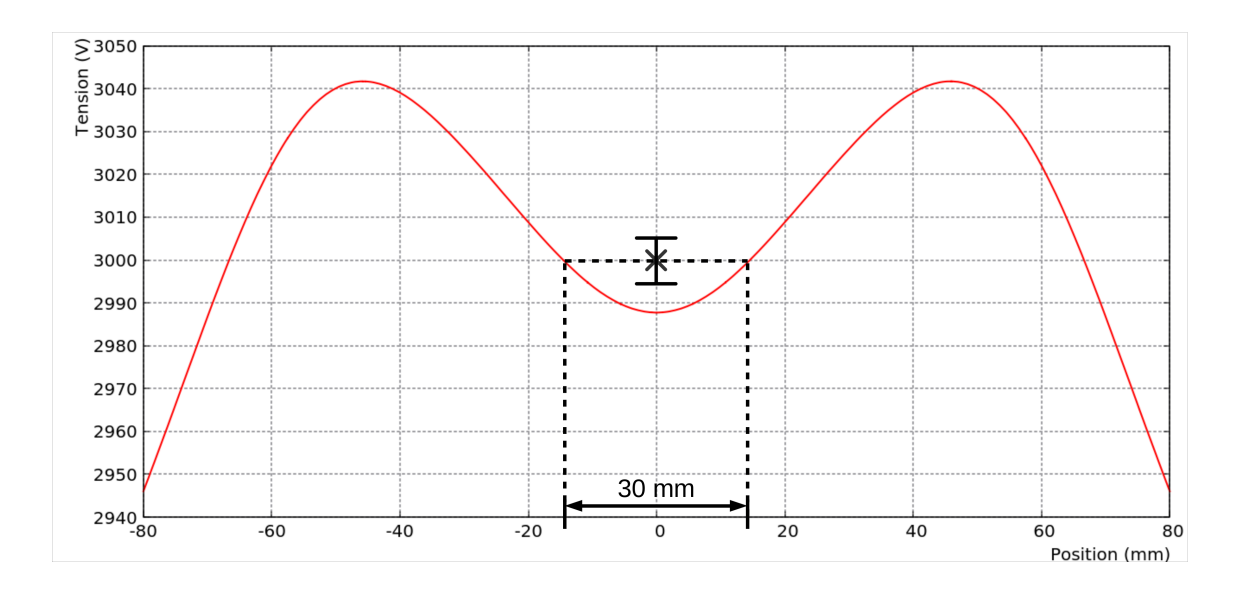

Figure 7.3 – Simulation SIMION représentant le potentiel de piégeage dans le premier piège en fonction de la position où la tension est exprimée dans le référentiel de la plateforme du déflecteur soit 27 kV.

Ainsi, la dispersion en temps du paquet d'ions doit être suffisamment faible pour permettre aux ions d'entrer dans le piège puis d'être réfléchis sur la barrière de potentiel générée par

<sup>1.</sup> Les premiers ions peuvent faire un aller-retour dans le puits sans être perdus tant que la barrière se referme avant leur sortie.

l'électrode "end-cap" en aval. Par la suite, après réflexion, les ions ne doivent pas ressortir avant la fermeture de la barrière de potentiel générée par l'électrode "end-cap" en amont. Le calcul du temps d'ouverture du potentiel est réalisé en posant l'équation 7.3.

$$
\Delta t = \frac{2L_{puits}}{v_{ion}}\tag{7.1}
$$

$$
v_{ion} = \sqrt{\frac{2E_{ion}}{m_{ion}}} \tag{7.2}
$$

$$
\Delta t = L_{puits} \sqrt{\frac{2m_{ion}}{E_{ion}}} \tag{7.3}
$$

A partir de cette relation et en prenant une longueur typique  $L_{puits} = 30 \; mm$  (comme illustré sur la figure 7.3), une énergie moyenne des ions de 100 eV, la dispersion en temps souhaitée possède une largeur à mi-hauteur de 1,36 µs soit un écart-type de 0,58 µs pour une masse de 10 u, une largeur à mi-hauteur de  $2.72 \mu s$  soit un écart-type de 1,16  $\mu s$  pour une masse de 40 u (masse de l'argon utilisé pour nos tests) et une largeur à mi-hauteur de 4,32 µs soit un écart-type de 1,84 µs pour une masse de 100 u.

Afin d'obtenir cette mise en paquets, un piège à ions linéaire est développé en amont du double piège de Penning. Cet outil, utilisé en tant que quadrupôle radiofréquence refroidisseurregroupeur, se compose d'une cellule de gaz ayant pour fonction de dissiper l'énergie des ions. Toutefois, ceci a aussi pour effet de disperser les noyaux dans toutes les directions. Afin d'empêcher les pertes et réduire les dimensions transverses du faisceau, l'ensemble de la cellule est entourée d'une lentille quadrupôlaire radiofréquence ("RFQ") qui regroupe les ions au centre du dispositif. Le piégeage des ions de cette manière est appelé "de Paul" car il a été développé en 1953 par W. Paul [44, 45]. Pour comprendre le fonctionnement général de tels outils, nous allons décrire, dans la section suivante, le fonctionnement de ces pièges et les applications particulières proposées pour notre version : le GPIB.

## 7.2 Piège de Paul et fonctionnement

Un piège à ions permet de confiner les ions. Il existe différentes méthodes pour piéger les particules. Parmi celles-ci, le piège de Paul est un système à potentiel électrique radiofréquence. On distingue deux grandes configurations : à trois dimensions (gauche, exemple avec une géométrie hyperbolique, fig. 7.4) ou linéaire (droite, fig. 7.4).

Dans l'ensemble des cas, les ions sont piégés dans un puits de potentiel produit par un champ quadrupôlaire (fig. 7.5). Comme nous l'avons vu dans le chapitre précédent avec les lentilles quadrupôlaires, ces systèmes permettent de confiner dans un plan tandis qu'ils dispersent les ions dans le second plan. Pour parvenir au confinement dans les deux plans, on utilise une tension radiofréquence, c'est-à-dire que le signe des tensions appliquées sur les électrodes est alterné à une fréquence  $f = 1/T$ . Ainsi, l'axe ou le plan de confinement est interverti avec celui de divergence (droite, fig. 7.5) toutes les  $T/2$  en passant par un état où les tensions appliquées sont à zéro.

Dans la section suivante, nous allons présenter le piège à trois dimensions pour expliquer les équations générales. Puis, nous nous concentrerons sur la géométrie linéaire qui correspond à la configuration choisie pour le GPIB.

#### 7.2.1 Piège à trois dimensions

Un piège de Paul à trois dimensions est un dispositif dans lequel les ions sont confinés suivant les trois axes. Ainsi, le potentiel électrique radiofréquence de piégeage suit l'équation 7.4.

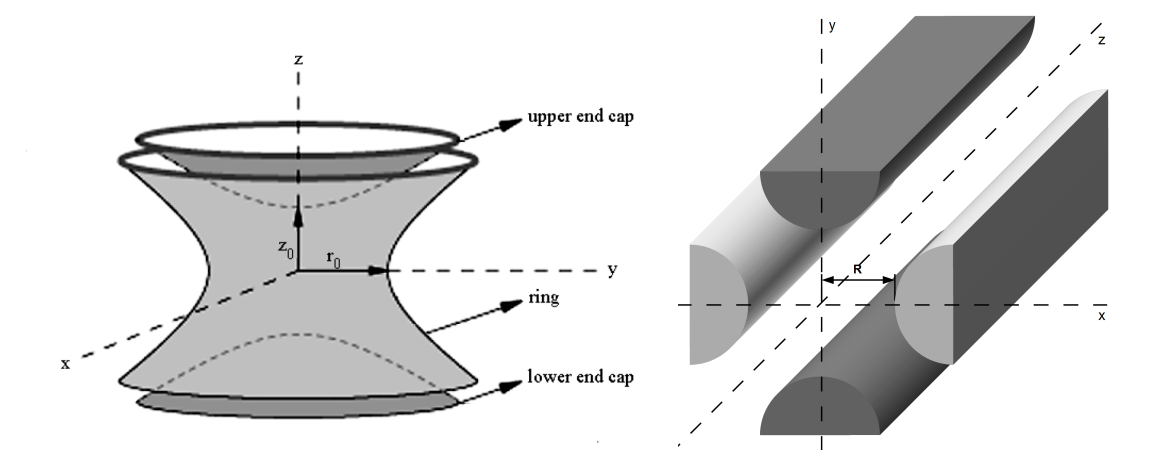

Figure 7.4 – Schémas de deux géométries possibles des pièges de Paul. Gauche : Le piège de Paul à trois dimensions est un système à symétrie cylindrique composé de trois électrodes de formes hyperboliques. Droite : Le dispositif linéaire est constitué de quatre barreaux qui ne permettent pas de confiner dans la direction du faisceau mais uniquement dans le plan transverse. Source [46].

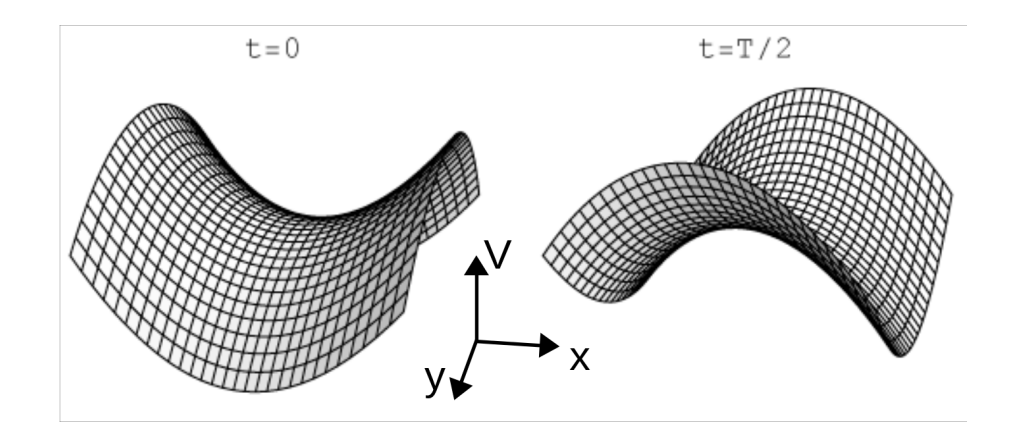

Figure 7.5 – Représentation pour un piège à deux dimensions de la forme du potentiel V en fonction des positions x et  $y$ ; et du temps t. Gauche : Situation lorsque  $t = 0$ . Pour des particules de charge positive, l'axe de confinement est suivant l'axe  $x$  et l'axe de dispersion est suivant l'axe  $y.$  Droite : un temps  $t$  égal à la moitié de la période  $T$  s'est écoulé et les axes de dispersion et de confinement sont intervertis. Source [46].

$$
\Phi(x, y, z, t) = \frac{U_0 + V_0 \cos(\Omega t)}{2d^2} (2z^2 - x^2 - y^2)
$$
\n(7.4)

$$
d = \sqrt{\frac{1}{2}r_0^2 + z_0^2} \tag{7.5}
$$

où  $U_0$  et  $V_0$  sont respectivement les tensions statiques et radiofréquence appliquée aux électrodes du piège,  $\Omega = 2\pi f$  est la pulsation de piégeage et d est une distance effective exprimée selon la formule 7.5 dans laquelle  $r_0$  et  $z_0$  sont les distances de la figure 7.4 telles que  $r_0/z_0 = \sqrt{2}$ .

Dans ce potentiel, l'application du principe fondamentale de la dynamique donne les équations du mouvement d'un ion dans le piège tel que :

#### 7.2. PIÈGE DE PAUL ET FONCTIONNEMENT 105

$$
\frac{d^2x}{dt^2} - \frac{Q}{Md^2}(U_0 + V_0 \cos(\Omega t))x = 0,\n\frac{d^2y}{dt^2} - \frac{Q}{Md^2}(U_0 + V_0 \cos(\Omega t))y = 0,\n\frac{d^2z}{dt^2} + \frac{2Q}{Md^2}(U_0 + V_0 \cos(\Omega t))z = 0
$$
\n(7.6)

Afin de faciliter la résolution de ces équations, celles-ci sont réécrites selon la forme des équations de Mathieu [47] (formule 7.7).

$$
\frac{d^2j}{d\tau^2} + (a_j - 2q_j \cos(2\tau))j = 0 \quad j = x, y, z \tag{7.7}
$$

où les variables  $a_i$  et  $q_i$  sont appelés paramètres de Mathieu; et  $\tau$  est fonction de la pulsation  $\Omega$ et du temps t. Ceux-ci suivent les relations 7.8.

$$
a_x = a_y = -\frac{4QU_0}{Md^2\Omega^2}, \quad q_x = q_y = \frac{2QV_0}{Md^2\Omega^2},
$$
  
\n
$$
a_z = -2a_x = \frac{8QU_0}{Md^2\Omega^2}, \quad q_z = -2q_x = -\frac{4QV_0}{Md^2\Omega^2}, \quad \tau = \frac{1}{2}\Omega t
$$
\n(7.8)

D'après l'application du théorème de Floquet [48], les solutions obtenues pour les équations de Mathieu sont :

$$
\omega_1(\tau) = e^{\mu \tau} \Psi(\tau), \quad \omega_2(\tau) = e^{-\mu \tau} \Psi(-\tau) \tag{7.9}
$$

où  $\Psi(\tau)$  est une fonction π-périodique et  $\mu = \alpha + i\beta$  pour laquelle  $\alpha$  et  $\beta$  sont des nombres réels dépendant des paramètres de Mathieu  $a_i$  et  $q_i$ . Les solutions  $\omega_1$  et  $\omega_2$  sont linéairement indépendantes et les solutions des équations de Mathieu peuvent être écrites comme des combinaisons linéaires de ces deux variables lorsque  $\alpha \neq 0$  ou  $\alpha = 0$  et  $\beta$  n'est pas un nombre entier. Les termes stables issus des équations de Mathieu peuvent alors être exprimés selon des séries de Fourier tel que :

$$
u_j(\tau) = A_j \sum_{n = -\infty}^{+\infty} c_{2n} \cos[(\beta_j + 2n)\tau] + B_j \sum_{n = -\infty}^{+\infty} c_{2n} \sin[(\beta_j + 2n)\tau]
$$
(7.10)

dans laquelle  $A_i$  et  $B_i$  sont des constantes dépendantes des conditions initiales et le terme  $\beta_i$  est le paramètre de stabilité qui permet de tracer les lignes  $a_i$  et  $b_i$  (fig. 7.6) selon les équations 7.11 et 7.12.

$$
\beta_j^2 = a_j + f_j(\beta_j) + f_j(-\beta_j) \tag{7.11}
$$

$$
f_j(\beta_j) = \frac{q_j^2}{(2+\beta_j)^2 - a_j - \frac{q_j^2}{(2+\beta_j)^2 - a_j - \dots}}\tag{7.12}
$$

Les paramètres de Mathieu  $[a_z; q_z]$  suivant l'axe z doivent alors satisfaire les relations :  $a_i < [a_z; q_z] < a_{i+1}, b_i < [a_z; q_z] < a_{i+1}, a_i < [a_z; q_z] < b_{i+1}$  et  $b_i < [a_z; q_z] < b_{i+1}$  pour que le mouvement des ions soit stable dans le piège sur l'axe z (zones grisées, fig. 7.6).

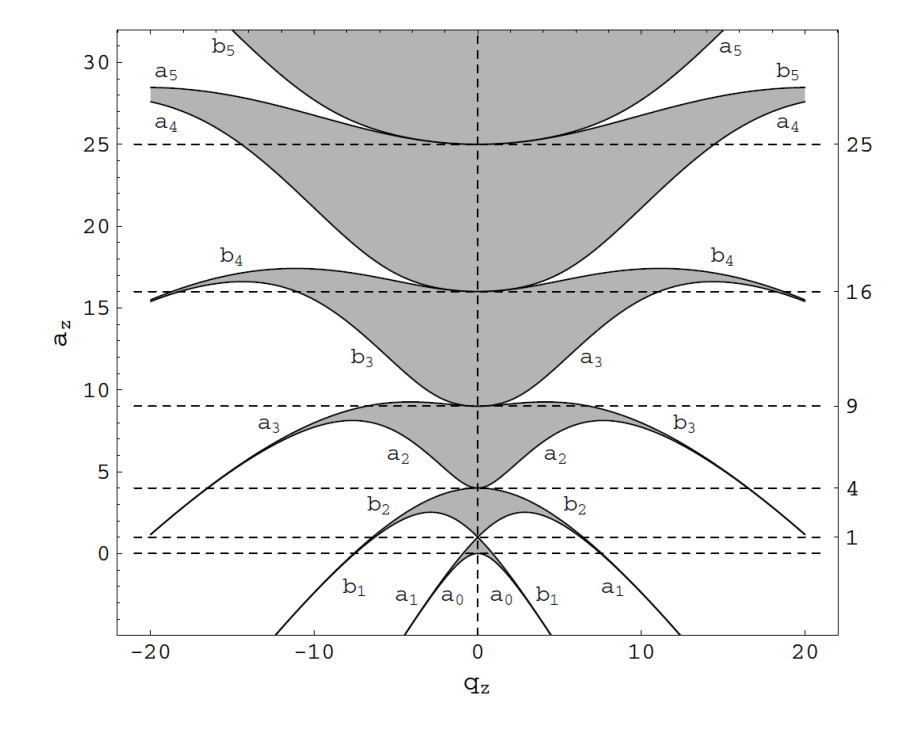

FIGURE 7.6 – Représentation des zones de stabilité en fonction des paramètres de Mathieu  $a_z$  et  $q_z$  pour uniquement l'axe z. Les lignes  $a_i$  et  $b_i$ , qui délimitent les zones de stabilité, sont calculées à partir de l'équation 7.12. Source [46]

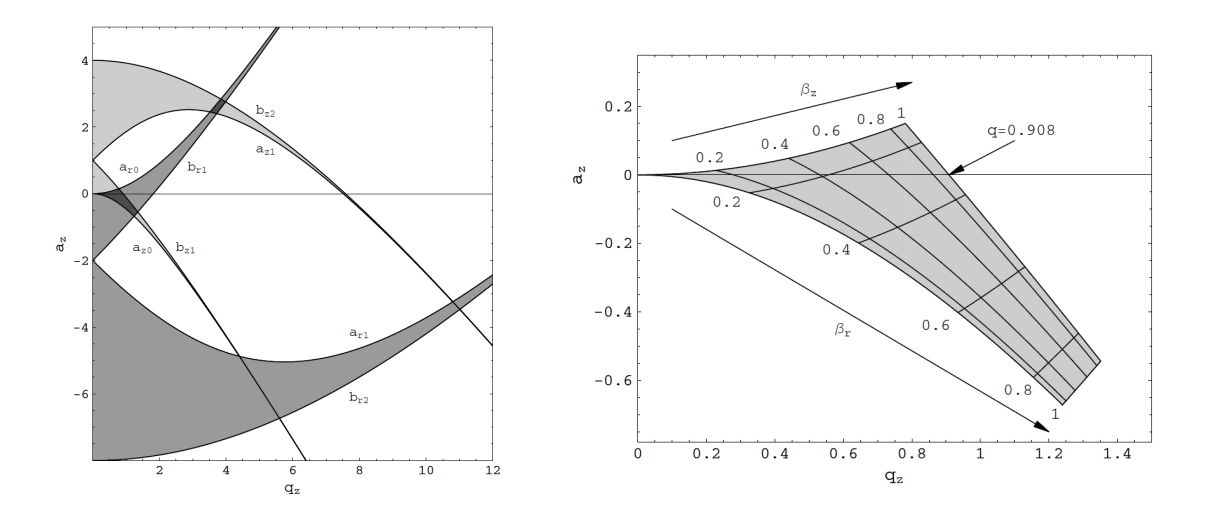

FIGURE 7.7 – Représentation des zones de stabilité pour les trois axes  $x, y$  et  $z$  en fonction des paramètres de Mathieu a<sup>z</sup> et qz. Gauche : Visualisation globale de ces zones. Droite : Zoom sur le recouvrement pour les trois axes. Source [46].

Pour obtenir la stabilité dans les trois dimensions, le rapport  $a_z = -2a_x$  et  $q_z = -2q_x$  est appliqué, ce qui permet de reproduire le diagramme complet (gauche, fig. 7.7). Les zones de recouvrement sont les zones de stabilité. Ainsi, pour  $q_i$  et  $a_j$  proche de zéro, la zone de stabilité possède une forme bien particulière (droite, fig. 7.7).

Dans la section suivante, nous allons présenter l'application de ces mêmes équations pour les pièges linéaires. Puis, nous poursuivrons sur les spécificités du quadrupôle à radiofréquence refroidisseur-regroupeur ("RFQCB" de "Radiofrequency quadrupole cooler-buncher") GPIB développé au CENBG.

## 7.2.2 Piège linéaire

Alors que les pièges à trois dimensions permettent de confiner les ions sur les trois axes à partir de trois électrodes (gauche, fig. 7.4). Les géométries linéaires sont composées de quatre barreaux (droite, fig. 7.4) qui empêchent la dispersion des ions suivant un plan et laisse libre leurs mouvements le long du troisième axe. Ainsi, pour un piégeage selon le plan xOy et une liberté de mouvement suivant l'axe z, le potentiel est exprimé tel que :

$$
\Phi(x, y, t) = \frac{U_0 + V_0 \cos(\Omega t)}{2R^2} (x^2 - y^2)
$$
\n(7.13)

(7.14)

où R est le rayon qui sépare l'axe optique et les barreaux (droite, fig. 7.4).

La résolution des équations du mouvement reste identique à celle du piège à trois dimensions. La forme des équations de Mathieu (formule 7.7) est réexprimée selon  $j = x, y$ . Ainsi, les paramètres de Mathieu sont les suivants :

$$
a_x = -a_y = -\frac{4QU_0}{MR^2\Omega^2}, \quad q_x = -q_y = -\frac{2QV_0}{MR^2\Omega^2}, \quad \tau = \frac{\Omega t}{2}
$$
\n(7.15)

Également, les solutions pour ces équations et la forme des zones de stabilité par axe restent inchangées. Seules les relations  $a_x = -a_y$  et  $q_x = -q_y$  donnent lieu à une nouvelle forme de recouvrement qui est symétrique suivant l'axe  $a_x = 0$  (fig. 7.8) ce qui n'était pas le cas avec le piège à trois dimensions.

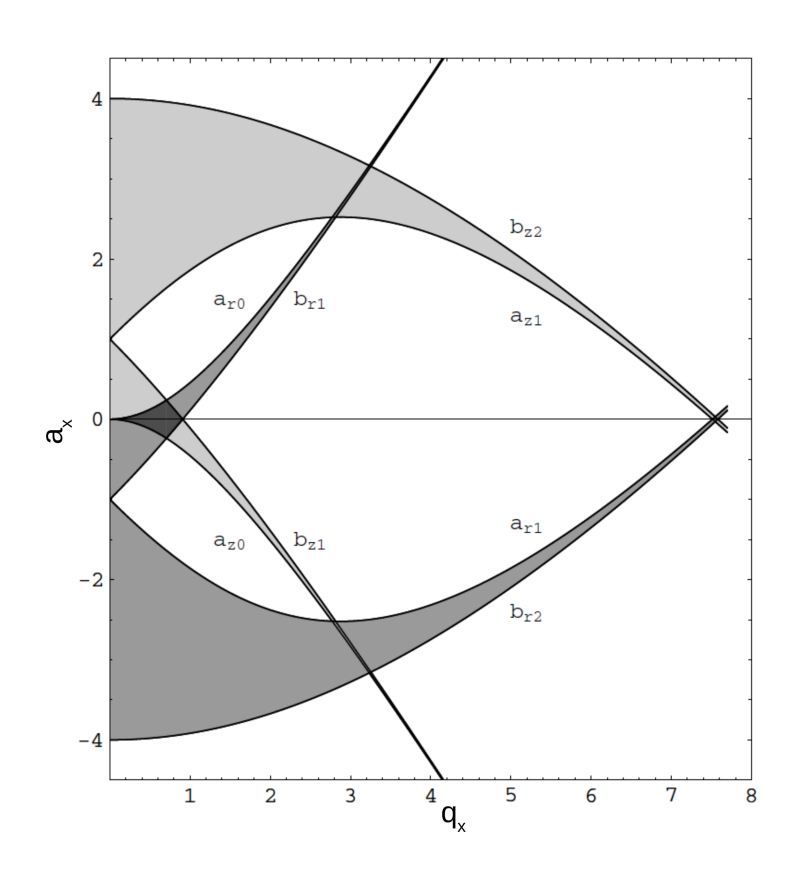

FIGURE 7.8 – Représentation de la zone de recouvrement pour les deux axes  $x$  et  $y$ . Celle-ci est symétrique suivant l'axe  $a_x = 0$ . Source [46]

Dans la section suivante, nous allons présenter l'application de cette géométrie pour refroidir et regrouper les ions avec le GPIB.

## 7.3 Design du GPIB et applications

Le GPIB est un quadrupôle radiofréquence dont la géométrie est très proche du RFQ IS-COOL [49] installé à ISOLDE/CERN. Cependant, un système radiofréquence différent a été développé pour notre dispositif. Pour ralentir les ions, la haute tension de la source moins environ 100 volts est appliquée à l'ensemble des éléments du GPIB.

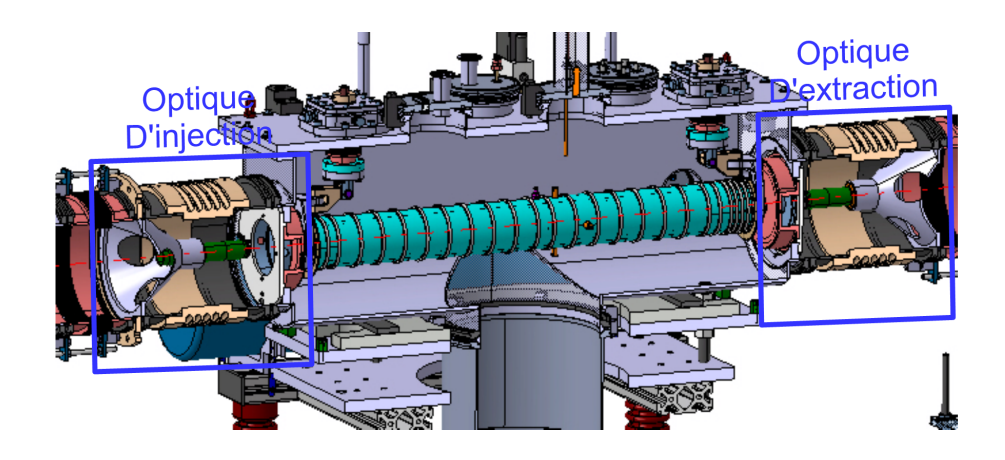

Figure 7.9 – Vue en coupe de la chambre du GPIB avec l'ensemble des électrodes de guidage des ions (bleu turquoise), les optiques d'injection (gauche) et extraction (droite). Les tubes rose saumon/beige sont les isolants qui permettent de séparer le GPIB et les lignes d'injection et d'extraction.

Le GPIB comprend une chambre remplie d'un gaz d'hélium qui permet de refroidir le faisceau à partir des collisions avec les ions. Pour les confiner et les guider jusqu'à l'extraction, elle est composée d'une optique constituée d'électrodes RF hémicylindrique qui permettent de produire le potentiel de piégeage transverse à deux dimensions et d'électrodes DC creuses qui autorisent le guidage des ions vers l'extraction (fig. 7.10). Dans un premier temps, nous allons décrire le processus de refroidissement. Puis, nous introduirons le mécanisme de regroupement.

#### 7.3.1 Refroidissement et confinement

Le ralentissement des ions du faisceau est réalisé à partir de la mise sous haute tension du GPIB (valeur de la source soit 30 kV moins quelques dizaines de volts). Ainsi, les particules sont ralenties sans modification de la surface d'émittance normalisée. Pour réduire la dispersion angulaire des trajectoires des ions, le faisceau est refroidi par collisions avec les atomes du gaz. Pour optimiser les pertes par diffusion, les éléments du gaz sont choisis les plus légers possible et les plus difficiles à ioniser (la plus part du temps, ce sont des gaz nobles qui sont choisis et plus particulièrement de l'hélium). Ces méthodes de réduction de l'énergie ont pour conséquence une défocalisation des ions. Pour corriger ce phénomène, un potentiel radiofréquence de piégeage est généré à partir de barreaux (violet, fig. 7.10) et permet de confiner les ions au centre du dispositif. Un faisceau avec une petite émittance est ainsi obtenu. Toutefois, sans guidage, ces particules sont stoppées et ne parcourent pas l'ensemble de la cellule de gaz.

Afin que les ions soient extraits, un ensemble d'électrodes DC (grises, fig. 7.10) permet de former une rampe de potentiel qui les guident jusqu'à l'extraction (fig. 7.11). Ces électrodes peuvent également être utilisées pour former un puits de potentiel permettant de produire des paquets d'ions.

#### 7.3.2 Regroupement

Pour les faisceaux regroupés en paquets d'ions, on définit une seconde émittance : l'émittance longitudinale. Ainsi, dans un premier temps, nous allons définir cette émittance et la valeur

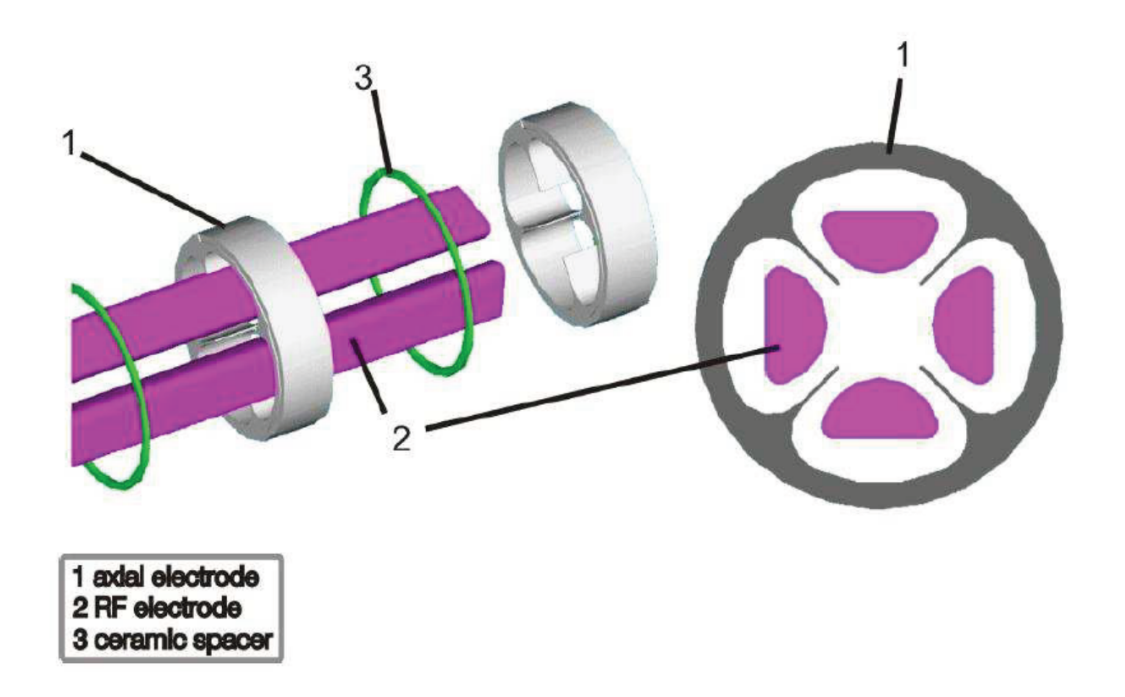

Figure 7.10 – Schéma éclaté de la zone principale de refroidissement avec les barreaux (violet) qui permettent de confiner les ions et les électrodes (grise) qui génèrent le potentiel de guidage. Source [49].

souhaitée pour le piégeage dans le double piège de Penning. Puis, nous verrons comment notre dispositif peut atteindre ces critères.

#### Emittance longitudinale : principe et objectif

L'utilisation de faisceaux regroupés en paquets autorise l'ajout d'un paramètre supplémentaire : l'extension longitudinale du groupe d'ions. Cette caractéristique est importante dès lors que l'on souhaite piéger les ions dans un puits de potentiel. Toutefois, il n'est pas évident expérimentalement d'estimer la taille en millimètres de ce paquet. L'information qui retranscrit les dimensions d'un paquet est l'émittance longitudinale. Cette observable est évolutive lorsque les ions ont différentes énergies. De manière identique aux études de l'émittance transverse, l'émittance longitudinale associe deux observables : l'énergie et la dispersion en temps des particules. Celles-ci se présentent sous la forme d'une matrice de covariance (éq. 7.16).

$$
\Sigma_{Et} = \begin{bmatrix} \sigma_{EE} & \sigma_{Et} \\ \sigma_{tE} & \sigma_{tt} \end{bmatrix}
$$
 (7.16)

où les termes  $\sigma_{ij}$  sont les variances si  $i = j$  et les covariances si  $i \neq j$  de la distribution de points  $[i; j]$  tel que :

$$
\sigma_{ij} = \frac{\sum_{k=1}^{N} (i_k - \bar{i})(j_k - \bar{j})}{N}
$$
\n(7.17)

dans lequel N est le nombre de points,  $i_k$  et  $j_k$  sont les valeurs i et j de la k-ième particule; et  $\overline{i}$ et  $\overline{j}$  sont les moyennes des valeurs i et j. La surface de l'émittance (éq. 7.18) s'exprime alors en  $eV.\mu s.$ 

$$
\epsilon_{1-RMS\ Et} = \pi \sqrt{\det(\Sigma_{Et})} \tag{7.18}
$$

Il ne s'agit pas d'une constante et elle évolue au cours du parcours des ions dès lors qu'ils n'ont pas tous rigoureusement la même énergie. Cette variation est estimée en calculant la dérivation du temps de parcours des ions  $t_{ion}$  en fonction de leur énergie  $E_{ion}$  et de la distance d (éq. 7.21).

$$
v_{ion} = \frac{d}{t_{ion}} \to \Delta t_{ion} = \frac{d\Delta v_{ion}}{v_{ion}^2}
$$
\n(7.19)

$$
E_{ion} = \frac{1}{2}m_{ion}v_{ion}^2 \rightarrow \frac{\Delta E_{ion}}{E_{ion}} = 2\frac{\Delta v_{ion}}{v_{ion}}
$$
\n(7.20)

$$
\Delta t_{ion} = \frac{d\sqrt{m_{ion}}\Delta E_{ion}}{(2E_{ion})^{3/2}}
$$
\n(7.21)

où  $v_{ion}$  est la vitesse moyenne des ions. Ainsi, il est compréhensible que plus l'énergie est importante et plus la variation de surface est négligeable. De cette manière, pour une énergie de transport de 3 keV et des ions de masse de 40 u et en supposant une dispersion en énergie de l'ordre de 5 eV, la variation de l'écart-type en temps sera de 0,014 µs sur les deux mètres qui séparent le GPIB et le double piège de Penning et de 0,035 µs pour les cinq mètres de transfert dans la configuration du hall DESIR. Ainsi, l'influence sur l'écart-type en temps du parcours des ions est faible en comparaison de l'écart-type du paquet de l'ordre de la microseconde  $(1,17 \mu s)$ calculé précédemment).

#### Méthode

Pour former des paquets à partir de faisceaux continus, deux méthodes sont possibles : soit le faisceau est haché via une succession de déflections importantes par un correcteur d'angle, soit le faisceau est accumulé dans un puits de potentiel que l'on ouvre et referme régulièrement. Le principe utilisé par les regroupeurs d'ions, comme le GPIB, est basé sur la seconde méthode. Ainsi, les électrodes de guidage (gris, fig. 7.10) permettent de créer un puits de potentiels longitudinal dans lequel les ions sont confinés. La formation d'un seul potentiel de piégeage (haut, fig. 7.11) nécessite l'utilisation d'une seule électrode DC comme barrière. De cette manière, une seule électronique est consacrée à la séquence d'ouverture/fermeture de la barrière. Cependant, lors de l'ouverture, en plus du paquet d'ions formé, le faisceau continue de traverser le piège donnant lieu à une composante continue qui se traduit par une traîne complémentaire. Pour permettre la production de paquets sans composante continue, nous avons développé une méthode de regroupement en paquets utilisant plusieurs barrières de potentiel.

Ainsi, pour le GPIB, nous proposons de définir une seconde barrière située avant le puits de potentiel (milieu, fig. 7.11). La séquence de fonctionnement du piège consistera donc à ouvrir la première barrière pour remplir le puits. Ensuite, la barrière est refermée afin de confiner les ions pendant un temps de l'ordre de plusieurs centaines de microsecondes (défini par l'utilisateur) et dissiper leur énergie residuelle. Enfin, la barrière aval est ouverte et libère les ions donnant lieu à un paquet d'ions (bas, fig. 7.11). Cette seconde barrière nécessite également une électronique qui permet de contrôler son ouverture et sa fermeture. Au cours de ma thèse, la seconde électronique était en cours de développement et n'a pas été intégrée au GPIB.

## 7.4 Caractérisation du GPIB

Bien que l'ensemble des questions sur les propriétés du GPIB via des simulations ont fait l'objet d'une thèse présentée en 2014 [41], la construction et l'intégration de celui-ci sur la ligne de tests a eu lieu à la fin de l'année 2014 et au début de 2015. Cette section va donc présenter les résultats des tests réalisés sur la transmission et l'émittance du faisceau en mode refroidisseur et sur la mise en paquets avec une seule barrière de potentiel pour le mode refroidisseur-regroupeur.

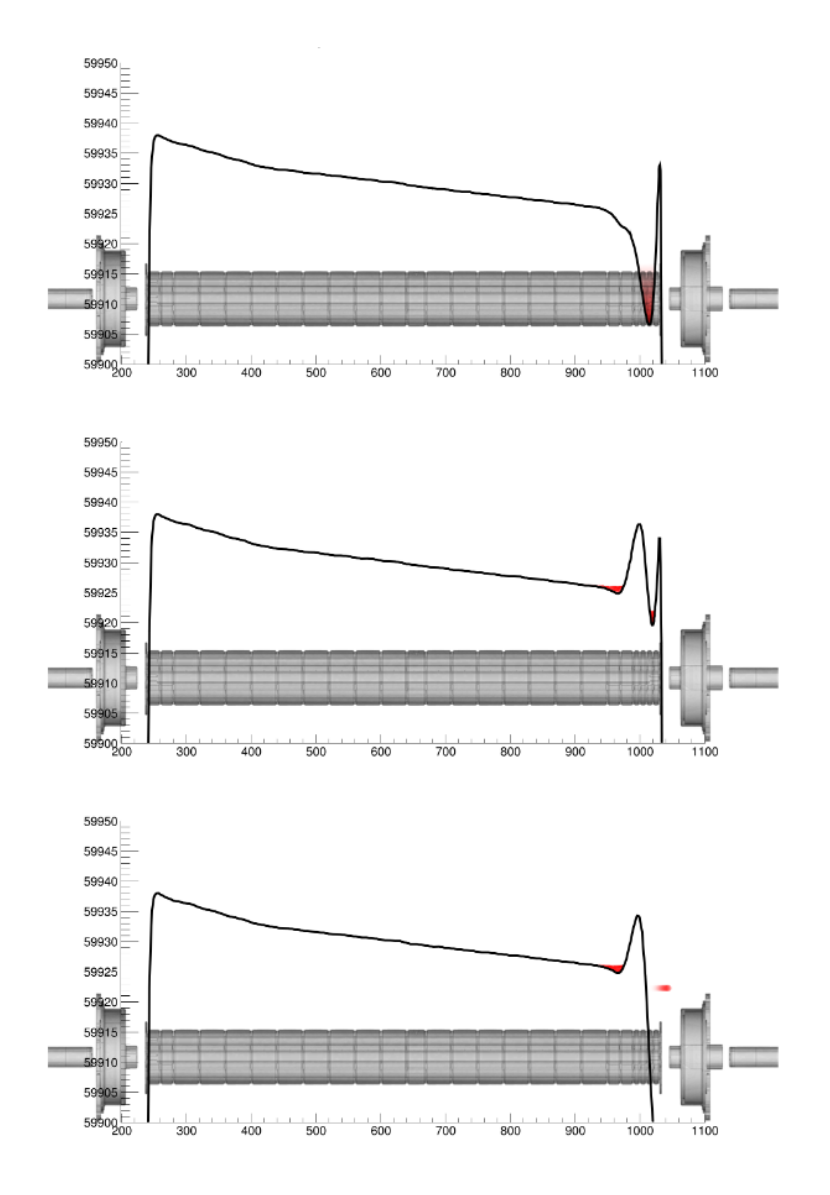

Figure 7.11 – Schéma des puits de potentiel produits par le GPIB en fonction de la position dans le piège selon l'axe de transport du faisceau. Haut : Cas d'un seul puits de potentiel pour créer des paquets d'ions. Milieu : Cas de deux puits de poteniel proposés par H. Guérin dans sa thèse. Bas : Ouverture du piège en bout de GPIB. Lors de cette ouverture, la composante de faisceau continu n'interfère pas avec le paquet extrait.

#### 7.4.1 Mode refroidisseur uniquement

Dans un premier temps, nous n'avons pas mis en place le mode regroupeur afin de tester la méthode de refroidissement du piège seulement. De plus, le reste de la ligne de faisceau est mise à la masse. Ainsi, le faisceau en sortie du GPIB est à 30 keV. Dans un premier temps, nous avons monté l'émittance-mètre en aval du GPIB et nous avons mesuré l'intensité relative du faisceau à partir du profileur situé entre le GPIB et l'émittance-mètre afin d'étudier la variation de la surface d'émittance transverse en mm.mrad. (il s'agit de surface géométrique de l'émittance, i.e. la surface couverte par l'ensemble de classes remplies lors la mesure. Pour faire correspondre cette surface à la surface d'émittance en  $\pi$ .mm.mrad, il faut diviser la valeur par  $\pi$ ) et de l'intensité en fonction des paramètres du GPIB (fig. 7.12 à 7.15). En l'absence d'une mesure comparative en amont du GPIB, l'intensité relative ne peut pas permettre de déterminer une efficacité de transmission. Enfin, dans l'ensemble de ces travaux, nous pouvons constater des barres d'erreurs asymétriques et souvent faibles pour les mesures d'émittance. Ces erreurs sont en fait déterminées à partir de la variation du critère de sélection (voir annexe A) des classes d'histogrammes qui ne sont pas considérées comme du bruit et ces barres d'erreurs ne reflètent pas la statistique de

faisceau présente lors de la mesure.

#### Émittance et intensité relative en fonction du paramètre de Mathieu  $q$

Nous avons fixé trois paramètres : la fréquence est réglée à 1 MHz, l'énergie d'entrée des ions est à 31 eV et le pourcentage de débit de gaz injecté est à  $20\%$  (soit 10 cm<sup>3</sup>/min). On ne fait varier que le paramètre de Mathieu q pour une masse de 40 u en modifiant la tension RF appliquée sur les barreaux. Ainsi, cette étude (fig. 7.12) permet de souligner que l'intensité maximale pour ce réglage est atteinte pour  $q = 0,65$  et que la surface d'émittance semble varier maximale pour ce regiage est attemte pour  $q = 0, 69$  et que la surface d'emittance semble varier<br>autour de 9 mm.mrad soit 2,9  $\pi$ .mm.mrad. pour un écart-type de  $\sqrt{6} - RMS$  à 30 keV avec de fortes fluctuations de l'ordre de 2 mm.mrad soit  $0.64 \pi$ .mm.mrad. Cependant, nous verrons au cours des prochains tests que l'intensité relative observée est l'une des plus faibles. Il se pourrait donc que la statistique d'ions ne soit pas suffisante pour obtenir une surface d'émittance précise. Cela pourrait donc expliquer les variations qui seraient probablement compatibles entre elles si les barres d'erreurs prenaient en compte la statistique.

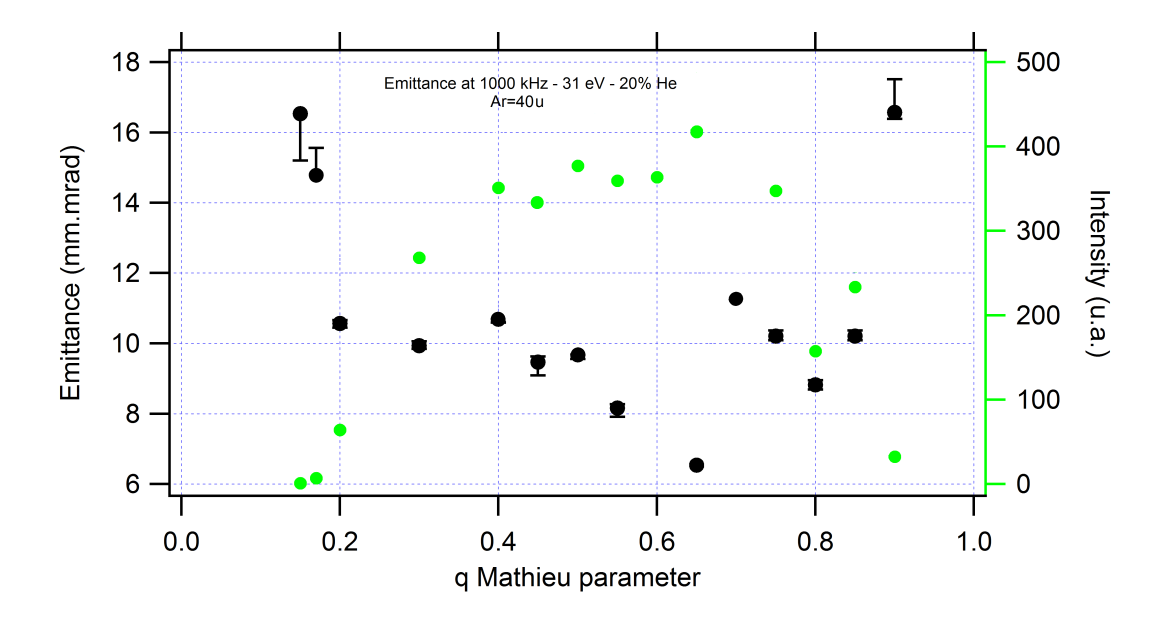

Figure √ 7.12 – Représentation de la surface de l'émittance en mm.mrad pour un écart-type de  $\sqrt{6} - RMS$  à 30 keV (noir) (erreurs estimées selon le critère présenté dans l'annexe A) et de l'intensité du faisceau lue sur un profileur (vert) en fonction du paramètre de Mathieu q pour une fréquence fixée f de 1 MHz,  $20\%$  du débit maximum de gaz injecté (soit 10  $cm^3/min$ ) et une énergie d'entrée des ions de 31 eV.

Par la suite, on fixe le paramètre de Mathieu q à 0,65 et on fait varier le débit de gaz injecté.

#### Émittance et intensité relative en fonction du débit de gaz injecté

Pour cette étude, les paramètres fixés sont : le paramètre de Mathieu q est de 0,65 pour une masse de 40 u, l'énergie d'entrée des ions est de 31 eV et la fréquence de la tension RF est de 990 kHz. Nous étudions l'intensité relative et l'émittance en fonction du débit de gaz géré par l'ouverture de la vanne qui est exprimé en pourcentage du débit maximum de 50  $cm^3/min$ . Nous constatons (fig. 7.13) comme attendu qu'avec un débit de gaz faible de 10% (soit 5  $cm^3/min$ ), l'émittance mesurée est de 3,5 π.mm.mrad et l'intensité relative est d'environ 100 unités arbitraires. Ainsi, la radiofréquence seule n'est pas suffisante pour confiner les ions le long de l'axe optique. Sitôt que le débit de gaz est supérieur à 15% (soit 7,5  $cm^3/min$ ), on voit que l'émittance du faisceau s'améliore grandement (2,5  $\pi$ .mm.mrad). Par la suite, l'augmentation du débit de gaz permet d'observer une augmentation légère de l'émittance (environ  $0.32 \pi$ .mm.mrad d'augmentation sur toute la gamme de variation du gaz), or, intuitivement, on penserai que l'ajout de

gaz permet de mieux refroidir et donc d'obtenir une émittance plus petite. Toutefois, en augmentant la quantité de gaz, on augmente également la transmission et ainsi, on modifie la statistique d'ions de notre distribution avec plus d'ions "voyageant" loin de l'axe optique. Pour un débit de gaz de 70% (soit 35  $cm^3/min$ ), une limite est atteinte pour laquelle augmenter la quantité de gaz ne permet pas d'augmenter l'intensité du faisceau mais au contraire diminue celle-ci.

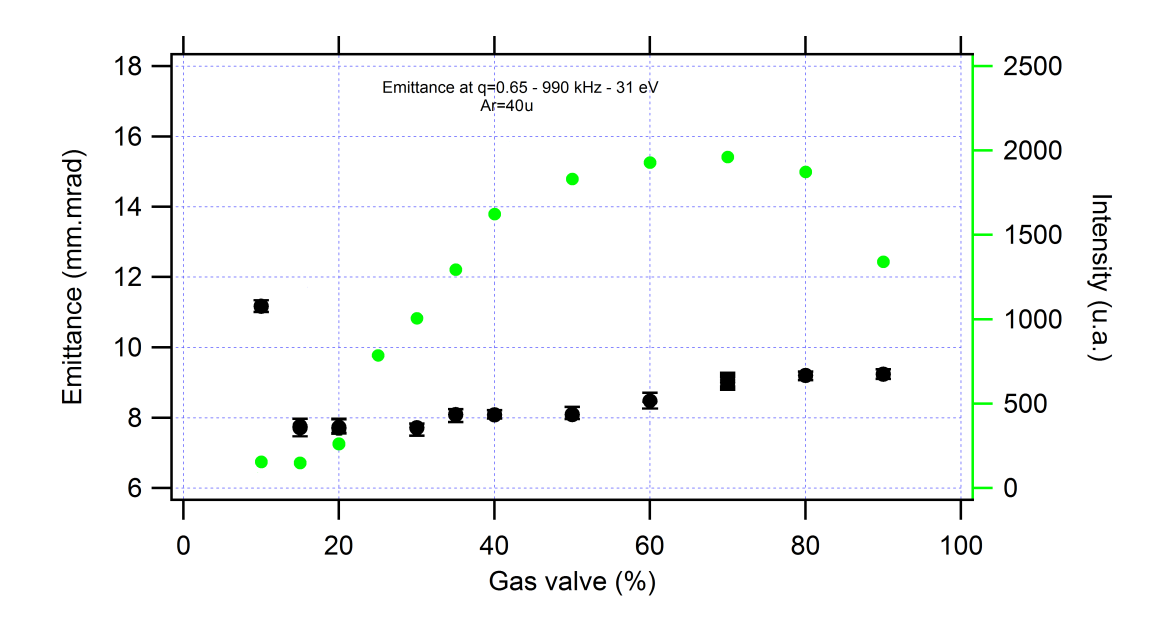

FIGURE 7.13 – Représentation de la surface de l'émittance en  $mm.mrad$  pour  $\sqrt{6} - RMS$  à 30 keV (noir) (erreurs estimées selon le critère présenté dans l'annexe A) et de l'intensité du faisceau (vert) en fonction du débit de gaz (100% = 50  $cm^3/min$ ) pour une fréquence fixée f de 990 kHz, un paramètre de Mathieu fixé  $q = 0,65$  et une énergie d'entrée des ions de 31 eV.

Ensuite, on teste l'effet de la fréquence de la tension RF sur l'émittance et l'intensité relative du faisceau.

#### Émittance et intensité relative en fonction de la fréquence de la tension RF

Pour ce test, on fixe le paramètre de Mathieu  $q$  à 0,65, le débit de gaz injecté à 20% (soit  $10 \, \text{cm}^3/\text{min}$ ) et l'énergie des ions à l'entrée du GPIB à 31 eV. Puis, on fait varier la fréquence (fig. 7.14). On constate alors qu'elle joue un rôle important sur l'émittance. En effet, la surface d'émittance de 12 mm.mmrad. soit  $3.8 \pi$ .mm.mrad. à 350 kHz diminue jusqu'à 7,5 mm.mmrad. soit 2,4  $\pi$ .mm.mrad. à 1400 kHz. L'intensité augmente lorsque la fréquence augmente et ne semble pas atteindre une limite. Cependant, l'équation 7.15 permet de rappeler que, si l'on souhaite conserver un paramètre de Mathieu q constant, la tension doit être augmentée lorsque l'on augmente la fréquence. Ainsi, on atteint la limite de la tension applicable  $V_{pp}= 4000$  V.

Enfin, nous avons caractérisé l'intensité relative et l'émittance en fonction de l'énergie d'entrée des ions dans le GPIB.

#### Émittance et intensité relative en fonction de l'énergie d'entrée des ions dans le GPIB

Pour ces travaux, nous avons fixé la fréquence à 990 kHz, le débit de gaz injecté à 60% (soit 30  $cm^3/min$ ) et le paramètre de Mathieu q à 0,65. On fait varier l'énergie d'entrée des ions en diminuant la tension appliquée à la plateforme du GPIB. Cette variation (fig. 7.15) ne permet pas d'observer une dépendance très forte. Toutefois, une pente positive est constatée pour l'intensité relative et l'émittance de 8 mm.mmrad. soit 2,5  $\pi$ .mm.mrad. et 1600 unités arbitraires  $\alpha$  5 eV jusqu'à 9 mm.mmrad. soit 2.9 π.mm.mrad. et 2300 unité arbitraire à 100 eV. À 80 eV,

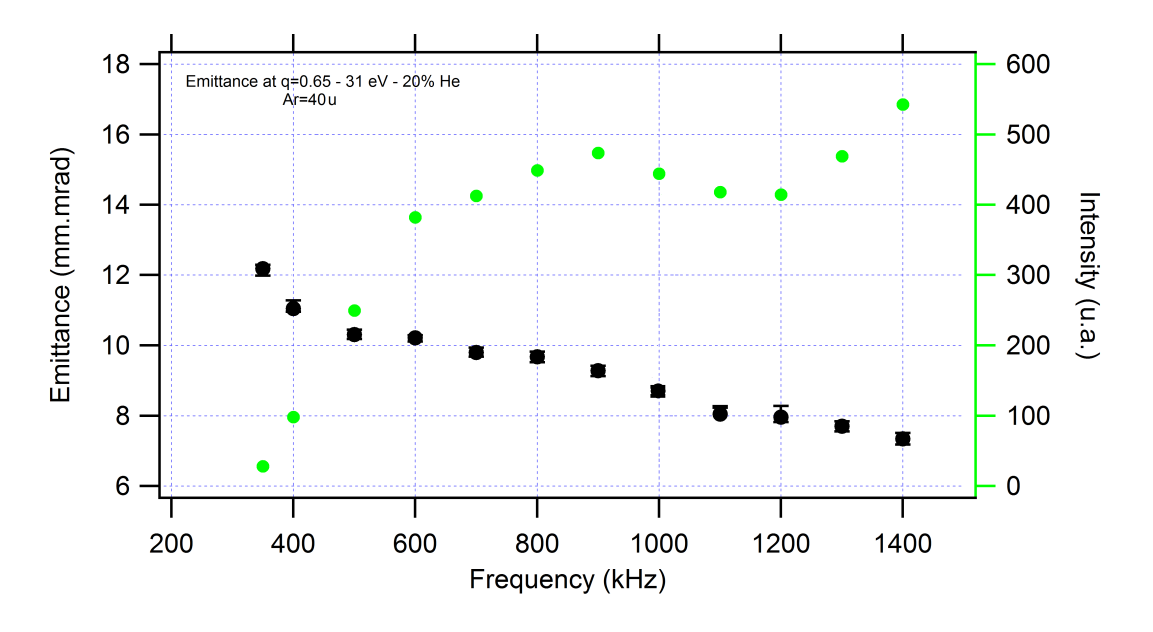

FIGURE 7.14 – Représentation de la surface de l'émittance en  $mm.mrad$  pour  $\sqrt{6} - RMS$  à 30 keV (noir) (erreurs estimées selon le critère présenté dans l'annexe A) et de l'intensité du faisceau (vert) en fonction de la fréquence pour un paramètre de Mathieu fixé  $q = 0,65$ , une énergie d'entrée des ions de 31 eV et une débit de gaz de 20% (soit 10 cm3/min).

un sursaut sur la mesure d'émittance est observé avec une valeur de 10,5 mm.mmrad. soit 3,3  $\pi.mm.mrad.$  qui pourrait provenir du léger sursaut également observé en intensité relative de 2400 unités arbitraires.

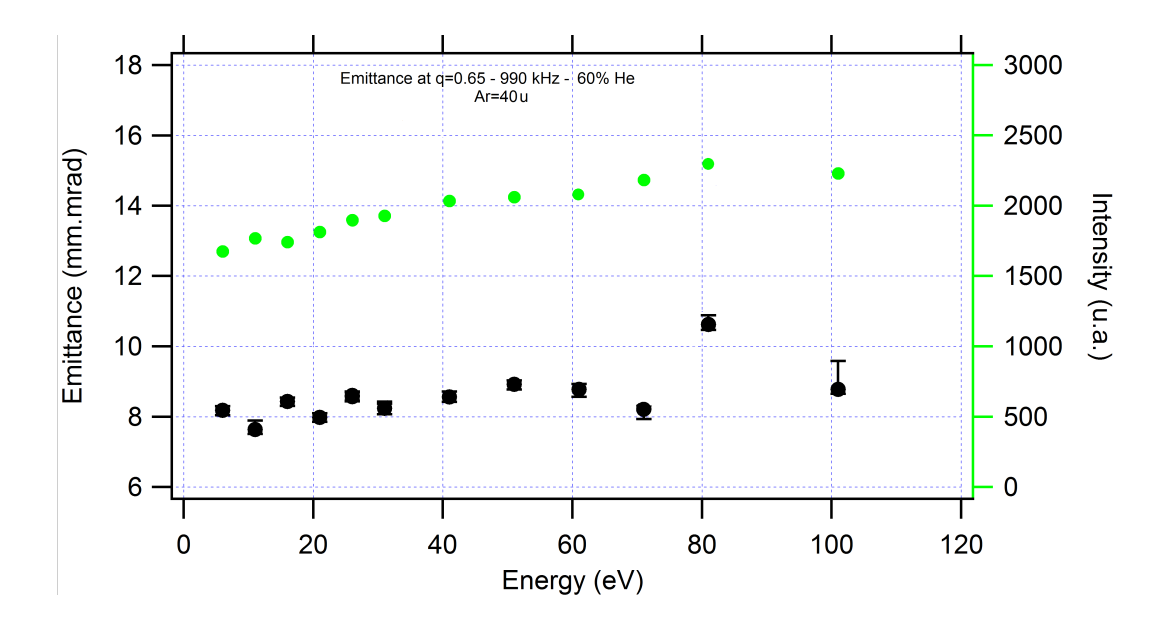

FIGURE 7.15 – Représentation de la surface de l'émittance en  $mm.mrad$  pour  $\sqrt{6} - RMS$  à 30 keV (noir) (erreurs estimées selon le critère présenté dans l'annexe A) et de l'intensité du faisceau (vert) en fonction de l'énergie des ions à l'entrée de la cellule de gaz pour une fréquence fixée f de 990 kHz, un paramètre de Mathieu fixé  $q = 0.65$  et une quantité de gaz de 60% (soit 30  $cm^3/min$ ).

Pour continuer ces études, nous avons souhaité comparer les intensités observées en aval du GPIB avec celles en amont pour déterminer l'efficacité de transmission absolue de notre RFQ.

#### Efficacité de transmission absolue du GPIB en fonction du paramètre de Mathieu q

Pour se faire, nous avons utilisé deux coupes de Faraday que nous avons préalablement calibrées, c'est-à-dire que ces deux coupes ont été mises au même endroit sur la ligne de faisceau pour mesurer la même intensité avec leur électronique associée puis nous avons comparé ces deux valeurs pour déterminer un facteur correctif. Nous avons constaté qu'aucun facteur correctif n'est nécessaire et que les valeurs d'intensité observées sont identiques. Par la suite, nous avons installé ces deux coupes de Faraday de part et d'autre du GPIB (i.e. en amont et en aval du GPIB). Ainsi, nous avons pu réaliser l'étude de l'efficacité de transmission de faisceau (i.e. le rapport de l'intensité aval sur l'intensité amont) en fonction du paramètre de Mathieu q (fig. 7.16) calculé pour la masse 40 u, une fréquence de 900 kHz, un débit de gaz de  $60\%$  (soit 30  $cm^3/min$ ) et une énergie d'entrée des ions dans le GPIB de 80 eV. Au moment de cette étude, le circuit qui permet de générer la fréquence était en cours de développement. Ainsi, le choix de la fréquence a été réalisé en fonction des capacités limitées de robustesse du circuit en notre possession. Suite à l'observation de phénomènes d'usure durant ces tests, un circuit plus robuste a été développé qui permet maintenant d'atteindre une fréquence plus élevée. On remarque que l'efficacité de transmission obtenue avec ce circuit de test est proche de  $80\%$  pour un paramètre de Mathieu q de 0,65 et on est en mesure d'espérer mieux avec le nouveau circuit.

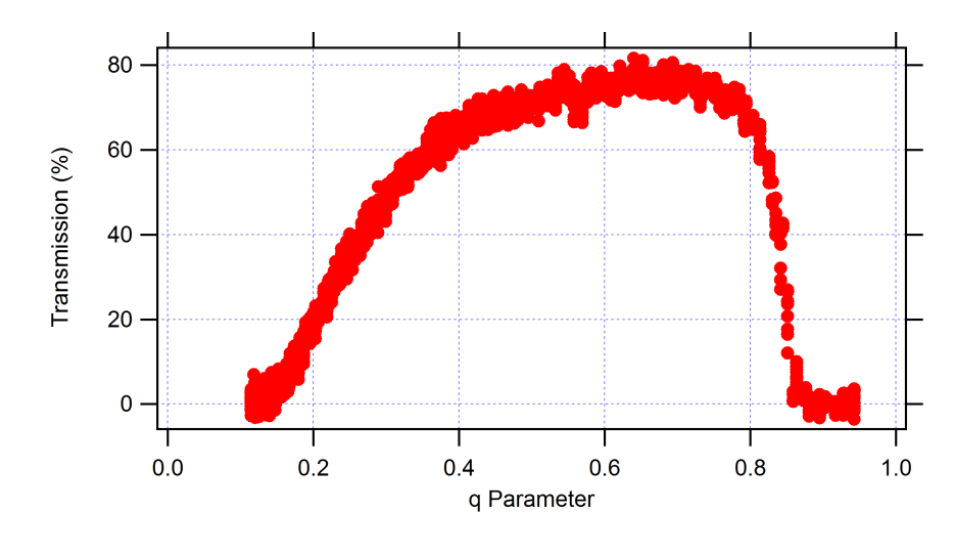

Figure 7.16 – Représentation de la transmission expérimentale du GPIB en fonction du paramètre de Mathieu q obtenu pour une masse de 40 unités de masse atomique et une fréquence de 900 kHz. On observe une efficacité de transmission qui atteint les 80 % autour de  $q = 0.65$ .

Enfin, nous avons étudié l'émittance du faisceau en sortie du GPIB lorsque celui-ci est en mode refroidisseur.

#### Mesure d'émittance en mode refroidisseur

Dans les mêmes conditions que l'estimation de l'efficacité de transmission, on réalise la mesure de l'émittance pour le paramètre de Mathieu  $q = 0,65$ . Cette mesure (fig. 7.17) permet de sure de l'emittance pour le parametre de Matineu  $q = 0, 0.5$ . Cette mesure (ng. 1.11) permet de<br>constater une surface d'émittance  $\sqrt{6} - RMS$  de 2,6  $\pi$ .mm.mrad à 30 keV. Cependant, cette mesure est légèrement tronquée en bas à gauche et donne lieu à une ellipse d'émittance (ellipse rouge) décalée par rapport au centroïde observé.

Ces mesures sont réalisées pour le mode refroisseur seulement, ainsi les ions passent un temps court dans le gaz par rapport au mode refroidisseur-regroupeur. Il se pourrait qu'ils perdent moins d'énergie transverse ce qui signifie que l'on serait en mesure d'espérer de plus petites émittances avec le regroupement des ions en paquets. Toutefois, à plus faible énergie, les effets de charge d'espace (répulsion coulombienne entre les ions) sont également à prendre en compte. Ceux-ci pourrait donner lieu à une émittance plus grande. On est donc pas en mesure de conclure sur

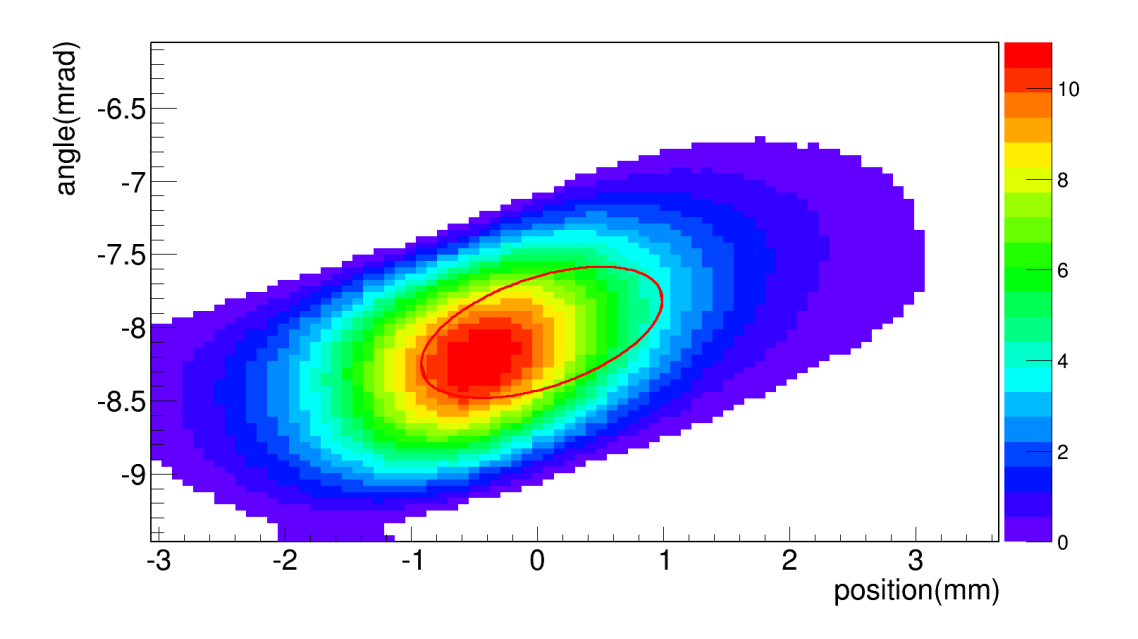

Figure 7.17 – Représentation dans l'espace des phases de l'angle des trajectoires des ions en fonction de leurs positions en sortie du GPIB. Cette émittance a été mesurée avec l'émittancemètre de type Allison du CSNSM placée à 1 mètre de la sortie du GPIB. L'ellipse rouge retranscrit la forme de l'émittance obtenue avec la matrice de covariance de cette distribution pour 1−RMS. ra iorme de l'emittance obtenue avec la matrice de covariance de cette distribution pour 1–*r.m.5*.<br>La surface de l'émittance  $\sqrt{6}$  –  $RMS$  est de 2,6  $\pi .mm.mrad.$  Sur cette mesure, la distribution est coupée en bas à gauche. Ainsi, le centroïde de l'ellipse rouge est déséquilibré vers le haut à droite.

l'émittance que l'on obtiendra pour le mode refroidisseur-regroupeur. Ces mesures seront réalisées au cours de l'année 2018. Dans la suite, nous allons détailler les études réalisées pour ce second mode.

#### 7.4.2 Mode refroidisseur-regroupeur

En l'absence d'une alimentation qui permet de polariser la ligne d'extraction à 27 kV et ne possédant pas le circuit d'ouverture/fermeture pour la deuxième barrière de potentiel, seuls les tests de la mise en paquets pour une extraction à 30 keV avec un seul puits de potentiel ont été réalisés.

#### Tests du regroupement avec une barrière de potentiel

Au cours de ces tests, nous n'avions pas de détecteur qui soit capable de mesurer les émittances longitudinales des paquets d'ions. Ainsi, nous avons uniquement étudié la dispersion temporelle à partir de mesures réalisées avec la coupe de Faraday située en aval et un échantillonneur de tensions. Pour mettre en paquets les ions, nous avons à notre disposition vingt sept électrodes DC (fig. 7.18, dont l'électrode EXT1 avec une tension variable au cours du temps suivant une séquence décidée par l'utilisateur pour produire les paquets). Ainsi, l'ouverture et la fermeture de l'électrode EXT1 se fait par l'intermédiaire de deux tensions (une basse souvent mise à la valeur du référentiel du GPIB par l'utilisateur et une haute définie par l'utilisateur).

Pour comprendre le fonctionnement de la mise en paquets, plusieurs configuration de temps d'ouverture de la barrière de piégeage ou de la forme du puits de potentiel ont été réalisées. Nous allons les développer dans les paragraphes suivants. Nous commencerons avec le temps d'ouverture.

#### 1. Temps d'ouverture du piège

Dans un premier temps, on souhaite étudier la taille des paquets en fonction du temps d'ouverture. Ainsi, on utilise les tensions sur les électrodes DC suivant le tableau 7.1 et figure 7.19

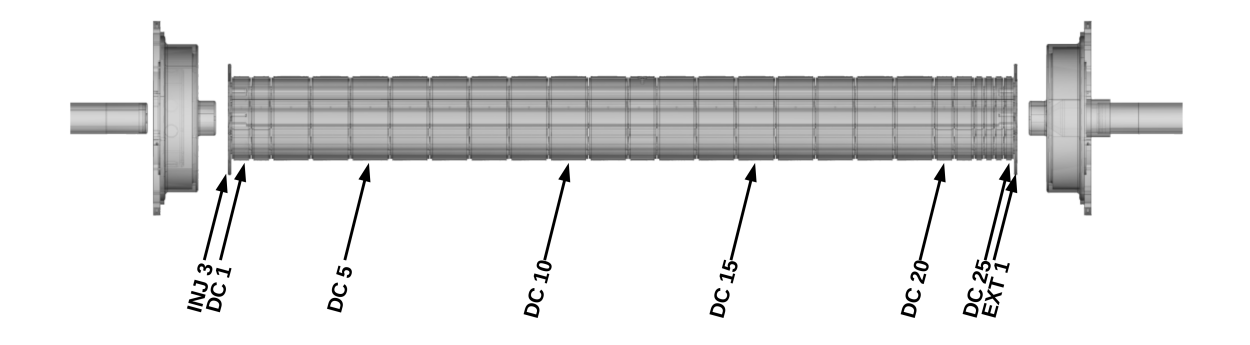

Figure 7.18 – Schéma du GPIB avec le nom des électrodes DC utilisées pour le mode refroidisseur-regroupeur.

qui correspondent à celles qui avaient permis d'optimiser la transmission du GPIB en mode refroidisseur seulement (fig. 7.16). Par la suite, on modifie le temps d'ouverture de l'électrode EXT1 mais on conserve la valeur haute de celle-ci à 150 V. Au cours de ces mesures, nous n'avions pas validé le rapport qui existe entre l'intégrale de ces paquets et la transmission. Ainsi, nous ne sommes pas en capacité de donner les efficacités de transmission pour ces réglages.

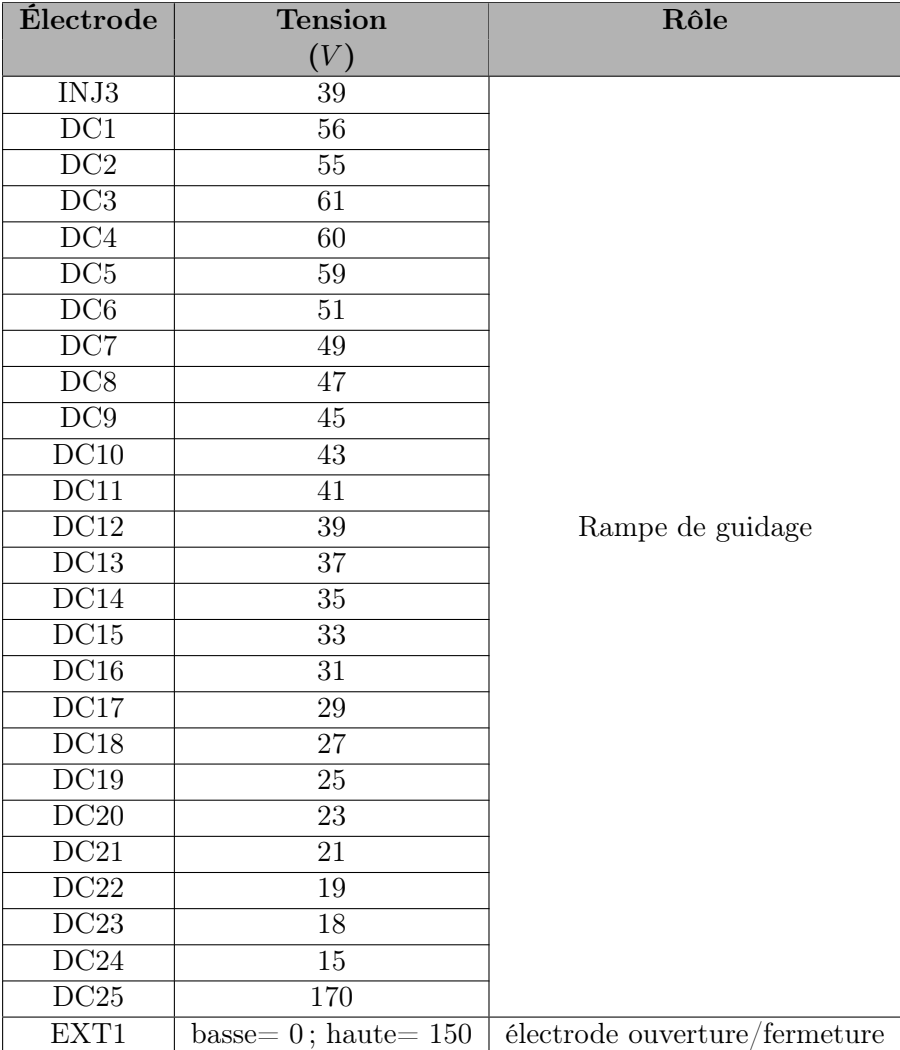

Table 7.1 – Tableau qui recense les noms, les tensions appliquées et le rôle pour chaque électrode. La valeur du référentiel du GPIB est égale à la haute tension 30 kV moins environ 100 V.

À noter que la valeur "haute" de l'électrode DC25 a été définie "expérimentalement" pour

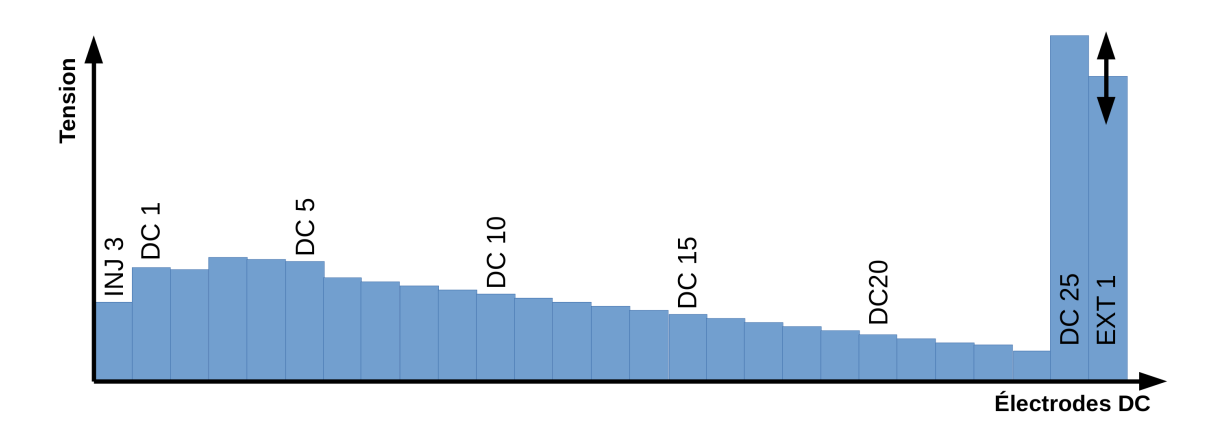

Figure 7.19 – Schéma des tensions appliquées sur les électrodes DC pour la valeur de temps d'ouverture de l'électrode EXT1 variable

maximiser la transmission. Elle est utilisée pour générer une "focalisation" au moment de l'extraction du faisceau en mode continu. Cependant, dans cette configuration, on est en mesure de se demander comment les ions peuvent être extraits en mode paquets. À partir d'une simulation SIMION du GPIB, on a alors représenté la forme du potentiel perçue par les ions (fig. 7.20) qui traversent le dispositif sur l'axe optique du faisceau. On remarque que le champ produit par l'électrode DC25 ne forme pas une barrière de potentiel importante sur l'axe optique mais plutôt un léger puits de potentiel (ligne verte, fig. 7.20) situé juste avant l'électrode EXT1 qui possède un diamètre beaucoup plus petit. Ainsi, l'électrode EXT1 génère des lignes de champ par rapport à l'électrode DC25 qui donne lieu à une diminution du potentiel perçu par les ions.

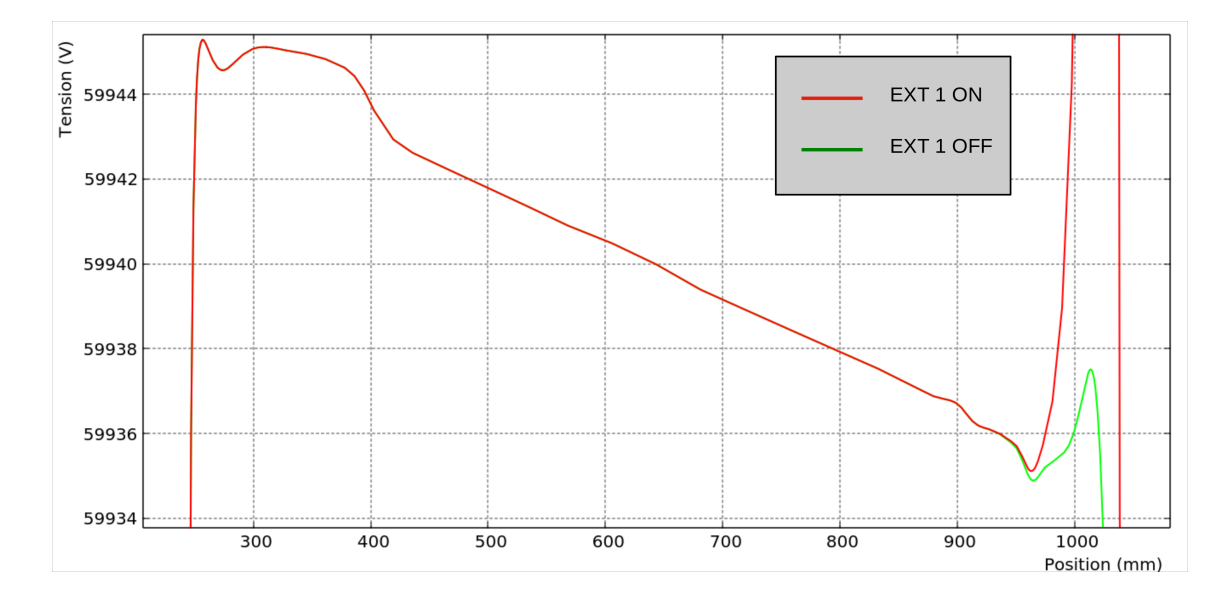

Figure 7.20 – Représentation du potentiel perçu par les ions sur l'axe optique en fonction de la position pour l'électrode EXT1 allumée (ligne rouge) et éteinte (ligne verte).

Par la suite, nous avons réalisé plusieurs temps d'ouverture. Ainsi, pour un temps d'ouverture de 15 µs, on observe un paquet d'ions d'une longueur équivalente (fig. 7.21). De plus, on remarque une totale corrélation entre la dispersion en temps des paquets et le temps d'ouverture. À la fin du paquet, il est observé un pic. Nous pensons que celui-ci pourrait provenir de la réaccélération brutale des derniers ions du paquet lors de la fermeture de la barrière de potentiel.

Pour continuer ces travaux, nous proposons d'étudier la variation en temps des paquets en fonction de la tension haute appliquée à l'électrode EXT1.

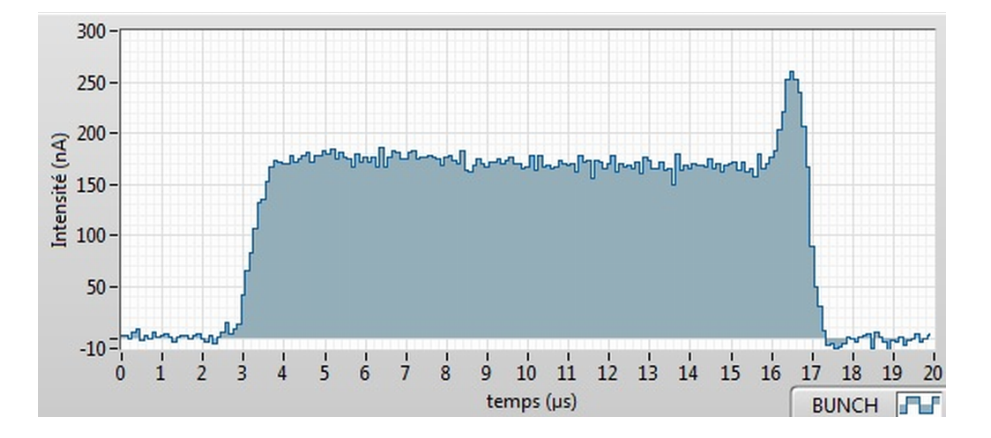

Figure 7.21 – Capture d'écran de la mesure de temps d'arrivée des paquets sur la coupe de Faraday située en aval du GPIB. Le paquet suit une distribution en temps égale à la durée de l'ouverture du puits de potentiel soit 14 µs pour un temps d'ouverture de 15 µs.

#### 2. Valeur haute de l'électrode EXT1

Par rapport à l'étude précédente, nous reprenons les mêmes tensions appliquées aux électrodes DC pour former la rampe de guidage, nous fixons le temps d'ouverture du paquet à 6  $\mu s$ et nous faisons varier la tension haute de l'électrode EXT1. Pour le paquet d'ions présenté dans ce paragraphe (fig. 7.22), les tensions appliquées sur les électrodes de guidage sont les mêmes que celles présentées dans le tableau 7.1. Seule la valeur "haute" de la tension appliquée sur l'électrode EXT1 est modifiée à 30 V.

Sur la figure 7.22, on observe un paquet d'ions de longueur de plus de 8  $\mu$ s tandis que le temps d'ouverture n'est que de 6  $\mu$ s. On pense alors que la tension haute appliquée n'est plus suffisante pour arrêter les ions et que l'on observe une partie de la composante de faisceau continu.

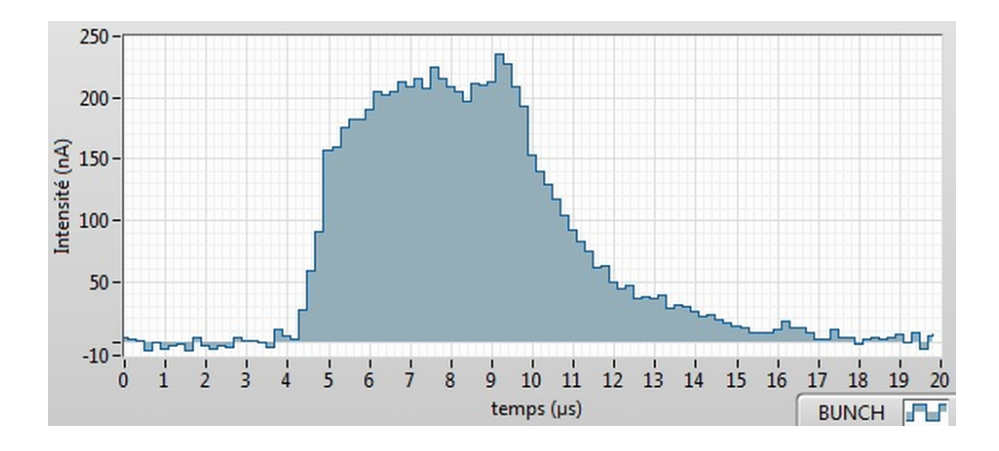

Figure 7.22 – Capture d'écran de la mesure de temps d'arrivée des paquets sur la coupe de Faraday située en aval du GPIB. La tension haute de l'électrode EXT1 est à 30 V et le temps d'ouverture est de 6  $\mu s$ .

En augmentant la tension haute de l'électrode EXT1, on parvient à réduire la taille du paquet sans changer le temps d'ouverture. On observe alors, pour une tension haute de 150 V, des paquets d'ions de largeur de 3 µs (fig. 7.23).

Enfin, nous proposons de mettre la tension de l'électrode DC25 à 0 V pour produire un puits de potentiel plus important avant l'électrode EXT1.

#### 3. Largeur du puits de potentiel

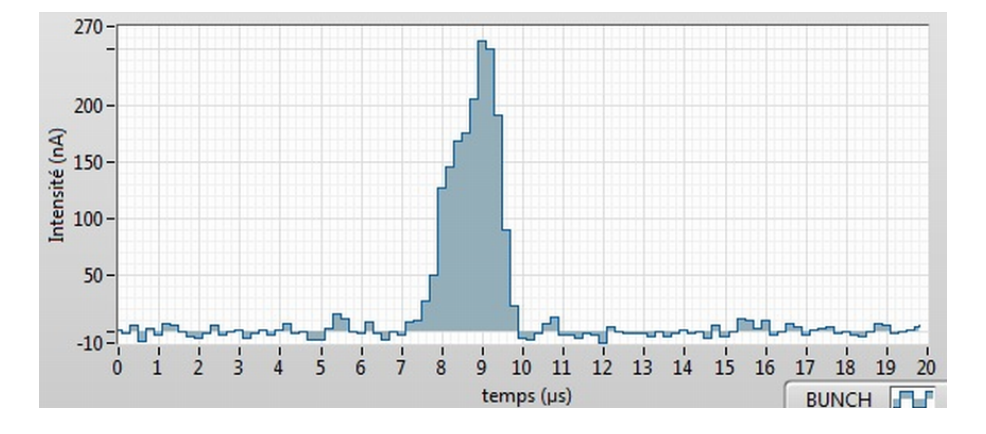

Figure 7.23 – Capture d'écran de la mesure de temps d'arrivée des paquets sur la coupe de Faraday située en aval du GPIB. La tension haute de l'électrode EXT1 est à 150 V et le temps d'ouverture est de 6  $\mu s$ .

Dans cette étude, nous augmentons les tensions des électrodes DC qui servent de rampe de guidage et nous mettons à 0 V (la valeur du référentiel du GPIB est égale à la haute tension 30 kV moins environ 100 V) la tension de l'électrode DC25 (tab. 7.2).

En appliquant une tension haute sur l'électrode EXT1 de 20 V et un temps d'ouverture de 10 µs, on observe des paquets d'ions de longueur de 6 µs (fig. 7.24) qui n'est pas liée au temps d'ouverture de 10 µs. De plus, on n'observe plus le pic situé à la fin de chaque paquet. Ainsi, on pense que l'ensemble des ions est extrait et qu'il est probable qu'aucun ion retardataire soit réaccéléré au moment de la fermeture de l'électrode EXT1.

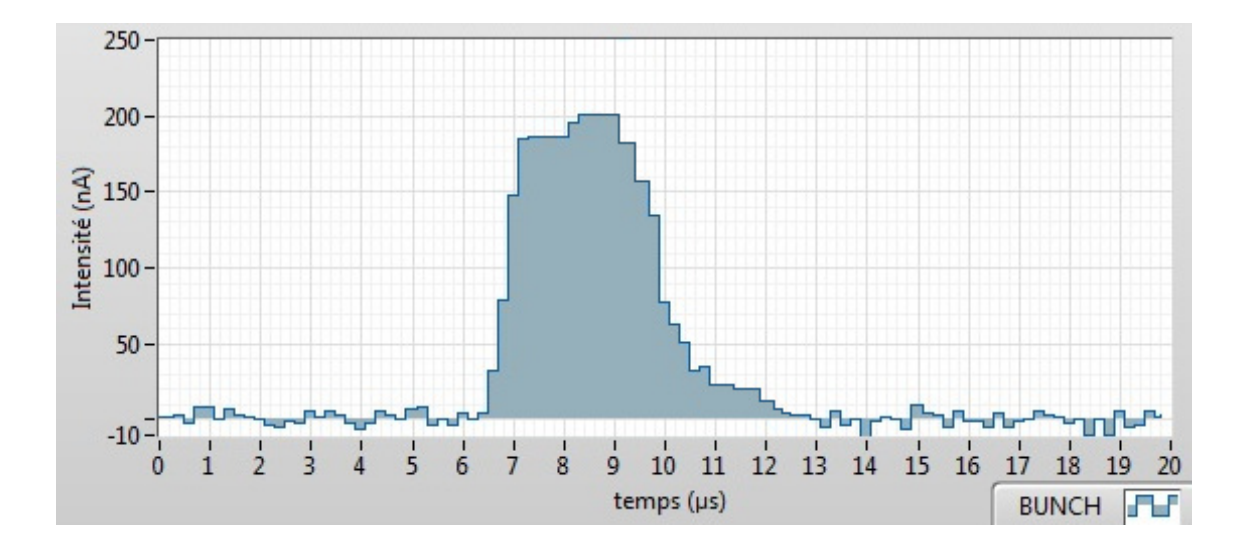

Figure 7.24 – Capture d'écran de la mesure de temps d'arrivée des paquets sur la coupe de Faraday située en aval du GPIB. La tension de l'électrode DC25 est à 0 V, la valeur haute de l'électrode EXT1 est à 20 V et le temps d'ouverture est à 10  $\mu s$ .

Lors de cette étude, nous avons terminé de valider la méthode d'estimation de l'efficacité de transmission. Nous avons donc pu estimer l'effet du temps d'ouverture et de la tension haute de l'électrode EXT1 sur l'efficacité absolue de transmission et sur la taille des paquets. Le tableau 7.3 permet ainsi de constater que la taille des paquets dépend du temps d'ouverture entre 2 et 10  $\mu$ s puis par la suite, celui-ci influe peu entre 10 et 100  $\mu$ s. De même, la réduction de ce temps d'ouverture entre 10 et 100 µs ne modifie pas l'efficacité de transmission mais, pour des temps d'ouverture inférieurs, cela donne lieu à la diminution de la transmission. Ces observations

| Électrode                  | <b>Tension</b><br>(V) | Rôle                          |  |  |
|----------------------------|-----------------------|-------------------------------|--|--|
| INJ3                       | 39                    |                               |  |  |
| DC1                        | 56                    |                               |  |  |
| $\overline{DC2}$           | 95                    |                               |  |  |
| DC3                        | 91                    |                               |  |  |
| $\overline{DC4}$           | 90                    |                               |  |  |
| $\overline{DC5}$           | 89                    |                               |  |  |
| DC6                        | 81                    |                               |  |  |
| $\overline{DC7}$           | 79                    |                               |  |  |
| $\overline{\text{DC8}}$    | $\overline{77}$       |                               |  |  |
| $\overline{DC9}$           | $\overline{75}$       |                               |  |  |
| DC10                       | $\overline{73}$       | Rampe de guidage              |  |  |
| $\overline{DC11}$          | 71                    |                               |  |  |
| DC12                       | 69                    |                               |  |  |
| $\overline{DC13}$          | $\overline{67}$       |                               |  |  |
| DC14                       | 65                    |                               |  |  |
| $\overline{\mathrm{DC15}}$ | $\overline{63}$       |                               |  |  |
| DC16                       | $\overline{61}$       |                               |  |  |
| DC17                       | 59                    |                               |  |  |
| $\overline{\mathrm{DC18}}$ | $\overline{57}$       |                               |  |  |
| DC19                       | 55                    |                               |  |  |
| DC20                       | $\overline{53}$       |                               |  |  |
| DC21                       | 51                    |                               |  |  |
| DC22                       | 49                    |                               |  |  |
| DC23                       | $\overline{48}$       |                               |  |  |
| DC24                       | 45                    |                               |  |  |
| $\overline{\mathrm{DC}}25$ | $\overline{0}$        | Puits de potentiel            |  |  |
| EXT1                       | de 0 à variable       | électrode ouverture/fermeture |  |  |

Table 7.2 – Tableau qui recense les noms, les tensions appliquées et le rôle pour chaque électrode DC du GPIB. La valeur du référentiel du GPIB est égale à la haute tension 30 kV moins environ 100 V.

pourraient signifier que nous avons fixé la taille en temps du paquet d'ions en fixant l'électrode DC25 à 0 V et en augmentant les tensions des électrodes de guidage mais, en réalisant un temps d'ouverture inférieur, il semblerait que nous tronquons les paquets d'ions.

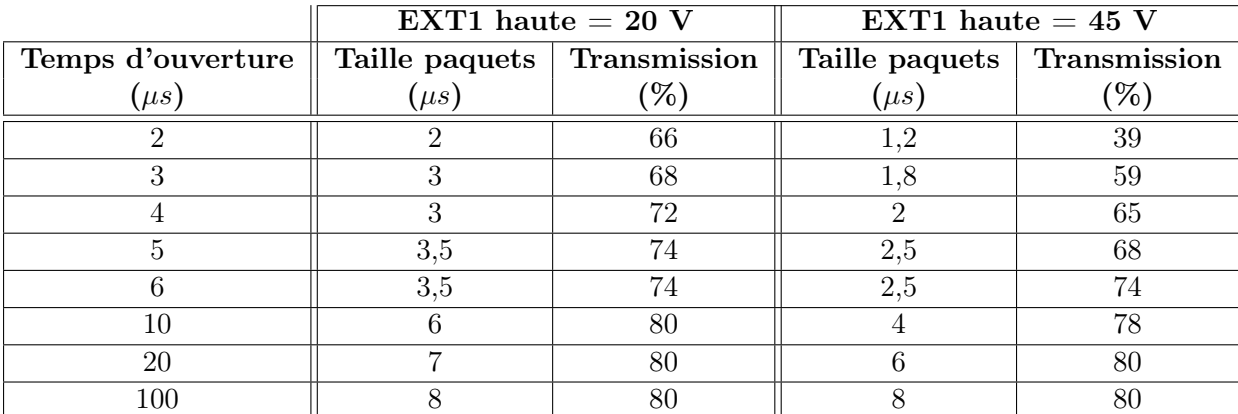

Table 7.3 – Tableau qui recense les temps d'ouverture, les tailles de paquets et la transmission du faisceau pour deux valeurs de l'électrode EXT1.

Avec cette dernière étude, la meilleure configuration réalisée donne une longueur totale en temps de 4 µs que l'on pourrait apparenter à une largeur à mi-hauteur. Ainsi, en supposant que nos paquets d'ions suivent des distributions gaussiennes (hypothèse fausse mais qui permet un calcul approximatif de l'écart-type), on obtient un écart-type de  $1,70 \mu s$ . Bien qu'il s'agisse d'une approximation, cette valeur est encourageante en comparaison à celle souhaitée de  $1.16 \mu s$ (pour une masse de 40 u) pour le piégeage (calcul en introduction de ce chapitre). En l'absence d'une étude précise de la dispersion en énergie des ions, il est difficile de conclure sur l'efficacité de cette méthode pour l'injection des ions dans le premier piège de Penning. On supposera donc que la dispersion en énergie est encore trop grande et que l'application de la méthode développée par H. Guérin permettrait de réduire celle-ci.

Actuellement, le double puits de potentiel du GPIB n'est pas encore mis en place dans le processus de mise en paquets. Pour cette raison, les tests de la dispersion en temps pour cette méthode n'ont pas pu être réalisés et nous allons continuer en présentant les simulations issues des travaux de H. Guérin.

#### Simulations du double piégeage

Dans les simulations développées par H. Guérin, il est possible d'estimer l'émittance longitunale (fig. 7.25). Pour celle-ci, une dispersion en temps d'écart-type de  $0.165 \mu s$  et une dispersion en énergie de 4,18 eV ont été observées ce qui donne une surface d'émittance longitudinale de 2,14  $\mu s.eV$  pour 1 − RMS. De ce fait, la valeur de la dispersion en temps estimée est bien inférieure à celle de 1,16 µs (pour une masse de 40 u) déduite lors de l'introduction de ce chapitre.

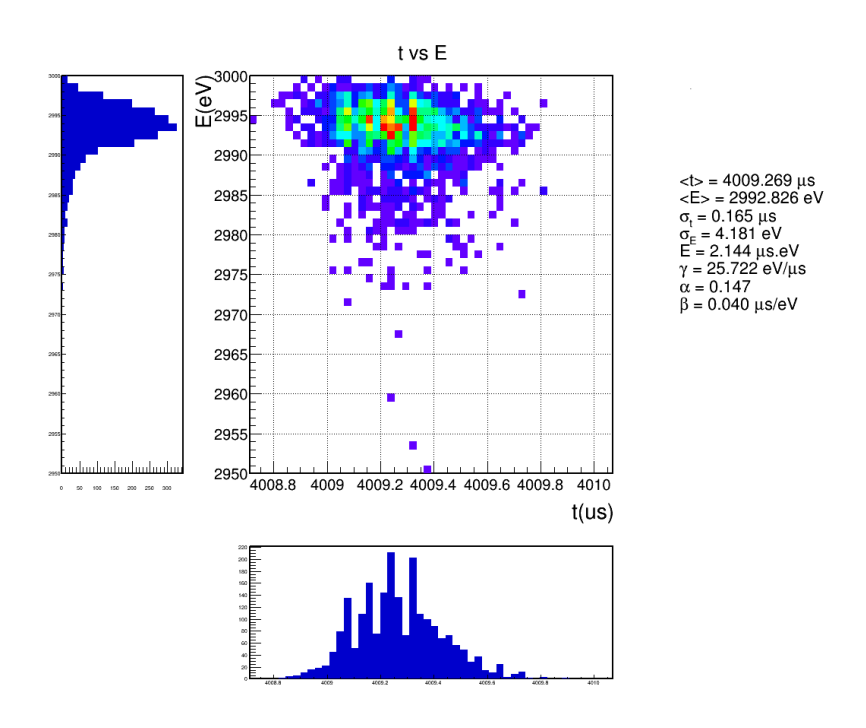

Figure 7.25 – Représentation de l'émittance longitudinale (énergie en fonction du temps de vol) des ions pour une simulation de la méthode à deux puits de potentiels. L'émittance obtenue est de 2.14  $\mu s.eV$ . Source H. Guérin.

Ainsi, théoriquement, les simulations permettent de dire qu'il sera possible de piéger les ions dans le double piège de Penning sans pertes dues à la dispersion en temps produit par le GPIB. Toutefois, des tests sur la ligne de faisceau sont nécessaires pour confirmer le bon déroulement de cette méthode.

## 7.5 Conclusion

Nous avons vu, au cours de ce chapitre, que la séparation dans le premier piège de Penning nécessite des faisceaux mis en paquets pour piéger les ions. Ainsi, il a été calculé que la dispersion en temps doit être inférieure à 1,16  $\mu s$  (pour une masse de 40 u). Pour parvenir à la mise en paquets, un RFQCB basé sur la méthode de piégeage d'ions de Paul selon une géométrie linéaire est nécessaire. Dans le cadre de PIPERADE, le RFQ est utilisé afin de refroidir les faisceaux d'ions qui arriveront à l'entrée du hall DESIR et permet, si besoin, de mettre en paquets ces faisceaux. Lors de la caractérisation du GPIB, nous avons réalisé des mesures qui ont permis d'observer Lors de la caracterisation du GPIB, nous avons realise des mesures qui ont permis d'observer<br>une efficacité de transmission de 80% et une surface d'émittance transverse  $\sqrt{6} - RMS$  de 2,6  $\pi$ .mm.mrad à 30 keV. Par la suite, les études du mode refroidisseur-regroupeur à partir de la définition d'une zone de piégeage ont permis d'obtenir une dispersion en temps des paquets de 1,70  $\mu s$  pour l'écart-type. En comparaison à celle souhaitée de 1,16  $\mu s$  (pour une masse de 40 u) pour le piégeage dans le premier piège de Penning, cette valeur n'est pas suffisante et confirme l'importance de la seconde zone de piégeage développée lors des travaux de thèse de H. Guérin. Pour confirmer cette méthode, il est rappelé que les simulations développées par H. Guérin permettent d'observer une émittance longitudinale de 2,14  $\mu s.eV$  pour  $1 - RMS$ . Ces conditions de transmission et d'émittance idéale en sortie du GPIB nécessitent d'être conservées jusqu'à l'arrivée dans le double piège de Penning, soit les 2 mètres de transport au CENBG ou les 5 mètres au hall DESIR. Ainsi, dans le chapitre suivant, nous allons développer les études réalisées pour transporter ces paquets d'ions jusqu'au double piège de Penning.

## Chapitre 8

# Du GPIB aux pièges de Penning

Après refroidissement et regroupement du faisceau en paquets, celui-ci nécessite d'être transporté jusqu'au double piège de Penning. Ce transport est réalisé de manière à optimiser la transmission et la focalisation du faisceau. Dans le cadre de la ligne test, deux mètres séparent les deux dispositifs et les ions doivent entrer dans le premier piège avec une énergie inférieure à 100 eV. Pour ralentir progressivement les ions et injecter correctement le faisceau, un ensemble d'électrodes et de correcteurs d'angles a été développé et simulé. Dans la configuration du hall DESIR et dans les premiers schémas de ligne de tests au CENBG, le double piège de Penning n'est pas situé en ligne droite par rapport au GPIB. Pour cette raison, un déflecteur a donc été développé, construit et inséré sur le parcours des ions en aval du GPIB. Toutefois, dans la configuration actuelle à 0<sup>o</sup>, nous n'avons plus besoin de celui-ci pour les tests du double piège de Penning au CENBG mais il reste un dispositif nécessaire à l'injection de faisceaux refroidis dans le HRS également développé au CENBG. Dans ce chapitre, nous présenterons le déflecteur et les conséquences de celui-ci sur les caractéristiques optiques du faisceau. Enfin, nous définirons les contraintes du double piège de Penning et plus particulièrement l'optique de décélération du faisceau qui permet de limiter les pertes à l'injection, la méthode mise en place à cet effet et les résultats obtenus.

### 8.1 Amont du déflecteur

Dans la configuration du hall DESIR, le double piège de Penning sera situé sur une ligne secondaire parallèle. Pour desservir cette seconde ligne, un ensemble de deux déflecteurs à  $90^o$ sera utilisé. Ainsi, dans le cadre de nos tests au CENBG, il est important de dissocier la ligne en deux parties : l'amont du déflecteur et son aval.

## 8.1.1 Le déflecteur à 90° et conditions imposées

Dans le hall DESIR, les lignes de faisceau à basse énergie auront la possibilité de distribuer les ions produits sur plusieurs lignes. Pour cette raison, un design général de déflecteur (fig. 8.1) a été développé en commum avec la collaboration S3-LEB. Les objectifs étaient de défléchir le faisceau à 90<sup>o</sup> en minimisant les modifications induites par celui-ci sur les émittances transverses et longitudinales. Ce dispositif se comporte comme une zone de dérive.

Pour parvenir à la rotation du faisceau à 90<sup>o</sup> dans notre déflecteur, il faut que l'énergie du faisceau soit de quelques centaines d'eV. Puisque l'énergie des ions est de 3 keV entre le GPIB et le déflecteur, une plateforme de décélération située dans le déflecteur (rose, fig. 8.1) est mise à 2350 V. En présence de ce ralentissement, les ions ressentent un effet de focalisation (cf section 8.2.2). A l'intérieur de cette plateforme se trouvent quatre barreaux (un au référentiel du déflecteur et trois à la haute tension plus 5100 V) qui permettent de définir le champ électrique de rotation.

Afin de minimiser les aberrations, il est essentiel que les éléments d'optique soient parfaitement positionnés. Ainsi, des vis d'ajustement ont été prévues pour ces électrodes (vis sur le haut

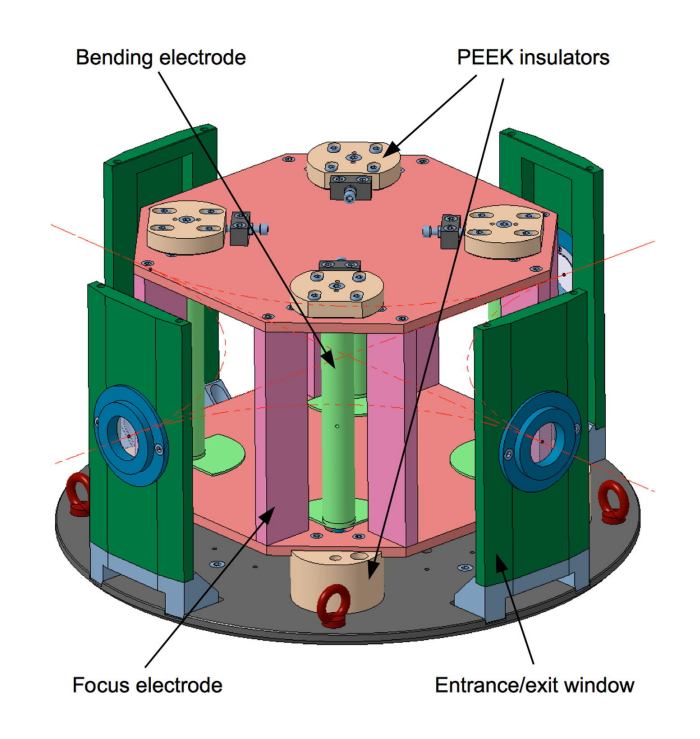

FIGURE 8.1 – Images à trois dimensions du déflecteur à  $90^\circ$ . Vert foncé et bleu : Les fenêtres d'entrée/sortie permettent de restreindre la largeur transverse du faisceau et de réduire les dimensions du champ. Rose : Plateforme sous tension qui autorise le ralentissement des ions et focalise le faisceau. Vert clair : Barreaux qui servent à déflechir le faisceau à 90<sup>o</sup> dans une des deux directions. Rose saumon : Support de réglages fins en isolant PEEK qui empêche toutes dissymétries du système.

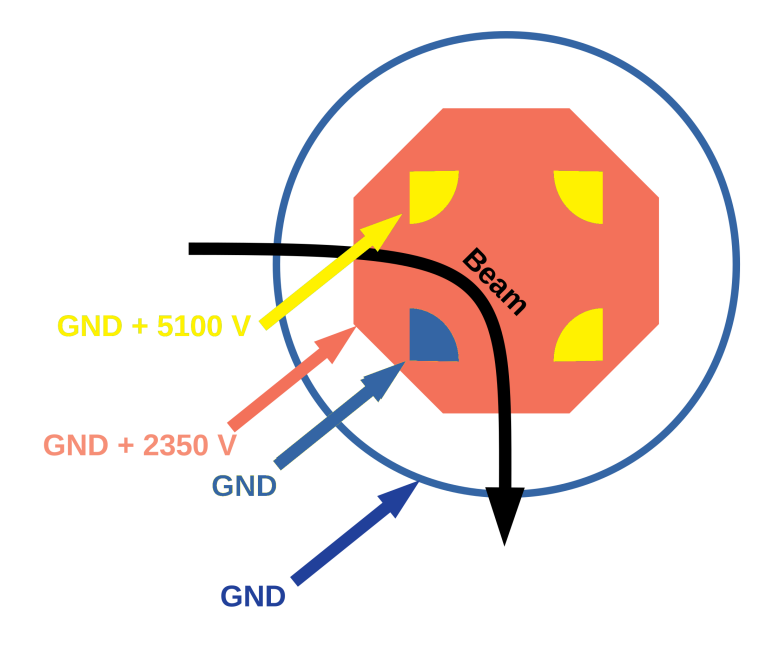

FIGURE 8.2 – Schéma en vue du dessus du déflecteur à  $90^{\circ}$  avec les tensions appliquées.

de la plateforme rose, fig. 8.1). Toutefois, la position d'entrée du faisceau, la dispersion angulaire et la dispersion en énergie restent aussi des paramètres cruciaux. Concernant la position du faisceau, la simulation présentée (fig. 8.3) illustre l'effet de la position du faisceau sur l'angle de déflection obtenu en sortie. On voit qu'un décalage en position du faisceau positif par rapport au centre de la fenêtre d'entrée donne lieu à un angle de sortie positif tandis qu'une position négative en amont est responsable d'un angle négatif en aval. Lorsque le faisceau est centré  $(y = 0)$ , on

observe un angle de déflection non nul de -0,5 mrad mais que l'on considère faible car celui-ci sera responsable d'un décalage de -1 mm après un transport de 2 mètres.

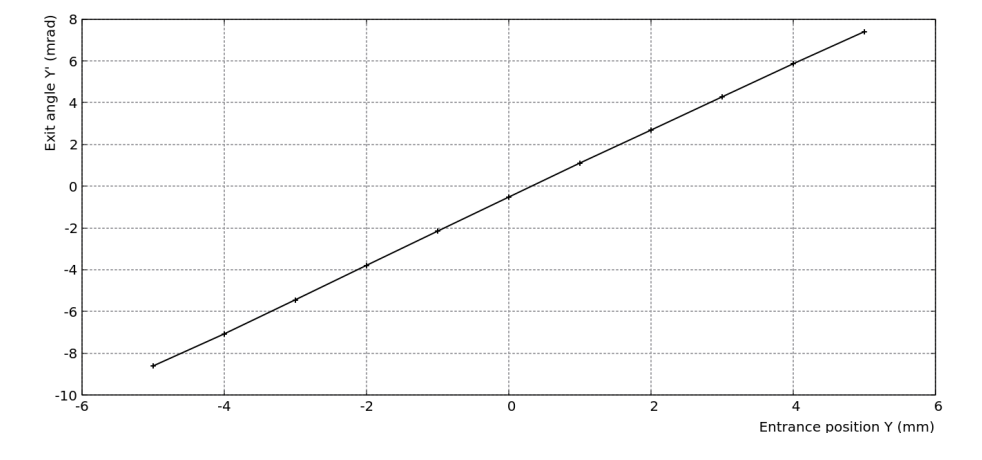

FIGURE 8.3 – Représentation de l'angle de déflection  $y'$  du faisceau en sortie du déflecteur en fonction de la position de décalage  $y$  en entrée. La variation suit une fonction linéaire dont la pente correspond à l'inverse de la distance de focalisation.

Les travaux de simulation de P. Chauveau (fig. 8.4) montrent que la dispersion angulaire (haut sur figure) joue un rôle important sur l'augmentation de la dispersion en temps. Également, la dispersion en énergie (bas sur figure) modifie la dispersion en position transverse des ions dans le faisceau. Les simulations du GPIB permettent de prédire une dispersion en énergie de 4,2 eV et une divergence angulaire de 2 mrad à 10 mrad selon la focalisation choisie (soit  $0,1$  à  $0,6^{\circ}$ ). Ainsi, avec ces caractéristiques, on peut s'attendre à une augmentation de la dispersion en temps de 0,009 à 0,08 µs et à une augmentation de la dispersion de la largeur transverse de moins de 1% après que les paquets aient traversé le déflecteur. Pour le piège de Penning, il a été calculé précédemment que la dispersion en temps doit être de  $1,16 \mu s$  (pour une masse 40) ce qui signifie qu'une augmentation de 0,1  $\mu$ s représente une augmentation d'environ 10% par rapport à la valeur attendue.

Ainsi, pour éviter une déflection du faisceau en sortie du déflecteur, le faisceau doit être centré. Également, pour réduire l'effet de la divergence angulaire sur la dispersion en temps de manière à observer une augmentation inférieure à  $0.01 \mu s$ , il faut être capable de focaliser le faisceau avant son entrée dans le GPIB. Pour y parvenir, une optique a été développée. Dans la section suivante, nous allons discuter des travaux de dimensionnement et des tests que j'ai réalisés pour ce dispositif.

#### 8.1.2 Correction des positions et des angles du faisceau

L'extraction du GPIB est constituée de trois électrodes (fig. 8.5) qui permettent d'accélérer progressivement le faisceau et de focaliser celui-ci. En principe, aucun décalage n'est attendu si les lentilles sont parfaitement alignées sur l'axe optique.

Cependant, sur le profileur situé à 820 mm en aval de l'extraction, un décalage du faisceau de 2,6 mm a été observé (fig. 8.6). En supposant que celui-ci est dû à un mauvais alignement de la ligne, nous avons démonté et réaligné les éléments sachant que la latitude de ces réglages reste, par construction, très limitée. Toutefois, ce décalage persiste. Ainsi, en supposant que le faisceau est bien centré au point d'extraction, on en déduit que le faisceau possède un angle de déflection de 3,2 mrad.

Connaissant l'importance de ce décalage pour le déflecteur (fig. 8.3) et l'injection du faisceau dans le piège de Penning, un jeu de correcteurs d'angles a été développé à la sortie du GPIB. De plus, comme les observations précédentes montrent que la divergence du faisceau à l'entrée du déflecteur joue aussi un rôle sur la variation de la dispersion en temps des paquets dans le déflecteur, nous avons décidé d'ajouter une lentille einzel. Pour prévoir le transport de grandes

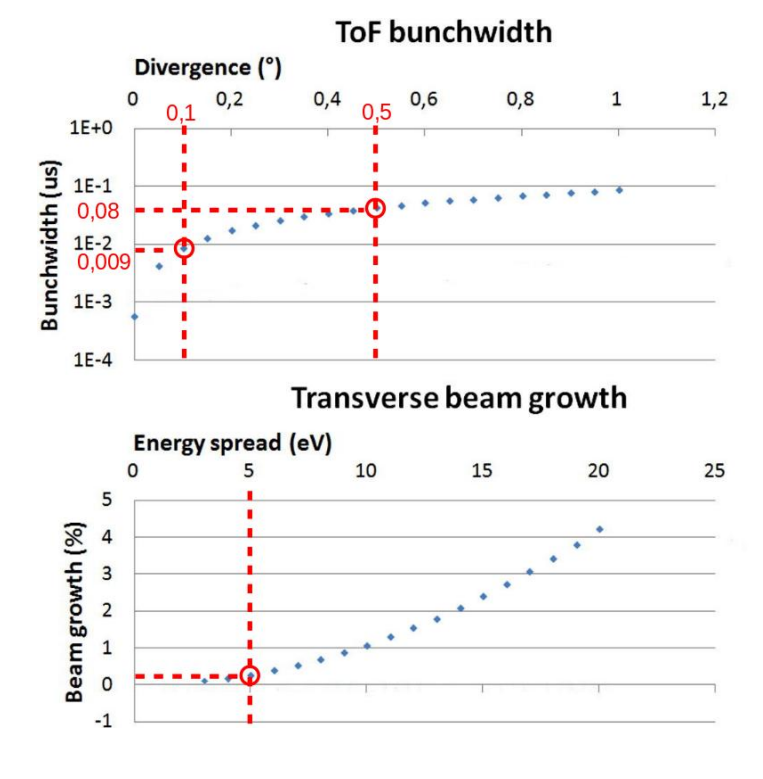

## Figure 8.4 – Représentation des variations des paramètres du faisceau en aval du déflecteur en fonction des paramètres en amont. Haut : Dispersion en temps du paquet en fonction de la divergence angulaire. Bas : Variation en pourcentage de la largeur transverse du faisceau en fonction de la dispersion en énergie.

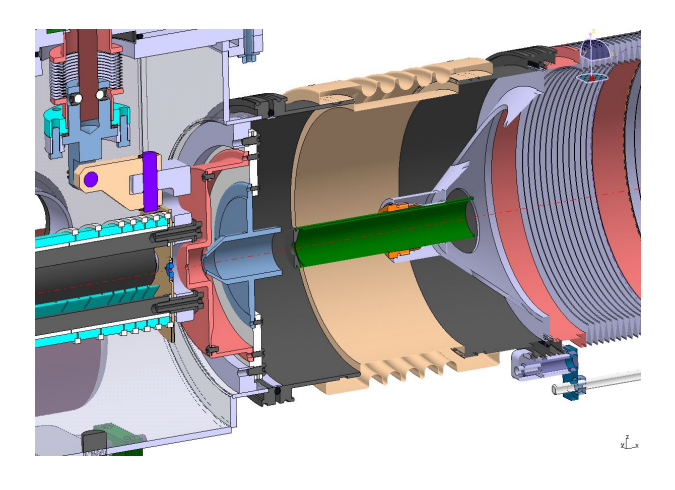

Figure 8.5 – Images en coupe et à trois dimensions de l'optique d'extraction du GPIB. L'électrode rose est celle d'extraction des paquets produits par le GPIB. La seconde (bleue) permet la focalisation fine du faisceau de manière à former une lentille einzel. La dernière électrode verte est reliée directement à la ligne de transfert pour accélérer le faisceau selon la différence de potentiel entre le référentiel de la zone de transfert et de la tension du GPIB.

émittances, cet ensemble est dimensionné avec des diamètres de 60 mm. Également, de manière à éviter l'ajout de longueurs de tubes supplémentaires, le dispositif est positionné dans l'enceinte de la croix de pompage pour corriger les décalages dès la sortie du GPIB (croix, fig. 8.7). Enfin, le dimensionnement des correcteurs a été adapté pour des énergies de faisceau de 3 et 30 keV dans le cas où le faisceau peut être extrait à 30 keV.

En se basant sur ces objectifs, nous avons récupéré une lentille einzel déjà utilisée au CENBG pour une précédente expérience et j'ai dimensionné un jeu de correcteurs d'angle qui permet de modifier la position et la déflection du faisceau.

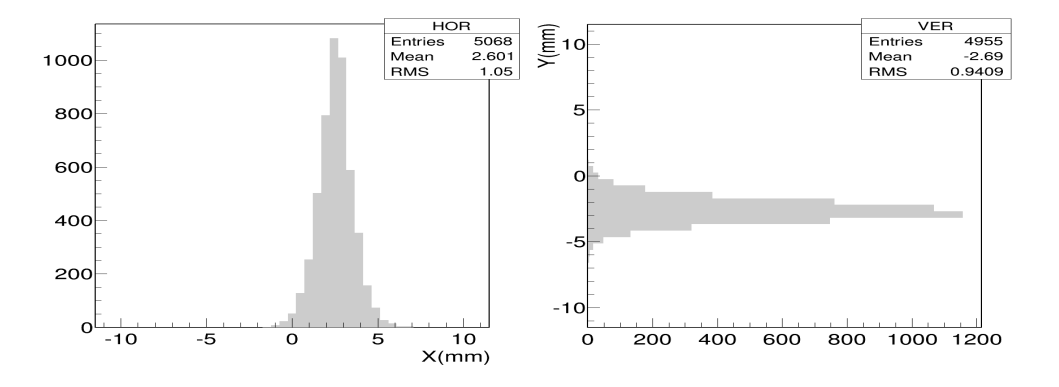

Figure 8.6 – Représentation du profil faisceau obtenu à 820 mm de la sortie du GPIB. Un décalage de 2,6 mm est observé ce qui donne une divergence angulaire de 3,2 mrad en supposant une position d'origine à 0 mm.

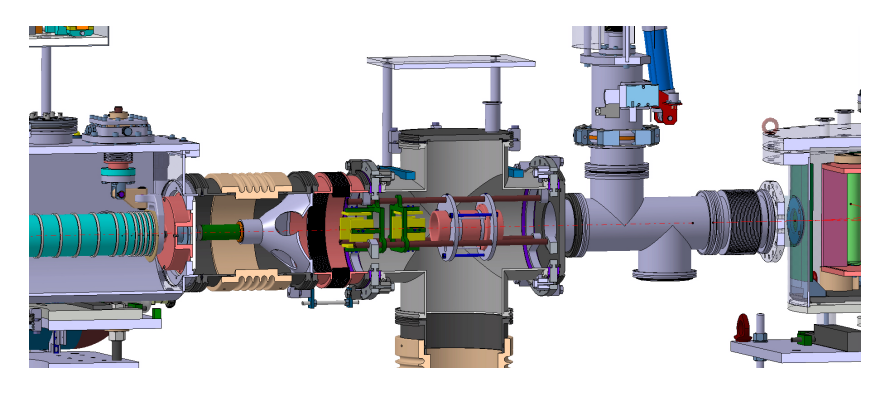

Figure 8.7 – Plan à trois dimensions de l'optique de correction du faisceau en sortie du GPIB jusqu'à l'entrée du déflecteur. Les correcteurs d'angle (jaune) avec leur support (vert) permettent de modifier la position du faisceau pour éviter le décalage du faisceau en sortie du déflecteur. La lentille einzel (rose) est une optique complémentaire pour optimiser l'injection dans le déflecteur.

#### Correcteurs de position

Pour le dimensionnement des correcteurs d'angle, nous avons mis en pratique les équations du mouvement. Ainsi, l'Hamiltonien pour un correcteur d'angle s'exprime selon l'équation 8.1.

$$
\mathcal{H}(x, v_x) = \frac{mv_x^2}{2} + \frac{qV_0x}{D}
$$
\n(8.1)

où  $\mathcal{H}(x, v_x)$  est l'Hamiltonien pour la position x et la vitesse  $v_x$  suivant l'axe x, m est la masse de la particule,  $V(x)$  est le potentiel qui dépend de x, q est la charge de la particule,  $V_0$  est la différence de potentiel entre les deux plaques et D est la distance qui sépare celles-ci.

A partir de ces relations, il est possible de déduire la variation de vitesse  $v_x$  et de la position x grâce aux relations 8.3 et 8.5.

$$
\dot{v_x} = -\frac{1}{m}\frac{\partial \mathcal{H}}{\partial x} = -QV_0/mD\tag{8.2}
$$

$$
v_x = -\frac{qV_0t}{mD} + v_{x0}
$$
\n(8.3)

$$
\dot{x} = \frac{1}{m} \frac{\partial \mathcal{H}}{\partial v_x} = v_x \tag{8.4}
$$

$$
x = -\frac{qV_0t^2}{2mD} + v_{x0}t + x_0
$$
\n(8.5)

dans lesquelles  $v_x$  est la vitesse sur l'axe x pour une particule de vitesse  $v_x$  et  $x_0$  sont les conditions initiales de la particule; et  $t =$ L  $\frac{1}{v_z}$  est le temps de parcours de la particule le long de l'axe z sur une longueur L et à une vitesse  $v_z$ .

Ensuite, l'angle  $x'$  formé par la trajectoire de la particule avec la vitesse  $v_x$  et l'énergie E avec  $v_z$  sont reliées à partir des relations :

$$
x' = \arctan(\frac{v_x}{v_z}) \sim \frac{v_x}{v_z} \quad pour \quad x' \ll 1 \tag{8.6}
$$

$$
E = \frac{mv^2}{2} \sim \frac{mv_z^2}{2} \quad pour \quad x' \ll 1 \tag{8.7}
$$

Le mouvement des particules au travers d'un correcteur d'angle suit alors les équations 8.8 et 8.9.

$$
x = -\frac{qV_0L^2}{4ED} + x'_0L + x_0
$$
\n(8.8)

$$
x' = -\frac{qV_0 L}{2ED} + x'_0 \tag{8.9}
$$

Ainsi, pour dimensionner notre objet, l'équation qui reproduit la correction d'angle est posée sous la forme d'une succession de zones de transfert composées d'une première zone de dérive de longueur L<sup>0</sup> entre la sortie du GPIB et le premier correcteur d'angle, puis du passage au milieu de celui-ci de longueur  $L_1$  et de différence de potentiel  $V_1$ ; et enfin d'une seconde zone de dérive de longueur  $L_2$  entre les deux correcteurs d'angle.

$$
x = -\frac{qV_1L_1^2}{4ED} + (x_0' - \frac{qV_1L_2^2}{2ED})L_1 + x_0'(L_0 + L_2) + x_0
$$
\n(8.10)

$$
x' = -\frac{qV_1L_1}{2ED} + x'_0 \tag{8.11}
$$

Ensuite, on suppose que, avant l'entrée dans le second correcteur, le faisceau doit être positionné en  $x = 0$  mm pour une différence de potentiel maximum de 2000 V. Pour un dimensionnement sans surprise dans des conditions réelles d'utilisation, j'ai surestimé les conditions initiales en posant l'angle de dérivation  $x' = 10$  mrad (soit trois fois ce qui a été observé lors des tests) et on suppose que la position initiale est centrée à la sortie du GPIB  $(x=0 \text{ mm})$ . Les dimensions  $L_1$  et  $L_2$  obtenues sont alors  $L_1 = 45$  mm et  $L_2 = 50$  mm (fig. 8.8).

Des simulations complémentaires avec SIMION® ont permis de tester ce design pour des énergies de 3 et 30 keV afin de caractériser les limites de ce système à partir de cartes de champ. Ainsi, dans un premier temps, l'émittance obtenue par simulation du refroidissement des ions par le GPIB est générée avec des positions moyennes initiales  $x = y = 0$  mm et des angles moyens modifiés aux valeurs  $x' = y' = 10$  mrad. Pour comparer avant et après correction, l'émittance obtenue à 436 mm de la sortie du GPIB est représentée (fig. 8.9), c'est-à-dire entre le dernier correcteur d'angle et la lentille einzel. On observe alors que le faisceau est décalé de 4,4 mm par rapport à l'axe optique.

Dans un second temps, en reprenant les équations 8.10 et 8.11, on détermine les tensions à appliquer pour obtenir un faisceau centré avec un angle de 0 mrad. Ces calculs permettent d'obtenir les valeurs du tableau 8.1 qui permettent d'observer un faisceau recentré au niveau de la position de détection à 436 mm de la sortie du GPIB (fig. 8.10).

Ces simulations permettent de valider le dimensionnement du jeu de correcteurs proposé. Par la suite, cet ensemble a été réalisé et monté au CENBG en avril 2017 (cf. montage fig. 8.1.2).

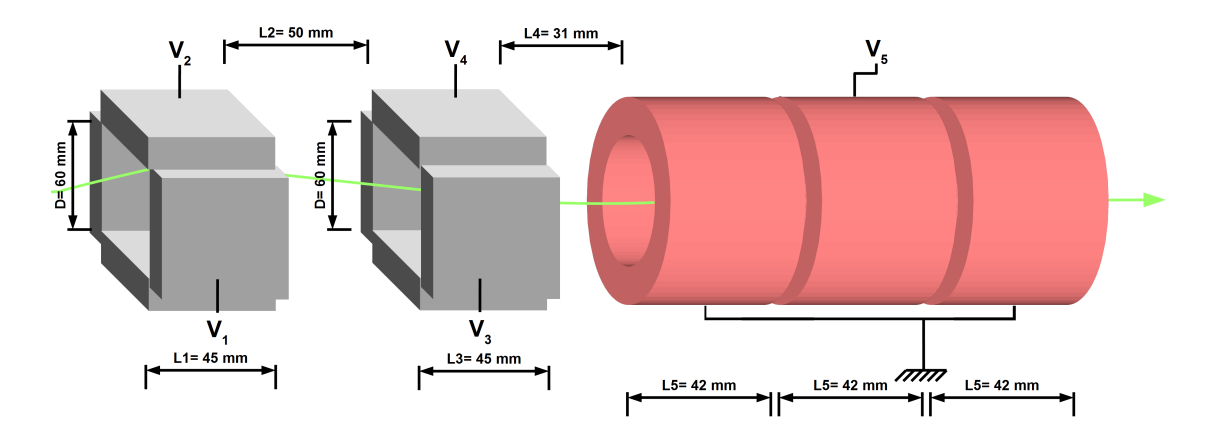

Figure 8.8 – Schéma de dimensionement des correcteurs d'angle (plaque grise) et de la lentille einzel (tube rose). Les nombres  $V_1, V_2, V_3$  et  $V_4$  représentent les différences de potentiel appliquées aux correcteurs d'angle selon les axes. V<sup>5</sup> et le sigle en rateau (tension à la masse) définissent les tensions de la lentille einzel.

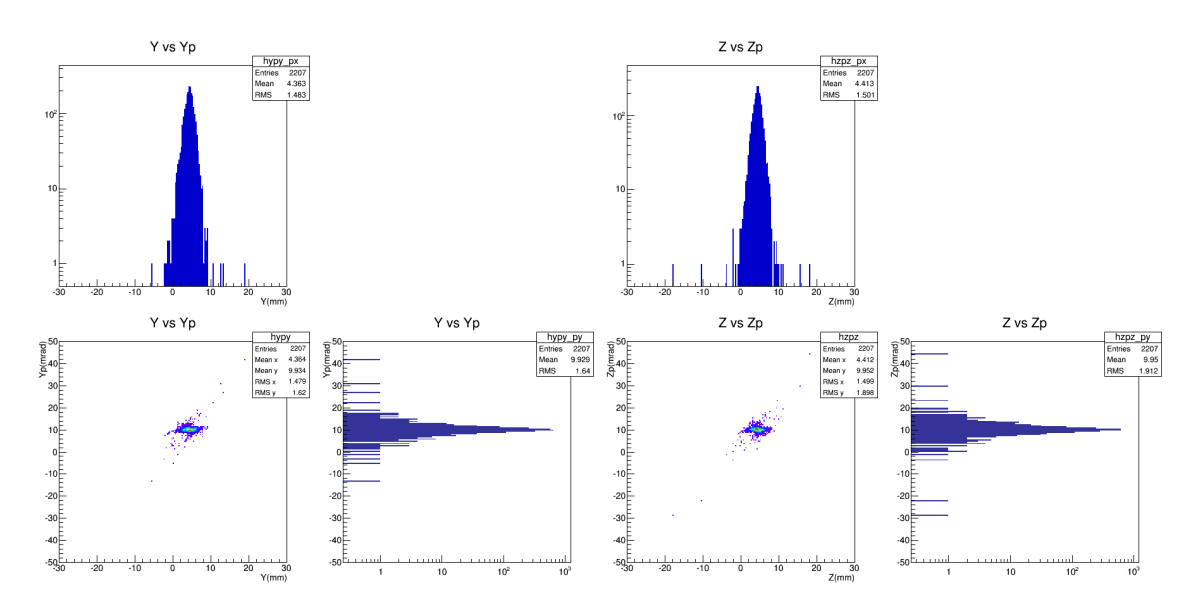

Figure 8.9 – Profil et émittance d'un faisceau simulé détecté à 436 mm de la sortie du GPIB avec un décalage de 10 mrad et 4,4 mm.

|                    | $3 \text{ keV}$ | $30 \text{ keV}$ |
|--------------------|-----------------|------------------|
| $V1$ et $V2$ $(V)$ | 151             | 1510             |
| $V3$ et $V4$ $(V)$ | $-101$          | $-1010$          |

Table 8.1 – Tableau qui recense les tensions nécessaires pour corriger la position du faisceau à 3 keV et à 30 keV.

Avec la ligne de faisceau remontée, des tests des correcteurs d'angle à 30 keV ont permis de déterminer des angles de déflection de 10 mrad en  $x$  et 15 mrad en  $y$  en supposant préalablement que le centroïde du faisceau est centré à la sortie de l'électrode d'extraction mise au référentiel de la ligne. En se basant sur cette hypothèse et sur les angles obtenus, des longueurs effectives de 81 mm pour le premier ensemble de correcteurs d'angle et de 76 mm pour le second ensemble ont été déduites. Enfin, nous avons calculé les tensions à appliquer pour corriger la position et l'angle du faisceau à partir des précédentes valeurs d'angles et de longueurs effectives. Ces calculs ont donné les valeurs de tensions présentées dans le tableau 8.2.

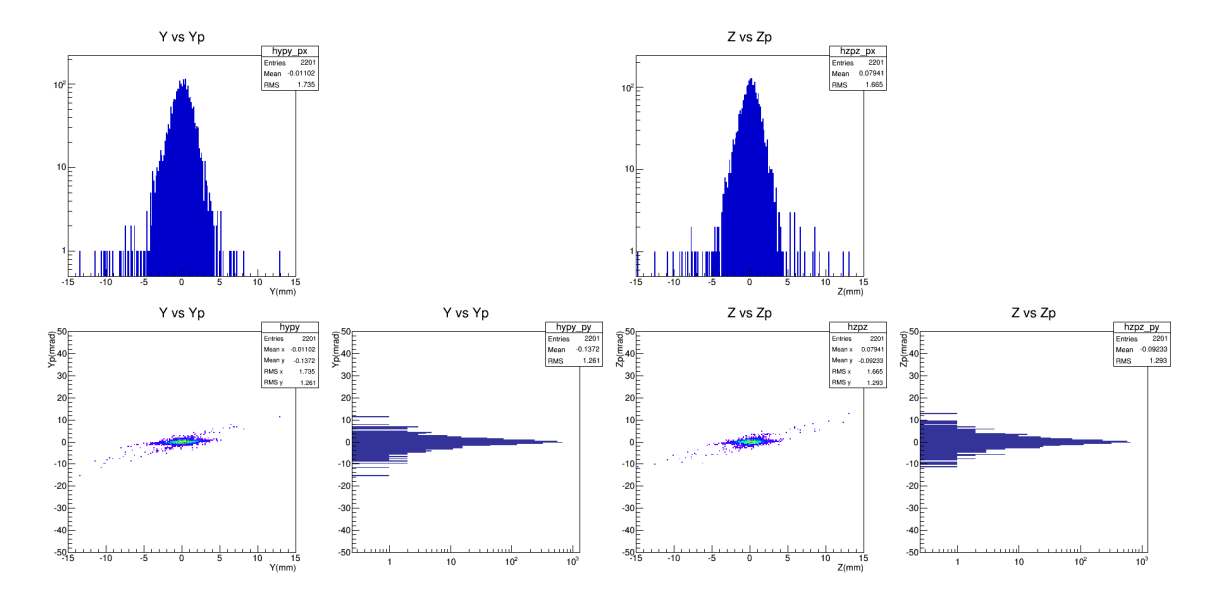

Figure 8.10 – Profil et émittance du faisceau simulé précédemment après correction par les correcteurs d'angle. Le faisceau est centré et sans angle à partir des tensions  $V_1=151$  V et  $V_2=$  $101$  V pour  $3$  keV (soit  $V_1{=}1510$  V et  $V_2{=}1010$  V pour  $30$  keV).

|       | Tension (Volts) |            | Tension (Volts) |
|-------|-----------------|------------|-----------------|
| V1 (X | 995.17          | V3 (X      | $-586,96$       |
| V2 (Y | 1492.75         | $\sqrt{4}$ | $-880,43$       |

Table 8.2 – Tableau qui recense les tensions nécessaires sur la ligne de faisceau pour corriger la position du faisceau à 30 keV

#### Lentille de einzel

Étant donnée la relation qui lie la dispersion angulaire transverse du faisceau et la dispersion en temps des paquets (haut, fig. 8.4), il est également nécessaire d'intégrer une optique qui permet d'adapter la focalisation du faisceau. Pour cette raison, nous avons ajouté une lentille de einzel qui permet de corriger la focalisation après les correcteurs d'angle. Contrairement aux lentilles quadrupôlaires, les lentilles de einzel autorisent une focalisation identique dans les deux plans. Cependant, ces optiques nécessitent l'application de tensions du même ordre de grandeur que l'énergie des ions. Ainsi, cette optique n'est pas adaptée pour les faisceaux de 30 keV mais uniquement pour les faisceaux inférieurs à 5 keV.

Les simulations SIMION<sup>®</sup> (fig. 8.11) pour cette lentille ont été réalisées à 3 keV avec une émittance faisceau en sortie de GPIB qui correspond à la plus grande divergence angulaire obtenue avec l'optique d'extraction. Ainsi, avec une valeur d'écart-type initiale de 3,5 mrad, il est possible d'atteindre le minimum de dispersion angulaire avec un écart-type de 1,6 mrad avec une tension appliquée sur l'électrode centrale de 1700 V. Cette valeur de 1,6 mrad correspond à une divergence de 0,09<sup>o</sup> qui permet ainsi d'avoir une dispersion en temps dû au déflecteur de moins de  $0.009 \mu s$ . Nous verrons, dans la section suivante, la raison pour laquelle un faisceau parallèle est préférable pour l'injection dans le piège de Penning.

#### Montage final

Pour l'installation finale dans la croix de pompage, nous avons réalisé un support (fig. 8.12) composé de deux brides percées installées de part et d'autre de la croix afin de maintenir les trois tiges qui maintiennent les correcteurs d'angle et la lentille de einzel.

Ainsi, cet ensemble permet de recentrer le faisceau quelle que soit l'énergie (inférieures à 60

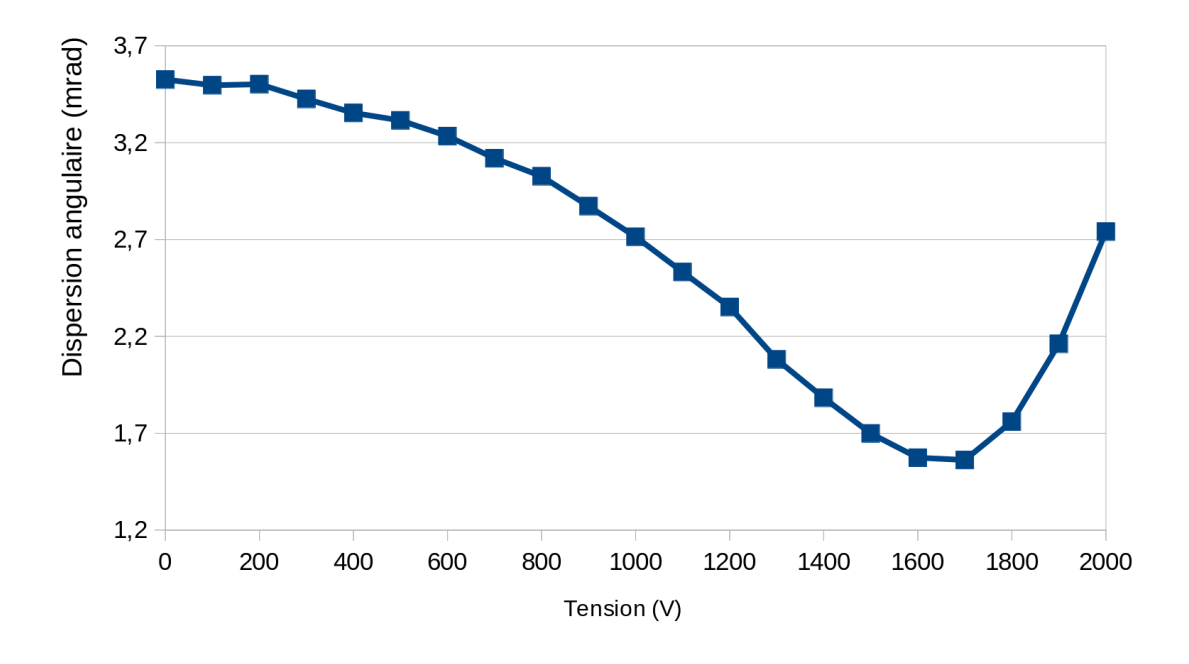

Figure 8.11 – Représentation de la dispersion angulaire du faisceau après la lentille de einzel en fonction de la tension appliquée à l'électrode centrale de cette lentille pour une énergie de 3 keV.

keV) de celui-ci pour permettre aux ions de passer au milieu du déflecteur et éviter les distorsions dues à la décélération dans celui-ci. Une fois passé ces correcteurs d'angle, le faisceau, s'il est à 3 keV, peut être focalisé pour réduire sa dispersion angulaire. Enfin, en aval du déflecteur, les ions doivent être ralentis pour leur injection dans le piège de Penning à une énergie de moins de 100 eV. Dans la section suivante, nous allons présenter cette décélération.

## 8.2 Aval du déflecteur

## 8.2.1 Double piège de Penning : contraintes du champ magnétique et décéleration du faisceau

Un piège de Penning est composé d'au moins trois électrodes afin de piéger les ions suivant l'axe optique. Toutefois, celles-ci ne contraignent pas les ions à se disperser dans les directions transverses. Les lignes de champ électrique formées aux interfaces des électrodes donnent plutôt lieu à la dispersion des ions dans le plan transverse (équivalent d'une forme de selle de cheval). Pour éviter ces effets, un champ magnétique intense est appliqué (fig. 8.13). L'utilisation de celui-ci permet de produire une force orthogonale au champ magnétique. Les ions sont alors contraints de suivre des mouvements de rotation autour des lignes de champs. (cf. piège de Penning, section 5.3.1).

Pour le double piège de Penning, les pièges sont intégrés à l'intérieur d'un tube entouré d'un aimant solénoïde supraconducteur de 7 T. La composante axiale du champ en fonction de la position suivant l'axe optique est constante autour des pièges pour les longueurs couvertes par ceux-ci (3 cm autour de la zone de piégeage) mais cette composante axiale varie ensuite rapidement en entrée et sortie de la bobine (fig. 8.14).

Pour le piégeage, notre objectif principal consiste à atteindre une efficacité de transmission de l'ordre de 90% afin de continuer à profiter des avantages statistiques (des précisions plus grandes sur les observables mesurées) qu'apportent les faisceaux de haute intensité. Pour parvenir à un piégeage des paquets d'ions optimum, l'énergie moyenne des ions doit être inférieure à la hauteur du potentiel de piégeage de 100 V et la dispersion en énergie doit également donner lieu à des ions d'énergie inférieure à la hauteur de ce potentiel pour permettre leur piégeage et atteindre une bonne transmission. Ainsi, nous devons faire en sorte de ralentir les ions d'une énergie de départ

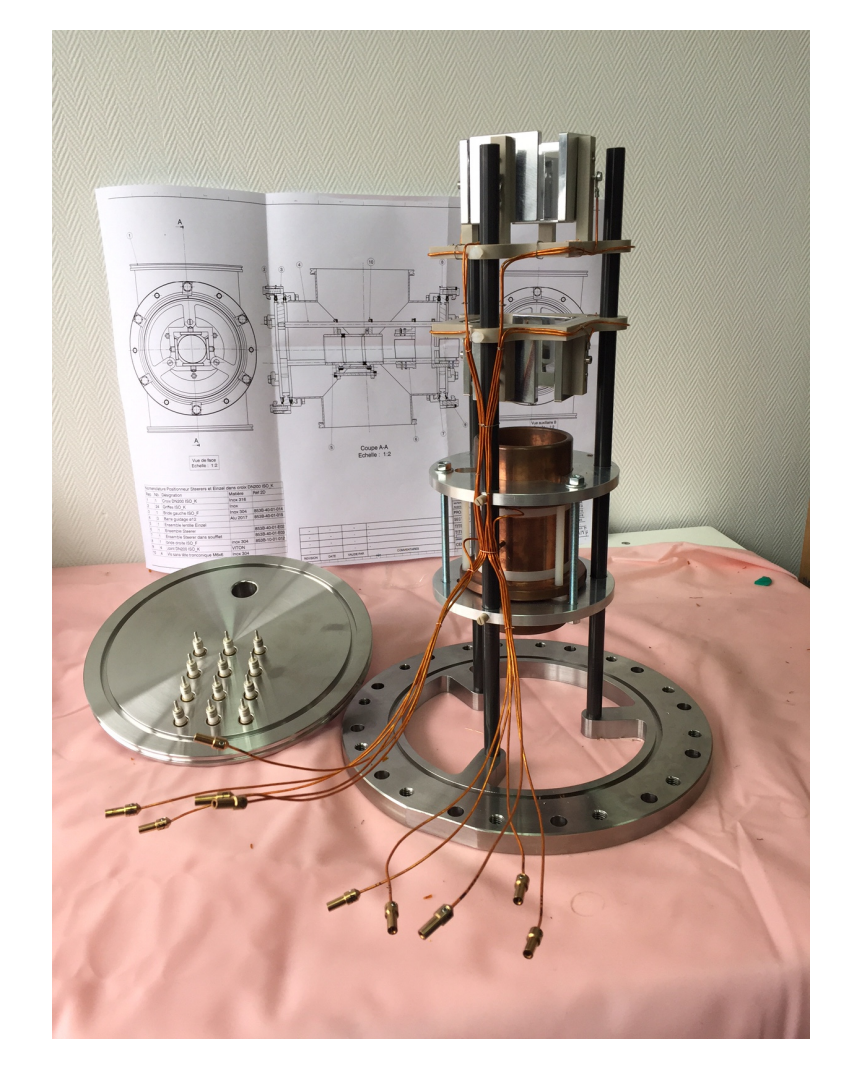

Figure 8.12 – Photo du dispositif de lentille de einzel et de correcteurs d'angle installé dans la croix de pompage.

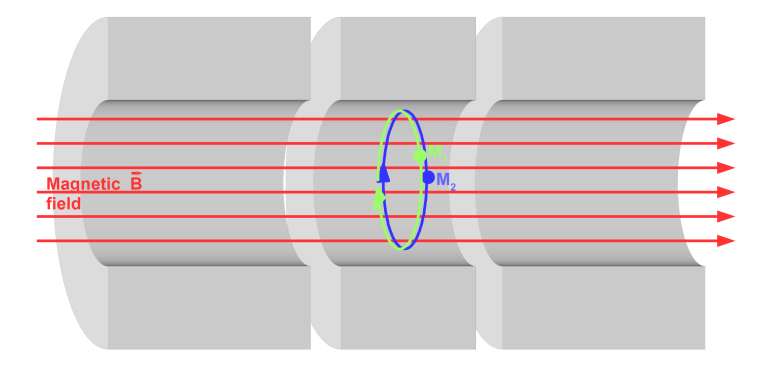

Figure 8.13 – Schéma simplifié d'un piège de Penning avec trois électrodes (tubes gris). Les fléches rouges retranscrivent la direction du champ magnétique. Les cercles correspondent aux trajectoires des ions en présence de ce champ pour les masses  $M_1$  (vert) et  $M_2$  (bleu) avec  $M_2 < M_1$ .

de 3 keV à une énergie inférieure à 100 eV. Pour atteindre ce but, un système de décélération doit être développé. Pour le design de celui-ci, des contraintes de piégeage supplémentaires sont à prendre en compte. La seconde contrainte nécessite un faisceau avec une divergence angulaire faible c'est-à-dire donnant lieu à des trajectoires parallèles. La raison vient de la combinaison
de la décélération des ions dans le champ magnétique. En effet, la composante axiale du vecteur vitesse doit être toujours inférieure à l'intégrale des composantes axiales des forces de décélération ou, en terme d'énergie et de potentiel, la différence de potentiel entre deux électrodes  $V_1 - V_2$ doit être inférieure à l'énergie cinétique  $T_z$  exprimée suivant  $v_z$  tel que  $V_1 - V_2 < T_z$ 1  $\frac{1}{2}mv_z^2$ . Dans le cas contraire, l'ion fait demi-tour. En général, nous verrons plus tard que la décélération s'accompagne d'une focalisation qui permet des transferts entre les composantes axiale et radiale. En présence d'un fort champ magnétique comme celui du double piège de Penning, les ions sont contraints de suivre des mouvements de rotation autour des lignes de champ. La force magnétique domine alors par rapport à la force électrique et il devient impossible de focaliser les ions avec des lentilles électrostatiques, c'est-à-dire échanger une partie de la vitesse radiale  $v_r$  en vitesse axiale  $v<sub>z</sub>$  et vice-versa. Ainsi, avant d'entrer dans le champ magnétique, la focalisation est importante car celle-ci fixera la dispersion énergétique des ions suivant l'axe optique.

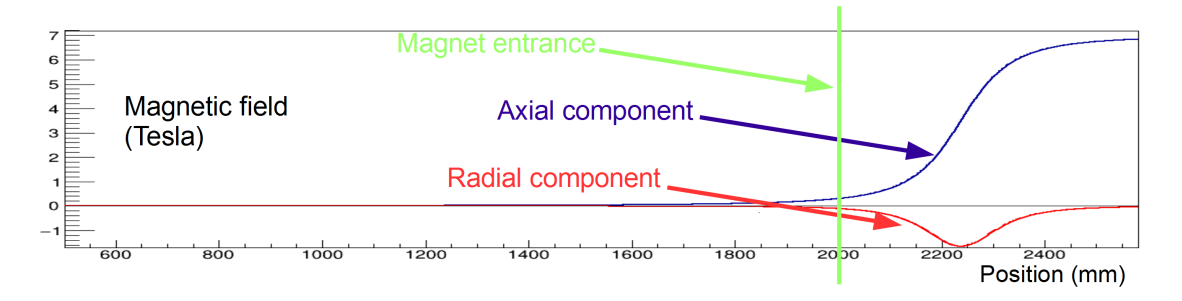

Figure 8.14 – Représentation du champ magnétique de 7 Tesla en fonction de la position le long de l'axe de la ligne de faisceau. La position de 500 mm représente la sortie du déflecteur. La ligne bleue est la composante axiale  $B<sub>z</sub>$  du champ magnétique tandis que la ligne rouge retranscrit la composante radiale  $B_r$  pour un faisceau décalé de  $r = 10$  mm. La ligne verte est l'entrée physique de la cuve cryostat de l'aimant.

Pour atteindre ce but, un ensemble d'électrodes (fig. 8.15) situé en amont du piège permet une décélération progressive du faisceau avec une focalisation faible qui s'apparente à une zone de dérive avant l'entrée dans le champ magnétique.

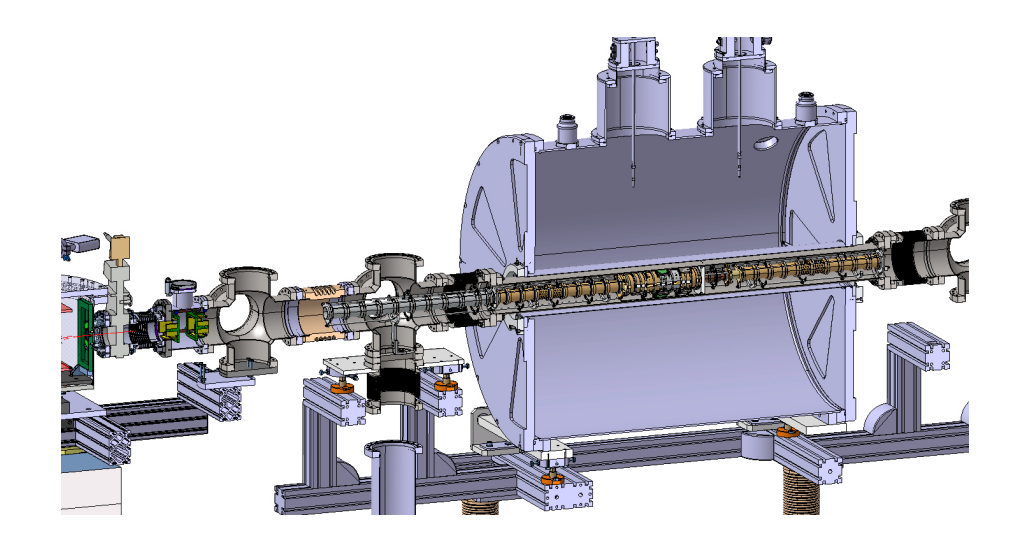

Figure 8.15 – Plan en coupe et à trois dimensions de la ligne d'injection (électrodes grises) et du double piège de Penning (électrodes dorées) situé dans l'aimant (cuve cryostat grise).

Dans les prochaines sections, nous verrons que le phénomène de décélération a des conséquences sur la focalisation du faisceau, le but sera donc de minimiser ces effets afin de conserver la divergence du faisceau et d'obtenir une transmission maximale.

#### 8.2.2 Principe d'une lentille

Dans cette section, nous allons voir que l'utilisation d'une lentille pour décélérer ou accélérer le faisceau (réduction ou augmentation de  $T_z$ ) modifie aussi l'énergie cinétique transverse  $T_r =$ 1  $\frac{1}{2}mv_r^2$  et génère donc une focalisation du faisceau. Cependant, en choisissant correctement le nombre d'électrodes, leurs dimensions et leurs potentiels, nous verrons qu'il est possible de générer un ralentissement en douceur associé à une focalisation "maîtrisée" permettant d'optimiser la transmission du faisceau vers les pièges.

Pour modifier l'énergie des particules, un champ électrique parallèle au sens de propagation du faisceau est nécessaire. Cette méthode consiste à utiliser au minimum deux électrodes : une première à la tension de référence (celle de la ligne de faisceau)  $(V_1 \text{ sur fig.8.16})$  et une seconde à la tension de référence plus ou moins une tension donnant lieu à une différence de potentiel qui correspond à l'énergie souhaitée ( $V_2$  sur fig.8.16). Cette différence de potentiel génère des lignes de champ semblables à celles illustrées sur la figure 8.16.

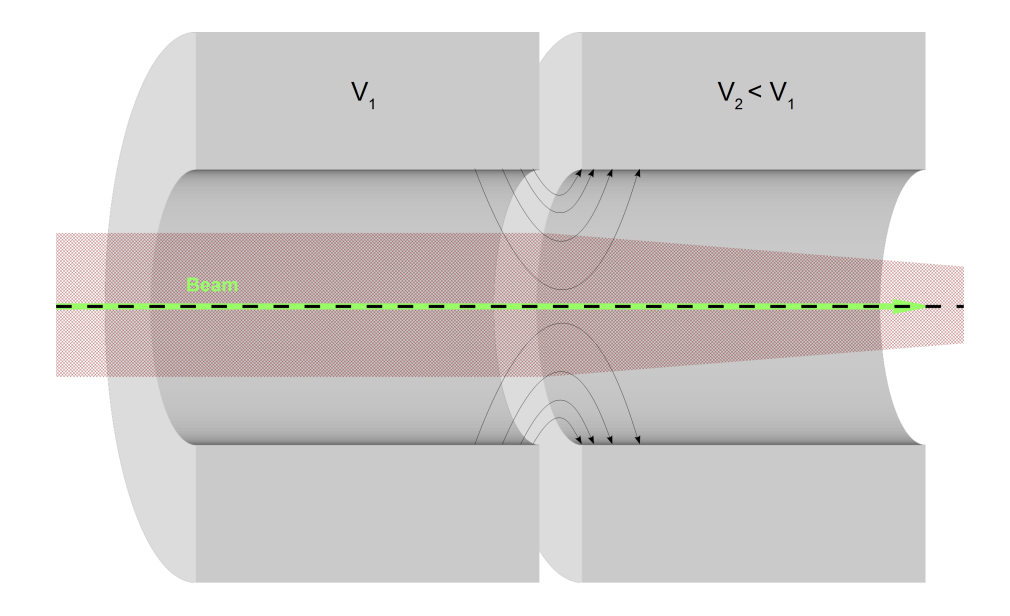

Figure 8.16 – Schéma du principe de focalisation avec deux électrodes. Le trait pointillé représente l'axe du faisceau. Suivant cet axe, le faisceau (rouge transparent) subit la focalisation due au champ électrique formé (fléche noir) par les électrodes.

Ainsi, le potentiel électrique ne varie pas au milieu des électrodes et suit la forme d'une marche progressive entre ces deux éléments. Ce qui se traduit par un champ électrique axial  $E_z$  ayant une forme proche d'une gaussienne (courbe  $E_z$ , fig. 8.17). Cependant, à la sortie et à l'entrée de ces électrodes, les lignes de champ ne sont pas parallèles à l'axe optique. Pour un faisceau proche de cet axe, la composante radiale du champ E<sup>r</sup> peut être déduite à partir de celle axiale E<sup>z</sup> et des équations de Maxwell. On obtient alors l'équation 8.12 représentée par la courbe  $E_r$  (fig.8.17).

$$
E_r(r,z) = -\frac{r}{2} \frac{\partial E_z(0,z)}{\partial z}
$$
\n(8.12)

En suivant une symétrie cylindrique (fig. 8.18) et en présentant seulement les composantes radiales du champ électrique, le phénomène de focalisation peut être comparé à la correction d'angle avec des plaques. Ainsi, les champs transverses  $E_r$  (flêches bleue et rouge, fig. 8.18) sont symétriques avant et après l'écart entre les électrodes. Cependant, le phénomène d'accélération

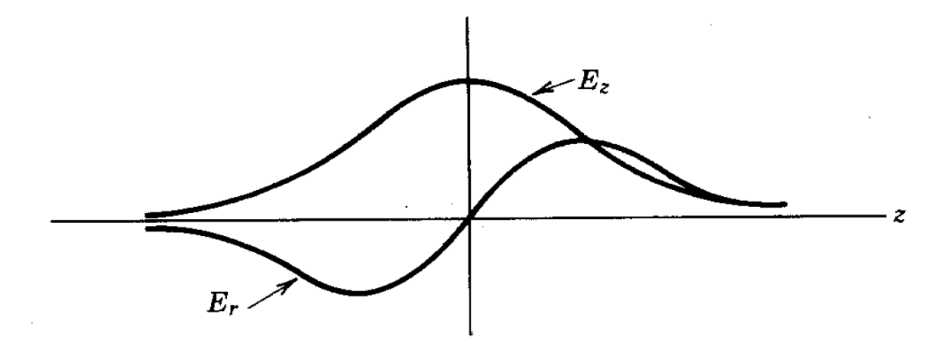

Figure 8.17 – Représentation des tendances du champ électrique autour de l'interface entre les deux électrodes en fonction de la position. En principe la composante axiale  $E<sub>z</sub>$  du champ électrique suit une fonction gaussienne tandis que la composante radiale E<sup>r</sup> est proche de la dérivée de  $E_z$  pour des distances r proches de zéro (éq.8.12).

(haut, fig. 8.18) produit par la composante radiale  $E_r$  donne lieu à une énergie  $E_2$  plus grande par rapport à  $E_1$ . Etant donné que la correction d'angle dépend du rapport d'énergie  $1/E$ , la particule est plus sensible à la correction d'angle négative avec l'énergie E<sup>1</sup> en comparaison de la correction d'angle positive avec l'énergie  $E_2 > E_1$ . De même, pour le phénomène de décélération (bas, fig. 8.18), les positions de zone de champ radial sont inversées ainsi que les énergies. Par conséquent, le raisonnement est identique et la focalisation du faisceau a lieu quelque soit l'action d'accélération ou de décélération sur les ions.

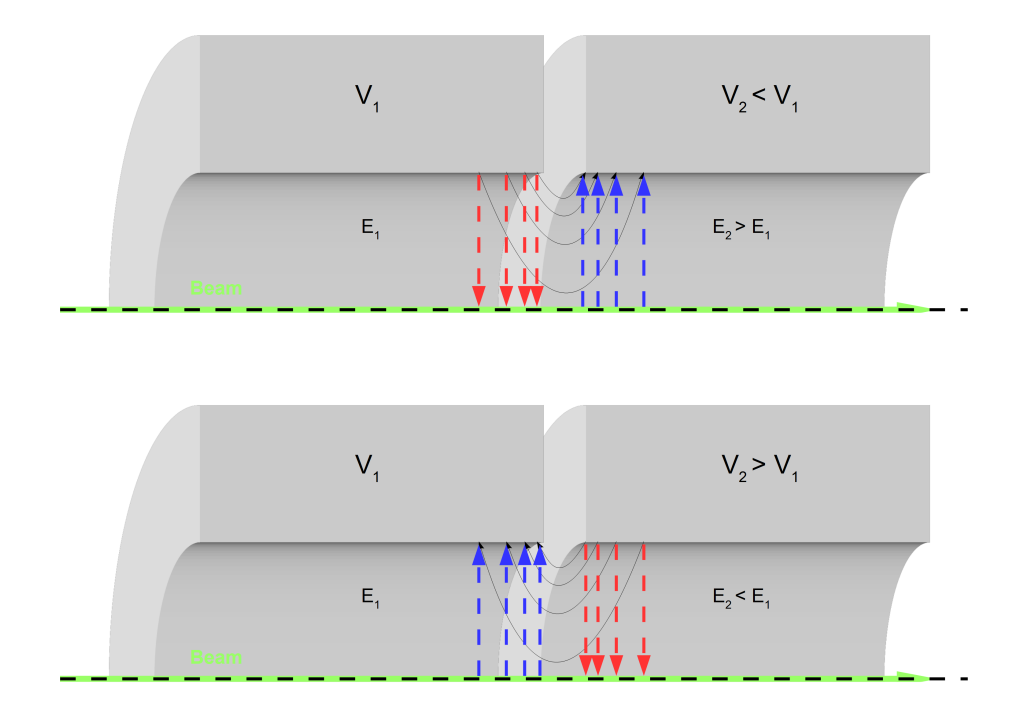

FIGURE 8.18 – Schéma simplifié des champs radiaux  $E_r$  dans une symétrie cylindrique des électrodes.

Du point de vue mathématique, la focalisation réalisée par ces deux électrodes est traduite par une matrice de transfert (fig. 8.19) qui se décompose en trois matrices : une première zone de dérive de longueur D1, une lentille de focalisation (ellipse bleue) avec un point de focal situé à la distance f de la lentille et une seconde zone de dérive de longueur D2.

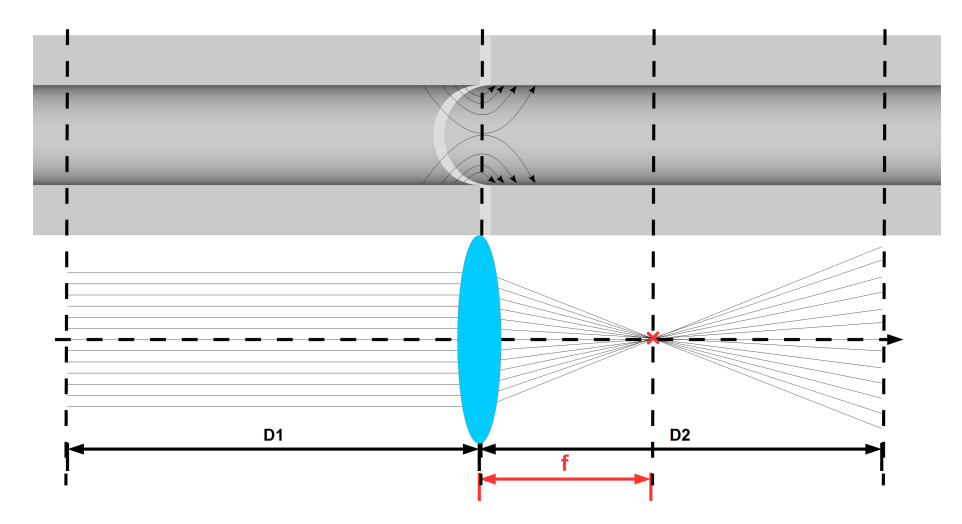

Figure 8.19 – Schéma de comparaison entre la disposition des deux électrodes et un système de matrice de transfert. L'ellipse bleue représente l'effet de lentille à l'interface entre les deux électrodes. Cet effet permet d'obtenir un point de focalisation à la distance f par rapport à la position de séparation.

Dans le chapitre sur la source (chapitre 6), nous avons déjà discuté de la forme matricelle d'une zone de dérive. Concernant une lentille, la forme de la matrice s'exprime selon l'équation 8.13.

$$
M_L = \begin{bmatrix} 1 & 0 \\ -\frac{1}{f} & 1 \end{bmatrix} \tag{8.13}
$$

où f est le point de focal de la lentille.

La matrice de transfert de l'ensemble des éléments (fig. 8.19) est exprimée selon l'équation 8.15. Ainsi, dans le cadre d'une distance f infinie (absence de focalisation en aval), le rapport 1  $\bar{f}$  est égal à zéro et cet ensemble se comporte comme une zone de dérive de longueur  $D1 + D2$ .

$$
M_T = \begin{bmatrix} 1 & D2 \\ 0 & 1 \end{bmatrix} \begin{bmatrix} 1 & 0 \\ -\frac{1}{f} & 1 \end{bmatrix} \begin{bmatrix} 1 & D1 \\ 0 & 1 \end{bmatrix}
$$
 (8.14)

$$
M_T = \begin{bmatrix} 1 - \frac{D2}{f} & D1 + D2 - \frac{D1D2}{f} \\ 1 & 1 - \frac{D1}{f} \end{bmatrix}
$$
 (8.15)

En déterminant la matrice de transfert pour chaque couple d'électrodes, on est en mesure d'estimer l'effet de la décélération sur la focalisation du faisceau. Dans la section suivante, nous allons, dans un premier temps, discuter de la configuration choisie pour minimiser cette focalisation tout en décélérant le faisceau jusqu'à 60 eV.

#### 8.2.3 Configuration

Pour ralentir le faisceau, plusieurs optiques de décélération ont été proposées. Pour commencer, nous avions testé une décélération avec un tube à dérive pulsé ("Pulse Drift Tube") qui permet de ralentir par une impulsion rapide les paquets. Cependant, celle-ci occasionne une focalisation du faisceau qu'il est nécessaire de corriger avec un ensemble d'électrodes et une électronique synchronisée avec l'arrivée des paquets doit être développée. Puisque nous devons utiliser plusieurs électrodes, nous avons proposé une décélération progressive par un champ électrostatique

à partir de huit à trente électrodes. Le choix du nombre d'électrodes a été discuté à partir de trois critères principaux :

- La combinaison de décélération et de focalisation doit permettre à terme une transmission de l'ordre de 90%. Ainsi, nous avons réalisé des simulations au cours desquelles les dimensions et le nombre d'électrodes ont été modifiés.
- La flexibilité du système doit gérer l'injection du faisceau avec l'efficacité de transmission souhaitée quelle que soit la focalisation du faisceau extrait au niveau du GPIB.
- Le coût parce que chaque électrode est composée d'une alimentation qui permet de générer le gradient.

Ainsi, nos simulations ont permis de définir une optique d'injection composée de vingt électrodes (milieu, fig. 8.20). Par la suite, en commun avec E. Minaya-Ramirez, nous avons défini la configuration de tensions qui permet d'atteindre la plus grande transmission. De cette manière, E. Minaya-Ramirez a proposé une succession de focalisation puis une décélération "rapide" qui donne lieu à une focalisation forte du faisceau. Cette technique a permis d'atteindre une efficacité de transmission de l'ordre de 70%. Pour ma part, j'ai proposé une décélération "douce" (fig. 8.20) qui se découpe selon les zones suivantes :

- Zone 1 : un isolant fait l'interface entre la ligne de faisceau à 27 kV du déflecteur et la plateforme à 30 kV du double piège de Penning. En l'absence d'optique d'injection, cette zone donnerait lieu à un gradient de décélération rapide qui focaliserait le faisceau. Pour éviter cela, le début de l'optique d'injection commence au milieu de l'isolant. L'électrode I1 est alors mise au référentiel de la plateforme du déflecteur afin d'assurer la continuité. — Zone 2 : les trois premières électrodes sont utilisées comme lentille de einzel pour focaliser
- le faisceau si nécessaire. Ainsi, les électrodes I1 et I3 sont misent à 27 kV tandis que I2 est à 27500 V mais elle peut varier selon la focalisation souhaitée.
- Zone 3 : L'optique située dans cette zone est composée de neuf électrodes qui permettent la décélération progressive du faisceau avant l'entrée dans le champ magnétique. Le choix du gradient de tension a suivi deux critères : le faisceau doit être ralenti le plus possible avec le moins de focalisation possible. Ainsi, avec une différence de potentiel de 100 V entre chaque électrode, le faisceau atteint seulement une énergie de 2 keV ce qui n'est pas suffisant pour permettre le piégeage et nécessitera une décélération supplémentaire dans le champ magnétique. Avec une différence de potentiel de 300 V entre les électrodes, la décélération permet d'obtenir une énergie de 100 eV mais elle occasionne une focalisation du faisceau qu'il est difficile de rattraper avant l'entrée dans le champ magnétique. Il faut donc faire un compromis avec une différence de potentiel de 200 V entre chaque électrode.
- Zone 4 : Il s'agit de l'entrée dans le champ magnétique. On retrouve donc, pour la composante axiale, le gradient d'entrée dans le champ. Pour la composante radiale habituellement à zéro à l'extérieur et à l'intérieur de l'aimant, elle forme une fonction quasigaussienne dans cette zone. Cette composante donne lieu également à la focalisation du faisceau. En raison de cet effet, j'ai décidé de ne pas décélérer le faisceau dans cette zone.
- Zone 5 : Les électrodes présentes dans cette zone sont celles du piège. Les trois premières électrodes, nommée PT1 à PT3, sont mises à 29900 V afin de générer une décélération de 1 keV à 100 eV. Puis, les électrodes PT4 à PT6 sont mises à 29940 V pour atteindre une énergie de 60 eV. Ces décélérations rapides peuvent être réalisées sans effet de focalisation grâce au champ magnétique comme nous l'avons décrit précédemment.

Afin de justifier et quantifier l'affirmation selon laquelle on dit que le différentiel de 200 V entre les électrodes focalise très peu le faisceau, nous avons résolu des équations à deux inconnues composées des éléments de matrices "ABCD" (éq. 8.16) qui permettent d'obtenir les positions  $x_2$ et les angles  $x_2'$  au niveau de l'électrode 2 à partir des positions  $x_1$  et des angles  $x_1'$  au niveau de l'électrode 1 .

$$
\begin{bmatrix} x_2 \\ x_2' \end{bmatrix} = \begin{bmatrix} A & B \\ C & D \end{bmatrix} \begin{bmatrix} x_1 \\ x_1' \end{bmatrix}
$$
 (8.16)

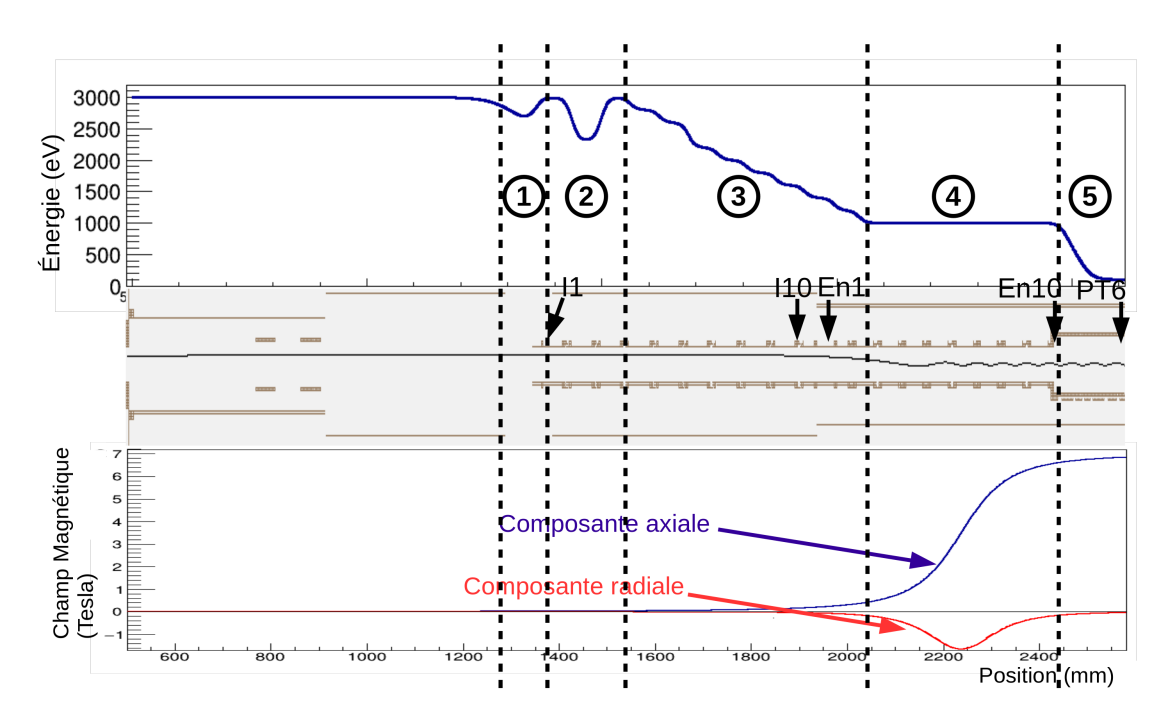

Figure 8.20 – Représentation du champ magnétique et de l'énergie des ions en fonction de la position sur la ligne. Milieu : Vue en coupe sur SIMION des électrodes de décélération avec leur dénomination et trajectoire d'un ion placé volontairement hors axe optique. Haut : L'énergie des ions est retranscrite en fonction de la position. Un ralentissement progressif est observé après l'électrode I3 afin de réduire les effets de focalisation. Bas : Les composantes radiale  $B_r$  (rouge) et axiale B<sup>z</sup> (bleu) du champ magnétique en Tesla en fonction de la position sur la ligne.

La matrice "ABCD" issue de cette résolution doit être proche de celle présentée dans l'équation 8.15. Pour une focalisation faible, l'élément C doit être proche de zéro et l'élément B doit être proche de la distance de dérive prise en compte. Bien que cette méthode semble simple, elle est basée sur l'absence de corrélation des plans x et y. Ainsi, des différences légères avec la matrice de transfert analytique (éq. 8.15) sont possibles.

Dans le tableau 8.4, l'élément B qui est presque égal à la distance et l'élément C proche de zéro permettent de confirmer que la décélération entre les électrodes I3 et En2 a lieu avec une focalisation très faible du faisceau. Ainsi, cette partie de la ligne, du point de vue des composantes transverses du faisceau, peut être vue comme une zone de dérive. Et, par cette méthode, j'ai réussi à atteindre une efficacité de transmission du faisceau de 98% jusqu'au milieu de l'électrode ring PT6

#### 8.3 Conclusion

Le GPIB permet de transformer un faisceau d'énergie de 30 keV, de grande émittance (∼ 20π.mm.mrad) et continu en paquets d'ions d'énergie de 3 keV et de petite émittance (∼ 3π.mm.mrad normalisée à 30 keV) de sorte à piéger ceux-ci dans le puits de potentiel de l'ordre de 9 mm de largeur du premier piège. Dans le hall DESIR et au CENBG, la ligne de transport entre le GPIB et le double piège de Penning se décompose en deux grands dispositifs. Le premier est le déflecteur à  $90^{\circ}$  qui permettra de desservir la seconde ligne de faisceau où se trouve le double piège de Penning. Le second est l'optique d'injection qui permet de ralentir le faisceau. En ce qui concerne le déflecteur, il s'agit d'un élément étudié pour éviter des dispersions en temps et en angle de sorte à se comporter comme une zone de dérive mais ce dispositif nécessite un faisceau en amont parallèle et avec une dispersion en énergie petite. Pour cette raison, nous avons développé un ensemble de correcteurs d'angle et une lentille de einzel pour respectivement recentrer le faisceau sur l'axe optique et corriger sa divergence. Concernant l'injection du double

piège de Penning, elle doit être réalisée en prenant en compte le champ magnétique. Ainsi, elle se compose de vingt électrodes dont le fonctionnement est divisé en deux sous-ensembles : une lentille de einzel définie par les électrodes I1 à I3 et un ralentissement progressif de 3 keV à 1 keV à l'entrée du champ magnétique avec les électrodes I4 à En2 (tab. 8.3) pour empêcher les phénomènes de focalisation (tab. 8.4). Pour les électrodes restantes de En3 à PT6, une configuration (tab. 8.3) a été retenue qui permet d'atteindre une efficacité de transmission de 98% au centre du premier piège avec une énergie de 60 eV.

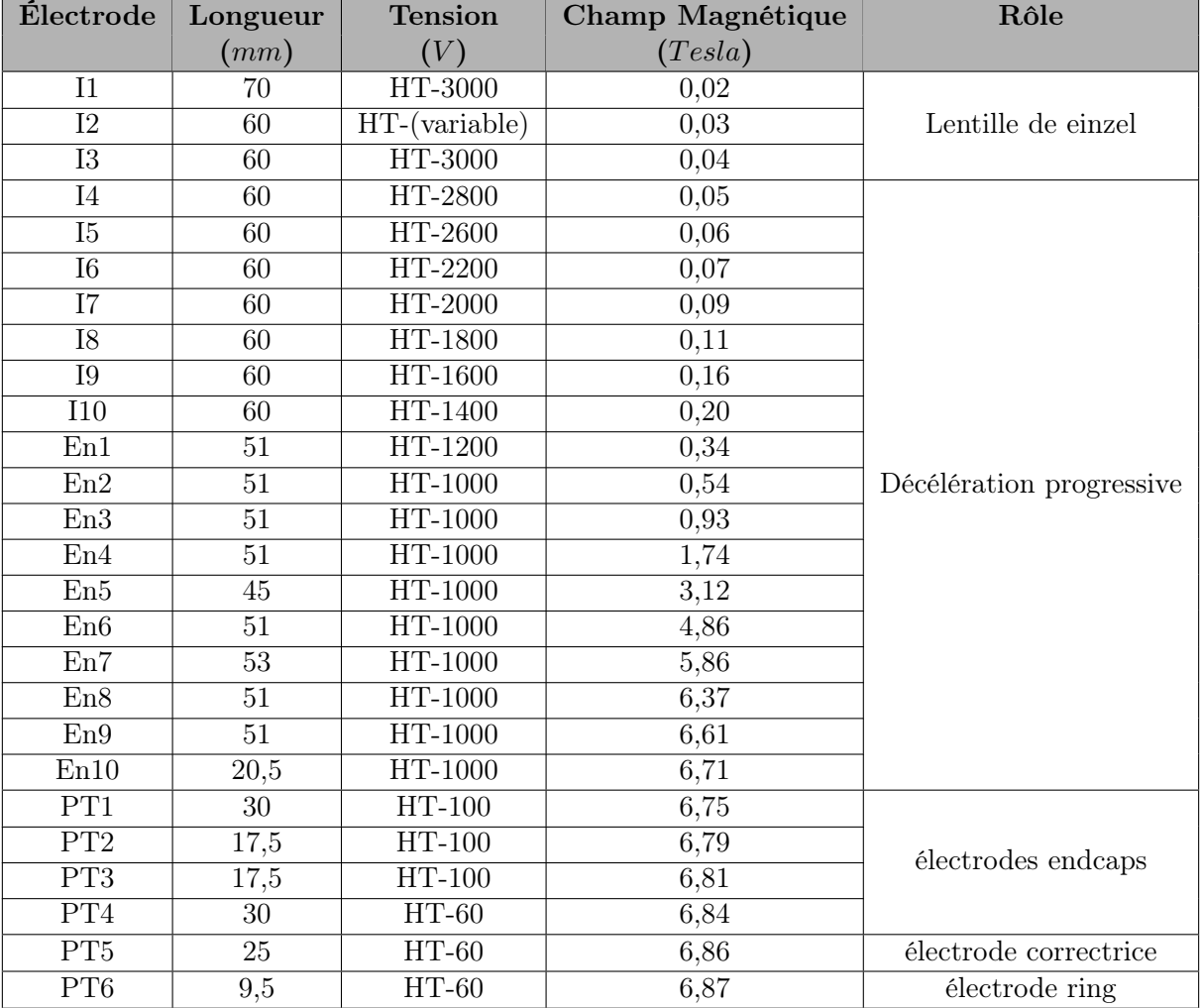

Table 8.3 – Tableau qui recense les noms, les tailles, les tensions appliquées et la valeur de champ magnétique axial pour chaque électrode. Le terme "HT" signifie haute tension.

| Electrode      | Electrode      | $\mathbf{A}$ | B    | $\mathbf C$             | D      | Energie   | Energie | <b>Distance</b>    |
|----------------|----------------|--------------|------|-------------------------|--------|-----------|---------|--------------------|
| entrée         | sortie         | (sans        |      |                         | sans   | entrée    | sortie  |                    |
|                |                | unité)       | (mm) | $(mm^{-1})$             | unité) | $\rm(eV)$ | (eV)    | $\text{m}\text{m}$ |
| I <sub>1</sub> | I2             | 0,99         | 66   | $-8.10^{-5}$            | 0,99   | 3000      | 2500    | 67                 |
| I2             | I3             | 0,98         | 60   | $-4.10^{-4}$            | 0,94   | 2500      | 3000    | 62                 |
| I3             | I4             | 1,00         | 63   | $1.10^{-4}$             | 1,00   | 3000      | 2800    | 62                 |
| I4             | I5             | 0.99         | 64   | $-4.10^{-6}$            | 1,09   | 2800      | 2600    | 62                 |
| $15\,$         | $16\,$         | 0.99         | 65   | $-1.10^{-4}$            | 1,14   | 2600      | 2200    | 62                 |
| <b>I6</b>      | I7             | 0.99         | 65   | $-1.10^{-4}$            | 1,12   | 2200      | 2000    | 62                 |
| I7             | I <sub>8</sub> | 0,99         | 65   | $-1.10^{-\overline{4}}$ | 1,15   | 2000      | 1800    | 62                 |
| I <sub>8</sub> | <b>I9</b>      | 0,98         | 66   | $-3.10^{-4}$            | 1,16   | 1800      | 1600    | 62                 |
| <b>I9</b>      | I10            | 0,97         | 66   | $-8.10^{-4}$            | 1,15   | 1600      | 1400    | 62                 |
| <b>I10</b>     | En1            | 0,94         | 59   | $-2.10^{-3}$            | 1,06   | 1400      | 1200    | 57,5               |
| En1            | En2            | 0,89         | 52   | $-4.10^{-3}$            | 0.84   | 1200      | 1000    | 53                 |

Table 8.4 – Tableau qui recense les effets de focalisation entre les électrodes en présentant les éléments de matrice de transfert, les énergies des ions au niveau de chaque électrode et les distances qui séparent chaque zone. Seules les électrodes situées avant le champ magnétique sont représentées.

### Chapitre 9

# Conclusions

Dans cette partie du manuscrit, nous avons vu que les projets récents développés au GANIL ont pour but de produire des faisceaux intenses et très purifiés. Afin d'y parvenir, ceux-ci nécessitent la mise en place de la méthode "ISOL". Tandis que la méthode "In-Filght" actuellement utilisée est un processus rapide qui permet de produire un grand nombre d'éléments très exotiques, la méthode "ISOL" est plus lente mais elle fournit des faisceaux plus intenses (sauf noyaux réfractaires). Ainsi, sur cette seconde technique, le GANIL a développé deux nouveaux projets : SPIRAL1 et SPIRAL2. Le premier est un ensemble cible-source, en fonction depuis 2001, dans laquelle une cible épaisse est bombardée par les faisceaux accélérés par les cyclotrons actuels (CSS1 et CSS2) du GANIL. Le second est une installation en cours de réalisation qui possède un accélérateur linéaire et un ensemble de salles d'expériences pour étudier les noyaux "superlourds", les réactions à intérêt astrophysique, les études de l'interaction faible, ... Ainsi, presque chaque bâtiment possède une cible qui autorise la réalisation de certains types de réactions nucléaires. Seul le hall DESIR ne permet pas la production d'éléments. Ce hall est uniquement consacré aux études très précises des noyaux à des énergies basses (30 à 60 keV au maximum). Pour cela, il met en pratique trois techniques : la spectroscopie laser, les études de décroissance et les pièges. Selon les noyaux étudiés, ces techniques nécessitent des faisceaux très purs. Afin d'atteindre la pureté souhaitée, le choix de la méthode de séparation est important. Ainsi, pour étudier l'interaction faible, des séparateurs basés sur des pièges de Penning sont privilégiés. En lien avec ce type de séparateur, cette thèse est consacrée à la réalisation d'une ligne de tests au CENBG pour développer et caractériser un double piège de Penning appelé PIPERADE.

Dans la configuration de PIPERADE au CENBG, une source d'ions permet de produire le faisceau d'ions stables. Afin de définir les réglages idéaux de ce dispositif, des simulations, qui nécessitent de connaître les conditions initiales de la source, sont réalisées. La mesure de l'émittance après cette optique et la simulation des champs formés par les éléments d'optique permet de simuler le terme d'émittance à la sortie de la source. Ainsi, deux méthodes d'inversion des trajectoires sont privilégiées. La méthode par résolution des équations de Laplace et du mouvement a permis de reproduire les émittances observés expérimentalement. La combinaison de ces travaux avec des observations sur la ligne a également permis de souligner l'importance d'une optique complémentaire (optique IPNO) qui permet l'optimisation de la transmission de 30 à 90% et réduit les pertes à l'entrée du GPIB dues à la faible focalisation du faisceau.

La séparation dans le double piège de Penning nécessite des faisceaux mis en paquets pour le piégeage de tous les ions. Ainsi, il est nécessaire d'avoir une émittance longitudinale inférieure à 3,39 µs.eV . Pour parvenir à la mise en paquets, un RFQCB a été développé. Lors de sa caractérisation, nous avons été capable d'obtenir une efficacité de transmission de 80% pour un fonctionnement du mode refroidisseur pour la masse atomique de 40 u avec les valeurs de la fréquence de 900 kHz, du paramètre de Mathieu q de 0,65, d'un débit de gaz de 60% (soit 30  $\left(m^3/min\right)$  et de l'énergie d'entrée des ions dans le GPIB de 80 eV. Par la suite, les études du mode refroidisseur-regroupeur à partir d'une zone de piégeage ont permis d'obtenir une dispersion en temps des paquets de l'ordre de 0,9 µs pour l'écart-type. Cette valeur est idéale en comparaison

de celle souhaitée de 1,17 µs pour le double piège de Penning. Cependant, elle pourrait être améliorée en ajoutant une deuxième barrière de piégeage.

Entre ce RFQCB et le double piège de Penning, une ligne de transport est nécessaire. Elle se décompose en deux grands dispositifs. Le premier est le déflecteur à  $90^{\circ}$  qui permettra de desservir plusieurs lignes. Le second est l'optique d'injection qui permet de ralentir le faisceau. En ce qui concerne le déflecteur, il s'agit d'un élément étudié pour éviter des dispersions en temps et en angle de sorte à se comporter comme une zone de dérive mais ce dispositif nécessite un faisceau en aval parallèle et avec une dispersion en énergie petite. Pour cette raison, j'ai développé un ensemble de correcteurs d'angle et d'une lentille de einzel pour respectivement recentrer le faisceau sur l'axe optique et corriger sa divergence. Concernant l'injection du double piège de Penning, elle doit être réalisée en prenant en compte le champ magnétique. Ainsi, elle se compose de vingt électrodes dont le fonctionnement est divisé en deux sous-ensembles : j'ai défini une lentille de einzel avec les électrodes I1 à I3 et j'ai construit un ralentissement progressif de 3 keV à 1 keV à l'entrée du champ magnétique avec les électrodes I4 à En2 (tab. 8.3) pour empêcher les phénomènes de focalisation (tab. 8.4). Pour les électrodes de En3 à PT6, j'ai retenu une configuration (tab. 8.3) qui permet d'atteindre une énergie de 60 eV. Ma configuration de tensions appliquées permet d'obtenir une efficacité de transmission de 98% au centre du premier piège ce qui est idéal pour les expériences du GANIL qui nécessiteront de grandes statistiques.

## Annexe A

# Étude du filtre de sélection pour la mesure d'émittance avec l'émittance-mètre

Dans cette annexe, nous allons discuter de la méthode mise en place pour sélectionner uniquement les signaux dus à la collection d'ions dans la coupe de Faraday. Ainsi, nous rappellerons les problèmes observés avec la première acquisition d'émittances. Puis, il sera présenté l'hypothèse mise en place pour différencier le bruit par rapport au signal. Et enfin, nous montrerons le résultat obtenu après sélection du signal et l'erreur systématique liée à ce traitement.

#### A.1 Problème observés pour les mesures d'émittances

Au cours des premières mesures d'émittance, nous avons observé la figure d'émittance suivante :

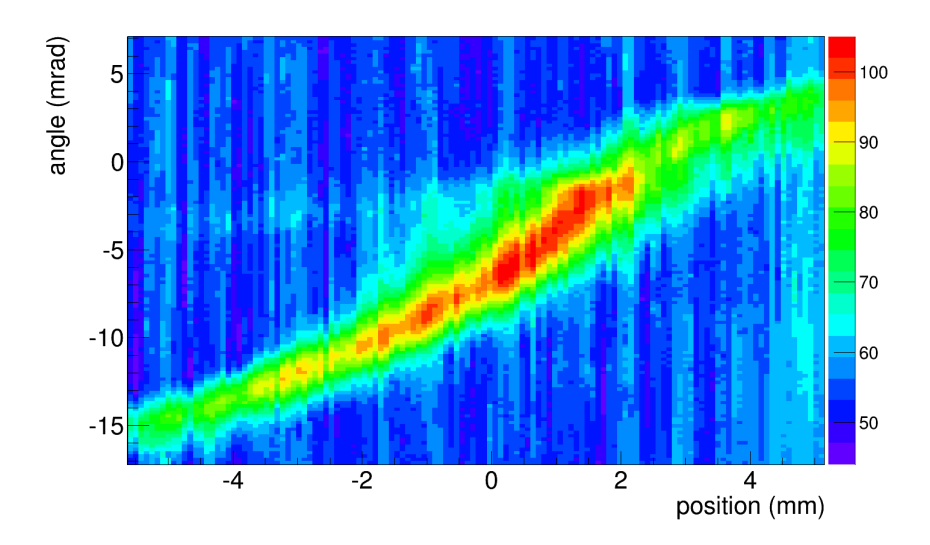

Figure A.1 – Représentation de l'émittance transverse mesurée à la sortie de la source avec l'émittance-mètre de type Allison développé au CSNSM.

Sur la figure A.1, on peut observer une ellipse déformée (effet appelé aberration et qui pourrait être dû au passage d'un faisceau d'émittance large dans une optique de petit diamètre) et un bruit électronique de plus faible intensité avec des variations aléatoires. Celui-ci n'est pas égal à zéro car notre acquisition a un valeur minimale (appelée "baseline" en anglais) autour de 50 pour un signal maximum d'environ 100.

Pour la mesure de surface d'émittance, on doit être capable de soustraire ce fond et ne prendre en compte que le signal dû au faisceau. Ainsi, dans la section suivante, nous présenterons la méthode de sélection du signal.

#### A.2 Différenciation du bruit et du signal

Pour notre méthode de sélection, en raison de la dominance de classes ("bins" en anglais) remplies par du bruit, nous proposons de représenter la distribution des valeurs de classes (figure A.2).

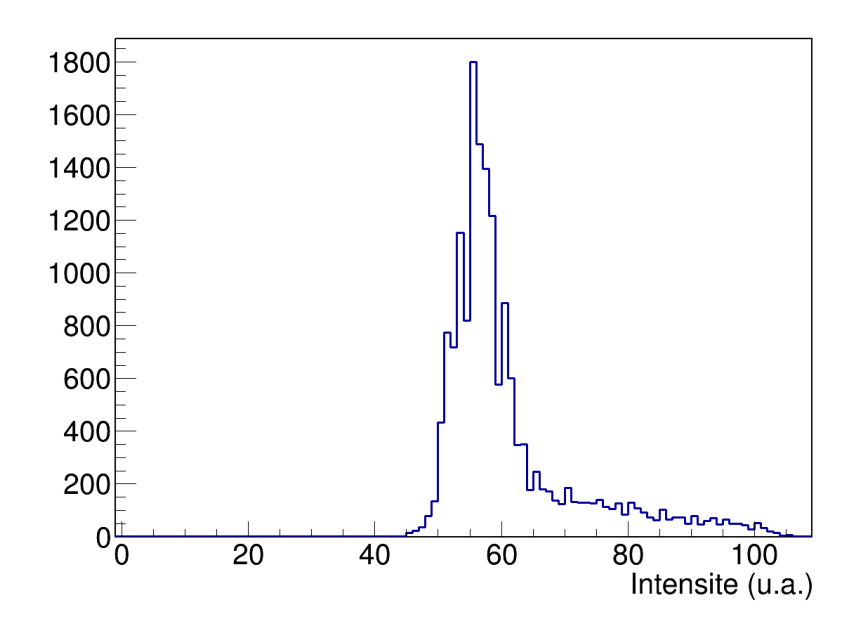

Figure A.2 – Distribution des valeurs d'intensités pour la figure d'émittance mesurée précédemment

De cette manière, on peut constater une distribution avec un pic à gauche qui correspond aux valeurs que l'on identifiait comme du fond dans la figure d'émittance. Ce pic paraît suivre une distribution gaussienne comme on pourrait s'attendre pour un fond aléatoire avec une grande statistique. Et, à droite, on observe une traîne dont les valeurs sont celles de l'ellipse que l'on imagine être du signal. Ainsi, on propose de garder uniquement cette traîne en définissant une valeurs de coupure qui permet de la séparer de la distribution gaussienne.

Pour définir cette coupure de manière automatique et sans biais dû à l'utilisateur, on construit une procédure qui consiste à ajuster le pic par une fonction gaussienne et on définit la coupure comme la valeur d'intensité (axe X) où une valeur de 1% de l'amplitude maximale est atteinte. Ainsi, pour la distribution précédente, nous avons obtenu la fonction gaussienne suivante (figure A.3).

Ainsi, pour cette distribution, une valeur de coupure de 67 a été obtenue et permet par la suite de faire paraître uniquement la figure d'émittance. Dans la section suivante, nous allons présenter le résultat obtenu et la méthode pour déterminer l'erreur systématique liée à cette coupure.

#### A.3 Résultat de la sélection

Lorsque l'on souhaite représenter la figure d'émittance après sélection, on soustraire les valeurs d'intensités dans chaque classe ("bin") par la valeur de coupure et on met à zéro toutes les

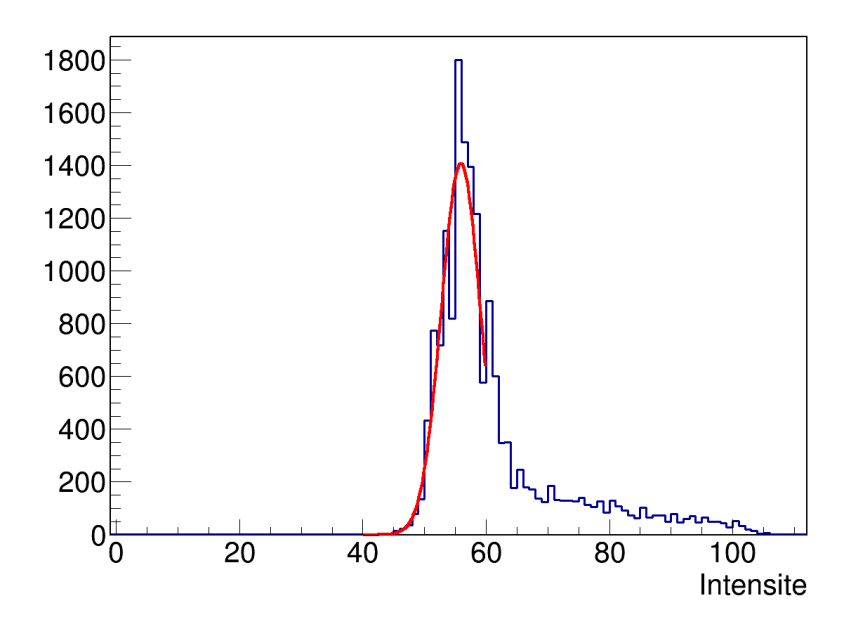

Figure A.3 – Distribution des valeurs d'intensités pour la figure d'émittance mesurée précédemment avec un ajustement par une fonction gaussienne sur le pic de gauche.

classes négatives obtenus après soustraction. Nous obtenons la figure A.4.

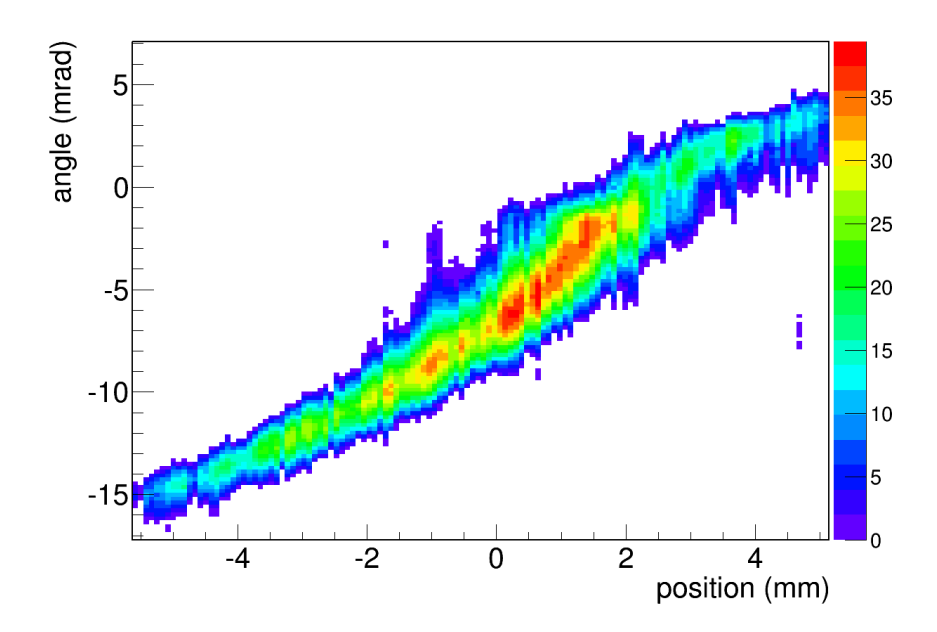

Figure A.4 – Représentation de la figure d'émittance après sélection

Ensuite, on calcule la surface d'émittance correspondant à cette coupure. Pour estimer l'influence de cette coupure et l'importance qu'elle a sur le calcul de la surface d'émittance, on propose de représenter cette valeur de surface en fonction de la valeur de coupure (figure A.5). Ainsi, pour la coupure de 67 u.a. obtenue précédemment (ligne rouge), une surface d'émittance Amsi, pour la coupure de 67 u.a. obtenue precedemment (ligne rouge), une surface d'emittance  $\sqrt{6}-RMS$ de l'ordre de 17,4  $\pi$ .mm.mrad.

Pour déterminer l'erreur systématique liée à la coupure, on calcule l'erreur statistique de la valeur de coupure et on fait varier la valeur de coupure. De cette manière, on observe, pour cette

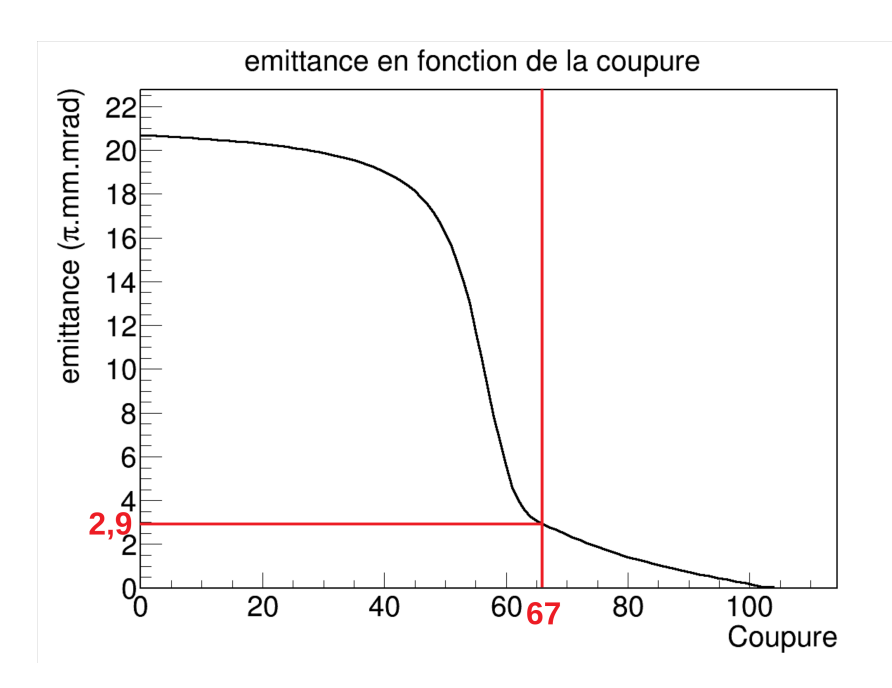

Figure A.5 – Représentation de la valeur de la surface d'émittance 1 − RMS en fonction de la coupure de sélection

mesure d'émittance, une variation de l'ordre de 2 u.a. pour la valeur de coupure ce qui permet d'obtenir une variation d'environ 0,2 π.mm.mrad pour la surface d'émittance  $1 - RMS$  soit 1,2 α obtenir une variation d'environ 0,2 π.mm.mrad pour la surface d'emittance 1 – KMS soit 1,2<br>π.mm.mrad pour  $\sqrt{6}$  – RMS. Cependant, on observe également que la variation de la surface d'émittance n'est pas linéaire ce qui explique les erreurs asymétriques obtenus par moment.

#### A.4 Conclusion

Cette méthode de traitement du signal permet de faire ressortir la figure d'émittance mesurée par rapport au bruit de l'électronique utilisée sans biais lié à l'appréciation de l'utilisateur. Pour le calcul de la surface d'émittance, nous n'avons pas estimé les erreurs statistiques des valeurs de variances X, Y et XY et ce travail reste à faire. Toutefois, l'erreur systématique a été évaluée à partir de l'erreur de la valeur de coupure. Celle-ci dépend de la variation de la surface d'émittance en fonction de la coupure et cette variation n'est pas linéaire. Ainsi, l'erreur obtenue est asymétrique.

## Bibliographie

- [1] C. Patrignani et al., "Review of Particle Physics," Chin. Phys., vol. C40, no. 10, p. 100001, 2016.
- [2] E. Fermi, "Tentativo di una teoria dei raggi β," Il Nuovo Cimento (1924-1942), vol. 11, no. 1, p. 1, 1934.
- [3] F. L. Wilson, "Fermi's Theory of Beta Decay," American Journal of Physics, vol. 36, no. 12, pp. 1150–1160, 1968.
- [4] Instituts Solvay Conseil de physique, "Structure et propriétés des noyaux atomiques," Rapports et discussions du septième Conseil de physique tenu à Bruxelles du 22 du 29 octobre 1933, sous les auspices de l'Institut international de physique Solvay.
- [5] G. Gamow and E. Teller, "Selection Rules for the β-Disintegration," Phys. Rev., vol. 49, pp. 895–899, 1936.
- [6] R. P. Feynman and M. Gell-Mann, "Theory of the Fermi Interaction," Phys. Rev., vol. 109, pp. 193–198, 1958.
- [7] E. C. G. Sudarshan and R. E. Marshak, "Chirality Invariance and the Universal Fermi Interaction," Phys. Rev., vol. 109, pp. 1860–1862, 1958.
- [8] P. A. M. Dirac, "The Quantum Theory of the Electron," *Proceedings of the Royal Society of* London A : Mathematical, Physical and Engineering Sciences, vol. 117, no. 778, pp. 610–624, 1928.
- [9] W. Gerlach and O. Stern, "Der experimentelle Nachweis der Richtungsquantelung im Magnetfeld," Zeitschrift für Physik, vol. 9, no. 1, pp. 349–352, 1922.
- [10] W. Heisenberg, "Über den Bau der Atomkerne. I," Zeitschrift für Physik, vol. 77, no. 1, pp. 1–11, 1932.
- [11] J. Hardy and I. Towner, "Superallowed  $0^+ \rightarrow 0^+$  nuclear  $\beta$  decays : 2014 critical survey, with precise results for  $V_{ud}$  and CKM unitarity," Phys. Rev. C, vol. 91, p. 025501, 2015.
- [12] W. J. Marciano and A. Sirlin, "Improved Calculation of Electroweak Radiative Corrections and the Value of  $V_{ud}$ ," Phys. Rev. Lett., vol. 96, p. 032002, 2006.
- [13] J. Damgaard, "Corrections to the ft-values of  $0+ \rightarrow 0+$  superallowed β-decays," Nuclear Physics A, vol. 130, no. 1, pp. 233 – 240, 1969.
- [14] I. Towner, J. Hardy, and M. Harvey, "Analogue symmetry breaking in superallowed Fermi  $β$ -decay," *Nuclear Physics A*, vol. 284, no. 2, pp. 269 – 281, 1977.
- [15] "Go on a particle quest at the first CERN webfest." [https://cds.cern.ch/record/](https://cds.cern.ch/record/1473657) [1473657](https://cds.cern.ch/record/1473657).
- [16] N. Cabibbo, "Unitary Symmetry and Leptonic Decays," Phys. Rev. Lett., vol. 10, pp. 531– 533, 1963.
- [17] M. Kobayashi and T. Maskawa, "CP-Violation in the Renormalizable Theory of Weak Interaction," Progress of Theoretical Physics, vol. 49, no. 2, p. 652, 1973.
- [18] J. Hardy and I. Towner, "The current evaluation of Vud," in Proceedings, 12th Conference on the Intersections of Particle and Nuclear Physics (CIPANP 2015) : Vail, Colorado, USA.
- [19] X. Fléchard, E. Liénard, A. Méry, D. Rodríguez, G. Ban, D. Durand, F. Duval, M. Herbane, M. Labalme, F. Mauger, O. Naviliat-Cuncic, J. C. Thomas, and P. Velten, "Paul Trapping of Radioactive  ${}^{6}$ He<sup>+</sup> Ions and Direct Observation of Their  $\beta$  Decay," Phys. Rev. Lett., vol. 101, p. 212504, 2008.
- [20] B. Blank, J. Souin, P. Ascher, L. Audirac, G. Canchel, M. Gerbaux, S. Grévy, J. Giovinazzo, H. Guérin, T. K. Nieto, I. Matea, H. Bouzomita, P. Delahaye, G. Grinyer, and J. Thomas, "High-precision efficiency calibration of a high-purity co-axial germanium detector,"  $Nu$ clear Instruments and Methods in Physics Research Section A : Accelerators, Spectrometers, Detectors and Associated Equipment, vol. 776, pp. 34 – 44, 2015.
- [21] L. Penescu, R. Catherall, J. Lettry, and T. Stora, "Development of high efficiency Versatile Arc Discharge Ion Source at CERN ISOLDE," Review of Scientific Instruments, vol. 81, no. 2, p. 02A906, 2010.
- [22] R. Kirchner and E. Roeckl, "Investigation of gaseous discharge ion sources for isotope separation on-line," Nuclear Instruments and Methods, vol. 133, no. 2, pp. 187 – 204, 1976.
- [23] J. Ramos, A. Gottberg, T. Mendonça, C. Seiffert, A. Senos, H. Fynbo, O. Tengblad, J. Briz, M. Lund, G. Koldste, M. Carmona-Gallardo, V. Pesudo, and T. Stora, "Intense 31–35Ar beams produced with a nanostructured CaO target at ISOLDE ," Nuclear Instruments and Methods in Physics Research Section B : Beam Interactions with Materials and Atoms, vol. 320, pp. 83 – 88, 2014.
- [24] R. Sherr and J. B. Gerhart, "Experimental evidence for the fermi interaction in the  $\beta$  decay of  $^{14}o$  and  $^{10}c$ ," *Phys. Rev.*, vol. 91, pp. 909–914, Aug 1953.
- [25] D. Brown, S. Ferguson, and D. Wilkinson, "Beta decay of  ${}^{10}c$ ," Nuclear Physics A, vol. 135, no. 1, pp. 159 – 169, 1969.
- [26] J. Freeman, J. Jenkin, and G. Murray, "The positon decay of  $10<sub>c</sub>$  and the ft value of the superallowed fermi transition  ${}^{10}c(\beta+){}^{10}b$ ," *Nuclear Physics A*, vol. 124, no. 2, pp. 393 – 400, 1969.
- [27] D. Robinson, J. Freeman, and T. Thwaites, "A new measurement of the branching ratio for 10c superallowed fermi decay and its significance for the weak vector interaction," Nuclear Physics A, vol. 181, no. 2, pp. 645 – 659, 1972.
- [28] M. Kroupa, S. Freedman, P. Barker, and S. Ferguson, "A method for determining the branching ratio for the superallowed decay :  ${}^{10}c(0+$ , gs)  $\rightarrow$   ${}^{10}b(0+$ , 1.74 mev) + e+ +  $\nu$ ," Nuclear Instruments and Methods in Physics Research Section A : Accelerators, Spectrometers, Detectors and Associated Equipment, vol. 310, no. 3, pp. 649 – 656, 1991.
- [29] Y. Nagai, K. Kunihiro, T. Toriyama, S. Harada, Y. Torii, A. Yoshida, T. Nomura, J. Tanaka, and T. Shinozuka, "Branching ratio for  ${}^{10}c$  superallowed fermi  $\beta$  decay," Phys. Rev. C, vol. 43, pp. R9–R11, Jan 1991.
- [30] G. Savard, A. Galindo-Uribarri, E. Hagberg, J. C. Hardy, V. T. Koslowsky, D. C. Radford, and I. S. Towner,  $10^{\circ}$  superallowed branching ratio and the cabibbo-kobayashi-maskawa matrix unitarity," Phys. Rev. Lett., vol. 74, pp. 1521–1524, Feb 1995.
- [31] B. Fujikawa, S. Asztalos, R. Clark, M.-A. Deleplanque-Stephens, P. Fallon, S. Freedman, J. Greene, I.-Y. Lee, L. Lising, A. Macchiavelli, R. MacLeod, J. Reich, M. Rowe, S.-Q. Shang, F. Stephens, and E. Wasserman, "A new measurement of the strength of the superallowed fermi branch in the beta decay of  ${}^{10}c$  with gammasphere," *Physics Letters B*, vol. 449, no. 1, pp. 6 – 11, 1999.
- [32] G. Auger, W. Mittig, M.H. Moscatello and A.C.C. Villari, "High intensity beams at GANIL and future opportunities : LINAG." Letter of Intent.
- [33] B. Blank, J.C. Thomas et al., "Letter of Intent for SPIRAL2 : The DESIR facility." Letter of Intent.
- [34] M. E. Estevez Aguado, TAS measurements for neutrino physics and nuclear structure : study of the beta decays of 150Er, 152,156Yb and 188,190,192Pb. PhD thesis.
- [35] P. Ascher, B., Blank, K. Blaum, P. Dupré, M. Gerbaux, S. Grévy, H. Guérin, M. Heck, D. Lunney, S. Naimi, and A. de Roubin, "Piperade : A penning-trap isobar separator for the desir low-energy facility of spiral2," EPJ Web of Conferences, vol. 66, p. 11002, 2014.
- [36] E. M. Ramirez, P. Alfaurt, M. Aouadi, P. Ascher, B. Blank, K. Blaum, J.-F. Cam, P. Chauveau, L. Daudin, P. Delahaye, F. Delalee, P. Dupré, S. E. Abbeir, M. Gerbaux, S. Grévy,

H. Guérin, D. Lunney, F. Metz, S. Naimi, L. Perrot, A. de Roubin, L. Serani, B. Thomas, and J.-C. Thomas, "Conception of PIPERADE : A high-capacity Penning-trap mass separator for high isobaric contamination at DESIR," Nuclear Instruments and Methods in Physics Research Section B : Beam Interactions with Materials and Atoms, vol. 376, pp. 298 – 301, 2016. Proceedings of the XVIIth International Conference on Electromagnetic Isotope Separators and Related Topics (EMIS2015).

- [37] S. Grévy, "High intensity ion guides and purification techniques for low energy radioactive ion beams," Nuclear Instruments and Methods in Physics Research Section B : Beam Interactions with Materials and Atoms, vol. 376, pp.  $200 - 206$ , 2016. Proceedings of the XVIIth International Conference on Electromagnetic Isotope Separators and Related Topics (EMIS2015).
- [38] P. Chauveau, "Design, simulations and test of a Time-of-Flight spectrometer for mass measurement of exotic beams from SPIRAL1/SPIRAL2 and  $\gamma$ -ray spectroscopy of N=Z nuclei close to  $100\,Sn$ ". Thèse, Université de Caen Normandie, 2016.
- [39] D. Lunney, C. Bachelet, C. Guénaut, S. Henry, and M. Sewtz, "Colette : A linear paul-trap beam cooler for the on-line mass spectrometer mistral," Nuclear Instruments and Methods in Physics Research Section A : Accelerators, Spectrometers, Detectors and Associated Equipment, vol. 598, no. 2, pp. 379 – 387, 2009.
- [40] N. Vieira, G. Audi, Z. Djouadi, H. Doubre, C. Gaulard, S. Henry, D. Lunney, M. de Saint Simon, C. Thibault, and G. Bollen, MISTRAL, pp. 21–24. Berlin, Heidelberg : Springer Berlin Heidelberg, 2003.
- [41] H. Guerin, "Développement d'un refroidisseur-regroupeur quadripolaire radiofréquence pour PIPERADE et mesure de la demi-vie de 17F". Thèse, Université de Bordeaux, 2014.
- [42] S. Humphries, "Principles of charged particle acceleration". Wiley-interscience publications, J. Wiley, 1986.
- [43] C. Glaessner, M. Grieser, J. Ullrich, and C. P. Welsch, "An Electrostatic Quadrupole Doublet with an Integrated Steerer," in 9th European Particle Accelerator Conference (EPAC 2004) Lucerne, Switzerland, July 5-9, 2004, 2004.
- [44] W. Paul and S. Helmut, "Notizen : Ein neues Massenspektrometer ohne Magnetfeld," Zeitschrift für Naturforschung A, vol. 8, pp. 448–450, 1953.
- [45] W. Paul, "Electromagnetic traps for charged and neutral particles," Rev. Mod. Phys., vol. 62, pp. 531–540, 1990.
- [46] F. Major, V. Gheorghe, and G. Werth, Charged Particle Traps : Physics and Techniques of Charged Particle Field Confinement. Charged Particle Traps, Springer, 2005.
- [47] E. Mathieu, "Mémoire sur le mouvement vibratoire d'une membrane de forme elliptique.," Journal de Mathématiques Pures et Appliquées, vol. 13, pp. 137–203, 1868.
- [48] G. Floquet, "Sur les équations différentielles linéaires à coefficients périodiques," Annales scientifiques de l'École normale supérieure, vol. 12, pp. 47–88, 1883.
- [49] I. Podadera-Aliseda and M. Lindroos, "New developments on preparation of cooled and bunched Radioactive Ion beams at ISOL facilities : the ISCOOL project and the rotating wall cooling," 2006. Presented on 07 Jul 2006.

**Titre :** Détermination du rapport d'embranchement de la transition super-permise du carbone 10 et développement et intégration de la ligne de faisceau PIPERADE au CENBG

#### **Résumé :**

Les études de la radioactivité bêta dans les milieux nucléaires permettent en partie de participer à la détermination d'un des paramètres qui décrit l'interaction faible (la constante de couplage vectoriel). Pour cela, de nombreuses mesures permettent déjà d'atteindre de grandes précisions sur ce paramètre pour un grand nombre de noyaux des transitions bêta super-permise. Cependant, pour le carbone 10, l'incertitude relative du rapport d'embranchement reste encore élevée par rapport aux autres noyaux pères avec une valeur de l'ordre de 0,13 %. Ceci est dû à l'énergie du photon émis par l'état 0+ du noyau fils qui est de 1021,6 keV, c'est-à-dire proche de l'énergie d'empilement de deux signaux de photons de 511 keV. En mai 2015, notre groupe a réalisé, à ISOLDE au CERN, une expérience afin de mesurer très précisément cette transition. Pour produire le carbone 10, nous avons réalisé des réactions nucléaires qui produisaient en grandes parties les noyaux d'intérêts mais aussi des contaminants de mêmes masses émetteurs de bêta+. Afin de réduire l'empilement, il aurait été nécessaire de mieux séparer les éléments ou d'estimer celui-ci à partir de données équivalentes avec le néon 19. Ainsi, nous avons calculé une constante d'empilement qui dépend du temps de mise en forme est qui est de l'ordre de 0,1 µs. Par la suite, l'analyse de nos données carbone 10 a permis d'obtenir un rapport d'embranchement de 1,500(4) % alors que la moyenne des valeurs de la littérature donne 1,4645(19) %.

Dans le but de produire plus d'espèces de noyaux et d'augmenter l'intensité des faisceaux, le GANIL (Grand Accélérateur National d'Ions Lourds) développe actuellement un nouvel accélérateur ainsi qu'un ensemble de cibles basées sur la méthode ISOL. Pour réduire le dépôt de contaminants aux points de mesures, tel que c'était le cas pour la mesure du carbone 10 à ISOLDE, la communauté de physiciens souhaite aussi développer un ensemble d'outils de séparations. Dans ce cadre, notre groupe participe depuis 2011 au développement de deux de ces outils : un séparateur de haute-résolution (HRS) pour séparer des noyaux dont le pouvoir de résolution en masse nécessaire (m/Δm) souhaité est de 20000 et un double piège de Penning (PIPERADE) pour séparer les noyaux qui nécessite au maximum d'un pouvoir de résolution en masse de 100000. Ainsi, au CENBG, une ligne faisceau de test qui comprend une source d'ions FEBIAD, le quadrupôle radiofréquence regroupeur-refroidisseur GPIB, un aiguillage électrostatique et le double piège de Penning (PIPERADE) est en cours de développement. Lors des tests de ces dispositifs, nous avons observé une efficacité de transmission de l'ordre de 80 % du faisceau qui traverse le GPIB. Également, nous avons mesuré une émittance transverse de 3 pi.mm.mrad en comparaison de celle de 26 pi.mm.mrad observées en aval du GPIB. Par la suite, les simulations de la ligne d'injection dans le piège de Penning ont permis de définir une décélération qui permet d'injecter 98 % des ions extraits du GPIB.

Cette thèse se compose donc de deux parties : la détermination du rapport d'embranchement du carbone 10 et le développement et l'intégration au CENBG de la ligne de faisceau PIPERADE.

**Mots clés :** Radioactivité bêta, carbone 10, empilement de signaux, ISOLDE, optique faisceau, piège à ions, PIPERADE, DESIR

**Title :** Determination of the branching ratio of the superallowed transition of carbon 10 and development of the beam line PIPERADE at CENBG

#### **Abstract :**

The beta radioactivity studies in nuclear medium allow to participate in the determination of one of the parameters that describes the weak interaction (the vector coupling constant). For this purpose, numerous measurements have already been made to determine this parameter with great precision for superallowed transition nuclei. However, for carbon 10, the relative uncertainty of the branching ratio is still high compared to other parent nuclei with a value of the order of 0.13%. This high uncertainty is due to photon energy emitted of 1021.6 keV which is really closed to the energy due to pile-up of two photons of 511 keV. In May 2015, our group conducted an experiment at ISOLDE at CERN to measure the branching ratio very precisely. The nuclear reactions needed to produce the nuclei gave a large amount of nuclei of interest but also contaminants of the same masse which also emit beta+ particles. A pile-up ratio of around 0.1 us was calculated. Then, we found a branching ratio of 1.500(4) % whereas the average from litterature is 1.4645(19) %.

To study more species of nuclei and increase the intensity of the beams, GANIL (Grand Accélérateur National d'Ions Lourds) is currently developing a new accelerator as well as a set of targets based on ISOL method. In order to reduce the contaminants deposit at the measurement points, as we saw for the measurement of carbon 10 at ISOLDE, the community of physicists also wants to develop separation apparati. In this context, since 2011, our group has been involved in the development of two of these tools: a highresolution separator (HRS) to separate nuclei which need a mass resolving power (m /  $\Delta m$ ) around 20,000 and a double Penning trap (PIPERADE) to separate the nuclei which require a maximum resolution of 100,000. Thus, at CENBG, a test beam line that includes a FEBIAD ion source, a RFQ cooler-buncher (GPIB), an electrostatic switch, and a double Penning trap (PIPERADE) is under development. During apparati tests, we observe a transmission efficiency around 80 %. Also, we measure a transverse emittance about 3 pi.mm.mrad which is lower than 26 pi.mm.mrad observed before the GPIB. By the way, simulations of the beam line permitted to decelerate the beam and inject 98 % of ions.

This thesis consists of two parts: the determination of the carbon 10 branching ratio and the development and integration of the PIPERADE beam line at CENBG.

**Keywords :** Superallowed transition, carbon 10, pile-up, ISOLDE, beam optics, ions trap, PIPERADE, DESIR.

#### **Unité de recherche**

Centre d'études nucléaires de Bordeaux-Gradignan, UMR 5797, 19 chemin du solarium F-33175 Gradignan CEDEX